# Babel

Version 3.42 2020/03/22

*Original author* Johannes L. Braams

*Current maintainer* Javier Bezos

Localization and internationalization

**T<sub>E</sub>X** pdfT<sub>E</sub>X **LuaT<sub>F</sub>X LuaHBT<sub>E</sub>X XeT<sub>E</sub>X** 

## **Contents**

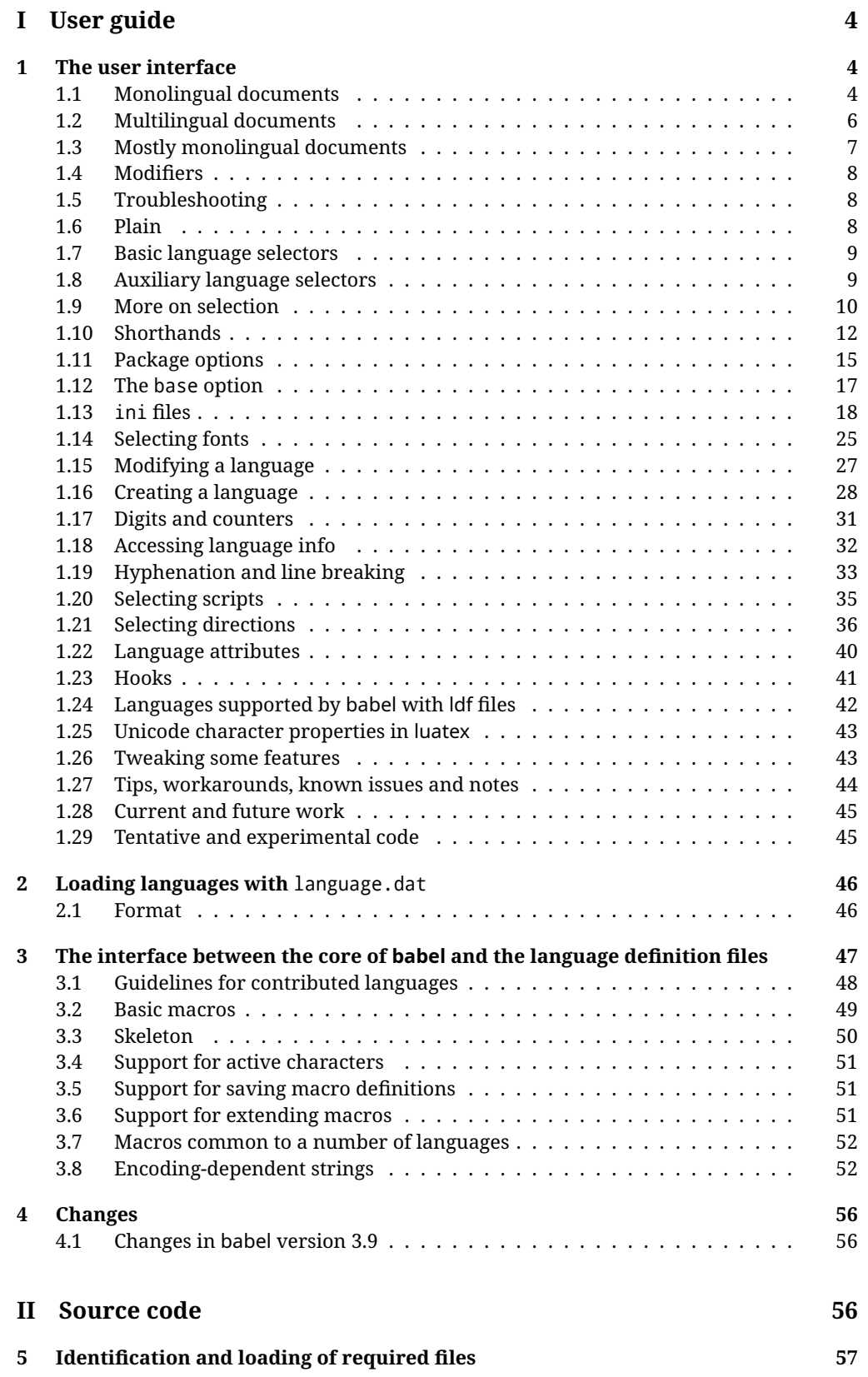

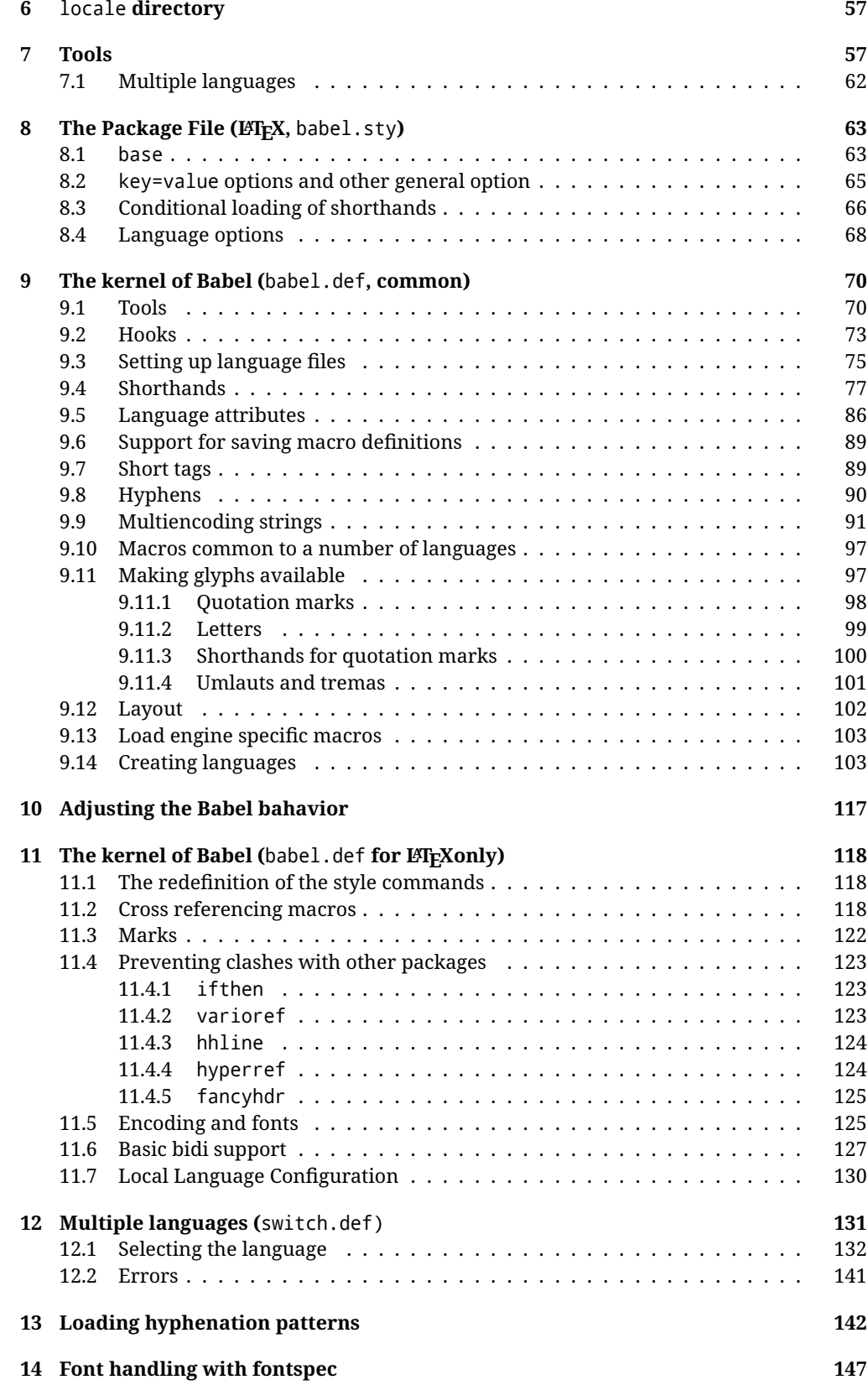

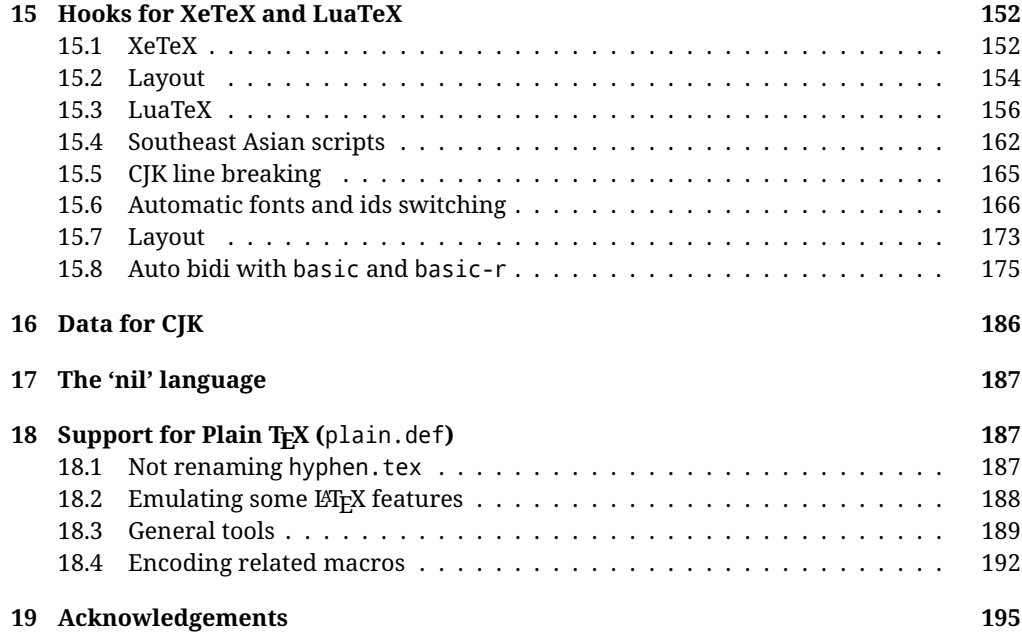

## **Troubleshoooting**

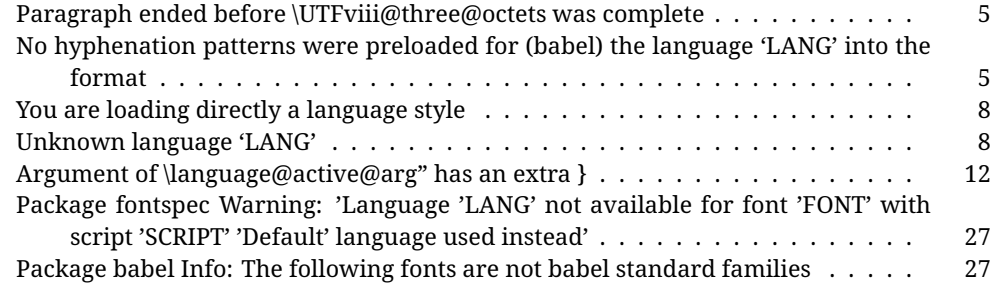

# <span id="page-4-0"></span>**Part I User guide**

- This user guide focuses on internationalization and localization with LATEX. There are also some notes on its use with Plain T<sub>F</sub>X.
- Changes and new features with relation to version 3.8 are highlighted with  $\overline{\text{New X.XX}}$  , and there are some notes for the latest versions in the [babel](https://github.com/latex3/babel/wiki) wiki. The most recent features could be still unstable. Please, report any issues you find in [GitHub,](https://github.com/latex3/babel/issues) which is better than just complaining on an e-mail list or a web forum.
- If you are interested in the T<sub>F</sub>X multilingual support, please join the [kadingira mail list.](http://tug.org/mailman/listinfo/kadingira) You can follow the development of babel in [GitHub](https://github.com/latex3/babel) (which provides many [sample files,](https://github.com/latex3/babel/tree/master/samples) too).
- See section [3.1](#page-48-0) for contributing a language.
- The first sections describe the traditional way of loading a language (with ldf files). The alternative way based on ini files, which complements the previous one (it does *not* replace it), is described below.

## <span id="page-4-1"></span>**1 The user interface**

#### <span id="page-4-2"></span>**1.1 Monolingual documents**

In most cases, a single language is required, and then all you need in LATEX is to load the package using its standard mechanism for this purpose, namely, passing that language as an optional argument. In addition, you may want to set the font and input encodings. Many languages are compatible with xetex and luatex. With them you can use babel to localize the documents. When these engines are used, the Latin script is covered by default in current LATEX (provided the document encoding is UTF-8), because the font loader is preloaded and the font is switched to lmroman. Other scripts require loading fontspec. You may want to set the font attributes with fontspec, too.

**EXAMPLE** Here is a simple full example for "traditional" T<sub>F</sub>X engines (see below for xetex and luatex). The packages fontenc and inputenc do not belong to babel, but they are included in the example because typically you will need them (however, the package inputenc may be omitted with  $\text{ETr}X \geq 2018-04-01$  if the encoding is UTF-8):

```
PDFTEX \documentclass{article}
```

```
\usepackage[T1]{fontenc}
% \usepackage[utf8]{inputenc} % Uncomment if LaTeX < 2018-04-01
```

```
\usepackage[french]{babel}
```
\begin{document}

Plus ça change, plus c'est la même chose!

\end{document}

**EXAMPLE** And now a simple monolingual document in Russian (text from the Wikipedia) with xetex or luatex. Note neither fontenc nor inputenc are necessary, but the document should be encoded in UTF-8 and a so-called Unicode font must be loaded (in this example \babelfont is used, described below).

LUATEX/XETEX \documentclass{article}

\usepackage[russian]{babel}

\babelfont{rm}{DejaVu Serif}

\begin{document}

Россия, находящаяся на пересечении множества культур, а также с учётом многонационального характера её населения, — отличается высокой степенью этнокультурного многообразия и способностью к межкультурному диалогу.

\end{document}

<span id="page-5-0"></span>**TROUBLESHOOTING** A common source of trouble is a wrong setting of the input encoding. Depending on the LATEX version you could get the following somewhat cryptic error:

! Paragraph ended before \UTFviii@three@octets was complete.

Or the more explanatory:

! Package inputenc Error: Invalid UTF-8 byte ...

Make sure you set the encoding actually used by your editor.

Another approach is making the language (french in the example) a global option in order to let other packages detect and use it:

```
\documentclass[french]{article}
\usepackage{babel}
\usepackage{varioref}
```
In this last example, the package varioref will also see the option and will be able to use it.

- **NOTE** Because of the way babel has evolved, "language" can refer to (1) a set of hyphenation patterns as preloaded into the format, (2) a package option, (3) an ldf file, and (4) a name used in the document to select a language or dialect. So, a package option refers to a language in a generic way – sometimes it is the actual language name used to select it, sometimes it is a file name loading a language with a different name, sometimes it is a file name loading several languages. Please, read the documentation for specific languages for further info.
- <span id="page-5-1"></span>**TROUBLESHOOTING** The following warning is about hyphenation patterns, which are not under the direct control of babel:

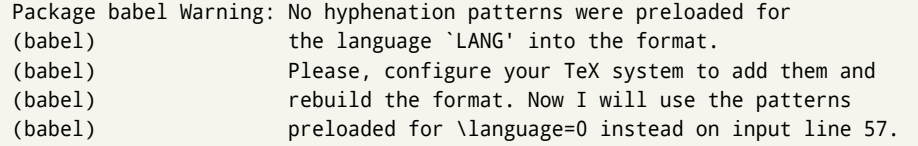

The document will be typeset, but very likely the text will not be correctly hyphenated. Some languages may be raising this warning wrongly (because they are not hyphenated); it is a bug to be fixed – just ignore it. See the manual of your distribution (MacT<sub>F</sub>X, MikT<sub>F</sub>X, T<sub>F</sub>XLive, etc.) for further info about how to configure it.

#### <span id="page-6-0"></span>**1.2 Multilingual documents**

In multilingual documents, just use a list of the required languages as package or class options. The last language is considered the main one, activated by default. Sometimes, the main language changes the document layout (eg, spanish and french).

**EXAMPLE** In LAT<sub>EX</sub>, the preamble of the document:

```
\documentclass{article}
\usepackage[dutch,english]{babel}
```
would tell LFFX that the document would be written in two languages, Dutch and English, and that English would be the first language in use, and the main one.

You can also set the main language explicitly, but it is discouraged except if there a real reason to do so:

```
\documentclass{article}
\usepackage[main=english,dutch]{babel}
```
Examples of cases where main is useful are the following.

**NOTE** Some classes load babel with a hardcoded language option. Sometimes, the main language could be overridden with something like that before \documentclass:

\PassOptionsToPackage{main=english}{babel}

**WARNING** Languages may be set as global and as package option at the same time, but in such a case you should set explicitly the main language with the package option main:

```
\documentclass[italian]{book}
\usepackage[ngerman,main=italian]{babel}
```
**WARNING** In the preamble the main language has *not* been selected, except hyphenation patterns and the name assigned to \languagename (in particular, shorthands, captions and date are not activated). If you need to define boxes and the like in the preamble, you might want to use some of the language selectors described below.

To switch the language there are two basic macros, described below in detail: \selectlanguage is used for blocks of text, while \foreignlanguage is for chunks of text inside paragraphs.

**EXAMPLE** A full bilingual document follows. The main language is french, which is activated when the document begins. The package inputenc may be omitted with LATEX  $\geq$  2018-04-01 if the encoding is UTF-8.

PDFTEX \documentclass{article}

\usepackage[T1]{fontenc} \usepackage[utf8]{inputenc}

\usepackage[english,french]{babel}

\begin{document}

Plus ça change, plus c'est la même chose!

\selectlanguage{english}

And an English paragraph, with a short text in \foreignlanguage{french}{français}.

\end{document}

**EXAMPLE** With xetex and luatex, the following bilingual, single script document in UTF-8 encoding just prints a couple of 'captions' and \today in Danish and Vietnamese. No additional packages are required.

LUATEX/XETEX \documentclass{article}

```
\usepackage[vietnamese,danish]{babel}
\begin{document}
\prefacename{} -- \alsoname{} -- \today
\selectlanguage{vietnamese}
\prefacename{} -- \alsoname{} -- \today
\end{document}
```
#### <span id="page-7-0"></span>**1.3 Mostly monolingual documents**

New 3.39 Very often, multilingual documents consist of a main language with small pieces of text in another languages (words, idioms, short sentences). Typically, all you need is to set the line breaking rules and, perhaps, the font. In such a case, babel now does not require declaring these secondary languages explicitly, because the basic settings are loaded on the fly when the language is selected (and also when provided in the optional argument of \babelfont, if used.)

This is particularly useful, too, when there are short texts of this kind coming from an external source whose contents are not known on beforehand (for example, titles in a bibliography). At this regard, it is worth remembering that \babelfont does not load any font until required, so that it can be used just in case.

**EXAMPLE** A trivial document is:

LUATEX/XETEX \documentclass{article} \usepackage[english]{babel}

```
\babelfont[russian]{rm}{FreeSerif}
```
\begin{document}

English. \foreignlanguage{russian}{Русский}. \foreignlanguage{spanish}{Español}

```
\end{document}
```
#### <span id="page-8-0"></span>**1.4 Modifiers**

New 3.9c The basic behavior of some languages can be modified when loading babel by means of *modifiers*. They are set after the language name, and are prefixed with a dot (only when the language is set as package option – neither global options nor the main key accepts them). An example is (spaces are not significant and they can be added or removed):<sup>[1](#page-8-3)</sup>

\usepackage[latin.medieval, spanish.notilde.lcroman, danish]{babel}

Attributes (described below) are considered modifiers, ie, you can set an attribute by including it in the list of modifiers. However, modifiers are a more general mechanism.

#### <span id="page-8-1"></span>**1.5 Troubleshooting**

• Loading directly sty files in LAT<sub>EX</sub> (ie, \usepackage{*{language}}*) is deprecated and you will get the error:<sup>[2](#page-8-4)</sup>

! Package babel Error: You are loading directly a language style. (babel) This syntax is deprecated and you must use (babel)  $\Upsilon$  \usepackage[language]{babel}.

• Another typical error when using babel is the following: $3$ 

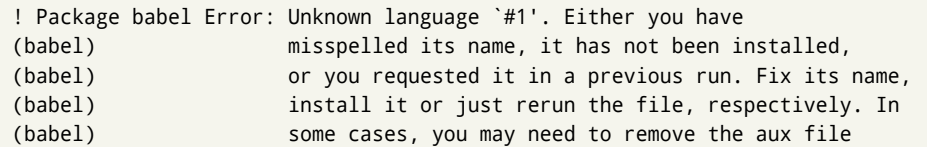

The most frequent reason is, by far, the latest (for example, you included spanish, but you realized this language is not used after all, and therefore you removed it from the option list). In most cases, the error vanishes when the document is typeset again, but in more severe ones you will need to remove the aux file.

### <span id="page-8-2"></span>**1.6 Plain**

In Plain, load languages styles with \input and then use \begindocument (the latter is defined by babel):

<span id="page-8-4"></span><span id="page-8-3"></span> $1$ No predefined "axis" for modifiers are provided because languages and their scripts have quite different needs.  $^2$ In old versions the error read "You have used an old interface to call babel", not very helpful.

<span id="page-8-5"></span> ${}^{3}$ In old versions the error read "You haven't loaded the language LANG yet".

```
\input estonian.sty
\begindocument
```
**WARNING** Not all languages provide a sty file and some of them are not compatible with Plain.[4](#page-10-1)

#### <span id="page-9-0"></span>**1.7 Basic language selectors**

This section describes the commands to be used in the document to switch the language in multilingual documents. In most cases, only the two basic macros \selectlanguage and \foreignlanguage are necessary. The environments otherlanguage, otherlanguage\* and hyphenrules are auxiliary, and described in the next section. The main language is selected automatically when the document environment begins.

#### \selectlanguage {\*language*}}

When a user wants to switch from one language to another he can do so using the macro \selectlanguage. This macro takes the language, defined previously by a language definition file, as its argument. It calls several macros that should be defined in the language definition files to activate the special definitions for the language chosen:

\selectlanguage{german}

This command can be used as environment, too.

- **NOTE** For "historical reasons", a macro name is converted to a language name without the leading \; in other words, \selectlanguage{\german} is equivalent to \selectlanguage{german}. Using a macro instead of a "real" name is deprecated.
- **WARNING** If used inside braces there might be some non-local changes, as this would be roughly equivalent to:

{\selectlanguage{<inner-language>} ...}\selectlanguage{<outer-language>}

If you want a change which is really local, you must enclose this code with an additional grouping level.

#### \foreignlanguage {*{language*}}{*{text*}}

The command \foreignlanguage takes two arguments; the second argument is a phrase to be typeset according to the rules of the language named in its first one. This command (1) only switches the extra definitions and the hyphenation rules for the language, *not* the names and dates, (2) does not send information about the language to auxiliary files (i.e., the surrounding language is still in force), and (3) it works even if the language has not been set as package option (but in such a case it only sets the hyphenation patterns and a warning is shown). With the bidi option, it also enters in horizontal mode (this is not done always for backwards compatibility).

### <span id="page-9-1"></span>**1.8 Auxiliary language selectors**

#### \begin{otherlanguage} {\*language*}} ... \end{otherlanguage}

The environment otherlanguage does basically the same as \selectlanguage, except that language change is (mostly) local to the environment.

Actually, there might be some non-local changes, as this environment is roughly equivalent to:

```
\begingroup
\selectlanguage{<inner-language>}
...
\endgroup
\selectlanguage{<outer-language>}
```
If you want a change which is really local, you must enclose this environment with an additional grouping, like braces {}. Spaces after the environment are ignored.

#### \begin{otherlanguage\*} {\*language*}} ... \end{otherlanguage\*}

Same as \foreignlanguage but as environment. Spaces after the environment are *not* ignored.

This environment was originally intended for intermixing left-to-right typesetting with right-to-left typesetting in engines not supporting a change in the writing direction inside a line. However, by default it never complied with the documented behavior and it is just a version as environment of \foreignlanguage, except when the option bidi is set – in this case, \foreignlanguage emits a \leavevmode, while otherlanguage\* does not.

\begin{hyphenrules} {*{language}* } ... \end{hyphenrules}

The environment hyphenrules can be used to select *only* the hyphenation rules to be used (it can be used as command, too). This can for instance be used to select 'nohyphenation', provided that in language.dat the 'language' nohyphenation is defined by loading zerohyph.tex. It deactivates language shorthands, too (but not user shorthands). Except for these simple uses, hyphenrules is discouraged and otherlanguage\* (the starred version) is preferred, as the former does not take into account possible changes in encodings of characters like, say, ' done by some languages (eg, italian, french, ukraineb). To set hyphenation exceptions, use \babelhyphenation (see below).

#### <span id="page-10-0"></span>**1.9 More on selection**

```
\b{babeltags } {\langle tag1 \rangle = \langle language1 \rangle, \langle tag2 \rangle = \langle language2 \rangle, ...\}
```
New 3.9i In multilingual documents with many language-switches the commands above can be cumbersome. With this tool shorter names can be defined. It adds nothing really new – it is just syntactical sugar.

It defines \text\*tag1*}{\*text*\} to be \foreignlanguage{\*language1*}}{\*text*\}, and  $\begin{pmatrix} \tag{tag1} i \end{pmatrix}$  to be  $\begin{pmatrix} \begin{pmatrix} \begin{pmatrix} \begin{pmatrix} \end{pmatrix} & \end{pmatrix} \end{pmatrix}$  is also allowed, but remember to set it locally inside a group.

#### **EXAMPLE** With

<span id="page-10-1"></span> $4$ Even in the babel kernel there were some macros not compatible with plain. Hopefully these issues have been fixed.

\babeltags{de = german}

you can write

text \textde{German text} text

and

```
text
\begin{de}
 German text
\end{de}
text
```
**NOTE** Something like \babeltags{finnish = finnish} is legitimate – it defines \textfinnish and \finnish (and, of course, \begin{finnish}).

**NOTE** Actually, there may be another advantage in the 'short' syntax  $\text{text}(tag)$ , namely, it is not affected by \MakeUppercase (while \foreignlanguage is).

\babelensure [include=/*commands*},exclude=/*commands*},fontenc=/*encoding*}]{/*language*}}

New 3.9i Except in a few languages, like russian, captions and dates are just strings, and do not switch the language. That means you should set it explicitly if you want to use them, or hyphenation (and in some cases the text itself) will be wrong. For example:

\foreignlanguage{russian}{text \foreignlanguage{polish}{\seename} text}

Of course, TEX can do it for you. To avoid switching the language all the while, \babelensure redefines the captions for a given language to wrap them with a selector:

\babelensure{polish}

By default only the basic captions and \today are redefined, but you can add further macros with the key include in the optional argument (without commas). Macros not to be modified are listed in exclude. You can also enforce a font encoding with fontenc. [5](#page-11-0) A couple of examples:

```
\babelensure[include=\Today]{spanish}
\babelensure[fontenc=T5]{vietnamese}
```
They are activated when the language is selected (at the afterextras event), and it makes some assumptions which could not be fulfilled in some languages. Note also you should include only macros defined by the language, not global macros (eg,  $\text{TeX of } \text{dag}.$ With ini files (see below), captions are ensured by default.

<span id="page-11-0"></span><sup>5</sup>With it, encoded strings may not work as expected.

#### <span id="page-12-0"></span>**1.10 Shorthands**

A *shorthand* is a sequence of one or two characters that expands to arbitrary T<sub>E</sub>X code. Shorthands can be used for different kinds of things, for example: (1) in some languages shorthands such as "a are defined to be able to hyphenate the word if the encoding is OT1; (2) in some languages shorthands such as ! are used to insert the right amount of white space; (3) several kinds of discretionaries and breaks can be inserted easily with "-, "=, etc. The package inputenc as well as xetex and luatex have alleviated entering non-ASCII characters, but minority languages and some kinds of text can still require characters not directly available on the keyboards (and sometimes not even as separated or precomposed Unicode characters). As to the point 2, now pdfTeX provides \knbccode, and luatex can manipulate the glyph list. Tools for point 3 can be still very useful in general. There are three levels of shorthands: *user*, *language*, and *system* (by order of precedence). Version 3.9 introduces the *language user* level on top of the user level, as described below. In most cases, you will use only shorthands provided by languages.

#### **NOTE** Note the following:

- 1. Activated chars used for two-char shorthands cannot be followed by a closing brace } and the spaces following are gobbled. With one-char shorthands (eg, :), they are preserved.
- 2. If on a certain level (system, language, user) there is a one-char shorthand, two-char ones starting with that char and on the same level are ignored.
- 3. Since they are active, a shorthand cannot contain the same character in its definition (except if it is deactivated with, eg, \string).

<span id="page-12-1"></span>**TROUBLESHOOTING** A typical error when using shorthands is the following:

! Argument of \language@active@arg" has an extra }.

It means there is a closing brace just after a shorthand, which is not allowed (eg, "}). [ust add  $\{ \}$  after (eg, " $\{ \}$ ).

# \shorthandon {*\shorthands-list*}}

## \shorthandoff \* {\shorthands-list\}

It is sometimes necessary to switch a shorthand character off temporarily, because it must be used in an entirely different way. For this purpose, the user commands \shorthandoff and \shorthandon are provided. They each take a list of characters as their arguments. The command \shorthandoff sets the \catcode for each of the characters in its argument to other (12); the command \shorthandon sets the \catcode to active (13). Both commands only work on 'known' shorthand characters.

New 3.9a However, \shorthandoff does not behave as you would expect with characters like  $\sim$  or  $\wedge$ , because they usually are not "other". For them \shorthandoff\* is provided, so that with

\shorthandoff\*{~^}

 $\sim$  is still active, very likely with the meaning of a non-breaking space, and  $\wedge$  is the superscript character. The catcodes used are those when the shorthands are defined, usually when language files are loaded.

If you do not need shorthands, or prefer an alternative approach of your own, you may want to switch them off with the package option shorthands=off, as described below.

#### \useshorthands  $*(char)$ }

The command \useshorthands initiates the definition of user-defined shorthand sequences. It has one argument, the character that starts these personal shorthands. New 3.9a User shorthands are not always alive, as they may be deactivated by languages (for example, if you use " for your user shorthands and switch from german to french, they stop working). Therefore, a starred version \useshorthands\*{h*char*i} is provided, which makes sure shorthands are always activated.

Currently, if the package option shorthands is used, you must include any character to be activated with \useshorthands. This restriction will be lifted in a future release.

\defineshorthand [ $\langle \text{language} \rangle$ ,  $\langle \text{language} \rangle$ ,...]{ $\langle \text{shorthand} \rangle$ }{ $\langle \text{code} \rangle$ }

The command \defineshorthand takes two arguments: the first is a one- or two-character shorthand sequence, and the second is the code the shorthand should expand to. New 3.9a An optional argument allows to (re)define language and system shorthands (some languages do not activate shorthands, so you may want to add \languageshorthands{ $\langle \text{lang} \rangle$ } to the corresponding \extras $\langle \text{lang} \rangle$ , as explained below). By default, user shorthands are (re)defined.

User shorthands override language ones, which in turn override system shorthands. Language-dependent user shorthands (new in 3.9) take precedence over "normal" user shorthands.

**EXAMPLE** Let's assume you want a unified set of shorthand for discretionaries (languages do not define shorthands consistently, and " $-$ ,  $\cdot$ -, "= have different meanings). You could start with, say:

```
\useshorthands*{"}
\defineshorthand{"*}{\babelhyphen{soft}}
\defineshorthand{"-}{\babelhyphen{hard}}
```
However, the behavior of hyphens is language-dependent. For example, in languages like Polish and Portuguese, a hard hyphen inside compound words are repeated at the beginning of the next line. You could then set:

\defineshorthand[\*polish,\*portugese]{"-}{\babelhyphen{repeat}}

Here, options with \* set a language-dependent user shorthand, which means the generic one above only applies for the rest of languages; without \* they would (re)define the language shorthands instead, which are overridden by user ones.

Now, you have a single unified shorthand ("-), with a content-based meaning ('compound word hyphen') whose visual behavior is that expected in each context.

#### \languageshorthands {\*language*}}

The command \languageshorthands can be used to switch the shorthands on the language level. It takes one argument, the name of a language or none (the latter does what its name suggests). $6$  Note that for this to work the language should have been specified as an option when loading the babel package. For example, you can use in english the shorthands defined by ngerman with

<span id="page-13-0"></span> $6$ Actually, any name not corresponding to a language group does the same as none. However, follow this convention because it might be enforced in future releases of babel to catch possible errors.

\addto\extrasenglish{\languageshorthands{ngerman}}

(You may also need to activate them as user shorthands in the preamble with, for example, \useshorthands or \useshorthands\*.)

**EXAMPLE** Very often, this is a more convenient way to deactivate shorthands than \shorthandoff, for example if you want to define a macro to easy typing phonetic characters with tipa:

\newcommand{\myipa}[1]{{\languageshorthands{none}\tipaencoding#1}}

#### \babelshorthand {*{shorthand}*}

With this command you can use a shorthand even if (1) not activated in shorthands (in this case only shorthands for the current language are taken into account, ie, not user shorthands), (2) turned off with \shorthandoff or (3) deactivated with the internal \bbl@deactivate; for example, \babelshorthand{"u} or \babelshorthand{:}. (You can conveniently define your own macros, or even your own user shorthands provided they do not overlap.)

**EXAMPLE** Since by default shorthands are not activated until \begin{document}, you may use this macro when defining the \title in the preamble:

\title{Documento científico\babelshorthand{"-}técnico}

For your records, here is a list of shorthands, but you must double check them, as they may change:[7](#page-14-0)

**Languages with no shorthands** Croatian, English (any variety), Indonesian, Hebrew, Interlingua, Irish, Lower Sorbian, Malaysian, North Sami, Romanian, Scottish, Welsh **Languages with only** " **as defined shorthand character** Albanian, Bulgarian, Danish,

Dutch, Finnish, German (old and new orthography, also Austrian), Icelandic, Italian, Norwegian, Polish, Portuguese (also Brazilian), Russian, Serbian (with Latin script), Slovene, Swedish, Ukrainian, Upper Sorbian

```
Basque " ' ~
Breton : ; ? !
Catalan " ' `
Czech " -
Esperanto ^
Estonian " ~
French (all varieties) : ; ? !
Galician " . ' ~ < >
Greek ~
Hungarian `
Kurmanji ^
Latin " ^ =
Slovak " ^ ' -
Spanish " . < > ' ~
Turkish : ! =
```
In addition, the babel core declares ~ as a one-char shorthand which is let, like the standard  $\sim$ , to a non breaking space.<sup>[8](#page-14-1)</sup>

<span id="page-14-0"></span><sup>&</sup>lt;sup>7</sup>Thanks to Enrico Gregorio

<span id="page-14-1"></span><sup>&</sup>lt;sup>8</sup>This declaration serves to nothing, but it is preserved for backward compatibility.

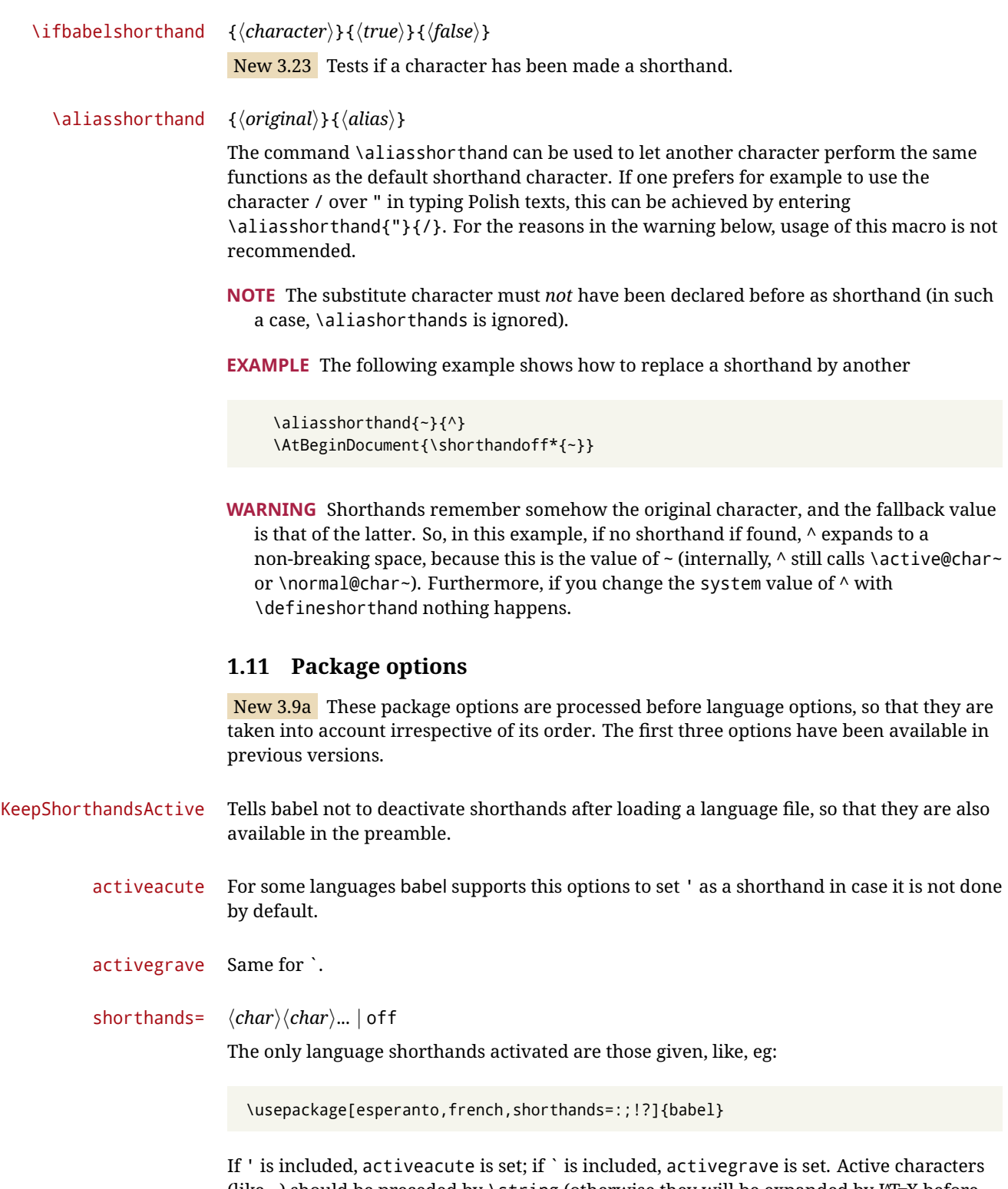

<span id="page-15-0"></span>(like  $\sim$ ) should be preceded by \string (otherwise they will be expanded by  $\mathbb{E}E[X]$  before they are passed to the package and therefore they will not be recognized); however, t is provided for the common case of  $\sim$  (as well as c for not so common case of the comma). With shorthands=off no language shorthands are defined, As some languages use this mechanism for tools not available otherwise, a macro \babelshorthand is defined, which allows using them; see above.

#### safe= none | ref | bib

Some LATEX macros are redefined so that using shorthands is safe. With safe=bib only \nocite, \bibcite and \bibitem are redefined. With safe=ref only \newlabel, \ref and \pageref are redefined (as well as a few macros from varioref and ifthen). With safe=none no macro is redefined. This option is strongly recommended, because a good deal of incompatibilities and errors are related to these redefinitions. As of New 3.34 , in  $\epsilon$  T<sub>E</sub>X based engines (ie, almost every engine except the oldest ones) shorthands can be used in these macros (formerly you could not).

#### math= active | normal

Shorthands are mainly intended for text, not for math. By setting this option with the value normal they are deactivated in math mode (default is active) and things like \${a'}\$ (a closing brace after a shorthand) are not a source of trouble anymore.

#### config=  $\langle file \rangle$

Load  $\langle$ *file* $\rangle$ .cfg instead of the default config file bblopts.cfg (the file is loaded even with noconfigs).

#### main=  $\langle$ *language* $\rangle$

Sets the main language, as explained above, ie, this language is always loaded last. If it is not given as package or global option, it is added to the list of requested languages.

#### headfoot= *(language)*

By default, headlines and footlines are not touched (only marks), and if they contain language-dependent macros (which is not usual) there may be unexpected results. With this option you may set the language in heads and foots.

- noconfigs Global and language default config files are not loaded, so you can make sure your document is not spoilt by an unexpected .cfg file. However, if the key config is set, this file is loaded.
- showlanguages Prints to the log the list of languages loaded when the format was created: number (remember dialects can share it), name, hyphenation file and exceptions file.
	- nocase New 3.91 Language settings for uppercase and lowercase mapping (as set by  $\Set{SetCase}$ are ignored. Use only if there are incompatibilities with other packages.
	- silent New 3.[9](#page-16-0)1 No warnings and no *infos* are written to the log file.<sup>9</sup>
	- strings= generic | unicode | encoded |  $\langle$ *label* $\rangle$  |  $\langle$ *font encoding* $\rangle$

Selects the encoding of strings in languages supporting this feature. Predefined labels are generic (for traditional TEX, LICR and ASCII strings), unicode (for engines like xetex and luatex) and encoded (for special cases requiring mixed encodings). Other allowed values are font encoding codes (T1, T2A, LGR, L7X...), but only in languages supporting them. Be aware with encoded captions are protected, but they work in \MakeUppercase and the like (this feature misuses some internal LHFX tools, so use it only as a last resort).

hyphenmap= off | main | select | other | other\*

<span id="page-16-0"></span><sup>&</sup>lt;sup>9</sup>You can use alternatively the package silence.

New 3.9g Sets the behavior of case mapping for hyphenation, provided the language defines it. $^{10}$  $^{10}$  $^{10}$  It can take the following values:

off deactivates this feature and no case mapping is applied;

first sets it at the first switching commands in the current or parent scope (typically, when the aux file is first read and at \begin{document}, but also the first \selectlanguage in the preamble), and it's the default if a single language option has been stated: $11$ 

select sets it only at \selectlanguage;

other also sets it at otherlanguage;

other\* also sets it at otherlanguage\* as well as in heads and foots (if the option headfoot is used) and in auxiliary files (ie, at \select@language), and it's the default if several language options have been stated. The option first can be regarded as an optimized version of other\* for monolingual documents.<sup>[12](#page-17-3)</sup>

bidi= default | basic | basic-r | bidi-l | bidi-r

New 3.14 Selects the bidi algorithm to be used in luatex and xetex. See sec. [1.21.](#page-36-0)

layout=

New 3.16 Selects which layout elements are adapted in bidi documents. See sec. [1.21.](#page-36-0)

#### <span id="page-17-0"></span>**1.12 The** base **option**

With this package option babel just loads some basic macros (those in switch.def), defines \AfterBabelLanguage and exits. It also selects the hyphenation patterns for the last language passed as option (by its name in language.dat). There are two main uses: classes and packages, and as a last resort in case there are, for some reason, incompatible languages. It can be used if you just want to select the hyphenation patterns of a single language, too.

#### \AfterBabelLanguage {\*option-name*}}{\*code*}}

This command is currently the only provided by base. Executes  $\langle code \rangle$  when the file loaded by the corresponding package option is finished (at \ldf@finish). The setting is global. So

\AfterBabelLanguage{french}{...}

does ... at the end of french.ldf. It can be used in ldf files, too, but in such a case the code is executed only if  $\langle$ *option-name* $\rangle$  is the same as  $\setminus$ CurrentOption (which could not be the same as the option name as set in \usepackage!).

**EXAMPLE** Consider two languages foo and bar defining the same \macro with \newcommand. An error is raised if you attempt to load both. Here is a way to overcome this problem:

<span id="page-17-1"></span><sup>10</sup>Turned off in plain.

<span id="page-17-3"></span><span id="page-17-2"></span><sup>11</sup>Duplicated options count as several ones.

<sup>&</sup>lt;sup>12</sup>Providing foreign is pointless, because the case mapping applied is that at the end of the paragraph, but if either xetex or luatex change this behavior it might be added. On the other hand, other is provided even if I [JBL] think it isn't really useful, but who knows.

```
\usepackage[base]{babel}
\AfterBabelLanguage{foo}{%
  \let\macroFoo\macro
  \let\macro\relax}
\usepackage[foo,bar]{babel}
```
#### <span id="page-18-0"></span>**1.13** ini **files**

An alternative approach to define a language (or, more precisely, a *locale*) is by means of an ini file. Currently babel provides about 200 of these files containing the basic data required for a locale.

ini files are not meant only for babel, and they has been devised as a resource for other packages. To easy interoperability between T<sub>F</sub>X and other systems, they are identified with the BCP 47 codes as preferred by the Unicode Common Language Data Repository, which was used as source for most of the data provided by these files, too (the main exception being the  $\ldots$  name strings).

Most of them set the date, and many also the captions (Unicode and LICR). They will be evolving with the time to add more features (something to keep in mind if backward compatibility is important). The following section shows how to make use of them currently (by means of \babelprovide), but a higher interface, based on package options, in under study. In other words, \babelprovide is mainly meant for auxiliary tasks.

**EXAMPLE** Although Georgian has its own ldf file, here is how to declare this language with an ini file in Unicode engines.

LUATEX/XETEX \documentclass{book}

\usepackage{babel} \babelprovide[import, main]{georgian} \babelfont{rm}{DejaVu Sans} \begin{document} \tableofcontents \chapter{სამზარეულო და სუფრის ტრადიციები} ქართული ტრადიციული სამზარეულო ერთ-ერთი უმდიდრესია მთელ მსოფლიოში. \end{document}

- **NOTE** The ini files just define and set some parameters, but the corresponding behavior is not always implemented. Also, there are some limitations in the engines. A few remarks follows:
	- **Arabic** Monolingual documents mostly work in luatex, but it must be fine tuned, and a recent version of fontspec/loaotfload is required. In xetex babel resorts to the bidi package, which seems to work.
	- **Hebrew** Niqqud marks seem to work in both engines, but cantillation marks are misplaced (xetex seems better, but still problematic).

**Devanagari** In luatex many fonts work, but some others do not, the main issue being the 'ra'. It is advisable to set explicitly the script to either deva or dev2, eg:

\newfontscript{Devanagari}{deva}

Other Indic scripts are still under development in luatex. On the other hand, xetex is better. The upcoming lualatex will be based on luahbtex, so Indic scripts will be rendered correctly with the option Renderer=Harfbuzz in fontspec.

**Southeast scripts** Thai works in both luatex and xetex, but line breaking differs (rules can be modified in luatex; they are hard-coded in xetex). Lao seems to work, too, but there are no patterns for the latter in luatex. Khemer clusters are rendered wrongly. The comment about Indic scripts and lualatex also applies here. Some quick patterns could help, with something similar to:

\babelprovide[import,hyphenrules=+]{lao} \babelpatterns[lao]{1ດ 1ມ 1ອ 1ງ 1ກ 1າ} % Random

**East Asia scripts** Settings for either Simplified of Traditional should work out of the box. luatex does basic line breaking, but currently xetex does not (you may load zhspacing). Although for a few words and shorts texts the ini files should be fine, CJK texts are best set with a dedicated framework (CJK, luatexja, kotex, CTeX, etc.). This is what the class ltjbook does with luatex, which can be used in conjunction with the ldf for japanese, because the following piece of code loads luatexja:

\documentclass{ltjbook} \usepackage[japanese]{babel}

**NOTE** Wikipedia defines a *locale* as follows: "In computing, a locale is a set of parameters that defines the user's language, region and any special variant preferences that the user wants to see in their user interface. Usually a locale identifier consists of at least a language code and a country/region code." Babel is moving gradually from the old and fuzzy concept of *language* to the more modern of *locale*. Note each locale is by itself a separate "language", which explains why there are so many files. This is on purpose, so that possible variants can be created and/or redefined easily.

Here is the list (u means Unicode captions, and l means LICR captions):

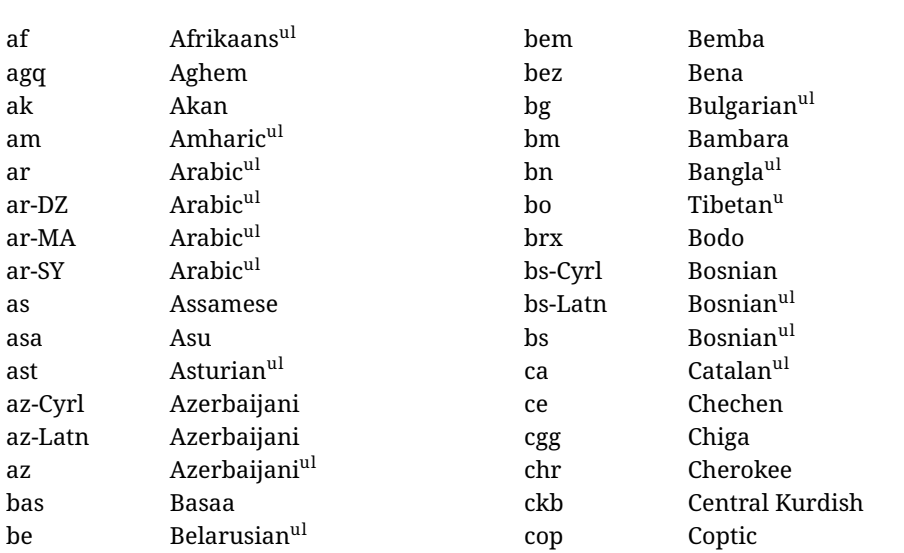

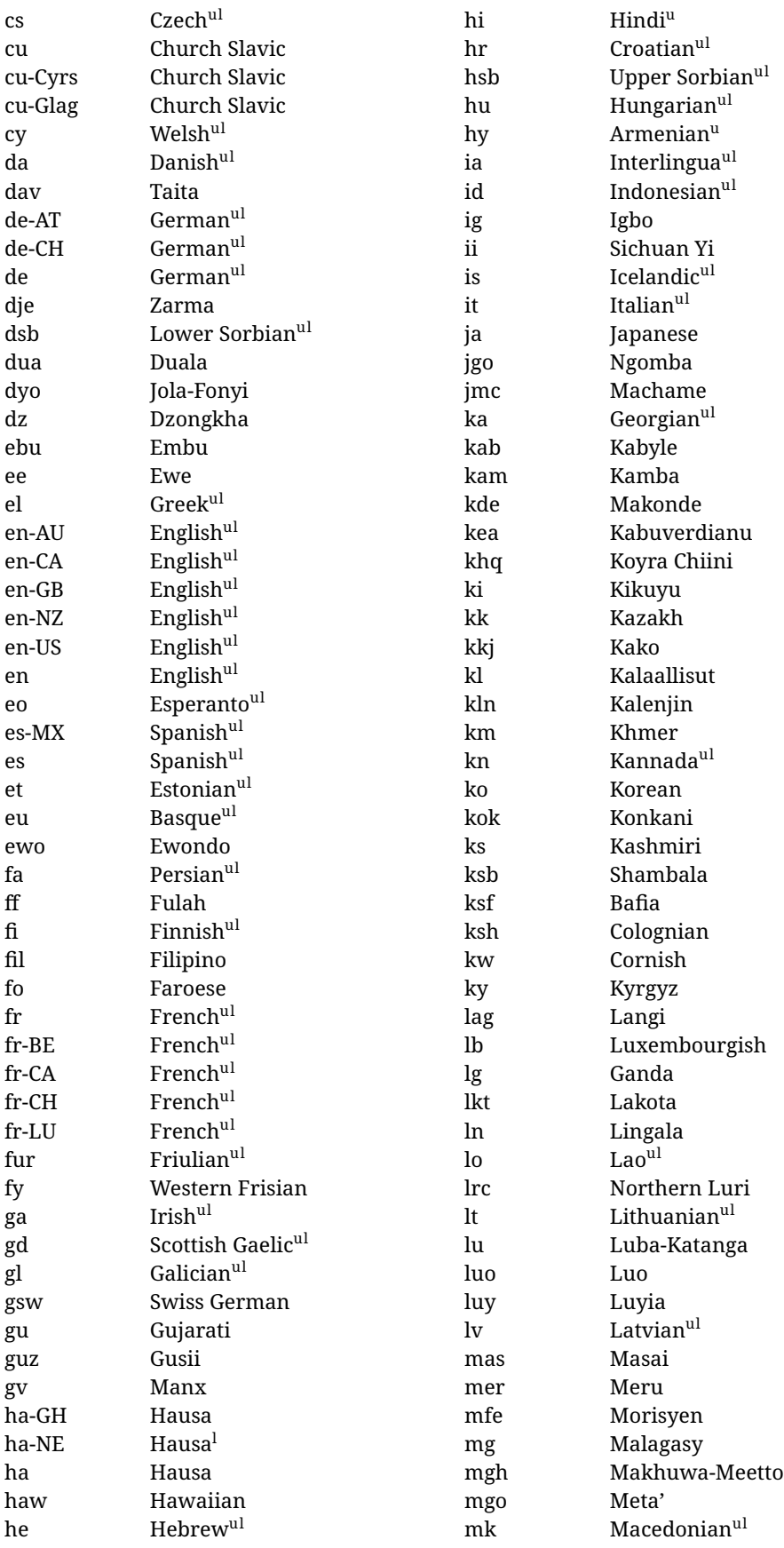

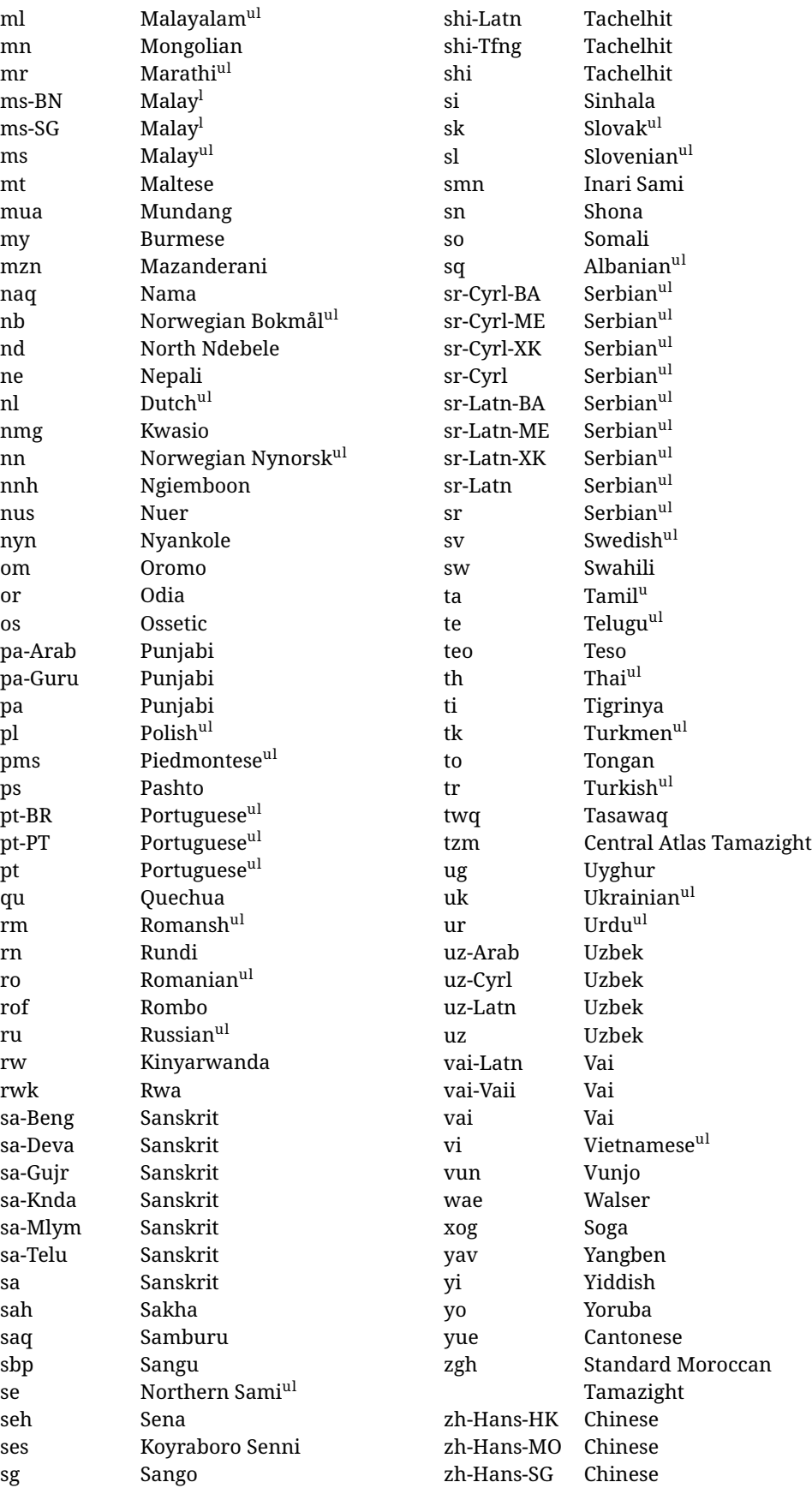

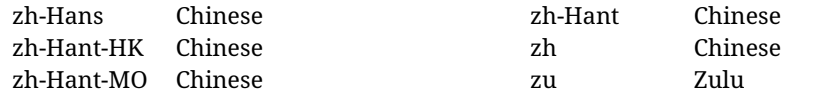

In some contexts (currently \babelfont) an ini file may be loaded by its name. Here is the list of the names currently supported. With these languages, \babelfont loads (if not done before) the language and script names (even if the language is defined as a package option with an ldf file). These are also the names recognized by \babelprovide with a valueless import.

| aghem<br>akan<br>albanian | burmese<br>canadian<br>cantonese<br>catalan<br>centralatlastamazight |
|---------------------------|----------------------------------------------------------------------|
|                           |                                                                      |
|                           |                                                                      |
|                           |                                                                      |
| american                  |                                                                      |
| amharic                   |                                                                      |
| arabic                    | centralkurdish                                                       |
| arabic-algeria            | chechen                                                              |
| arabic-DZ                 | cherokee                                                             |
| arabic-morocco            | chiga                                                                |
| arabic-MA                 | chinese-hans-hk                                                      |
| arabic-syria              | chinese-hans-mo                                                      |
| arabic-SY                 | chinese-hans-sg                                                      |
| armenian                  | chinese-hans                                                         |
| assamese                  | chinese-hant-hk                                                      |
| asturian                  | chinese-hant-mo                                                      |
| asu                       | chinese-hant                                                         |
| australian                | chinese-simplified-hongkongsarchina                                  |
| austrian                  | chinese-simplified-macausarchina                                     |
| azerbaijani-cyrillic      | chinese-simplified-singapore                                         |
| azerbaijani-cyrl          | chinese-simplified                                                   |
| azerbaijani-latin         | chinese-traditional-hongkongsarchina                                 |
| azerbaijani-latn          | chinese-traditional-macausarchina                                    |
| azerbaijani               | chinese-traditional                                                  |
| bafia                     | chinese                                                              |
| bambara                   | churchslavic                                                         |
| basaa                     | churchslavic-cyrs                                                    |
| basque                    | churchslavic-oldcyrillic <sup>13</sup>                               |
| belarusian                | churchsslavic-glag                                                   |
| bemba                     | churchsslavic-glagolitic                                             |
| bena                      | colognian                                                            |
| bengali                   | cornish                                                              |
| bodo                      | croatian                                                             |
| bosnian-cyrillic          | czech                                                                |
| bosnian-cyrl              | danish                                                               |
| bosnian-latin             | duala                                                                |
| bosnian-latn              | dutch                                                                |
| bosnian                   | dzongkha                                                             |
| brazilian                 | embu                                                                 |
| breton                    | english-au                                                           |
| british                   | english-australia                                                    |
| bulgarian                 | english-ca                                                           |

<span id="page-22-0"></span> $13$ The name in the CLDR is Old Church Slavonic Cyrillic, but it has been shortened for practical reasons.

english-canada english-gb english-newzealand english-nz english-unitedkingdom english-unitedstates english-us english esperanto estonian ewe ewondo faroese filipino finnish french-be french-belgium french-ca french-canada french-ch french-lu french-luxembourg french-switzerland french friulian fulah galician ganda georgian german-at german-austria german-ch german-switzerland german greek gujarati gusii hausa-gh hausa-ghana hausa-ne hausa-niger hausa hawaiian hebrew hindi hungarian icelandic igbo inarisami indonesian interlingua irish italian japanese

jolafonyi kabuverdianu kabyle kako kalaallisut kalenjin kamba kannada kashmiri kazakh khmer kikuyu kinyarwanda konkani korean koyraborosenni koyrachiini kwasio kyrgyz lakota langi lao latvian lingala lithuanian lowersorbian lsorbian lubakatanga luo luxembourgish luyia macedonian machame makhuwameetto makonde malagasy malay-bn malay-brunei malay-sg malay-singapore malay malayalam maltese manx marathi masai mazanderani meru meta mexican mongolian morisyen mundang nama

nepali newzealand ngiemboon ngomba norsk northernluri northernsami northndebele norwegianbokmal norwegiannynorsk nswissgerman nuer nyankole nynorsk occitan oriya oromo ossetic pashto persian piedmontese polish portuguese-br portuguese-brazil portuguese-portugal portuguese-pt portuguese punjabi-arab punjabi-arabic punjabi-gurmukhi punjabi-guru punjabi quechua romanian romansh rombo rundi russian rwa sakha samburu samin sango sangu sanskrit-beng sanskrit-bengali sanskrit-deva sanskrit-devanagari sanskrit-gujarati sanskrit-gujr sanskrit-kannada sanskrit-knda sanskrit-malayalam sanskrit-mlym

sanskrit-telu sanskrit-telugu sanskrit scottishgaelic sena serbian-cyrillic-bosniaherzegovina serbian-cyrillic-kosovo serbian-cyrillic-montenegro serbian-cyrillic serbian-cyrl-ba serbian-cyrl-me serbian-cyrl-xk serbian-cyrl serbian-latin-bosniaherzegovina serbian-latin-kosovo serbian-latin-montenegro serbian-latin serbian-latn-ba serbian-latn-me serbian-latn-xk serbian-latn serbian shambala shona sichuanyi sinhala slovak slovene slovenian soga somali spanish-mexico spanish-mx spanish standardmoroccantamazight swahili swedish swissgerman tachelhit-latin tachelhit-latn tachelhit-tfng tachelhit-tifinagh tachelhit taita tamil tasawaq telugu teso thai tibetan tigrinya tongan turkish turkmen

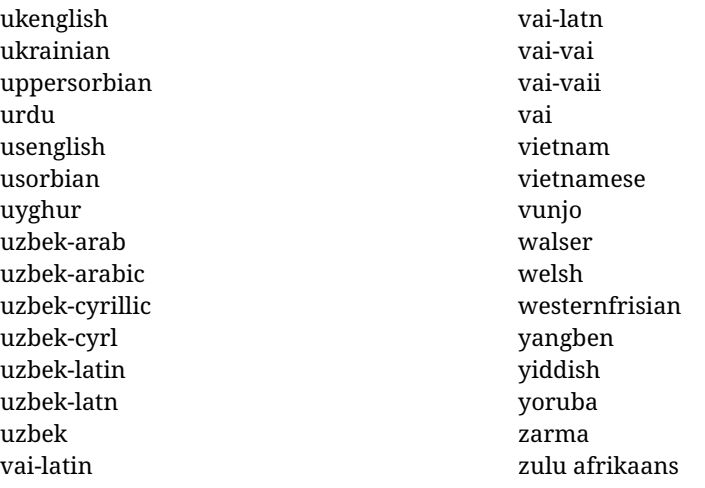

#### **Modifying and adding values to** ini **files**

New 3.39 There is a way to modify the values of ini files when they get loaded with \babelprovide and import. To set, say, digits.native in the numbers section, use something like numbers/digits.native=abcdefghij. Keys may be added, too. Without import you may modify the identification keys.

This can be used to create private variants easily. All you need is to import the same ini file with a different locale name and different parameters.

#### <span id="page-25-0"></span>**1.14 Selecting fonts**

New 3.15 Babel provides a high level interface on top of fontspec to select fonts. There is no need to load fontspec explicitly – babel does it for you with the first \babelfont. $^{14}$  $^{14}$  $^{14}$ 

\babelfont [ $\langle \text{language-list}\rangle$ ]{ $\langle \text{font-family}\rangle$ }[ $\langle \text{font-options}\rangle$ ]{ $\langle \text{font-name}\rangle$ }

The main purpose of \babelfont is to define at once in a multilingual document the fonts required by the different languages, with their corresponding language systems (script and language). So, if you load, say, 4 languages, \babelfont{rm}{FreeSerif} defines 4 fonts (with their variants, of course), which are switched with the language by babel. It is a tool to make things easier and transparent to the user.

Here *font-family* is rm, sf or tt (or newly defined ones, as explained below), and *font-name* is the same as in fontspec and the like.

If no language is given, then it is considered the default font for the family, activated when a language is selected.

On the other hand, if there is one or more languages in the optional argument, the font will be assigned to them, overriding the default one. Alternatively, you may set a font for a script – just precede its name (lowercase) with a star (eg, \*devanagari). With this optional argument, the font is *not* yet defined, but just predeclared. This means you may define as many fonts as you want 'just in case', because if the language is never selected, the corresponding \babelfont declaration is just ignored.

Babel takes care of the font language and the font script when languages are selected (as well as the writing direction); see the recognized languages above. In most cases, you will not need *font-options*, which is the same as in fontspec, but you may add further key/value pairs if necessary.

**EXAMPLE** Usage in most cases is very simple. Let us assume you are setting up a document in Swedish, with some words in Hebrew, with a font suited for both languages.

<span id="page-25-1"></span><sup>14</sup>See also the package combofont for a complementary approach.

LUATEX/XETEX \documentclass{article}

\usepackage[swedish, bidi=default]{babel}

\babelprovide[import]{hebrew}

\babelfont{rm}{FreeSerif}

\begin{document}

.svenska } תיִרְבִע }{hebrew{foreignlanguage \Svenska

\end{document}

If on the other hand you have to resort to different fonts, you could replace the red line above with, say:

LUATEX/XETEX \babelfont{rm}{Iwona} \babelfont[hebrew]{rm}{FreeSerif}

> \babelfont can be used to implicitly define a new font family. Just write its name instead of rm, sf or tt. This is the preferred way to select fonts in addition to the three basic families.

**EXAMPLE** Here is how to do it:

LUATEX/XETEX \babelfont{kai}{FandolKai}

Now, \kaifamily and \kaidefault, as well as \textkai are at your disposal.

**NOTE** You may load fontspec explicitly. For example:

LUATEX/XETEX \usepackage{fontspec} \newfontscript{Devanagari}{deva} \babelfont[hindi]{rm}{Shobhika}

> This makes sure the OpenType script for Devanagari is deva and not dev2, in case it is not detected correctly. You may also pass some options to fontspec: with silent, the warnings about unavailable scripts or languages are not shown (they are only really useful when the document format is being set up).

**NOTE** Directionality is a property affecting margins, indentation, column order, etc., not just text. Therefore, it is under the direct control of the language, which applies both the script and the direction to the text. As a consequence, there is no need to set Script when declaring a font with \babelfont (nor Language). In fact, it is even discouraged.

**NOTE** \fontspec is not touched at all, only the preset font families (rm, sf, tt, and the like). If a language is switched when an *ad hoc* font is active, or you select the font with this command, neither the script nor the language is passed. You must add them by hand. This is by design, for several reasons —for example, each font has its own set of features and a generic setting for several of them could be problematic, and also a "lower-level" font selection is useful.

- **NOTE** The keys Language and Script just pass these values to the *font*, and do *not* set the script for the *language* (and therefore the writing direction). In other words, the ini file or \babelprovide provides default values for \babelfont if omitted, but the opposite is not true. See the note above for the reasons of this behavior.
- WARNING Using \setxxxxfont and \babelfont at the same time is discouraged, but very often works as expected. However, be aware with \set*xxxx*font the language system will not be set by babel and should be set with fontspec if necessary.
- <span id="page-27-1"></span>**TROUBLESHOOTING** *Package fontspec Warning: 'Language 'LANG' not available for font 'FONT' with script 'SCRIPT' 'Default' language used instead'*.

**This is** *not* **and error.** This warning is shown by fontspec, not by babel. It could be irrelevant for English, but not for many other languages, including Urdu and Turkish. This is a useful and harmless warning, and if everything is fine with your document the best thing you can do is just to ignore it altogether.

<span id="page-27-2"></span>**TROUBLESHOOTING** *Package babel Info: The following fonts are not babel standard families*.

**This is** *not* **and error.** babel assumes that if you are using \babelfont for a family, very likely you want to define the rest of them. If you don't, you can find some inconsistencies between families. This checking is done at the beginning of the document, at a point where we cannot know which families will be used.

Actually, there is no real need to use \babelfont in a monolingual document, if you set the language system in \setmainfont (or not, depending on what you want).

As the message explains, *there is nothing intrinsically wrong* with not defining all the families. In fact, there is nothing intrinsically wrong with not using \babelfont at all. But you must be aware that this may lead to some problems.

#### <span id="page-27-0"></span>**1.15 Modifying a language**

Modifying the behavior of a language (say, the chapter "caption"), is sometimes necessary, but not always trivial.

• The old way, still valid for many languages, to redefine a caption is the following:

```
\addto\captionsenglish{%
  \renewcommand\contentsname{Foo}%
}
```
As of 3.15, there is no need to hide spaces with % (babel removes them), but it is advisable to do so.

• The new way, which is found in bulgarian, azerbaijani, spanish, french, turkish, icelandic, vietnamese and a few more, as well as in languages created with \babelprovide and its key import, is:

\renewcommand\spanishchaptername{Foo}

• Macros to be run when a language is selected can be add to \extras $\langle lang \rangle$ :

```
\addto\extrasrussian{\mymacro}
```
There is a counterpart for code to be run when a language is unselected: \noextrash*lang*i.

**NOTE** Do *not* redefine a caption in the following way:

```
\AtBeginDocument{\renewcommand\contentsname{Foo}}
```
The changes may be discarded with a language selector, and the original value restored.

**NOTE** These macros (\captions*\lang*), \extras*\lang*}) may be redefined, but *must not* be used as such – they just pass information to babel, which executes them in the proper context.

Another way to modify a language loaded as a package or class option is by means of \babelprovide, described below in depth. So, something like:

```
\usepackage[danish]{babel}
\babelprovide[captions=da,hyphenrules=nohyphenation]{danish}
```
first loads danish.ldf, and then redefines the captions for danish (as provided by the ini file) and prevents hyphenation. The rest of the language definitions are not touched.

### <span id="page-28-0"></span>**1.16 Creating a language**

New 3.10 And what if there is no style for your language or none fits your needs? You may then define quickly a language with the help of the following macro in the preamble (which may be used to modify an existing language, too, as explained in the previous subsection).

#### \babelprovide [ $\langle$ options<sup>}</sup>]{ $\langle$ *language-name*}}

If the language *(language-name)* has not been loaded as class or package option and there are no *(options)*, it creates an "empty" one with some defaults in its internal structure: the hyphen rules, if not available, are set to the current ones, left and right hyphen mins are set to 2 and 3. In either case, caption, date and language system are not defined. If no ini file is imported with import,  $\langle \text{language-name} \rangle$  is still relevant because in such a case the hyphenation and like breaking rules (including those for South East Asian and CJK) are based on it as provided in the ini file corresponding to that name; the same applies to OpenType language and script.

Conveniently, some options allow to fill the language, and babel warns you about what to do if there is a missing string. Very likely you will find alerts like that in the log file:

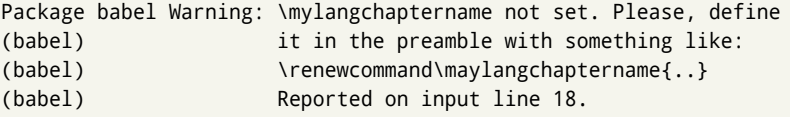

In most cases, you will only need to define a few macros.

**EXAMPLE** If you need a language named arhinish:

```
\usepackage[danish]{babel}
\babelprovide{arhinish}
\renewcommand\arhinishchaptername{Chapitula}
\renewcommand\arhinishrefname{Refirenke}
\renewcommand\arhinishhyphenmins{22}
```
**EXAMPLE** Locales with names based on BCP 47 codes can be created with something like:

\babelprovide[import=en-US]{enUS}

Note, however, mixing ways to identify locales can lead to problems. For example, is  $\gamma$  is the name of the language spoken by the Yi people or is it the code for Yiddish?

The main language is not changed (danish in this example). So, you must add \selectlanguage{arhinish} or other selectors where necessary. If the language has been loaded as an argument in \documentclass or \usepackage, then \babelprovide redefines the requested data.

#### import=  $\langle$ *language-tag* $\rangle$

New 3.13 Imports data from an ini file, including captions, date, and hyphenmins. For example:

\babelprovide[import=hu]{hungarian}

Unicode engines load the UTF-8 variants, while 8-bit engines load the LICR (ie, with macros like  $\iota$ ' or  $\iota$ ss) ones.

New 3.23 It may be used without a value. In such a case, the ini file set in the corresponding babel-<language>.tex (where <language> is the last argument in \babelprovide) is imported. See the list of recognized languages above. So, the previous example could be written:

\babelprovide[import]{hungarian}

There are about 200 ini files, with data taken from the ldf files and the CLDR provided by Unicode. Not all languages in the latter are complete, and therefore neither are the ini files. A few languages will show a warning about the current lack of suitability of the date format (french, breton, and occitan).

Besides \today, this option defines an additional command for dates: \<language>date, which takes three arguments, namely, year, month and day numbers. In fact, \today calls \<language>today, which in turn calls

\<language>date{\the\year}{\the\month}{\the\day}.

#### captions=  $\langle$ *language-tag* $\rangle$

Loads only the strings. For example:

\babelprovide[captions=hu]{hungarian}

#### hyphenrules=  $\langle$ *language-list* $\rangle$

With this option, with a space-separated list of hyphenation rules, babel assigns to the language the first valid hyphenation rules in the list. For example:

\babelprovide[hyphenrules=chavacano spanish italian]{chavacano}

If none of the listed hyphenrules exist, the default behavior applies. Note in this example we set chavacano as first option – without it, it would select spanish even if chavacano exists.

A special value is +, which allocates a new language (in the TEX sense). It only makes sense as the last value (or the only one; the subsequent ones are silently ignored). It is mostly useful with luatex, because you can add some patterns with \babelpatterns, as for example:

```
\babelprovide[hyphenrules=+]{neo}
\babelpatterns[neo]{a1 e1 i1 o1 u1}
```
In other engines it just suppresses hyphenation (because the pattern list is empty).

main This valueless option makes the language the main one. Only in newly defined languages.

#### script=  $\langle script-name \rangle$

New 3.15 Sets the script name to be used by fontspec (eg, Devanagari). Overrides the value in the ini file. If fontspec does not define it, then babel sets its tag to that provided by the ini file. This value is particularly important because it sets the writing direction, so you must use it if for some reason the default value is wrong.

#### language=  $\langle$ *language-name* $\rangle$

New 3.15 Sets the language name to be used by fontspec (eg, Hindi). Overrides the value in the ini file. If fontspec does not define it, then babel sets its tag to that provided by the ini file. Not so important, but sometimes still relevant.

A few options (only luatex) set some properties of the writing system used by the language. These properties are *always* applied to the script, no matter which language is active. Although somewhat inconsistent, this makes setting a language up easier in most typical cases.

#### onchar= ids | fonts

New 3.38 This option is much like an 'event' called when a character belonging to the script of this locale is found. There are currently two 'actions', which can be used at the same time (separated by a space): with ids the \language and the \localeid are set to the values of this locale; with fonts, the fonts are changed to those of this locale (as set with \babelfont). This option is not compatible with mapfont. Characters can be added with \babelcharproperty.

#### mapfont= direction

Assigns the font for the writing direction of this language (only with bidi=basic). Whenever possible, instead of this option use onchar, based on the script, which usually makes more sense. More precisely, what mapfont=direction means is, 'when a character has the same direction as the script for the "provided" language, then change its font to that set for this language'. There are 3 directions, following the bidi Unicode algorithm, namely, Arabic-like, Hebrew-like and left to right. So, there should be at most 3 directives of this kind.

#### intraspace=  $\langle base \rangle \langle shrink \rangle \langle stretch \rangle$

Sets the interword space for the writing system of the language, in em units (so, 0 .1 0 is 0em plus .1em). Like \spaceskip, the em unit applied is that of the current text (more

precisely, the previous glyph). Currently used only in Southeast Asian scrips, like Thai, and CJK.

#### intrapenalty=  $\langle penalty \rangle$

Sets the interword penalty for the writing system of this language. Currently used only in Southeast Asian scrips, like Thai. Ignored if 0 (which is the default value).

**NOTE** (1) If you need shorthands, you can define them with \useshorthands and \defineshorthand as described above. (2) Captions and \today are "ensured" with \babelensure (this is the default in ini-based languages).

#### <span id="page-31-0"></span>**1.17 Digits and counters**

New 3.20 About thirty ini files define a field named digits.native. When it is present, two macros are created: \<language>digits and \<language>counter (only xetex and luatex). With the first, a string of 'Latin' digits are converted to the native digits of that language; the second takes a counter name as argument. With the option maparabic in \babelprovide, \arabic is redefined to produce the native digits (this is done *globally*, to avoid inconsistencies in, for example, page numbering, and note as well dates do not rely on \arabic.)

For example:

```
\babelprovide[import]{telugu} % Telugu better with XeTeX
 % Or also, if you want:
 % \babelprovide[import, maparabic]{telugu}
\babelfont{rm}{Gautami}
\begin{document}
\telugudigits{1234}
\telugucounter{section}
\end{document}
```
Languages providing native digits in all or some variants are:

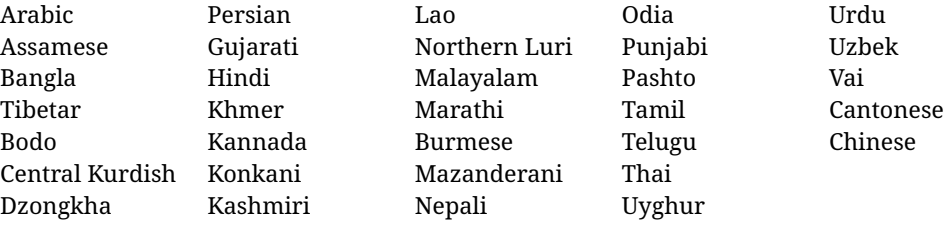

New 3.30 With luatex there is an alternative approach for mapping digits, namely, mapdigits. Conversion is based on the language and it is applied to the typeset text (not math, PDF bookmarks, etc.) before bidi and fonts are processed (ie, to the node list as generated by the TEX code). This means the local digits have the correct bidirectional behavior (unlike Numbers=Arabic in fontspec, which is not recommended). New 4.41 Many 'ini' locale files has been extended with information about non-positional numerical systems, based on those predefined in CSS. They only work with xetex and luatex and are fully expendable (even inside an \edef). Currently, they are limited to numbers below 10000.

There are several ways to use them (for the availabe styles in each language, see the list below):

• \localenumeral{ $\langle style\rangle$ }{ $\langle number\rangle$ }, like \localenumeral{abjad}{15}

- \localecounter{ $\langle style\rangle$ }{ $\langle counter\rangle$ }, like \localecounter{lower}{section}
- In \babelprovide, as an argument to the keys alph and Alph, which redefine what \alph and \Alph print. For example:

\babelprovide[alph=alphabetic]{thai}

The styles are:

```
Ancient Greek lower.ancient, upper.ancient
Arabic abjad, maghrebi.abjad
Belarusan, Bulgarian, Macedonian, Serbian lower, upper
Hebrew letters (neither geresh nor gershayim yet)
Hindi alphabetic
Armenian lower, upper
Japanese hiragana, hiragana.iroha, katakana, katakana.iroha, circled.katakana,
   informal, formal, cjk-earthly-branch, cjk-heavenly-stem,
   fullwidth.lower.alpha, fullwidth.upper.alpha
Georgian letters
Greek lower.modern, upper.modern, lower.ancient, upper.ancient (all with keraia)
Khmer consonant
Korean consonant, syllabe, hanja.informal, hanja.formal, hangul.formal,
   cjk-earthly-branch, cjk-heavenly-stem, fullwidth.lower.alpha,
   fullwidth.upper.alpha
Persian abjad, alphabetic
Russian lower, lower.full, upper, upper.full
Tamil ancient
Thai alphabetic
Ukrainian lower , lower.full, upper , upper.full
Chinese cjk-earthly-branch, cjk-heavenly-stem, fullwidth.lower.alpha,
   fullwidth.upper.alpha
```
#### <span id="page-32-0"></span>**1.18 Accessing language info**

\languagename The control sequence \languagename contains the name of the current language.

**WARNING** Due to some internal inconsistencies in catcodes, it should *not* be used to test its value. Use iflang, by Heiko Oberdiek.

\iflanguage {*\language*}}{*\true*}}{*\false*}}

If more than one language is used, it might be necessary to know which language is active at a specific time. This can be checked by a call to \iflanguage, but note here "language" is used in the T<sub>E</sub>Xsense, as a set of hyphenation patterns, and *not* as its babel name. This macro takes three arguments. The first argument is the name of a language; the second and third arguments are the actions to take if the result of the test is true or false respectively.

#### \localeinfo {\*field*}}

New 3.38 If an ini file has been loaded for the current language, you may access the information stored in it. This macros is fully expandable and the available fields are:

name.english as provided by the Unicode CLDR.

tag.ini is the tag of the ini file (the way this file is identified in its name). tag.bcp47 is the BCP 47 language tag. tag.opentype is the tag used by OpenType (usually, but not always, the same as BCP 47). script.name as provided by the Unicode CLDR. script.tag.bcp47 is the BCP 47 language tag of the script used by this locale. script.tag.opentype is the tag used by OpenType (usually, but not always, the same as BCP 47).

\getlocaleproperty {*\macro*}}{*\locale*}}{*\property*}}

New 3.42 The value of any locale property as set by the ini files (or added/modified with \babelprovide) can be retrieved and stored in a macro with this command. For example, after:

\getlocaleproperty\hechap{hebrew}{captions/chapter}

the macro \hechap will contain the string p.

Babel remembers which ini files have been loaded. There is a loop named \LocaleForEach to traverse the list, where #1 is the name of the current item, so that \LocaleForEach{\message{ \*\*#1\*\* }} just shows the loaded ini's.

**NOTE** ini files are loaded with \babelprovide and also when languages are selected if there is a \babelfont. To ensure the ini files are loaded (and therefore the corresponding data) even if these two conditions are not met, write \BabelEnsureInfo in the preamble.

#### <span id="page-33-0"></span>**1.19 Hyphenation and line breaking**

Babel deals with three kinds of line breaking rules: Western, typically the LGC group, South East Asian, like Thai, and CJK, but support depends on the engine: pdftex only deals with the former, xetex also with the second one, while luatex provides basic rules for the latter, too.

\babelhyphen \* {\*type*}}  $\b{$ babelhyphen \* { $\langle text \rangle$ }

> New 3.9a It is customary to classify hyphens in two types: (1) *explicit* or *hard hyphens*, which in T<sub>F</sub>X are entered as -, and (2) *optional* or *soft hyphens*, which are entered as \-. Strictly, a *soft hyphen* is not a hyphen, but just a breaking opportunity or, in T<sub>E</sub>X terms, a "discretionary"; a *hard hyphen* is a hyphen with a breaking opportunity after it. A further type is a *non-breaking hyphen*, a hyphen without a breaking opportunity. In T<sub>EX</sub>, - and  $\iota$ - forbid further breaking opportunities in the word. This is the desired behavior very often, but not always, and therefore many languages provide shorthands for these cases. Unfortunately, this has not been done consistently: for example, "- in Dutch, Portuguese, Catalan or Danish is a hard hyphen, while in German, Spanish, Norwegian, Slovak or Russian is a soft hyphen. Furthermore, some of them even redefine  $\setminus$ -, so that you cannot insert a soft hyphen without breaking opportunities in the rest of the word. Therefore, some macros are provided with a set of basic "hyphens" which can be used by themselves, to define a user shorthand, or even in language files.

- \babelhyphen{soft} and \babelhyphen{hard} are self explanatory.
- \babelhyphen{repeat} inserts a hard hyphen which is repeated at the beginning of the next line, as done in languages like Polish, Portuguese and Spanish.
- \babelhyphen{nobreak} inserts a hard hyphen without a break after it (even if a space follows).
- \babelhyphen{empty} inserts a break opportunity without a hyphen at all.
- \babelhyphen{ $\langle text \rangle$ } is a hard "hyphen" using  $\langle text \rangle$  instead. A typical case is \babelhyphen{/}.

With all of them, hyphenation in the rest of the word is enabled. If you don't want to enable it, there is a starred counterpart: \babelhyphen\*{soft} (which in most cases is equivalent to the original \-), \babelhyphen\*{hard}, etc.

Note hard is also good for isolated prefixes (eg, *anti-*) and nobreak for isolated suffixes (eg, *-ism*), but in both cases \babelhyphen\*{nobreak} is usually better.

There are also some differences with  $ETr[X: (1)$  the character used is that set for the current font, while in LATEX it is hardwired to - (a typical value); (2) the hyphen to be used in fonts with a negative \hyphenchar is -, like in LATEX, but it can be changed to another value by redefining \babelnullhyphen; (3) a break after the hyphen is forbidden if preceded by a glue  $>0$  pt (at the beginning of a word, provided it is not immediately preceded by, say, a parenthesis).

#### \babelhyphenation [ $\langle \text{language} \rangle, \langle \text{language} \rangle, ...\}$ }

New 3.9a Sets hyphenation exceptions for the languages given or, without the optional argument, for *all* languages (eg, proper nouns or common loan words, and of course monolingual documents). Language exceptions take precedence over global ones. It can be used only in the preamble, and exceptions are set when the language is first selected, thus taking into account changes of **\lccodes's** done in **\extras** $\langle lang \rangle$  as well as the language-specific encoding (not set in the preamble by default). Multiple \babelhyphenation's are allowed. For example:

\babelhyphenation{Wal-hal-la Dar-bhan-ga}

Listed words are saved expanded and therefore it relies on the LICR. Of course, it also works without the LICR if the input and the font encodings are the same, like in Unicode based engines.

**NOTE** Using \babelhyphenation with Southeast Asian scripts is mostly pointless. But with \babelpatterns (below) you may fine-tune line breaking (only luatex). Even if there are no patterns for the language, you can add at least some typical cases.

#### \babelpatterns [ $\langle \text{language} \rangle, \langle \text{language} \rangle, ...\}$ }

New 3.9m *In luatex only*, [15](#page-34-0) adds or replaces patterns for the languages given or, without the optional argument, for *all* languages. If a pattern for a certain combination already exists, it gets replaced by the new one.

It can be used only in the preamble, and patterns are added when the language is first selected, thus taking into account changes of **\lccodes**'s done in **\extras** $\langle \text{lang} \rangle$  as well as the language-specific encoding (not set in the preamble by default). Multiple \babelpatterns's are allowed.

Listed patterns are saved expanded and therefore it relies on the LICR. Of course, it also works without the LICR if the input and the font encodings are the same, like in Unicode based engines.

<span id="page-34-0"></span> $15$ With luatex exceptions and patterns can be modified almost freely. However, this is very likely a task for a separate package and babel only provides the most basic tools.

New 3.31 (Only luatex.) With \babelprovide and imported CJK languages, a simple generic line breaking algorithm (push-out-first) is applied, based on a selection of the Unicode rules ( New 3.32 it is disabled in verbatim mode, or more precisely when the hyphenrules are set to nohyphenation). It can be activated alternatively by setting explicitly the intraspace.

New 3.27 Interword spacing for Thai, Lao and Khemer is activated automatically if a language with one of those scripts are loaded with \babelprovide. See the sample on the babel repository. With both Unicode engines, spacing is based on the "current" em unit (the size of the previous char in luatex, and the font size set by the last \selectfont in xetex).

#### \babelposthyphenation {*{hyphenrules-name}*}{*{lua-pattern}*}{*{replacement}*}

New 3.37-3.39 With luatex it is now possible to define non-standard hyphenation rules, like  $f - f \rightarrow ff - f$ , repeated hyphens, ranked ruled (or more precisely, 'penalized' hyphenation points), and so on. No rules are currently provided by default, but they can be defined as shown in the following example, where {1} is the first captured char (between () in the pattern):

```
\babelposthyphenation{german}{([fmtrp]) | {1}}
{
 {no = 1}, pre = {1}{1}. }, % Replace first chart with discremove, % Remove automatic disc (2nd node)
 {} % Keep last char, untouched
}
```
In the replacements, a captured char may be mapped to another, too. For example, if the first capture reads ([ΐΰ]), the replacement could be {1|ΐΰ|ίύ}, which maps *ΐ* to *ί*, and *ΰ* to *ύ*, so that the diaeresis is removed.

This feature is activated with the first \babelposthyphenation.

See the [babel](https://github.com/latex3/babel/wiki) wiki for a more detailed description and some examples. It also describes an additional replacement type with the key string.

**EXAMPLE** Although the main purpose of this command is non-standard hyphenation, it may actually be used for other transformations (after hyphenation is applied, so you must take discretionaries into account). For example, you can use the string replacement to replace a character (or series of them) by another character (or series of them). Thus, to enter *ž* as zh and *š* as sh in a newly created locale for transliterated Russian:

```
\babelprovide[hyphenrules=+]{russian-latin} % Create locale
\babelposthyphenation{russian-latin}{([sz])h} % Create rule
{
  { string = \{1 | sz| \xi \xi\} },
  remove
}
```
In other words, it is a quite general tool. (A counterpart \babelprehyphenation is on the way.)

#### <span id="page-35-0"></span>**1.20 Selecting scripts**

Currently babel provides no standard interface to select scripts, because they are best selected with either \fontencoding (low-level) or a language name (high-level). Even the
Latin script may require different encodings (ie, sets of glyphs) depending on the language, and therefore such a switch would be in a sense incomplete.<sup>[16](#page-36-0)</sup>

Some languages sharing the same script define macros to switch it (eg, \textcyrillic), but be aware they may also set the language to a certain default. Even the babel core defined \textlatin, but is was somewhat buggy because in some cases it messed up encodings and fonts (for example, if the main Latin encoding was LY1), and therefore it has been deprecated.[17](#page-36-1)

### \ensureascii {*\text*}}

New 3.9i This macro makes sure h*text*i is typeset with a LICR-savvy encoding in the ASCII range. It is used to redefine \TeX and \LaTeX so that they are correctly typeset even with LGR or X2 (the complete list is stored in \BabelNonASCII, which by default is LGR, X2, OT2, OT3, OT6, LHE, LWN, LMA, LMC, LMS, LMU, but you can modify it). So, in some sense it fixes the bug described in the previous paragraph.

If non-ASCII encodings are not loaded (or no encoding at all), it is no-op (also \TeX and \LaTeX are not redefined); otherwise, \ensureascii switches to the encoding at the beginning of the document if ASCII-savvy, or else the last ASCII-savvy encoding loaded. For example, if you load LY1, LGR, then it is set to LY1, but if you load LY1, T2A it is set to T2A. The symbol encodings TS1, T3, and TS3 are not taken into account, since they are not used for "ordinary" text (they are stored in \BabelNonText, used in some special cases when no Latin encoding is explicitly set).

The foregoing rules (which are applied "at begin document") cover most of the cases. No assumption is made on characters above 127, which may not follow the LICR conventions – the goal is just to ensure most of the ASCII letters and symbols are the right ones.

# **1.21 Selecting directions**

No macros to select the writing direction are provided, either – writing direction is intrinsic to each script and therefore it is best set by the language (which could be a dummy one). Furthermore, there are in fact two right-to-left modes, depending on the language, which differ in the way 'weak' numeric characters are ordered (eg, Arabic %123 *vs* Hebrew 123%).

**WARNING** The current code for **text** in luatex should be considered essentially stable, but, of course, it is not bug-free and there could be improvements in the future, because setting bidi text has many subtleties (see for example

<https://www.w3.org/TR/html-bidi/>). A basic stable version for other engines must wait. This applies to text; there is a basic support for **graphical** elements, including the picture environment (with pict2e) and pfg/tikz. Also, indexes and the like are under study, as well as math (there is progress in the latter, too, but for example cases may fail).

An effort is being made to avoid incompatibilities in the future (this one of the reason currently bidi must be explicitly requested as a package option, with a certain bidi model, and also the layout options described below).

**WARNING** If characters to be mirrored are shown without changes with luatex, try with the following line:

<span id="page-36-0"></span> $16$ The so-called Unicode fonts do not improve the situation either. So, a font suited for Vietnamese is not necessarily suited for, say, the romanization of Indic languages, and the fact it contains glyphs for Modern Greek does not mean it includes them for Classic Greek.

<span id="page-36-1"></span> $^{17}\rm{But}$  still defined for backwards compatibility.

\babeladjust{bidi.mirroring=off}

There are some package options controlling bidi writing.

```
bidi= default | basic | basic-r | bidi-l | bidi-r
```
New 3.14 Selects the bidi algorithm to be used. With default the bidi mechanism is just activated (by default it is not), but every change must be marked up. In xetex and pdftex this is the only option.

In luatex, basic-r provides a simple and fast method for R text, which handles numbers and unmarked L text within an R context many in typical cases. New 3.19 Finally, basic supports both L and R text, and it is the preferred method (support for basic-r is currently limited). (They are named basic mainly because they only consider the intrinsic direction of scripts and weak directionality.)

New 3.29 In xetex, bidi-r and bidi-l resort to the package bidi (by Vafa Khalighi). Integration is still somewhat tentative, but it mostly works. For RL documents use the former, and for LR ones use the latter.

There are samples on GitHub, under /required/babel/samples. See particularly lua-bidibasic.tex and lua-secenum.tex.

**EXAMPLE** The following text comes from the Arabic Wikipedia (article about Arabia). Copy-pasting some text from the Wikipedia is a good way to test this feature. Remember basic is available in luatex only.

```
\documentclass{article}
```
\usepackage[bidi=basic]{babel}

\babelprovide[import, main]{arabic}

\babelfont{rm}{FreeSerif}

\begin{document}

```
وقد عرفت شبه جزيرة العرب طيلة العصر الهيليني (الاغريقي) بـ
       Arabia أو Aravia (بالاغريقية Αραβία)، استخدم الرومان ثلاث
بادئات بـ"Arabia" على ثلاث مناطق من شبه الجزيرة العربية، إلا أنها
                           حقيقة ً كانت أكبر مما تعرف عليه اليوم.
```
\end{document}

**EXAMPLE** With bidi=basic *both* L and R text can be mixed without explicit markup (the latter will be only necessary in some special cases where the Unicode algorithm fails). It is used much like bidi=basic-r, but with R text inside L text you may want to map the font so that the correct features are in force. This is accomplished with an option in \babelprovide, as illustrated:

```
\documentclass{book}
\usepackage[english, bidi=basic]{babel}
\babelprovide[onchar=ids fonts]{arabic}
```

```
\babelfont{rm}{Crimson}
\babelfont[*arabic]{rm}{FreeSerif}
\begin{document}
Most Arabic speakers consider the two varieties to be two registers
of one language, although the two registers can be referred to in
Arabic as رصعلاىحصف\ textit{fuṣḥā l-ʻaṣr} (MSA) and
ثارتلاىحصف\ textit{fuṣḥā t-turāth} (CA).
```
\end{document}

In this example, and thanks to onchar=ids fonts, any Arabic letter (because the language is arabic) changes its font to that set for this language (here defined via \*arabic, because Crimson does not provide Arabic letters).

**NOTE** Boxes are "black boxes". Numbers inside an \hbox (for example in a \ref) do not know anything about the surrounding chars. So,  $\ref{A}-\ref{B}$  are not rendered in the visual order A-B, but in the wrong one B-A (because the hyphen does not "see" the digits inside the \hbox'es). If you need \ref ranges, the best option is to define a dedicated macro like this (to avoid explicit direction changes in the body; here \texthe must be defined to select the main language):

\newcommand\refrange[2]{\babelsublr{\texthe{\ref{#1}}-\texthe{\ref{#2}}}}

In the future a more complete method, reading recursively boxed text, may be added.

# layout= sectioning | counters | lists | contents | footnotes | captions | columns | graphics | extras

New 3.16 *To be expanded*. Selects which layout elements are adapted in bidi documents, including some text elements (except with options loading the bidi package, which provides its own mechanism to control these elements). You may use several options with a dot-separated list (eg, layout=counters.contents.sectioning). This list will be expanded in future releases. Note not all options are required by all engines.

sectioning makes sure the sectioning macros are typeset in the main language, but with the title text in the current language (see below \BabelPatchSection for further details).

counters required in all engines (except luatex with bidi=basic) to reorder section numbers and the like (eg,  $\langle subsection \rangle$ .  $\langle section \rangle$ ); required in xetex and pdftex for counters in general, as well as in luatex with bidi=default; required in luatex for numeric footnote marks >9 with bidi=basic-r (but *not* with bidi=basic); note, however, it could depend on the counter format.

With counters, \arabic is not only considered L text always (with \babelsublr, see below), but also an "isolated" block which does not interact with the surrounding chars. So, while 1.2 in R text is rendered in that order with bidi=basic (as a decimal number), in \arabic{c1}.\arabic{c2} the visual order is *c2.c1*. Of course, you may always adjust the order by changing the language, if necessary.<sup>[18](#page-38-0)</sup>

lists required in xetex and pdftex, but only in bidirectional (with both R and L paragraphs) documents in luatex.

<span id="page-38-0"></span> $18$ Next on the roadmap are counters and numeral systems in general. Expect some minor readjustments.

- **WARNING** As of April 2019 there is a bug with \parshape in luatex (a T<sub>E</sub>X primitive) which makes lists to be horizontally misplaced if they are inside a \vbox (like minipage) and the current direction is different from the main one. A workaround is to restore the main language before the box and then set the local one inside.
- contents required in xetex and pdftex; in luatex toc entries are R by default if the main language is R.
- columns required in xetex and pdftex to reverse the column order (currently only the standard two-column mode); in luatex they are R by default if the main language is R (including multicol).
- footnotes not required in monolingual documents, but it may be useful in bidirectional documents (with both R and L paragraphs) in all engines; you may use alternatively \BabelFootnote described below (what this option does exactly is also explained there).
- captions is similar to sectioning, but for \caption; not required in monolingual documents with luatex, but may be required in xetex and pdftex in some styles (support for the latter two engines is still experimental)  $\overline{\text{New 3.18}}$ .
- tabular required in luatex for R tabular (it has been tested only with simple tables, so expect some readjustments in the future); ignored in pdftex or xetex (which will not support a similar option in the short term). It patches an internal command, so it might be ignored by some packages and classes (or even raise an error). New 3.18 .
- graphics modifies the picture environment so that the whole figure is L but the text is R. It *does not* work with the standard picture, and *pict2e* is required if you want sloped lines. It attempts to do the same for pgf/tikz. Somewhat experimental. New 3.32 .
- extras is used for miscellaneous readjustments which do not fit into the previous groups. Currently redefines in luatex \underline and \LaTeX2e New 3.19.

**EXAMPLE** Typically, in an Arabic document you would need:

\usepackage[bidi=basic, layout=counters.tabular]{babel}

#### \babelsublr {*\lr-text*}}

Digits in pdftex must be marked up explicitly (unlike luatex with bidi=basic or bidi=basic-r and, usually, xetex). This command is provided to set  $\{$ langler-text\rangle\} in L mode if necessary. It's intended for what Unicode calls weak characters, because words are best set with the corresponding language. For this reason, there is no rl counterpart. Any \babelsublr in *explicit* L mode is ignored. However, with bidi=basic and *implicit* L, it first returns to R and then switches to explicit L. To clarify this point, consider, in an R context:

RTL A ltr text \thechapter{} and still ltr RTL B

There are *three* R blocks and *two* L blocks, and the order is *RTL B and still ltr 1 ltr text RTL A*. This is by design to provide the proper behavior in the most usual cases — but if you need to use \ref in an L text inside R, the L text must be marked up explictly; for example:

RTL A \foreignlanguage{english}{ltr text \thechapter{} and still ltr} RTL B

#### \BabelPatchSection {*\section-name*}}

Mainly for bidi text, but it could be useful in other cases. \BabelPatchSection and the corresponding option layout=sectioning takes a more logical approach (at least in many cases) because it applies the global language to the section format (including the \chaptername in \chapter), while the section text is still the current language. The latter is passed to tocs and marks, too, and with sectioning in layout they both reset the "global" language to the main one, while the text uses the "local" language. With layout=sectioning all the standard sectioning commands are redefined (it also "isolates" the page number in heads, for a proper bidi behavior), but with this command you can set them individually if necessary (but note then tocs and marks are not touched).

\BabelFootnote { $\langle cmd \rangle$ }{ $\langle local\text{-}language \rangle$ }{ $\langle before \rangle$ }{ $\langle after \rangle$ } New 3.17 Something like:

\BabelFootnote{\parsfootnote}{\languagename}{(}{)}

defines \parsfootnote so that \parsfootnote{note} is equivalent to:

\footnote{(\foreignlanguage{\languagename}{note})}

but the footnote itself is typeset in the main language (to unify its direction). In addition, \parsfootnotetext is defined. The option footnotes just does the following:

```
\BabelFootnote{\footnote}{\languagename}{}{}%
\BabelFootnote{\localfootnote}{\languagename}{}{}%
\BabelFootnote{\mainfootnote}{}{}{}
```
(which also redefine \footnotetext and define \localfootnotetext and \mainfootnotetext). If the language argument is empty, then no language is selected inside the argument of the footnote. Note this command is available always in bidi documents, even without layout=footnotes.

**EXAMPLE** If you want to preserve directionality in footnotes and there are many footnotes entirely in English, you can define:

\BabelFootnote{\enfootnote}{english}{}{.}

It adds a period outside the English part, so that it is placed at the left in the last line. This means the dot the end of the footnote text should be omitted.

# **1.22 Language attributes**

#### \languageattribute

This is a user-level command, to be used in the preamble of a document (after \usepackage[...]{babel}), that declares which attributes are to be used for a given language. It takes two arguments: the first is the name of the language; the second, a (list of) attribute(s) to be used. Attributes must be set in the preamble and only once – they cannot be turned on and off. The command checks whether the language is known in this document and whether the attribute(s) are known for this language. Very often, using a *modifier* in a package option is better.

Several language definition files use their own methods to set options. For example, french uses \frenchsetup, magyar (1.5) uses \magyarOptions; modifiers provided by spanish have no attribute counterparts. Macros setting options are also used (eg, \ProsodicMarksOn in latin).

# **1.23 Hooks**

New 3.9a A hook is a piece of code to be executed at certain events. Some hooks are predefined when luatex and xetex are used.

\AddBabelHook [ $\langle lang \rangle$ ]{ $\langle name \rangle$ }{ $\langle event \rangle$ }{ $\langle code \rangle$ }

The same name can be applied to several events. Hooks may be enabled and disabled for all defined events with \EnableBabelHook{ $\langle name \rangle$ }, \DisableBabelHook{ $\langle name \rangle$ }. Names containing the string babel are reserved (they are used, for example, by \useshortands\* to add a hook for the event afterextras). New 3.33 They may be also applied to a specific language with the optional argument; language-specific settings are executed after global ones.

Current events are the following; in some of them you can use one to three TFX parameters (#1, #2, #3), with the meaning given:

- adddialect (language name, dialect name) Used by luababel.def to load the patterns if not preloaded.
- patterns (language name, language with encoding) Executed just after the \language has been set. The second argument has the patterns name actually selected (in the form of either lang:ENC or lang).
- hyphenation (language name, language with encoding) Executed locally just before exceptions given in \babelhyphenation are actually set.
- defaultcommands Used (locally) in \StartBabelCommands.
- encodedcommands (input, font encodings) Used (locally) in \StartBabelCommands. Both xetex and luatex make sure the encoded text is read correctly.

stopcommands Used to reset the above, if necessary.

- write This event comes just after the switching commands are written to the aux file. beforeextras Just before executing \extras *(language)*. This event and the next one
- should not contain language-dependent code (for that, add it to \extras\*language*)). afterextras Just after executing \extras *(language)*. For example, the following
	- deactivates shorthands in all languages:

\AddBabelHook{noshort}{afterextras}{\languageshorthands{none}}

stringprocess Instead of a parameter, you can manipulate the macro \BabelString containing the string to be defined with \SetString. For example, to use an expanded version of the string in the definition, write:

\AddBabelHook{myhook}{stringprocess}{% \protected@edef\BabelString{\BabelString}}

initiateactive (char as active, char as other, original char) New 3.9i Executed just after a shorthand has been 'initiated'. The three parameters are the same character with different catcodes: active, other (\string'ed) and the original one.

afterreset New 3.9i Executed when selecting a language just after \originalTeX is run and reset to its base value, before executing \captions *(language)* and \date*\language*}.

Four events are used in hyphen.cfg, which are handled in a quite different way for efficiency reasons – unlike the precedent ones, they only have a single hook and replace a default definition.

everylanguage (language) Executed before every language patterns are loaded. loadkernel (file) By default loads switch.def. It can be used to load a different version of this file or to load nothing. loadpatterns (patterns file) Loads the patterns file. Used by luababel.def. loadexceptions (exceptions file) Loads the exceptions file. Used by luababel.def.

 $\Bbb{R}$ abelContentsFiles New 3.9a This macro contains a list of "toc" types requiring a command to switch the language. Its default value is toc, lof, lot, but you may redefine it with \renewcommand (it's up to you to make sure no toc type is duplicated).

# **1.24 Languages supported by babel with ldf files**

In the following table most of the languages supported by babel with and .ldf file are listed, together with the names of the option which you can load babel with for each language. Note this list is open and the current options may be different. It does not include ini files.

**Afrikaans** afrikaans **Azerbaijani** azerbaijani **Basque** basque **Breton** breton **Bulgarian** bulgarian **Catalan** catalan **Croatian** croatian **Czech** czech **Danish** danish **Dutch** dutch **English** english, USenglish, american, UKenglish, british, canadian, australian, newzealand **Esperanto** esperanto **Estonian** estonian **Finnish** finnish **French** french, francais, canadien, acadian **Galician** galician **German** austrian, german, germanb, ngerman, naustrian **Greek** greek, polutonikogreek **Hebrew** hebrew **Icelandic** icelandic **Indonesian** bahasa, indonesian, indon, bahasai **Interlingua** interlingua **Irish Gaelic** irish **Italian** italian **Latin** latin **Lower Sorbian** lowersorbian **Malay** bahasam, malay, melayu **North Sami** samin **Norwegian** norsk, nynorsk **Polish** polish **Portuguese** portuges, portuguese, brazilian, brazil **Romanian** romanian **Russian** russian

**Scottish Gaelic** scottish **Spanish** spanish **Slovakian** slovak **Slovenian** slovene **Swedish** swedish **Serbian** serbian **Turkish** turkish **Ukrainian** ukrainian **Upper Sorbian** uppersorbian **Welsh** welsh

There are more languages not listed above, including hindi, thai, thaicjk, latvian, turkmen, magyar, mongolian, romansh, lithuanian, spanglish, vietnamese, japanese, pinyin, arabic, farsi, ibygreek, bgreek, serbianc, frenchle, ethiop and friulan.

Most of them work out of the box, but some may require extra fonts, encoding files, a preprocessor or even a complete framework (like CJK or luatexja). For example, if you have got the velthuis/devnag package, you can create a file with extension .dn:

```
\documentclass{article}
\usepackage[hindi]{babel}
\begin{document}
{\dn devaanaa.m priya.h}
\end{document}
```
Then you preprocess it with devnag  $\langle file \rangle$ , which creates  $\langle file \rangle$ .tex; you can then typeset the latter with LATEX.

# **1.25 Unicode character properties in luatex**

New 3.32 Part of the babel job is to apply Unicode rules to some script-specific features based on some properties. Currently, they are 3, namely, direction (ie, bidi class), mirroring glyphs, and line breaking for CJK scripts. These properties are stored in lua tables, which you can modify with the following macro (for example, to set them for glyphs in the PUA).

### \babelcharproperty {*\char-code*}}[\*to-char-code*}]{\*property*}}{\*value*}}

New 3.32 Here,  $\{\langle char-code\rangle\}$  is a number (with T<sub>EX</sub> syntax). With the optional argument, you can set a range of values. There are three properties (with a short name, taken from Unicode): direction (bc), mirror (bmg), linebreak (lb). The settings are global, and this command is allowed only in vertical mode (the preamble or between paragraphs). For example:

```
\babelcharproperty{`¿}{mirror}{`?}
\babelcharproperty{`-}{direction}{l} % or al, r, en, an, on, et, cs
\babelcharproperty{`)}{linebreak}{cl} % or id, op, cl, ns, ex, in, hy
```
New 3.39 Another property is locale, which adds characters to the list used by onchar in \babelprovide, or, if the last argument is empty, removes them. The last argument is the locale name:

\babelcharproperty{`,}{locale}{english}

### **1.26 Tweaking some features**

#### \babeladjust {*\key-value-list*}}

New 3.36 Sometimes you might need to disable some babel features. Currently this macro understands the following keys (and only for luatex), with values on or off: bidi.text, bidi.mirroring, bidi.mapdigits, layout.lists, layout.tabular, linebreak.sea, linebreak.cjk. For example, you can set \babeladjust{bidi.text=off} if you are using an alternative algorithm or with large sections not requiring it. With luahbtex you may need bidi.mirroring=off. Use with care, because these options do not deactivate other related options (like paragraph direction with bidi.text).

### **1.27 Tips, workarounds, known issues and notes**

- If you use the document class book *and* you use \ref inside the argument of \chapter (or just use \ref inside \MakeUppercase),  $E$ T<sub>E</sub>X will keep complaining about an undefined label. To prevent such problems, you could revert to using uppercase labels, you can use \lowercase{\ref{foo}} inside the argument of \chapter, or, if you will not use shorthands in labels, set the safe option to none or bib.
- Both ltxdoc and babel use \AtBeginDocument to change some catcodes, and babel reloads hhline to make sure : has the right one, so if you want to change the catcode of | it has to be done using the same method at the proper place, with

\AtBeginDocument{\DeleteShortVerb{\|}}

*before* loading babel. This way, when the document begins the sequence is (1) make | active (ltxdoc); (2) make it unactive (your settings); (3) make babel shorthands active (babel); (4) reload hhline (babel, now with the correct catcodes for  $|$  and :).

• Documents with several input encodings are not frequent, but sometimes are useful. You can set different encodings for different languages as the following example shows:

\addto\extrasfrench{\inputencoding{latin1}} \addto\extrasrussian{\inputencoding{koi8-r}}

(A recent version of inputenc is required.)

- For the hyphenation to work correctly, lccodes cannot change, because  $T<sub>F</sub>X$  only takes into account the values when the paragraph is hyphenated, i.e., when it has been finished.<sup>[19](#page-44-0)</sup> So, if you write a chunk of French text with  $\iota$  foreing language, the apostrophes might not be taken into account. This is a limitation of TFX, not of babel. Alternatively, you may use \useshorthands to activate ' and \defineshorthand, or redefine \textquoteright (the latter is called by the non-ASCII right quote).
- \bibitem is out of sync with \selectlanguage in the .aux file. The reason is \bibitem uses \immediate (and others, in fact), while \selectlanguage doesn't. There is no known workaround.
- Babel does not take into account \normalsfcodes and (non-)French spacing is not always properly (un)set by languages. However, problems are unlikely to happen and therefore this part remains untouched in version 3.9 (but it is in the 'to do' list).

<span id="page-44-0"></span> $19$ This explains why  $\mathbb{M}\times\mathbb{M}$  assumes the lowercase mapping of T1 and does not provide a tool for multiple mappings. Unfortunately, \savinghyphcodes is not a solution either, because lccodes for hyphenation are frozen in the format and cannot be changed.

• Using a character mathematically active (ie, with math code "8000) as a shorthand can make T<sub>F</sub>X enter in an infinite loop in some rare cases. (Another issue in the 'to do' list, although there is a partial solution.)

The following packages can be useful, too (the list is still far from complete):

**csquotes** Logical markup for quotes. **iflang** Tests correctly the current language. **hyphsubst** Selects a different set of patterns for a language. **translator** An open platform for packages that need to be localized. **siunitx** Typesetting of numbers and physical quantities. **biblatex** Programmable bibliographies and citations. **bicaption** Bilingual captions. **babelbib** Multilingual bibliographies. **microtype** Adjusts the typesetting according to some languages (kerning and spacing). Ligatures can be disabled. **substitutefont** Combines fonts in several encodings. **mkpattern** Generates hyphenation patterns. **tracklang** Tracks which languages have been requested. **ucharclasses** (xetex) Switches fonts when you switch from one Unicode block to another. **zhspacing** Spacing for CJK documents in xetex.

# **1.28 Current and future work**

The current work is focused on the so-called complex scripts in luatex. In 8-bit engines, babel provided a basic support for bidi text as part of the style for Hebrew, but it is somewhat unsatisfactory and internally replaces some hardwired commands by other hardwired commands (generic changes would be much better).

Useful additions would be, for example, time, currency, addresses and personal names. $^{\rm 20}.$  $^{\rm 20}.$  $^{\rm 20}.$ But that is the easy part, because they don't require modifying the LATEX internals. Calendars (Arabic, Persian, Indic, etc.) are under study.

Also interesting are differences in the sentence structure or related to it. For example, in Basque the number precedes the name (including chapters), in Hungarian "from (1)" is "(1)-ből", but "from (3)" is "(3)-ból", in Spanish an item labelled "3. $^{\circ}$ " may be referred to as either "ítem 3.º" or "3.<sup>er</sup> ítem", and so on.

An option to manage bidirectional document layout in luatex (lists, footnotes, etc.) is almost finished, but xetex required more work. Unfortunately, proper support for xetex requires patching somehow lots of macros and packages (and some issues related to \specials remain, like color and hyperlinks), so babel resorts to the bidi package (by Vafa Khalighi). See the babel repository for a small example (xe-bidi).

# **1.29 Tentative and experimental code**

See the code section for \foreignlanguage\* (a new starred version of \foreignlanguage).

#### **Old and deprecated stuff**

A couple of tentative macros were provided by babel ( $\geq$ 3.9g) with a partial solution for "Unicode" fonts. These macros are now deprecated — use \babelfont. A short description follows, for reference:

• \babelFSstore{*\babel-language*}} sets the current three basic families (rm, sf, tt) as the default for the language given.

<span id="page-45-0"></span> $^{20}$ See for example POSIX, ISO 14652 and the Unicode Common Locale Data Repository (CLDR). Those systems, however, have limited application to T<sub>EX</sub> because their aim is just to display information and not fine typesetting.

• \babelFSdefault{*\babel-language*}}{/fontspec-features}} patches \fontspec so that the given features are always passed as the optional argument or added to it (not an ideal solution).

So, for example:

```
\setmainfont[Language=Turkish]{Minion Pro}
\babelFSstore{turkish}
\setmainfont{Minion Pro}
\babelFSfeatures{turkish}{Language=Turkish}
```
# **2 Loading languages with** language.dat

T<sub>EX</sub> and most engines based on it (pdfT<sub>E</sub>X, xetex,  $\epsilon$ -T<sub>E</sub>X, the main exception being luatex) require hyphenation patterns to be preloaded when a format is created (eg,  $E_{T}X$ ,  $X \in E_{T}X$ , pdfLATEX). babel provides a tool which has become standard in many distributions and based on a "configuration file" named language.dat. The exact way this file is used depends on the distribution, so please, read the documentation for the latter (note also some distributions generate the file with some tool).

New 3.9q With luatex, however, patterns are loaded on the fly when requested by the language (except the "0th" language, typically english, which is preloaded always). $21$  Until 3.9n, this task was delegated to the package luatex-hyphen, by Khaled Hosny, Élie Roux, and Manuel Pégourié-Gonnard, and required an extra file named language.dat.lua, but now a new mechanism has been devised based solely on language.dat. **You must rebuild the formats** if upgrading from a previous version. You may want to have a local language.dat for a particular project (for example, a book on Chemistry).<sup>[22](#page-46-1)</sup>

### **2.1 Format**

In that file the person who maintains a T<sub>EX</sub> environment has to record for which languages he has hyphenation patterns *and* in which files these are stored<sup>[23](#page-46-2)</sup>. When hyphenation exceptions are stored in a separate file this can be indicated by naming that file *after* the file with the hyphenation patterns.

The file can contain empty lines and comments, as well as lines which start with an equals  $(=)$  sign. Such a line will instruct  $E_{T}X$  that the hyphenation patterns just processed have to be known under an alternative name. Here is an example:

```
% File : language.dat
% Purpose : tell iniTeX what files with patterns to load.
english english.hyphenations
=british
dutch hyphen.dutch exceptions.dutch % Nederlands
german hyphen.ger
```
You may also set the font encoding the patterns are intended for by following the language name by a colon and the encoding code.<sup>[24](#page-46-3)</sup> For example:

<span id="page-46-1"></span><span id="page-46-0"></span> $^{21}\rm{This}$  feature was added to 3.9o, but it was buggy. Both 3.9o and 3.9p are deprecated.

 $^{22}$ The loader for lua(e)tex is slightly different as it's not based on babel but on etex.src. Until 3.9p it just didn't work, but thanks to the new code it works by reloading the data in the babel way, i.e., with language.dat.

<span id="page-46-2"></span><sup>23</sup>This is because different operating systems sometimes use *very* different file-naming conventions.

<span id="page-46-3"></span> $24$ This is not a new feature, but in former versions it didn't work correctly.

german:T1 hyphenT1.ger german hyphen.ger

With the previous settings, if the encoding when the language is selected is T1 then the patterns in hyphenT1.ger are used, but otherwise use those in hyphen.ger (note the encoding could be set in \extras*\lang*\). A typical error when using babel is the following:

No hyphenation patterns were preloaded for the language `<lang>' into the format. Please, configure your TeX system to add them and rebuild the format. Now I will use the patterns preloaded for english instead}}

It simply means you must reconfigure language.dat, either by hand or with the tools provided by your distribution.

# **3 The interface between the core of babel and the language definition files**

The *language definition files* (ldf) must conform to a number of conventions, because these files have to fill in the gaps left by the common code in babel.def, i. e., the definitions of the macros that produce texts. Also the language-switching possibility which has been built into the babel system has its implications. The following assumptions are made:

• Some of the language-specific definitions might be used by plain T<sub>F</sub>X users, so the files have to be coded so that they can be read by both  $E_{Tr}X$  and plain T<sub>F</sub>X. The current format can be checked by looking at the value of the macro \fmtname.

- The common part of the babel system redefines a number of macros and environments (defined previously in the document style) to put in the names of macros that replace the previously hard-wired texts. These macros have to be defined in the language definition files.
- The language definition files must define five macros, used to activate and deactivate the language-specific definitions. These macros are  $\langle \langle \text{lang} \rangle$ hyphenmins, \captions*\lang*}, \date*\lang*}, \extras*\lang*} and \noextras*\lang*}(the last two may be left empty); where  $\langle lang \rangle$  is either the name of the language definition file or the name of the LATEX option that is to be used. These macros and their functions are discussed below. You must define all or none for a language (or a dialect); defining, say, \date*\lang*} but not \captions*\lang*} does not raise an error but can lead to unexpected results.
- When a language definition file is loaded, it can define  $\lambda \ln \left(\frac{\ln n}{g}\right)$  to be a dialect of \language0 when \l@*\lang*\ is undefined.
- Language names must be all lowercase. If an unknown language is selected, babel will attempt setting it after lowercasing its name.
- The semantics of modifiers is not defined (on purpose). In most cases, they will just be simple separated options (eg, spanish), but a language might require, say, a set of options organized as a tree with suboptions (in such a case, the recommended separator is /).

Some recommendations:

- The preferred shorthand is ", which is not used in  $\mathbb{F}$ F<sub>F</sub>X (quotes are entered as `` and ''). Other good choices are characters which are not used in a certain context (eg, = in an ancient language). Note however  $=$ ,  $\lt$ ,  $>$ , : and the like can be dangerous, because they may be used as part of the syntax of some elements (numeric expressions, key/value pairs, etc.).
- Captions should not contain shorthands or encoding-dependent commands (the latter is not always possible, but should be clearly documented). They should be defined using the LICR. You may also use the new tools for encoded strings, described below.
- Avoid adding things to \noextras*\lang*} except for umlauthigh and friends, \bbl@deactivate, \bbl@(non)frenchspacing, and language-specific macros. Use always, if possible, \bbl@save and \bbl@savevariable (except if you still want to have access to the previous value). Do not reset a macro or a setting to a hardcoded value. Never. Instead save its value in \extras*\lang*}.
- Do not switch scripts. If you want to make sure a set of glyphs is used, switch either the font encoding (low-level) or the language (high-level, which in turn may switch the font encoding). Usage of things like \latintext is deprecated.<sup>[25](#page-48-0)</sup>
- Please, for "private" internal macros do not use the \bbl@ prefix. It is used by babel and it can lead to incompatibilities.

There are no special requirements for documenting your language files. Now they are not included in the base babel manual, so provide a standalone document suited for your needs, as well as other files you think can be useful. A PDF and a "readme" are strongly recommended.

# **3.1 Guidelines for contributed languages**

Now language files are "outsourced" and are located in a separate directory (/macros/latex/contrib/babel-contrib), so that they are contributed directly to CTAN (please, do not send to me language styles just to upload them to CTAN). Of course, placing your style files in this directory is not mandatory, but if you want to do it, here are a few guidelines.

- Do not hesitate stating on the file heads you are the author and the maintainer, if you actually are. There is no need to state the babel maintainer(s) as authors if they have not contributed significantly to your language files.
- Fonts are not strictly part of a language, so they are best placed in the corresponding TeX tree. This includes not only tfm, vf, ps1, otf, mf files and the like, but also fd ones.
- Font and input encodings are usually best placed in the corresponding tree, too, but sometimes they belong more naturally to the babel style. Note you may also need to define a LICR.
- Babel ldf files may just interface a framework, as it happens often with Oriental languages/scripts. This framework is best placed in its own directory.

The following page provides a starting point: http://www.texnia.com/incubator.html. If you need further assistance and technical advice in the development of language styles, I am willing to help you. And of course, you can make any suggestion you like.

<span id="page-48-0"></span><sup>&</sup>lt;sup>25</sup>But not removed, for backward compatibility.

# **3.2 Basic macros**

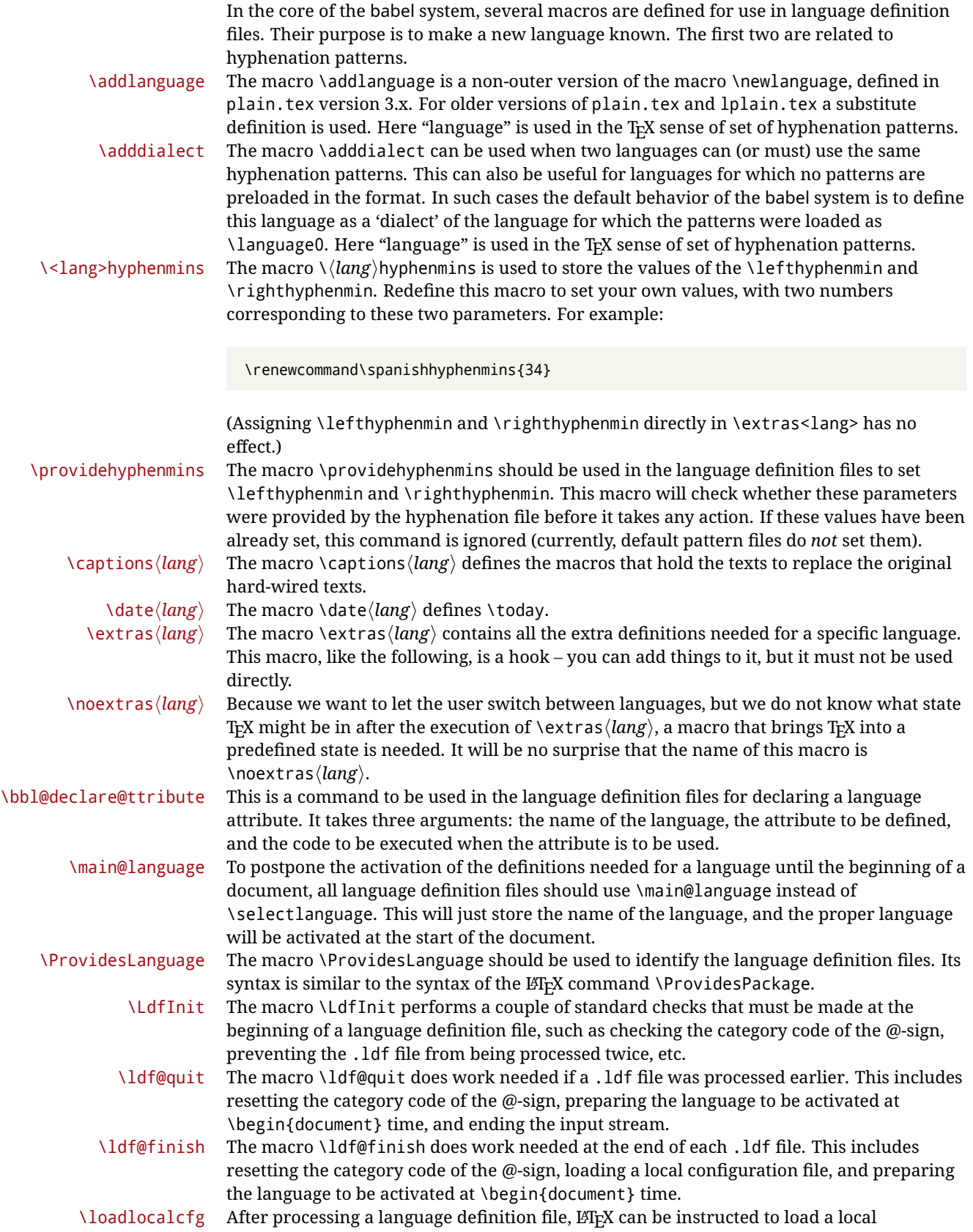

configuration file. This file can, for instance, be used to add strings to  $\cosh \theta$  to  $\cosh \theta$ support local document classes. The user will be informed that this configuration file has been loaded. This macro is called by \ldf@finish.

\substitutefontfamily (Deprecated.) This command takes three arguments, a font encoding and two font family names. It creates a font description file for the first font in the given encoding. This .fd file will instruct  $E$ <sub>TE</sub>X to use a font from the second family when a font from the first family in the given encoding seems to be needed.

### **3.3 Skeleton**

Here is the basic structure of an ldf file, with a language, a dialect and an attribute. Strings are best defined using the method explained in sec. [3.8](#page-52-0) (babel 3.9 and later).

```
\ProvidesLanguage{<language>}
     [2016/04/23 v0.0 <Language> support from the babel system]
\LdfInit{<language>}{captions<language>}
\ifx\undefined\l@<language>
 \@nopatterns{<Language>}
 \adddialect\l@<language>0
\fi
\adddialect\l@<dialect>\l@<language>
\bbl@declare@ttribute{<language>}{<attrib>}{%
  \expandafter\addto\expandafter\extras<language>
  \expandafter{\extras<attrib><language>}%
  \let\captions<language>\captions<attrib><language>}
\providehyphenmins{<language>}{\tw@\thr@@}
\StartBabelCommands*{<language>}{captions}
\SetString\chaptername{<chapter name>}
% More strings
\StartBabelCommands*{<language>}{date}
\SetString\monthiname{<name of first month>}
% More strings
\StartBabelCommands*{<dialect>}{captions}
\SetString\chaptername{<chapter name>}
% More strings
\StartBabelCommands*{<dialect>}{date}
\SetString\monthiname{<name of first month>}
% More strings
\EndBabelCommands
\addto\extras<language>{}
\addto\noextras<language>{}
\let\extras<dialect>\extras<language>
\let\noextras<dialect>\noextras<language>
\ldf@finish{<language>}
```
**NOTE** If for some reason you want to load a package in your style, you should be aware it

cannot be done directly in the ldf file, but it can be delayed with \AtEndOfPackage. Macros from external packages can be used *inside* definitions in the ldf itself (for example, \extras<language>), but if executed directly, the code must be placed inside \AtEndOfPackage. A trivial example illustrating these points is:

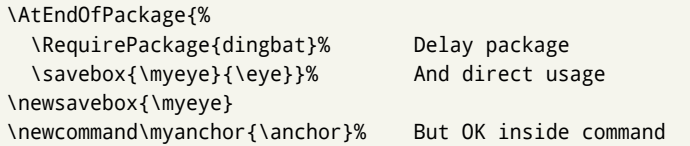

# **3.4 Support for active characters**

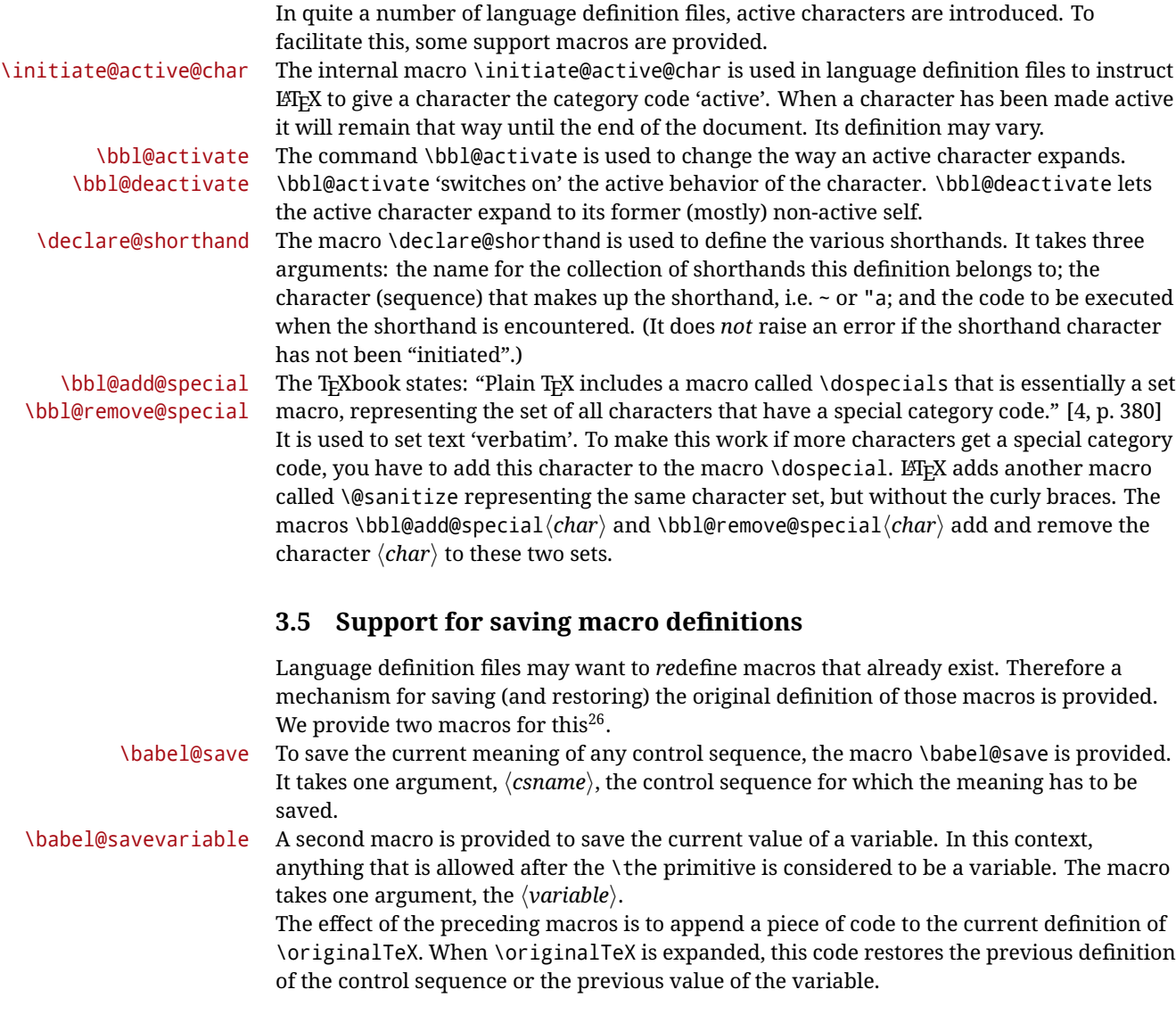

# **3.6 Support for extending macros**

\addto The macro \addto{*\control sequence*}}{\*TEX code*}} can be used to extend the definition of

<span id="page-51-0"></span> $\overline{a^{26}}$ This mechanism was introduced by Bernd Raichle.

a macro. The macro need not be defined (ie, it can be undefined or \relax). This macro can, for instance, be used in adding instructions to a macro like \extrasenglish. Be careful when using this macro, because depending on the case the assignment could be either global (usually) or local (sometimes). That does not seem very consistent, but this behavior is preserved for backward compatibility. If you are using etoolbox, by Philipp Lehman, consider using the tools provided by this package instead of \addto.

### **3.7 Macros common to a number of languages**

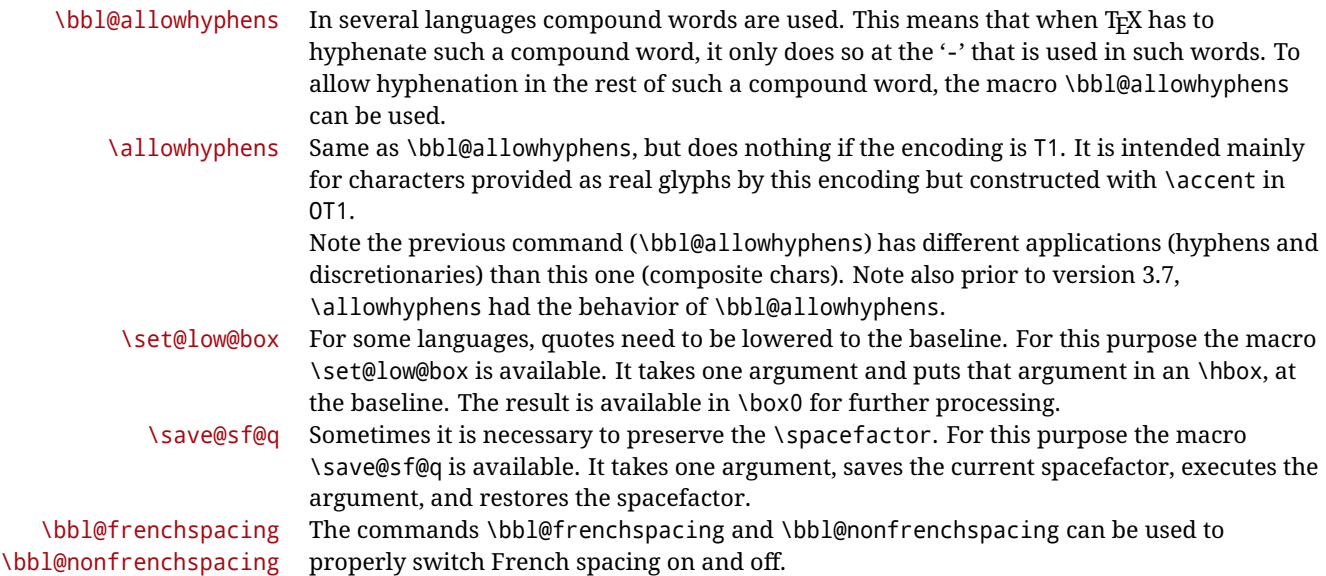

# <span id="page-52-0"></span>**3.8 Encoding-dependent strings**

New 3.9a Babel 3.9 provides a way of defining strings in several encodings, intended mainly for luatex and xetex. This is the only new feature requiring changes in language files if you want to make use of it.

Furthermore, it must be activated explicitly, with the package option strings. If there is no strings, these blocks are ignored, except \SetCases (and except if forced as described below). In other words, the old way of defining/switching strings still works and it's used by default.

It consist is a series of blocks started with \StartBabelCommands. The last block is closed with \EndBabelCommands. Each block is a single group (ie, local declarations apply until the next \StartBabelCommands or \EndBabelCommands). An ldf may contain several series of this kind.

Thanks to this new feature, string values and string language switching are not mixed any more. No need of \addto. If the language is french, just redefine \frenchchaptername.

\StartBabelCommands {*{language-list}*}{*{category}* }[*{selector}*]

The  $\langle \textit{language-list} \rangle$  specifies which languages the block is intended for. A block is taken into account only if the \CurrentOption is listed here. Alternatively, you can define \BabelLanguages to a comma-separated list of languages to be defined (if undefined, \StartBabelCommands sets it to \CurrentOption). You may write \CurrentOption as the language, but this is discouraged – a explicit name (or names) is much better and clearer. A "selector" is a name to be used as value in package option strings, optionally followed by extra info about the encodings to be used. The name unicode must be used for xetex and luatex (the key strings has also other two special values: generic and encoded).

If a string is set several times (because several blocks are read), the first one takes precedence (ie, it works much like \providecommand).

Encoding info is charset= followed by a charset, which if given sets how the strings should be translated to the internal representation used by the engine, typically utf8, which is the only value supported currently (default is no translations). Note charset is applied by luatex and xetex when reading the file, not when the macro or string is used in the document.

A list of font encodings which the strings are expected to work with can be given after fontenc= (separated with spaces, if two or more) – recommended, but not mandatory, although blocks without this key are not taken into account if you have requested strings=encoded.

Blocks without a selector are read always if the key strings has been used. They provide fallback values, and therefore must be the last blocks; they should be provided always if possible and all strings should be defined somehow inside it; they can be the only blocks (mainly LGC scripts using the LICR). Blocks without a selector can be activated explicitly with strings=generic (no block is taken into account except those). With

strings=encoded, strings in those blocks are set as default (internally, ?). With strings=encoded strings are protected, but they are correctly expanded in

\MakeUppercase and the like. If there is no key strings, string definitions are ignored, but \SetCases are still honored (in a encoded way).

The  $\langle category \rangle$  is either captions, date or extras. You must stick to these three categories, even if no error is raised when using other name. $^{27}$  $^{27}$  $^{27}$  It may be empty, too, but in such a case using \SetString is an error (but not \SetCase).

```
\StartBabelCommands{language}{captions}
  [unicode, fontenc=TU EU1 EU2, charset=utf8]
\SetString{\chaptername}{utf8-string}
```

```
\StartBabelCommands{language}{captions}
\SetString{\chaptername}{ascii-maybe-LICR-string}
```
\EndBabelCommands

A real example is:

```
\StartBabelCommands{austrian}{date}
  [unicode, fontenc=TU EU1 EU2, charset=utf8]
 \SetString\monthiname{Jänner}
\StartBabelCommands{german,austrian}{date}
  [unicode, fontenc=TU EU1 EU2, charset=utf8]
  \SetString\monthiiiname{März}
\StartBabelCommands{austrian}{date}
 \SetString\monthiname{J\"{a}nner}
\StartBabelCommands{german}{date}
 \SetString\monthiname{Januar}
\StartBabelCommands{german,austrian}{date}
 \SetString\monthiiname{Februar}
  \SetString\monthiiiname{M\"{a}rz}
  \SetString\monthivname{April}
```
<span id="page-53-0"></span><sup>&</sup>lt;sup>27</sup>In future releases further categories may be added.

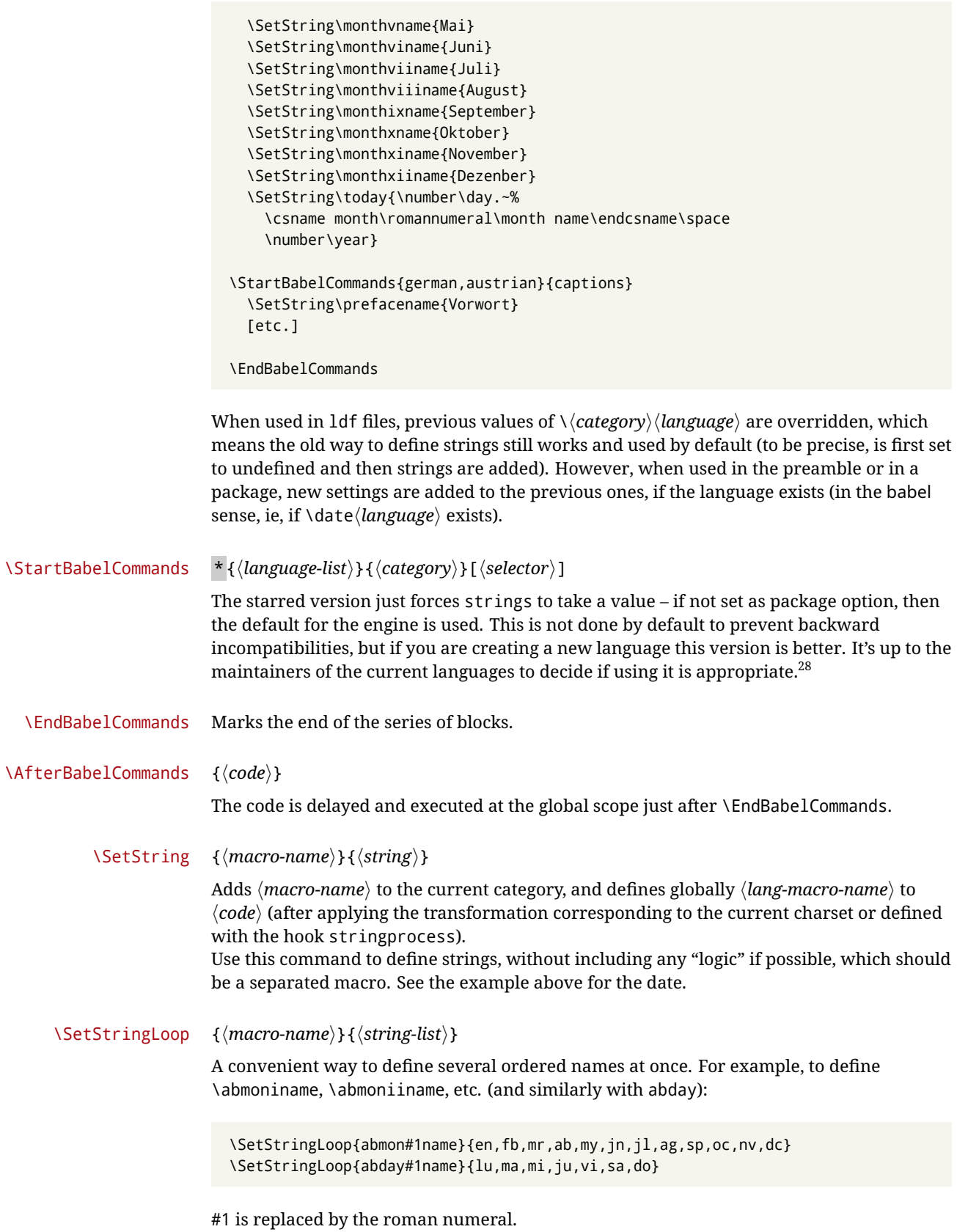

<span id="page-54-0"></span> $\overline{\phantom{a}^{28}\text{This replaces in 3.9g a short-lived \textsc{NuseString}}$  which has been removed because it did not work.

#### \SetCase [ $\langle map-list \rangle$ ]{ $\langle tower-code \rangle$ }{ $\langle tolower-code \rangle$ }

Sets globally code to be executed at \MakeUppercase and \MakeLowercase. The code would typically be things like \let\BB\bb and \uccode or \lccode (although for the reasons explained above, changes in lc/uc codes may not work). A  $\langle map\text{-}list\rangle$  is a series of macros using the internal format of \@uclclist (eg, \bb\BB\cc\CC). The mandatory arguments take precedence over the optional one. This command, unlike \SetString, is executed always (even without strings), and it is intended for minor readjustments only. For example, as T1 is the default case mapping in LATEX, we could set for Turkish:

```
\StartBabelCommands{turkish}{}[ot1enc, fontenc=OT1]
\SetCase
 {\uccode"10=`I\relax}
 {\lccode`I="10\relax}
\StartBabelCommands{turkish}{}[unicode, fontenc=TU EU1 EU2, charset=utf8]
\SetCase
  {\uccode`i=`İ\relax
   \uccode`ı=`I\relax}
  {\lccode`İ=`i\relax
   \lccode`I=`ı\relax}
\StartBabelCommands{turkish}{}
\SetCase
  {\uccode`i="9D\relax
   \uccode"19=`I\relax}
  {\lccode"9D=`i\relax
  \lccode`I="19\relax}
\EndBabelCommands
```
(Note the mapping for OT1 is not complete.)

#### \SetHyphenMap {*\to-lower-macros*}}

New 3.9g Case mapping serves in T<sub>F</sub>X for two unrelated purposes: case transforms (upper/lower) and hyphenation. \SetCase handles the former, while hyphenation is handled by \SetHyphenMap and controlled with the package option hyphenmap. So, even if internally they are based on the same T<sub>E</sub>X primitive (\lccode), babel sets them separately. There are three helper macros to be used inside \SetHyphenMap:

- \BabelLower{ $\langle uccode\rangle$ }{ $\langle lccode\rangle$ } is similar to \lccode but it's ignored if the char has been set and saves the original lccode to restore it when switching the language (except with hyphenmap=first).
- \BabelLowerMM{*\uccode-from*}}{*\uccode-to*}}{*\tep*}}{*\uccode-from*}} loops though the given uppercase codes, using the step, and assigns them the lccode, which is also increased (MM stands for *many-to-many*).
- \BabelLowerMO{*\uccode-from*}}{*\uccode-to*}}{*\tep*}}{*\lccode*}} loops though the given uppercase codes, using the step, and assigns them the lccode, which is fixed (MO stands for *many-to-one*).

An example is (which is redundant, because these assignments are done by both luatex and xetex):

\SetHyphenMap{\BabelLowerMM{"100}{"11F}{2}{"101}}

This macro is not intended to fix wrong mappings done by Unicode (which are the default in both xetex and luatex) – if an assignment is wrong, fix it directly.

# **4 Changes**

### **4.1 Changes in babel version 3.9**

Most of the changes in version 3.9 were related to bugs, either to fix them (there were lots), or to provide some alternatives. Even new features like \babelhyphen are intended to solve a certain problem (in this case, the lacking of a uniform syntax and behavior for shorthands across languages). These changes are described in this manual in the corresponding place. A selective list follows:

- \select@language did not set \languagename. This meant the language in force when auxiliary files were loaded was the one used in, for example, shorthands – if the language was german, a \select@language{spanish} had no effect.
- \foreignlanguage and otherlanguage\* messed up \extras<language>. Scripts, encodings and many other things were not switched correctly.
- The :ENC mechanism for hyphenation patterns used the encoding of the *previous* language, not that of the language being selected.
- ' (with activeacute) had the original value when writing to an auxiliary file, and things like an infinite loop could happen. It worked incorrectly with  $\wedge$  (if activated) and also if deactivated.
- Active chars where not reset at the end of language options, and that lead to incompatibilities between languages.
- \textormath raised and error with a conditional.
- \aliasshorthand didn't work (or only in a few and very specific cases).
- \l@english was defined incorrectly (using \let instead of \chardef).
- ldf files not bundled with babel were not recognized when called as global options.

# **Part II Source code**

babel is being developed incrementally, which means parts of the code are under development and therefore incomplete. Only documented features are considered complete. In other words, use babel only as documented (except, of course, if you want to explore and test them – you can post suggestions about multilingual issues to kadingira@tug.org on http://tug.org/mailman/listinfo/kadingira).

# **5 Identification and loading of required files**

*Code documentation is still under revision.*

The babel package after unpacking consists of the following files:

**switch.def** defines macros to set and switch languages.

**babel.def** defines the rest of macros. It has tow parts: a generic one and a second one only for LaTeX.

**babel.sty** is the LATEX package, which set options and load language styles.

- **plain.def** defines some  $\mathbb{E}$ T<sub>E</sub>X macros required by babel.def and provides a few tools for Plain.
- **hyphen.cfg** is the file to be used when generating the formats to load hyphenation patterns. By default it also loads switch.def.

The babel installer extends docstrip with a few "pseudo-guards" to set "variables" used at installation time. They are used with <@name@> at the appropiated places in the source code and shown below with  $\langle \langle name \rangle \rangle$ . That brings a little bit of literate programming.

# **6** locale **directory**

A required component of babel is a set of ini files with basic definitions for about 200 languages. They are distributed as a separate zip file, not packed as dtx. With them, babel will fully support Unicode engines.

Most of them are essentially finished (except bugs and mistakes, of course). Some of them are still incomplete (but they will be usable), and there are some omissions (eg, Latin and polytonic Greek, and there are no geographic areas in Spanish). Hindi, French, Occitan and Breton will show a warning related to dates. Not all include LICR variants. This is a preliminary documentation.

ini files contain the actual data; tex files are currently just proxies to the corresponding ini files.

Most keys are self-explanatory.

**charset** the encoding used in the ini file.

**version** of the ini file

**level** "version" of the ini specification . which keys are available (they may grow in a compatible way) and how they should be read.

**encodings** a descriptive list of font encondings.

**[captions]** section of captions in the file charset

**[captions.licr]** same, but in pure ASCII using the LICR

**date.long** fields are as in the CLDR, but the syntax is different. Anything inside brackets is a date field (eg, MMMM for the month name) and anything outside is text. In addition, [ ] is a non breakable space and [.] is an abbreviation dot.

Keys may be further qualified in a particular language with a suffix starting with a uppercase letter. It can be just a letter (eg, babel.name.A, babel.name.B) or a name (eg, date.long.Nominative, date.long.Formal, but no language is currently using the latter). Multi-letter qualifiers are forward compatible in the sense they won't conflict with new "global" keys (all lowercase).

# **7 Tools**

1  $\langle \langle version=3.42 \rangle$  $2 \langle \langle date=2020/03/22 \rangle \rangle$  **Do not use the following macros in** ldf **files. They may change in the future**. This applies mainly to those recently added for replacing, trimming and looping. The older ones, like \bbl@afterfi, will not change.

We define some basic macros which just make the code cleaner. \bbl@add is now used internally instead of \addto because of the unpredictable behavior of the latter. Used in babel.def and in babel.sty, which means in  $E/FX$  is executed twice, but we need them when defining options and babel.def cannot be load until options have been defined. This does not hurt, but should be fixed somehow. 3  $\langle$  \∗Basic macros}} ≡

```
4 \bbl@trace{Basic macros}
                5 \def\bbl@stripslash{\expandafter\@gobble\string}
                6 \def\bbl@add#1#2{%
                7 \bbl@ifunset{\bbl@stripslash#1}%
                8 {\def#1{#2}}%
                9 {\expandafter\def\expandafter#1\expandafter{#1#2}}}
               10 \def\bbl@xin@{\@expandtwoargs\in@}
               11 \def\bbl@csarg#1#2{\expandafter#1\csname bbl@#2\endcsname}%
               12 \def\bbl@cs#1{\csname bbl@#1\endcsname}
               13 \def\bbl@cl#1{\csname bbl@#1@\languagename\endcsname}
               14 \def\bbl@loop#1#2#3{\bbl@@loop#1{#3}#2,\@nnil,}
               15 \def\bbl@loopx#1#2{\expandafter\bbl@loop\expandafter#1\expandafter{#2}}
               16 \def\bbl@@loop#1#2#3,{%
               17 \ifx\@nnil#3\relax\else
               18 \def#1{#3}#2\bbl@afterfi\bbl@@loop#1{#2}%
               19 \fi}
               20 \def\bbl@for#1#2#3{\bbl@loopx#1{#2}{\ifx#1\@empty\else#3\fi}}
\bbl@add@list This internal macro adds its second argument to a comma separated list in its first
```
argument. When the list is not defined yet (or empty), it will be initiated. It presumes expandable character strings.

> \def\bbl@add@list#1#2{% \edef#1{% \bbl@ifunset{\bbl@stripslash#1}% 24 {}% {\ifx#1\@empty\else#1,\fi}% 26 #2}}

\bbl@afterelse Because the code that is used in the handling of active characters may need to look ahead, \bbl@afterfi we take extra care to 'throw' it over the \else and \fi parts of an \if-statement<sup>[29](#page-58-0)</sup>. These macros will break if another  $\iota$ if... $\iota$ fi statement appears in one of the arguments and it is not enclosed in braces.

```
27 \long\def\bbl@afterelse#1\else#2\fi{\fi#1}
28 \long\def\bbl@afterfi#1\fi{\fi#1}
```
\bbl@exp Now, just syntactical sugar, but it makes partial expansion of some code a lot more simple and readable. Here  $\setminus \$  stands for  $\noindent \setminus \$  indexpand and  $\setminus \$ .  $\gt$  for  $\noindent \setminus \$  noexpand applied to a built macro name (the latter does not define the macro if undefined to \relax, because it is created locally). The result may be followed by extra arguments, if necessary.

29 \def\bbl@exp#1{%

- 30 \begingroup
- 31 \let\\\noexpand
- 32 \def\<##1>{\expandafter\noexpand\csname##1\endcsname}%
- 33 \edef\bbl@exp@aux{\endgroup#1}%
- 34 \bbl@exp@aux}

<span id="page-58-0"></span> $^{29}$ This code is based on code presented in TUGboat vol. 12, no2, June 1991 in "An expansion Power Lemma" by Sonja Maus.

\bbl@trim The following piece of code is stolen (with some changes) from keyval, by David Carlisle. It defines two macros: \bbl@trim and \bbl@trim@def. The first one strips the leading and trailing spaces from the second argument and then applies the first argument (a macro, \toks@ and the like). The second one, as its name suggests, defines the first argument as the stripped second argument.

```
35 \def\bbl@tempa#1{%
36 \long\def\bbl@trim##1##2{%
37 \futurelet\bbl@trim@a\bbl@trim@c##2\@nil\@nil#1\@nil\relax{##1}}%
38 \def\bbl@trim@c{%
39 \ifx\bbl@trim@a\@sptoken
40 \expandafter\bbl@trim@b
41 \leq \leq \leq \leq42 \expandafter\bbl@trim@b\expandafter#1%
43 \fi}%
44 \long\def\bbl@trim@b#1##1 \@nil{\bbl@trim@i##1}}
45 \bbl@tempa{ }
46 \long\def\bbl@trim@i#1\@nil#2\relax#3{#3{#1}}
47 \long\def\bbl@trim@def#1{\bbl@trim{\def#1}}
```
\bbl@ifunset To check if a macro is defined, we create a new macro, which does the same as  $\Diamond$  ifundefined. However, in an  $\epsilon$ -tex engine, it is based on  $\Diamond$  ifcsname, which is more efficient, and do not waste memory.

\begingroup

 \gdef\bbl@ifunset#1{% \expandafter\ifx\csname#1\endcsname\relax \expandafter\@firstoftwo \else \expandafter\@secondoftwo \fi} \bbl@ifunset{ifcsname}% {}% {\gdef\bbl@ifunset#1{% \ifcsname#1\endcsname \expandafter\ifx\csname#1\endcsname\relax \bbl@afterelse\expandafter\@firstoftwo 61 \else \bbl@afterfi\expandafter\@secondoftwo  $63 \overline{\ } \}$  \fi  $\leq$   $\leq$  \expandafter\@firstoftwo \fi}} \endgroup

\bbl@ifblank A tool from url, by Donald Arseneau, which tests if a string is empty or space.

```
68 \def\bbl@ifblank#1{%
```

```
69 \bbl@ifblank@i#1\@nil\@nil\@secondoftwo\@firstoftwo\@nil}
70 \long\def\bbl@ifblank@i#1#2\@nil#3#4#5\@nil{#4}
```
For each element in the comma separated <key>=<value> list, execute <code> with #1 and #2 as the key and the value of current item (trimmed). In addition, the item is passed verbatim as #3. With the <key> alone, it passes \@empty (ie, the macro thus named, not an empty argument, which is what you get with <key>= and no value).

\def\bbl@forkv#1#2{%

- \def\bbl@kvcmd##1##2##3{#2}%
- \bbl@kvnext#1,\@nil,}

```
74 \def\bbl@kvnext#1,{%
```

```
75 \ifx\@nil#1\relax\else
```
\bbl@ifblank{#1}{}{\bbl@forkv@eq#1=\@empty=\@nil{#1}}%

\expandafter\bbl@kvnext

\fi}

```
79 \def\bbl@forkv@eq#1=#2=#3\@nil#4{%
```
- \bbl@trim@def\bbl@forkv@a{#1}%
- \bbl@trim{\expandafter\bbl@kvcmd\expandafter{\bbl@forkv@a}}{#2}{#4}}

A *for* loop. Each item (trimmed), is #1. It cannot be nested (it's doable, but we don't need it).

\def\bbl@vforeach#1#2{%

```
83 \def\bbl@forcmd##1{#2}%
84 \bbl@fornext#1,\@nil,}
```

```
85 \def\bbl@fornext#1,{%
```
\ifx\@nil#1\relax\else

```
87 \bbl@ifblank{#1}{}{\bbl@trim\bbl@forcmd{#1}}%
```
- \expandafter\bbl@fornext
- \fi}
- \def\bbl@foreach#1{\expandafter\bbl@vforeach\expandafter{#1}}

#### \bbl@replace

```
91 \def\bbl@replace#1#2#3{% in #1 -> repl #2 by #3
```
- \toks@{}%
- \def\bbl@replace@aux##1#2##2#2{%
- \ifx\bbl@nil##2%
- \toks@\expandafter{\the\toks@##1}%
- \else
- \toks@\expandafter{\the\toks@##1#3}%
- \bbl@afterfi
- \bbl@replace@aux##2#2%
- \fi}%
- \expandafter\bbl@replace@aux#1#2\bbl@nil#2%
- \edef#1{\the\toks@}}

An extensison to the previous macro. It takes into account the parameters, and it is string based (ie, if you replace elax by ho, then \relax becomes \rho). No checking is done at all, because it is not a general purpose macro, and it is used by babel only when it works (an example where it does *not* work is in \bbl@TG@@date, and also fails if there are macros with spaces, because they are retokenized). It may change! (or even merged with \bbl@replace; I'm not sure ckecking the replacement is really necessary or just paranoia).

```
103 \ifx\detokenize\@undefined\else % Unused macros if old Plain TeX
```

```
104 \bbl@exp{\def\\\bbl@parsedef##1\detokenize{macro:}}#2->#3\relax{%
```

```
105 \def\bbl@tempa{#1}%
```

```
106 \def\bbl@tempb{#2}%
```

```
107 \def\bbl@tempe{#3}}
```

```
108 \def\bbl@sreplace#1#2#3{%
```

```
109 \begingroup
```

```
110 \expandafter\bbl@parsedef\meaning#1\relax
```
\def\bbl@tempc{#2}%

```
112 \edef\bbl@tempc{\expandafter\strip@prefix\meaning\bbl@tempc}%
```
\def\bbl@tempd{#3}%

```
114 \edef\bbl@tempd{\expandafter\strip@prefix\meaning\bbl@tempd}%
```

```
115 \bbl@xin@{\bbl@tempc}{\bbl@tempe}% If not in macro, do nothing
```

```
116 \ifin@
```

```
117 \bbl@exp{\\\bbl@replace\\\bbl@tempe{\bbl@tempc}{\bbl@tempd}}%
```

```
118 \def\bbl@tempc{% Expanded an executed below as 'uplevel'
119 \\\makeatletter % "internal" macros with @ are assumed
```

```
120 \\\scantokens{%
```

```
121 \bbl@tempa\\\@namedef{\bbl@stripslash#1}\bbl@tempb{\bbl@tempe}}%
```

```
122 \catcode64=\the\catcode64\relax}% Restore @
```

```
123 \else
```

```
124 \let\bbl@tempc\@empty % Not \relax
125 \fi
126 \bbl@exp{% For the 'uplevel' assignments
127 \endgroup
128 \bbl@tempc}} % empty or expand to set #1 with changes
129 \fi
```
Two further tools. \bbl@samestring first expand its arguments and then compare their expansion (sanitized, so that the catcodes do not matter). \bbl@engine takes the following values: 0 is pdfT<sub>F</sub>X, 1 is luatex, and 2 is xetex. You may use the latter it in your language style if you want.

```
130 \def\bbl@ifsamestring#1#2{%
131 \begingroup
132 \protected@edef\bbl@tempb{#1}%
133 \edef\bbl@tempb{\expandafter\strip@prefix\meaning\bbl@tempb}%
134 \protected@edef\bbl@tempc{#2}%
135 \edef\bbl@tempc{\expandafter\strip@prefix\meaning\bbl@tempc}%
136 \ifx\bbl@tempb\bbl@tempc
137 \aftergroup\@firstoftwo
138 \else
139 \aftergroup\@secondoftwo
140 \fi
141 \endgroup}
142 \chardef\bbl@engine=%
143 \ifx\directlua\@undefined
144 \ifx\XeTeXinputencoding\@undefined
145 \z@
146 \else
147 \tw@
148 \fi
149 \else
150 \@ne
151 \fi
152 \langle \langle /Basic macros\rangle)
```
Some files identify themselves with a ET<sub>E</sub>X macro. The following code is placed before them to define (and then undefine) if not in LATEX.

```
153 \langle ∗Make sure ProvidesFile is defined\rangle \equiv154 \ifx\ProvidesFile\@undefined
155 \def\ProvidesFile#1[#2 #3 #4]{%
156 \wlog{File: #1 #4 #3 <#2>}%
157 \let\ProvidesFile\@undefined}
158 \fi
159 \langle \langle Make \text{ sure} \text{ Provided} File \text{ is defined} \rangle \rangle
```
The following code is used in babel.sty and babel.def, and loads (only once) the data in language.dat.

```
160 \langle *Load patterns in luatex) ≡
161 \ifx\directlua\@undefined\else
162 \ifx\bbl@luapatterns\@undefined
163 \input luababel.def
164 \fi
165 \fi
166 \langle \langle /Load patterns in luatex\rangle)
```
The following code is used in babel.def and switch.def.

```
167 \langle \langle *Load macros for plain if not LaTeX\rangle \rangle \equiv168 \ifx\AtBeginDocument\@undefined
```
169 \input plain.def\relax  $170$  \fi 171  $\langle \langle$ /Load macros for plain if not LaTeX $\rangle$ )

# **7.1 Multiple languages**

```
\language Plain T<sub>E</sub>X version 3.0 provides the primitive \language that is used to store the current
           language. When used with a pre-3.0 version this function has to be implemented by
           allocating a counter. The following block is used in switch.def and hyphen.cfg; the latter
           may seem redundant, but remember babel doesn't requires loading switch.def in the
           format.
```
 $\langle$  ∗Define core switching macros $\rangle$  ≡ \ifx\language\@undefined \csname newcount\endcsname\language  $175$  \fi  $\langle \langle$  Define core switching macros $\rangle$ 

\last@language Another counter is used to store the last language defined. For pre-3.0 formats an extra counter has to be allocated.

\addlanguage To add languages to T<sub>E</sub>X's memory plain T<sub>E</sub>X version 3.0 supplies \newlanguage, in a pre-3.0 environment a similar macro has to be provided. For both cases a new macro is defined here, because the original \newlanguage was defined to be \outer. For a format based on plain version 2.x, the definition of \newlanguage can not be copied because \count 19 is used for other purposes in these formats. Therefore \addlanguage is defined using a definition based on the macros used to define  $\newcommand{\nn}{{\lambda}}$  hewlanguage in plain T<sub>E</sub>X version 3.0.

For formats based on plain version 3.0 the definition of \newlanguage can be simply copied, removing \outer. Plain T<sub>E</sub>X version 3.0 uses \count 19 for this purpose.

```
177 \langle\langle *Define\ core\ switching\ macros\rangle\rangle \equiv178 \ifx\newlanguage\@undefined
179 \csname newcount\endcsname\last@language
180 \def\addlanguage#1{%
181 \global\advance\last@language\@ne
182 \ifnum\last@language<\@cclvi
183 \left[\n\begin{array}{cc}\n183\n\end{array}\n\right]184 \errmessage{No room for a new \string\language!}%
185 \fi
186 \global\chardef#1\last@language
187 \wlog{\string#1 = \string\language\the\last@language}}
188 \else
189 \countdef\last@language=19
190 \def\addlanguage{\alloc@9\language\chardef\@cclvi}
191 \fi
192 \langle \langle Define core switching macros\rangle
```
Now we make sure all required files are loaded. When the command \AtBeginDocument doesn't exist we assume that we are dealing with a plain-based format or LTFX2.09. In that case the file plain.def is needed (which also defines \AtBeginDocument, and therefore it is not loaded twice). We need the first part when the format is created, and \orig@dump is used as a flag. Otherwise, we need to use the second part, so \orig@dump is not defined (plain.def undefines it).

Check if the current version of switch.def has been previously loaded (mainly, hyphen.cfg). If not, load it now. We cannot load babel.def here because we first need to declare and process the package options.

**8 The Package File (LATEX,** babel.sty**)**

In order to make use of the features of  $E$ F<sub>F</sub>X  $2<sub>\epsilon</sub>$ , the babel system contains a package file, babel.sty. This file is loaded by the \usepackage command and defines all the language options whose name is different from that of the .ldf file (like variant spellings). It also takes care of a number of compatibility issues with other packages an defines a few aditional package options.

Apart from all the language options below we also have a few options that influence the behavior of language definition files.

Many of the following options don't do anything themselves, they are just defined in order to make it possible for babel and language definition files to check if one of them was specified by the user.

# **8.1** base

The first option to be processed is base, which set the hyphenation patterns then resets ver@babel.sty so that LATEXforgets about the first loading. After switch.def has been loaded (above) and \AfterBabelLanguage defined, exits.

```
193 (*package)
194 \NeedsTeXFormat{LaTeX2e}[2005/12/01]
195 \ProvidesPackage{babel}[\langle \langle date \rangle \rangle \langle \langle version \rangle \rangle The Babel package]
196 \@ifpackagewith{babel}{debug}
197 {\providecommand\bbl@trace[1]{\message{^^J[ #1 ]}}%
198 \let\bbl@debug\@firstofone}
199 {\providecommand\bbl@trace[1]{}%
200 \let\bbl@debug\@gobble}
201 \ifx\bbl@switchflag\@undefined % Prevent double input
202 \let\bbl@switchflag\relax
203 \input switch.def\relax
204 \fi
205 \langle \langleLoad patterns in luatex\rangle206 \langleBasic macros\rangle207 \def\AfterBabelLanguage#1{%
208 \global\expandafter\bbl@add\csname#1.ldf-h@@k\endcsname}%
```
If the format created a list of loaded languages (in \bbl@languages), get the name of the 0-th to show the actual language used.

209 \ifx\bbl@languages\@undefined\else

```
210 \begingroup
211 \catcode`\^^I=12
212 \@ifpackagewith{babel}{showlanguages}{%
213 \begingroup
214 \def\bbl@elt#1#2#3#4{\wlog{#2^^I#1^^I#3^^I#4}}%
215 \wlog{<*languages>}%
216 \bbl@languages
217 \wlog{</languages>}%
218 \endgroup}{}
219 \endgroup
220 \def\bbl@elt#1#2#3#4{%
221 \ifnum#2=\z@
222 \gdef\bbl@nulllanguage{#1}%
223 \def\bbl@elt##1##2##3##4{}%
224 \fi}%
225 \bbl@languages
226 \fi
227 \ifodd\bbl@engine
228 \def\bbl@activate@preotf{%
```

```
229 \let\bbl@activate@preotf\relax % only once
230 \directlua{
231 Babel = Babel or \{ \}232 %
233 function Babel.pre_otfload_v(head)
234 if Babel.numbers and Babel.digits_mapped then
235 head = Babel.numbers(head)
236 end
237 if Babel.bidi_enabled then
238 head = Babel.bidi(head, false, dir)
239 end
240 return head
241 end
242 %
243 function Babel.pre_otfload_h(head, gc, sz, pt, dir)
244 if Babel.numbers and Babel.digits_mapped then
245 head = Babel.numbers(head)
246 end
247 if Babel.bidi_enabled then
248 head = Babel.bidi(head, false, dir)
249 end
250 return head
251 end
252 %
253 luatexbase.add_to_callback('pre_linebreak_filter',
254 Babel.pre_otfload_v,
255 'Babel.pre_otfload_v',
256 luatexbase.priority_in_callback('pre_linebreak_filter',
257 'luaotfload.node_processor') or nil)
258 %
259 luatexbase.add_to_callback('hpack_filter',
260 Babel.pre_otfload_h,
261 'Babel.pre_otfload_h',
262 luatexbase.priority_in_callback('hpack_filter',
263 'luaotfload.node_processor') or nil)
264 }}
265 \let\bbl@tempa\relax
266 \@ifpackagewith{babel}{bidi=basic}%
267 {\def\bbl@tempa{basic}}%
268 {\@ifpackagewith{babel}{bidi=basic-r}%
269 {\def\bbl@tempa{basic-r}}%
270 {}}
271 \ifx\bbl@tempa\relax\else
272 \let\bbl@beforeforeign\leavevmode
273 \AtEndOfPackage{\EnableBabelHook{babel-bidi}}%
274 \RequirePackage{luatexbase}%
275 \directlua{
276 require('babel-data-bidi.lua')
277 require('babel-bidi-\bbl@tempa.lua')
278 }
279 \bbl@activate@preotf
280 \fi
281 \fi
```
Now the base option. With it we can define (and load, with luatex) hyphenation patterns, even if we are not interesed in the rest of babel. Useful for old versions of polyglossia, too.

```
282 \bbl@trace{Defining option 'base'}
283 \@ifpackagewith{babel}{base}{%
284 \ifx\directlua\@undefined
```

```
285 \DeclareOption*{\bbl@patterns{\CurrentOption}}%
286 \else
287 \DeclareOption*{\bbl@patterns@lua{\CurrentOption}}%
288 \fi
289 \DeclareOption{base}{}%
290 \DeclareOption{showlanguages}{}%
291 \ProcessOptions
292 \global\expandafter\let\csname opt@babel.sty\endcsname\relax
293 \global\expandafter\let\csname ver@babel.sty\endcsname\relax
294 \global\let\@ifl@ter@@\@ifl@ter
295 \def\@ifl@ter#1#2#3#4#5{\global\let\@ifl@ter\@ifl@ter@@}%
296 \endinput}{}%
```
### **8.2** key=value **options and other general option**

The following macros extract language modifiers, and only real package options are kept in the option list. Modifiers are saved and assigned to \BabelModifiers at \bbl@load@language; when no modifiers have been given, the former is \relax. How modifiers are handled are left to language styles; they can use \in@, loop them with \@for or load keyval, for example.

```
297 \bbl@trace{key=value and another general options}
298 \bbl@csarg\let{tempa\expandafter}\csname opt@babel.sty\endcsname
299 \def\bbl@tempb#1.#2{%
300 #1\ifx\@empty#2\else,\bbl@afterfi\bbl@tempb#2\fi}%
301 \def\bbl@tempd#1.#2\@nnil{%
302 \ifx\@empty#2%
303 \edef\bbl@tempc{\ifx\bbl@tempc\@empty\else\bbl@tempc,\fi#1}%
304 \else
305 \in@{=}{#1}\ifin@
306 \edef\bbl@tempc{\ifx\bbl@tempc\@empty\else\bbl@tempc,\fi#1.#2}%
307 \else
308 \edef\bbl@tempc{\ifx\bbl@tempc\@empty\else\bbl@tempc,\fi#1}%
309 \bbl@csarg\edef{mod@#1}{\bbl@tempb#2}%
310 \quad \text{Vfi}311 \fi}
312 \let\bbl@tempc\@empty
313 \bbl@foreach\bbl@tempa{\bbl@tempd#1.\@empty\@nnil}
314 \expandafter\let\csname opt@babel.sty\endcsname\bbl@tempc
```
The next option tells babel to leave shorthand characters active at the end of processing the package. This is *not* the default as it can cause problems with other packages, but for those who want to use the shorthand characters in the preamble of their documents this can help.

```
315 \DeclareOption{KeepShorthandsActive}{}
316 \DeclareOption{activeacute}{}
317 \DeclareOption{activegrave}{}
318 \DeclareOption{debug}{}
319 \DeclareOption{noconfigs}{}
320 \DeclareOption{showlanguages}{}
321 \DeclareOption{silent}{}
322 \DeclareOption{mono}{}
323 \DeclareOption{shorthands=off}{\bbl@tempa shorthands=\bbl@tempa}
324 % Don't use. Experimental:
325 \newif\ifbbl@single
326 \DeclareOption{selectors=off}{\bbl@singletrue}
327 \langleMore package options\rangle
```
Handling of package options is done in three passes. (I [JBL] am not very happy with the idea, anyway.) The first one processes options which has been declared above or follow the syntax <key>=<value>, the second one loads the requested languages, except the main one if set with the key main, and the third one loads the latter. First, we "flag" valid keys with a nil value.

 \let\bbl@opt@shorthands\@nnil \let\bbl@opt@config\@nnil \let\bbl@opt@main\@nnil \let\bbl@opt@headfoot\@nnil \let\bbl@opt@layout\@nnil

The following tool is defined temporarily to store the values of options.

```
333 \def\bbl@tempa#1=#2\bbl@tempa{%
334 \bbl@csarg\ifx{opt@#1}\@nnil
335 \bbl@csarg\edef{opt@#1}{#2}%
336 \else
337 \bbl@error{%
338 Bad option `#1=#2'. Either you have misspelled the\\%
339 key or there is a previous setting of `#1'}{%
340 Valid keys are `shorthands', `config', `strings', `main',\\%
341 `headfoot', `safe', `math', among others.}
342 \fi}
```
Now the option list is processed, taking into account only currently declared options (including those declared with a =), and <key>=<value> options (the former take precedence). Unrecognized options are saved in \bbl@language@opts, because they are language options.

```
343 \let\bbl@language@opts\@empty
344 \DeclareOption*{%
345 \bbl@xin@{\string=}{\CurrentOption}%
346 \ifin@
347 \expandafter\bbl@tempa\CurrentOption\bbl@tempa
348 \else
349 \bbl@add@list\bbl@language@opts{\CurrentOption}%
350 \fi}
```
Now we finish the first pass (and start over).

\ProcessOptions\*

# **8.3 Conditional loading of shorthands**

If there is no shorthands=<chars>, the original babel macros are left untouched, but if there is, these macros are wrapped (in babel.def) to define only those given. A bit of optimization: if there is no shorthands=, then \bbl@ifshorthand is always true, and it is always false if shorthands is empty. Also, some code makes sense only with shorthands=....

```
352 \bbl@trace{Conditional loading of shorthands}
353 \def\bbl@sh@string#1{%
354 \ifx#1\@empty\else
355 \ifx#1t\string~%
356 \else\ifx#1c\string,%
357 \else\string#1%
358 \fi\fi
359 \expandafter\bbl@sh@string
360 \fi}
361 \ifx\bbl@opt@shorthands\@nnil
362 \def\bbl@ifshorthand#1#2#3{#2}%
```

```
363 \else\ifx\bbl@opt@shorthands\@empty
364 \def\bbl@ifshorthand#1#2#3{#3}%
365 \else
```
The following macro tests if a shorthand is one of the allowed ones.

```
366 \def\bbl@ifshorthand#1{%
367 \bbl@xin@{\string#1}{\bbl@opt@shorthands}%
368 \ifin@
369 \expandafter\@firstoftwo
370 \else
371 \expandafter\@secondoftwo
372 \fi}
```
We make sure all chars in the string are 'other', with the help of an auxiliary macro defined above (which also zaps spaces).

```
373 \edef\bbl@opt@shorthands{%
```
\expandafter\bbl@sh@string\bbl@opt@shorthands\@empty}%

The following is ignored with shorthands=off, since it is intended to take some aditional actions for certain chars.

```
375 \bbl@ifshorthand{'}%
376 {\PassOptionsToPackage{activeacute}{babel}}{}
377 \bbl@ifshorthand{`}%
378 {\PassOptionsToPackage{activegrave}{babel}}{}
379 \fi\fi
```
With headfoot=lang we can set the language used in heads/foots. For example, in babel/3796 just adds headfoot=english. It misuses \@resetactivechars but seems to work.

```
380 \ifx\bbl@opt@headfoot\@nnil\else
381 \g@addto@macro\@resetactivechars{%
382 \set@typeset@protect
383 \expandafter\select@language@x\expandafter{\bbl@opt@headfoot}%
384 \let\protect\noexpand}
385 \fi
```
For the option safe we use a different approach – \bbl@opt@safe says which macros are redefined (B for bibs and R for refs). By default, both are set.

```
386 \ifx\bbl@opt@safe\@undefined
387 \def\bbl@opt@safe{BR}
388 \fi
389 \ifx\bbl@opt@main\@nnil\else
390 \edef\bbl@language@opts{%
391 \ifx\bbl@language@opts\@empty\else\bbl@language@opts,\fi
392 \bbl@opt@main}
393 \fi
```
For layout an auxiliary macro is provided, available for packages and language styles.

```
394 \bbl@trace{Defining IfBabelLayout}
395 \ifx\bbl@opt@layout\@nnil
396 \newcommand\IfBabelLayout[3]{#3}%
397 \else
398 \newcommand\IfBabelLayout[1]{%
399 \@expandtwoargs\in@{.#1.}{.\bbl@opt@layout.}%
400 \ifin@
401 \expandafter\@firstoftwo
402 \qquad \text{left}403 \expandafter\@secondoftwo
404 \fi}
405 \fi
```
# **8.4 Language options**

Languages are loaded when processing the corresponding option *except* if a main language has been set. In such a case, it is not loaded until all options has been processed. The following macro inputs the ldf file and does some additional checks (\input works, too, but possible errors are not catched).

```
406 \bbl@trace{Language options}
407 \let\bbl@afterlang\relax
408 \let\BabelModifiers\relax
409 \let\bbl@loaded\@empty
410 \def\bbl@load@language#1{%
411 \InputIfFileExists{#1.ldf}%
412 {\edef\bbl@loaded{\CurrentOption
413 \ifx\bbl@loaded\@empty\else,\bbl@loaded\fi}%
414 \expandafter\let\expandafter\bbl@afterlang
415 \csname\CurrentOption.ldf-h@@k\endcsname
416 \expandafter\let\expandafter\BabelModifiers
417 \csname bbl@mod@\CurrentOption\endcsname}%
418 {\bbl@error{%
419 Unknown option `\CurrentOption'. Either you misspelled it\\%
420 or the language definition file \CurrentOption.ldf was not found}{%
421 Valid options are: shorthands=, KeepShorthandsActive,\\%
422 activeacute, activegrave, noconfigs, safe=, main=, math=\\%
423 headfoot=, strings=, config=, hyphenmap=, or a language name.}}}
Now, we set language options whose names are different from ldf files.
424 \def\bbl@try@load@lang#1#2#3{%
425 \IfFileExists{\CurrentOption.ldf}%
426 {\bbl@load@language{\CurrentOption}}%
427 {#1\bbl@load@language{#2}#3}}
428 \DeclareOption{afrikaans}{\bbl@try@load@lang{}{dutch}{}}
429 \DeclareOption{brazil}{\bbl@try@load@lang{}{portuges}{}}
430 \DeclareOption{brazilian}{\bbl@try@load@lang{}{portuges}{}}
431 \DeclareOption{hebrew}{%
432 \input{rlbabel.def}%
433 \bbl@load@language{hebrew}}
434 \DeclareOption{hungarian}{\bbl@try@load@lang{}{magyar}{}}
435 \DeclareOption{lowersorbian}{\bbl@try@load@lang{}{lsorbian}{}}
436 \DeclareOption{nynorsk}{\bbl@try@load@lang{}{norsk}{}}
437 \DeclareOption{polutonikogreek}{%
438 \bbl@try@load@lang{}{greek}{\languageattribute{greek}{polutoniko}}}
439 \DeclareOption{portuguese}{\bbl@try@load@lang{}{portuges}{}}
440 \DeclareOption{russian}{\bbl@try@load@lang{}{russianb}{}}
441 \DeclareOption{ukrainian}{\bbl@try@load@lang{}{ukraineb}{}}
442 \DeclareOption{uppersorbian}{\bbl@try@load@lang{}{usorbian}{}}
```
Another way to extend the list of 'known' options for babel was to create the file bblopts.cfg in which one can add option declarations. However, this mechanism is deprecated – if you want an alternative name for a language, just create a new .ldf file loading the actual one. You can also set the name of the file with the package option config=<name>, which will load <name>.cfg instead.

```
443 \ifx\bbl@opt@config\@nnil
444 \@ifpackagewith{babel}{noconfigs}{}%
445 {\InputIfFileExists{bblopts.cfg}%
446 {\typeout{*************************************^^J%
447 * Local config file bblopts.cfg used^^J%
448 *}}%
449 {}}%
```

```
450 \overline{)}451 \InputIfFileExists{\bbl@opt@config.cfg}%
452 {\typeout{*************************************^^J%
453 * Local config file \bbl@opt@config.cfg used^^J%
454 *}}%
455 {\bbl@error{%
456 Local config file `\bbl@opt@config.cfg' not found}{%
457 Perhaps you misspelled it.}}%
458 \fi
```
Recognizing global options in packages not having a closed set of them is not trivial, as for them to be processed they must be defined explicitly. So, package options not yet taken into account and stored in bbl@language@opts are assumed to be languages (note this list also contains the language given with main). If not declared above, the names of the option and the file are the same.

```
459 \bbl@for\bbl@tempa\bbl@language@opts{%
460 \bbl@ifunset{ds@\bbl@tempa}%
461 {\edef\bbl@tempb{%
462 \noexpand\DeclareOption
463 {\bbl@tempa}%
464 {\noexpand\bbl@load@language{\bbl@tempa}}}%
465 \bbl@tempb}%
466 \@empty}
```
Now, we make sure an option is explicitly declared for any language set as global option, by checking if an ldf exists. The previous step was, in fact, somewhat redundant, but that way we minimize accesing the file system just to see if the option could be a language.

```
467 \bbl@foreach\@classoptionslist{%
468 \bbl@ifunset{ds@#1}%
469 {\IfFileExists{#1.ldf}%
470 {\DeclareOption{#1}{\bbl@load@language{#1}}}%
471 {}}%
472 {}}
```
If a main language has been set, store it for the third pass.

```
473 \ifx\bbl@opt@main\@nnil\else
```

```
474 \expandafter
475 \let\expandafter\bbl@loadmain\csname ds@\bbl@opt@main\endcsname
476 \DeclareOption{\bbl@opt@main}{}
477 \fi
```
And we are done, because all options for this pass has been declared. Those already processed in the first pass are just ignored.

The options have to be processed in the order in which the user specified them (except, of course, global options, which LATEX processes before):

```
478 \def\AfterBabelLanguage#1{%
479 \bbl@ifsamestring\CurrentOption{#1}{\global\bbl@add\bbl@afterlang}{}}
480 \DeclareOption*{}
481 \ProcessOptions*
```
This finished the second pass. Now the third one begins, which loads the main language set with the key main. A warning is raised if the main language is not the same as the last named one, or if the value of the key main is not a language. Then execute directly the option (because it could be used only in main). After loading all languages, we deactivate \AfterBabelLanguage.

```
482 \ifx\bbl@opt@main\@nnil
483 \edef\bbl@tempa{\@classoptionslist,\bbl@language@opts}
```

```
484 \let\bbl@tempc\@empty
```

```
485 \bbl@for\bbl@tempb\bbl@tempa{%
486 \bbl@xin@{,\bbl@tempb,}{,\bbl@loaded,}%
487 \ifin@\edef\bbl@tempc{\bbl@tempb}\fi}
488 \def\bbl@tempa#1,#2\@nnil{\def\bbl@tempb{#1}}
489 \expandafter\bbl@tempa\bbl@loaded,\@nnil
490 \ifx\bbl@tempb\bbl@tempc\else
491 \bbl@warning{%
492 Last declared language option is `\bbl@tempc',\\%
493 but the last processed one was `\bbl@tempb'.\\%
494 The main language cannot be set as both a global\\%
495 and a package option. Use `main=\bbl@tempc' as\\%
496 option. Reported}%
497 \fi
498 \else
499 \DeclareOption{\bbl@opt@main}{\bbl@loadmain}
500 \ExecuteOptions{\bbl@opt@main}
501 \DeclareOption*{}
502 \ProcessOptions*
503 \fi
504 \def\AfterBabelLanguage{%
505 \bbl@error
506 {Too late for \string\AfterBabelLanguage}%
507 {Languages have been loaded, so I can do nothing}}
```
In order to catch the case where the user forgot to specify a language we check whether \bbl@main@language, has become defined. If not, no language has been loaded and an error message is displayed.

```
508 \ifx\bbl@main@language\@undefined
509 \bbl@info{%
510 You haven't specified a language. I'll use 'nil'\\%
511 as the main language. Reported}
512 \bbl@load@language{nil}
513 \fi
514\langle/package\rangle515 \langle *core \rangle
```
# **9 The kernel of Babel (**babel.def**, common)**

The kernel of the babel system is stored in either hyphen.cfg or switch.def and babel.def. The file babel.def contains most of the code, while switch.def defines the language-switching commands; both can be read at run time. The file hyphen.cfg is a file that can be loaded into the format, which is necessary when you want to be able to switch hyphenation patterns (by default, it also inputs switch.def, for "historical reasons", but it is not necessary). When babel.def is loaded it checks if the current version of switch.def is in the format; if not, it is loaded. A further file, babel.sty, contains LATEX-specific stuff. Because plain T<sub>EX</sub> users might want to use some of the features of the babel system too, care has to be taken that plain T<sub>F</sub>X can process the files. For this reason the current format will have to be checked in a number of places. Some of the code below is common to plain T<sub>F</sub>X and LAT<sub>F</sub>X, some of it is for the LAT<sub>F</sub>X case only.

Plain formats based on etex (etex, xetex, luatex) don't load hyphen.cfg but etex.src, which follows a different naming convention, so we need to define the babel names. It presumes language.def exists and it is the same file used when formats were created.

#### **9.1 Tools**

516 \ifx\ldf@quit\@undefined

```
517 \leq \leq \leq518 \expandafter\endinput
519 \fi
520 \langle (Make sure ProvidesFile is defined))
521 \ProvidesFile{babel.def}[\langle \langle date \rangle \rangle \langle \langle version \rangle \rangle Babel common definitions]
522 \langle Load macros for plain if not LaTeX\rangle
```
The file babel.def expects some definitions made in the  $\mathbb{E}\Gamma_{\Gamma}X$  2<sub>ε</sub> style file. So, In  $\mathbb{E}\Gamma_{\Gamma}X2.09$ and Plain we must provide at least some predefined values as well some tools to set them (even if not all options are available). There are no package options, and therefore and alternative mechanism is provided. For the moment, only \babeloptionstrings and \babeloptionmath are provided, which can be defined before loading babel.

\BabelModifiers can be set too (but not sure it works).

```
523 \ifx\bbl@ifshorthand\@undefined
524 \let\bbl@opt@shorthands\@nnil
525 \def\bbl@ifshorthand#1#2#3{#2}%
526 \let\bbl@language@opts\@empty
527 \ifx\babeloptionstrings\@undefined
528 \let\bbl@opt@strings\@nnil
529 \else
530 \let\bbl@opt@strings\babeloptionstrings
531 \fi
532 \def\BabelStringsDefault{generic}
533 \def\bbl@tempa{normal}
534 \ifx\babeloptionmath\bbl@tempa
535 \def\bbl@mathnormal{\noexpand\textormath}
536 \fi
537 \def\AfterBabelLanguage#1#2{}
538 \ifx\BabelModifiers\@undefined\let\BabelModifiers\relax\fi
539 \let\bbl@afterlang\relax
540 \def\bbl@opt@safe{BR}
541 \ifx\@uclclist\@undefined\let\@uclclist\@empty\fi
542 \ifx\bbl@trace\@undefined\def\bbl@trace#1{}\fi
543 \expandafter\newif\csname ifbbl@single\endcsname
544 \fi
And continue.
545 \ifx\bbl@switchflag\@undefined % Prevent double input
546 \let\bbl@switchflag\relax
547 \input switch.def\relax
548 \fi
549 \bbl@trace{Compatibility with language.def}
550 \ifx\bbl@languages\@undefined
551 \ifx\directlua\@undefined
552 \openin1 = language.def
553 \sqrt{1} \sqrt{1} \sqrt{1}554 \closein1
555 \message{I couldn't find the file language.def}
556 \else
557 \closein1
558 \begingroup
559 \def\addlanguage#1#2#3#4#5{%
560 \expandafter\ifx\csname lang@#1\endcsname\relax\else
561 \global\expandafter\let\csname l@#1\expandafter\endcsname
562 \csname lang@#1\endcsname
563 \fi}%
564 \def\uselanguage#1{}%
565 \input language.def
566 \endgroup
```
```
567 \quad \text{If}568 \fi
569 \chardef\l@english\z@
570 \fi
571 \langleLoad patterns in luatex\rangle572 \langleBasic macros\rangle
```
\addto For each language four control sequences have to be defined that control the language-specific definitions. To be able to add something to these macro once they have been defined the macro \addto is introduced. It takes two arguments, a *\control sequence*} and T<sub>F</sub>X-code to be added to the *(control sequence)*.

If the *(control sequence)* has not been defined before it is defined now. The control sequence could also expand to \relax, in which case a circular definition results. The net result is a stack overflow. Otherwise the replacement text for the *(control sequence)* is expanded and stored in a token register, together with the T<sub>F</sub>X-code to be added. Finally the *(control sequence)* is *re*defined, using the contents of the token register.

```
573 \def\addto#1#2{%
574 \ifx#1\@undefined
575 \def#1{#2}%
576 \else
577 \ifx#1\relax
578 \def#1{#2}%
579 \else
580 {\toks@\expandafter{#1#2}%
581 \xdef#1{\the\toks@}}%
582 \fi
583 \fi}
```
The macro \initiate@active@char takes all the necessary actions to make its argument a shorthand character. The real work is performed once for each character.

```
584 \def\bbl@withactive#1#2{%
585 \begingroup
586 \lccode`~=`#2\relax
587 \lowercase{\endgroup#1~}}
```
\bbl@redefine To redefine a command, we save the old meaning of the macro. Then we redefine it to call the original macro with the 'sanitized' argument. The reason why we do it this way is that we don't want to redefine the LATEX macros completely in case their definitions change (they have changed in the past).

> Because we need to redefine a number of commands we define the command  $\bb{b}$  \bbl@redefine which takes care of this. It creates a new control sequence,  $\operatorname{c}$  \org@...

```
588 \def\bbl@redefine#1{%
```
589 \edef\bbl@tempa{\bbl@stripslash#1}%

- 590 \expandafter\let\csname org@\bbl@tempa\endcsname#1%
- 591 \expandafter\def\csname\bbl@tempa\endcsname}

This command should only be used in the preamble of the document.

592 \@onlypreamble\bbl@redefine

\bbl@redefine@long This version of \babel@redefine can be used to redefine \long commands such as \ifthenelse.

593 \def\bbl@redefine@long#1{%

- 594 \edef\bbl@tempa{\bbl@stripslash#1}%
- 595 \expandafter\let\csname org@\bbl@tempa\endcsname#1%
- 596 \expandafter\long\expandafter\def\csname\bbl@tempa\endcsname}
- 597 \@onlypreamble\bbl@redefine@long

\bbl@redefinerobust For commands that are redefined, but which *might* be robust we need a slightly more intelligent macro. A robust command foo is defined to expand to \protect\foo... So it is necessary to check whether  $\setminus \text{foo}_\sqcup$  exists. The result is that the command that is being redefined is always robust afterwards. Therefore all we need to do now is define  $\delta$  too.

\def\bbl@redefinerobust#1{%

\edef\bbl@tempa{\bbl@stripslash#1}%

- \bbl@ifunset{\bbl@tempa\space}%
- {\expandafter\let\csname org@\bbl@tempa\endcsname#1%

\bbl@exp{\def\\#1{\\\protect\<\bbl@tempa\space>}}}%

- {\bbl@exp{\let\<org@\bbl@tempa>\<\bbl@tempa\space>}}%
- \@namedef{\bbl@tempa\space}}

This command should only be used in the preamble of the document.

\@onlypreamble\bbl@redefinerobust

#### **9.2 Hooks**

Note they are loaded in babel.def. switch.def only provides a "hook" for hooks (with a default value which is a no-op, below). Admittedly, the current implementation is a somewhat simplistic and does vety little to catch errors, but it is intended for developpers, after all. \bbl@usehooks is the commands used by babel to execute hooks defined for an event.

```
606 \bbl@trace{Hooks}
607 \newcommand\AddBabelHook[3][]{%
608 \bbl@ifunset{bbl@hk@#2}{\EnableBabelHook{#2}}{}%
609 \def\bbl@tempa##1,#3=##2,##3\@empty{\def\bbl@tempb{##2}}%
610 \expandafter\bbl@tempa\bbl@evargs,#3=,\@empty
611 \bbl@ifunset{bbl@ev@#2@#3@#1}%
612 {\bbl@csarg\bbl@add{ev@#3@#1}{\bbl@elt{#2}}}%
613 {\bbl@csarg\let{ev@#2@#3@#1}\relax}%
614 \bbl@csarg\newcommand{ev@#2@#3@#1}[\bbl@tempb]}
615 \newcommand\EnableBabelHook[1]{\bbl@csarg\let{hk@#1}\@firstofone}
616 \newcommand\DisableBabelHook[1]{\bbl@csarg\let{hk@#1}\@gobble}
617 \def\bbl@usehooks#1#2{%
618 \def\bbl@elt##1{%
619 \bbl@cs{hk@##1}{\bbl@cs{ev@##1@#1@}#2}}%
620 \bbl@cs{ev@#1@}%
621 \ifx\languagename\@undefined\else % Test required for Plain (?)
622 \def\bbl@elt##1{%
623 \bbl@cs{hk@##1}{\bbl@cl{ev@##1@#1}#2}}%
624 \bbl@cl{ev@#1}%
625 \fi}
```
To ensure forward compatibility, arguments in hooks are set implicitly. So, if a further argument is added in the future, there is no need to change the existing code. Note events intended for hyphen.cfg are also loaded (just in case you need them for some reason).

```
626 \def\bbl@evargs{,% <- don't delete this comma
627 everylanguage=1,loadkernel=1,loadpatterns=1,loadexceptions=1,%
628 adddialect=2,patterns=2,defaultcommands=0,encodedcommands=2,write=0,%
629 beforeextras=0,afterextras=0,stopcommands=0,stringprocess=0,%
630 hyphenation=2,initiateactive=3,afterreset=0,foreign=0,foreign*=0,%
631 beforestart=0,languagename=0}
```

```
\babelensure The user command just parses the optional argument and creates a new macro named
              \bbl@e@\language\. We register a hook at the afterextras event which just executes this
              macro in a "complete" selection (which, if undefined, is \relax and does nothing). This
```
part is somewhat involved because we have to make sure things are expanded the correct number of times.

The macro \bbl@e@\*language*\ contains \bbl@ensure{\include\}{\/exclude\}{\/fontenc\}, which in in turn loops over the macros names in \bbl@captionslist, excluding (with the help of \in@) those in the exclude list. If the fontenc is given (and not \relax), the \fontencoding is also added. Then we loop over the include list, but if the macro already contains \foreignlanguage, nothing is done. Note this macro (1) is not restricted to the preamble, and (2) changes are local.

```
632 \bbl@trace{Defining babelensure}
633 \newcommand\babelensure[2][]{% TODO - revise test files
634 \AddBabelHook{babel-ensure}{afterextras}{%
635 \ifcase\bbl@select@type
636 \bbl@cl{e}%
637 \fi}%
638 \begingroup
639 \let\bbl@ens@include\@empty
640 \let\bbl@ens@exclude\@empty
641 \def\bbl@ens@fontenc{\relax}%
642 \def\bbl@tempb##1{%
643 \ifx\@empty##1\else\noexpand##1\expandafter\bbl@tempb\fi}%
644 \edef\bbl@tempa{\bbl@tempb#1\@empty}%
645 \def\bbl@tempb##1=##2\@@{\@namedef{bbl@ens@##1}{##2}}%
646 \bbl@foreach\bbl@tempa{\bbl@tempb##1\@@}%
647 \def\bbl@tempc{\bbl@ensure}%
648 \expandafter\bbl@add\expandafter\bbl@tempc\expandafter{%
649 \expandafter{\bbl@ens@include}}%
650 \expandafter\bbl@add\expandafter\bbl@tempc\expandafter{%
651 \expandafter{\bbl@ens@exclude}}%
652 \toks@\expandafter{\bbl@tempc}%
653 \bbl@exp{%
654 \endgroup
655 \def\<bbl@e@#2>{\the\toks@{\bbl@ens@fontenc}}}}
656 \def\bbl@ensure#1#2#3{% 1: include 2: exclude 3: fontenc
657 \def\bbl@tempb##1{% elt for (excluding) \bbl@captionslist list
658 \ifx##1\@undefined % 3.32 - Don't assume the macros exists
659 \edef##1{\noexpand\bbl@nocaption
660 {\bbl@stripslash##1}{\languagename\bbl@stripslash##1}}%
661 \fi
662 \ifx##1\@empty\else
663 \in@{##1}{#2}%
664 \ifin@\else
665 \bbl@ifunset{bbl@ensure@\languagename}%
666 {\bbl@exp{%
667 \\\DeclareRobustCommand\<bbl@ensure@\languagename>[1]{%
668 \\\foreignlanguage{\languagename}%
669 {\ifx\relax#3\else
670 \\\fontencoding{#3}\\\selectfont
671 \fi
672 ########1}}}}%
673 {}%
674 \toks@\expandafter{##1}%
675 \edef##1{%
676 \bbl@csarg\noexpand{ensure@\languagename}%
677 {\the\toks@}}%
678 \fi
679 \expandafter\bbl@tempb
680 \fi}%
681 \expandafter\bbl@tempb\bbl@captionslist\today\@empty
```

```
682 \def\bbl@tempa##1{% elt for include list
683 \ifx##1\@empty\else
684 \bbl@csarg\in@{ensure@\languagename\expandafter}\expandafter{##1}%
685 \ifin@\else
686 \bbl@tempb##1\@empty
687 \fi
688 \expandafter\bbl@tempa
689 \fi}%
690 \bbl@tempa#1\@empty}
691 \def\bbl@captionslist{%
692 \prefacename\refname\abstractname\bibname\chaptername\appendixname
693 \contentsname\listfigurename\listtablename\indexname\figurename
```
- \tablename\partname\enclname\ccname\headtoname\pagename\seename
- \alsoname\proofname\glossaryname}

### **9.3 Setting up language files**

\LdfInit The second version of \LdfInit macro takes two arguments. The first argument is the name of the language that will be defined in the language definition file; the second argument is either a control sequence or a string from which a control sequence should be constructed. The existence of the control sequence indicates that the file has been processed before.

> At the start of processing a language definition file we always check the category code of the at-sign. We make sure that it is a 'letter' during the processing of the file. We also save its name as the last called option, even if not loaded.

Another character that needs to have the correct category code during processing of language definition files is the equals sign, '=', because it is sometimes used in constructions with the **\let primitive.** Therefore we store its current catcode and restore it later on. Now we check whether we should perhaps stop the processing of this file. To do this we first need to check whether the second argument that is passed to \LdfInit is a control sequence. We do that by looking at the first token after passing #2 through string. When it is equal to \@backslashchar we are dealing with a control sequence which we can compare with \@undefined.

If so, we call \ldf@quit to set the main language, restore the category code of the @-sign and call \endinput

When #2 was *not* a control sequence we construct one and compare it with \relax. Finally we check \originalTeX.

```
696 \bbl@trace{Macros for setting language files up}
697 \def\bbl@ldfinit{%
698 \let\bbl@screset\@empty
699 \let\BabelStrings\bbl@opt@string
700 \let\BabelOptions\@empty
701 \let\BabelLanguages\relax
702 \ifx\originalTeX\@undefined
703 \let\originalTeX\@empty
704 \else
705 \originalTeX
706 \fi}
707 \def\LdfInit#1#2{%
708 \chardef\atcatcode=\catcode`\@
709 \catcode`\@=11\relax
710 \chardef\eqcatcode=\catcode`\=
711 \catcode`\==12\relax
712 \expandafter\if\expandafter\@backslashchar
713 \expandafter\@car\string#2\@nil
714 \ifx#2\@undefined\else
```
- \ldf@quit{#1}%
- \fi
- \else
- \expandafter\ifx\csname#2\endcsname\relax\else
- \ldf@quit{#1}%
- \fi
- \fi
- \bbl@ldfinit}

#### \ldf@quit This macro interrupts the processing of a language definition file.

- \def\ldf@quit#1{%
- \expandafter\main@language\expandafter{#1}%
- \catcode`\@=\atcatcode \let\atcatcode\relax
- \catcode`\==\eqcatcode \let\eqcatcode\relax
- \endinput}
- \ldf@finish This macro takes one argument. It is the name of the language that was defined in the language definition file.

We load the local configuration file if one is present, we set the main language (taking into account that the argument might be a control sequence that needs to be expanded) and reset the category code of the @-sign.

 \def\bbl@afterldf#1{% \bbl@afterlang \let\bbl@afterlang\relax \let\BabelModifiers\relax \let\bbl@screset\relax}% \def\ldf@finish#1{% \loadlocalcfg{#1}% \bbl@afterldf{#1}% \expandafter\main@language\expandafter{#1}% \catcode`\@=\atcatcode \let\atcatcode\relax

```
738 \catcode`\==\eqcatcode \let\eqcatcode\relax}
```
After the preamble of the document the commands \LdfInit, \ldf@quit and \ldf@finish are no longer needed. Therefore they are turned into warning messages in  $ETr X$ .

```
739 \@onlypreamble\LdfInit
740 \@onlypreamble\ldf@quit
741 \@onlypreamble\ldf@finish
```
\main@language \bbl@main@language This command should be used in the various language definition files. It stores its argument in \bbl@main@language; to be used to switch to the correct language at the beginning of the document.

\def\main@language#1{%

- \def\bbl@main@language{#1}%
- \let\languagename\bbl@main@language
- \bbl@id@assign
- \bbl@patterns{\languagename}}

We also have to make sure that some code gets executed at the beginning of the document. Languages do not set \pagedir, so we set here for the whole document to the main \bodydir.

\def\bbl@beforestart{%

- \bbl@usehooks{beforestart}{}%
- \global\let\bbl@beforestart\relax}
- \AtBeginDocument{%
- \bbl@cs{beforestart}%
- \if@filesw

```
753 \immediate\write\@mainaux{\string\bbl@cs{beforestart}}%
754 \fi
755 \expandafter\selectlanguage\expandafter{\bbl@main@language}%
756 \ifbbl@single % must go after the line above
757 \renewcommand\selectlanguage[1]{}%
758 \renewcommand\foreignlanguage[2]{#2}%
759 \global\let\babel@aux\@gobbletwo % Also as flag
760 \fi
761 \ifcase\bbl@engine\or\pagedir\bodydir\fi} % TODO - a better place
```
A bit of optimization. Select in heads/foots the language only if necessary.

```
762 \def\select@language@x#1{%
763 \ifcase\bbl@select@type
764 \bbl@ifsamestring\languagename{#1}{}{\select@language{#1}}%
765 \else
766 \select@language{#1}%
767 \fi}
```
# **9.4 Shorthands**

\bbl@add@special The macro \bbl@add@special is used to add a new character (or single character control sequence) to the macro \dospecials (and \@sanitize if LATEX is used). It is used only at one place, namely when \initiate@active@char is called (which is ignored if the char has been made active before). Because \@sanitize can be undefined, we put the definition inside a conditional.

> Items are added to the lists without checking its existence or the original catcode. It does not hurt, but should be fixed. It's already done with \nfss@catcodes, added in 3.10.

```
768 \bbl@trace{Shorhands}
                   769 \def\bbl@add@special#1{% 1:a macro like \", \?, etc.
                   770 \bbl@add\dospecials{\do#1}% test @sanitize = \relax, for back. compat.
                   771 \bbl@ifunset{@sanitize}{}{\bbl@add\@sanitize{\@makeother#1}}%
                   772 \ifx\nfss@catcodes\@undefined\else % TODO - same for above
                   773 \begingroup
                   774 \catcode`#1\active
                   775 \nfss@catcodes
                   776 \ifnum\catcode`#1=\active
                   777 \endgroup
                   778 \bbl@add\nfss@catcodes{\@makeother#1}%
                   779 \else
                   780 \endgroup
                   781 \fi
                   782 \fi}
\bbl@remove@special The companion of the former macro is \bbl@remove@special. It removes a character from
                    the set macros \dospecials and \@sanitize, but it is not used at all in the babel core.
                   783 \def\bbl@remove@special#1{%
```

```
784 \begingroup
785 \def\x##1##2{\ifnum`#1=`##2\noexpand\@empty
786 \else\noexpand##1\noexpand##2\fi}%
787 \def\do{\x\do}%
788 \def\@makeother{\x\@makeother}%
789 \edef\x{\endgroup
790 \def\noexpand\dospecials{\dospecials}%
791 \expandafter\ifx\csname @sanitize\endcsname\relax\else
792 \def\noexpand\@sanitize{\@sanitize}%
793 \fi}%
794 \x}
```
\initiate@active@char A language definition file can call this macro to make a character active. This macro takes one argument, the character that is to be made active. When the character was already active this macro does nothing. Otherwise, this macro defines the control sequence \normal@char\*char*\ to expand to the character in its 'normal state' and it defines the active character to expand to \normal@char\*char*\ by default (\*char*\ being the character to be made active). Later its definition can be changed to expand to  $\text{cative@char}\langle char\rangle$ by calling \bbl@activate{ $\langle char \rangle$  }.

> For example, to make the double quote character active one could have \initiate@active@char{"} in a language definition file. This defines " as \active@prefix "\active@char" (where the first " is the character with its original catcode, when the shorthand is created, and \active@char" is a single token). In protected contexts, it expands to \protect " or \noexpand " (ie, with the original "); otherwise \active@char" is executed. This macro in turn expands to \normal@char" in "safe" contexts (eg, \label), but \user@active" in normal "unsafe" ones. The latter search a definition in the user, language and system levels, in this order, but if none is found, \normal@char" is used. However, a deactivated shorthand (with \bbl@deactivate is defined as \active@prefix "\normal@char".

> The following macro is used to define shorthands in the three levels. It takes 4 arguments: the (string'ed) character, \<level>@group, <level>@active and <next-level>@active (except in system).

795 \def\bbl@active@def#1#2#3#4{%

796 \@namedef{#3#1}{%

```
797 \expandafter\ifx\csname#2@sh@#1@\endcsname\relax
```

```
798 \bbl@afterelse\bbl@sh@select#2#1{#3@arg#1}{#4#1}%
```

```
799 \leq \leq
```

```
800 \bbl@afterfi\csname#2@sh@#1@\endcsname
```

```
801 \fi}%
```
When there is also no current-level shorthand with an argument we will check whether there is a next-level defined shorthand for this active character.

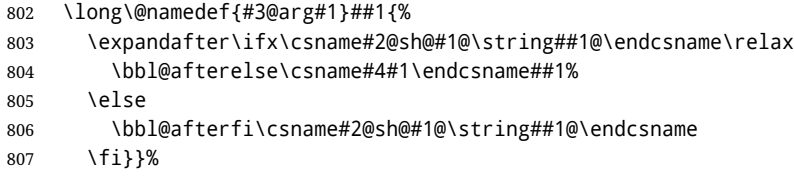

\initiate@active@char calls \@initiate@active@char with 3 arguments. All of them are the same character with different catcodes: active, other (\string'ed) and the original one. This trick simplifies the code a lot.

```
808 \def\initiate@active@char#1{%
809 \bbl@ifunset{active@char\string#1}%
810 {\bbl@withactive
811 {\expandafter\@initiate@active@char\expandafter}#1\string#1#1}%
812 {}}
```
The very first thing to do is saving the original catcode and the original definition, even if not active, which is possible (undefined characters require a special treatement to avoid making them \relax).

```
813 \def\@initiate@active@char#1#2#3{%
814 \bbl@csarg\edef{oricat@#2}{\catcode`#2=\the\catcode`#2\relax}%
815 \ifx#1\@undefined
816 \bbl@csarg\edef{oridef@#2}{\let\noexpand#1\noexpand\@undefined}%
817 \leq \leq \leq818 \bbl@csarg\let{oridef@@#2}#1%
819 \bbl@csarg\edef{oridef@#2}{%
```

```
820 \let\noexpand#1%
```

```
821 \expandafter\noexpand\csname bbl@oridef@@#2\endcsname}%
```
\fi

If the character is already active we provide the default expansion under this shorthand mechanism. Otherwise we write a message in the transcript file, and define  $\{normal@char\; \check{char}\; \check{char} \}$  to expand to the character in its default state. If the character is mathematically active when babel is loaded (for example ') the normal expansion is somewhat different to avoid an infinite loop (but it does not prevent the loop if the mathcode is set to "8000 *a posteriori*).

```
823 \ifx#1#3\relax
824 \expandafter\let\csname normal@char#2\endcsname#3%
825 \else
826 \bbl@info{Making #2 an active character}%
827 \ifnum\mathcode`#2=\ifodd\bbl@engine"1000000 \else"8000 \fi
828 \@namedef{normal@char#2}{%
829 \textormath{#3}{\csname bbl@oridef@@#2\endcsname}}%
830 \else
831 \@namedef{normal@char#2}{#3}%
832 \fi
```
To prevent problems with the loading of other packages after babel we reset the catcode of the character to the original one at the end of the package and of each language file (except with KeepShorthandsActive). It is re-activate again at \begin{document}. We also need to make sure that the shorthands are active during the processing of the . aux file. Otherwise some citations may give unexpected results in the printout when a shorthand was used in the optional argument of \bibitem for example. Then we make it active (not strictly necessary, but done for backward compatibility).

```
833 \bbl@restoreactive{#2}%
834 \AtBeginDocument{%
835 \catcode`#2\active
836 \if@filesw
837 \immediate\write\@mainaux{\catcode`\string#2\active}%
838 \fi}%
839 \expandafter\bbl@add@special\csname#2\endcsname
840 \catcode`#2\active
841 \fi
```
Now we have set \normal@char $\langle char \rangle$ , we must define \active@char $\langle char \rangle$ , to be executed when the character is activated. We define the first level expansion of  $\text{active@char}\langle char\rangle$ to check the status of the @safe@actives flag. If it is set to true we expand to the 'normal' version of this character, otherwise we call \user@active $\langle char \rangle$  to start the search of a definition in the user, language and system levels (or eventually normal@char*\char*}).

```
842 \let\bbl@tempa\@firstoftwo
843 \if\string^#2%
844 \def\bbl@tempa{\noexpand\textormath}%
845 \leq \leq \leq846 \ifx\bbl@mathnormal\@undefined\else
847 \let\bbl@tempa\bbl@mathnormal
848 \fi
849 \fi
850 \expandafter\edef\csname active@char#2\endcsname{%
851 \bbl@tempa
852 {\noexpand\if@safe@actives
853 \noexpand\expandafter
854 \expandafter\noexpand\csname normal@char#2\endcsname
855 \noexpand\else
856 \noexpand\expandafter
```
- 857 \expandafter\noexpand\csname bbl@doactive#2\endcsname
- 858 \noexpand\fi}%
- 859 {\expandafter\noexpand\csname normal@char#2\endcsname}}%
- 860 \bbl@csarg\edef{doactive#2}{%
- 861 \expandafter\noexpand\csname user@active#2\endcsname}%

We now define the default values which the shorthand is set to when activated or deactivated. It is set to the deactivated form (globally), so that the character expands to

\active@prefix  $\langle char \rangle$  \normal@char $\langle char \rangle$ 

(where \active@char\char\is one control sequence!).

- 862 \bbl@csarg\edef{active@#2}{%
- 863 \noexpand\active@prefix\noexpand#1%
- 864 \expandafter\noexpand\csname active@char#2\endcsname}%
- 865 \bbl@csarg\edef{normal@#2}{%
- 866 \noexpand\active@prefix\noexpand#1%
- 867 \expandafter\noexpand\csname normal@char#2\endcsname}%
- 868 \expandafter\let\expandafter#1\csname bbl@normal@#2\endcsname

The next level of the code checks whether a user has defined a shorthand for himself with this character. First we check for a single character shorthand. If that doesn't exist we check for a shorthand with an argument.

869 \bbl@active@def#2\user@group{user@active}{language@active}%

- 870 \bbl@active@def#2\language@group{language@active}{system@active}%
- 871 \bbl@active@def#2\system@group{system@active}{normal@char}%

In order to do the right thing when a shorthand with an argument is used by itself at the end of the line we provide a definition for the case of an empty argument. For that case we let the shorthand character expand to its non-active self. Also, When a shorthand combination such as '' ends up in a heading T<sub>F</sub>X would see \protect'\protect'. To prevent this from happening a couple of shorthand needs to be defined at user level.

- 872 \expandafter\edef\csname\user@group @sh@#2@@\endcsname
- 873 {\expandafter\noexpand\csname normal@char#2\endcsname}%
- 874 \expandafter\edef\csname\user@group @sh@#2@\string\protect@\endcsname
- 875 {\expandafter\noexpand\csname user@active#2\endcsname}%

Finally, a couple of special cases are taken care of. (1) If we are making the right quote (') active we need to change \pr@m@s as well. Also, make sure that a single ' in math mode 'does the right thing'. (2) If we are using the caret  $(\wedge)$  as a shorthand character special care should be taken to make sure math still works. Therefore an extra level of expansion is introduced with a check for math mode on the upper level.

```
876 \if\string'#2%
877 \let\prim@s\bbl@prim@s
878 \let\active@math@prime#1%
879 \fi
880 \bbl@usehooks{initiateactive}{{#1}{#2}{#3}}}
```
The following package options control the behavior of shorthands in math mode.

```
881 \langle\langle *More~package~options\rangle\rangle \equiv882 \DeclareOption{math=active}{}
883 \DeclareOption{math=normal}{\def\bbl@mathnormal{\noexpand\textormath}}
884 \langle \langle/More package options\rangle
```
Initiating a shorthand makes active the char. That is not strictly necessary but it is still done for backward compatibility. So we need to restore the original catcode at the end of package *and* and the end of the ldf.

885 \@ifpackagewith{babel}{KeepShorthandsActive}%

```
886 {\let\bbl@restoreactive\@gobble}%
```
- {\def\bbl@restoreactive#1{%
- \bbl@exp{%
- \\\AfterBabelLanguage\\\CurrentOption

```
890 {\catcode`#1=\the\catcode`#1\relax}%
```
- \\\AtEndOfPackage
- {\catcode`#1=\the\catcode`#1\relax}}}%
- \AtEndOfPackage{\let\bbl@restoreactive\@gobble}}

```
\bbl@sh@select This command helps the shorthand supporting macros to select how to proceed. Note that
                this macro needs to be expandable as do all the shorthand macros in order for them to
                work in expansion-only environments such as the argument of \hyphenation.
                This macro expects the name of a group of shorthands in its first argument and a
                shorthand character in its second argument. It will expand to either \bbl@firstcs or
                \bbl@scndcs. Hence two more arguments need to follow it.
```

```
894 \def\bbl@sh@select#1#2{%
```
- \expandafter\ifx\csname#1@sh@#2@sel\endcsname\relax
- \bbl@afterelse\bbl@scndcs
- \else
- \bbl@afterfi\csname#1@sh@#2@sel\endcsname
- \fi}

### \active@prefix The command \active@prefix which is used in the expansion of active characters has a function similar to \OT1-cmd in that it \protects the active character whenever \protect is *not* \@typeset@protect. The \@gobble is needed to remove a token such as \activechar: (when the double colon was the active character to be dealt with). There are two definitions, depending of \ifincsname is available. If there is, the expansion will be more robust.

```
900 \begingroup
901 \bbl@ifunset{ifincsname}%
902 {\gdef\active@prefix#1{%
903 \ifx\protect\@typeset@protect
904 \else
905 \ifx\protect\@unexpandable@protect
906 \noexpand#1%
907 \leq \leq \leq \leq \leq \leq \leq \leq \leq \leq \leq \leq \leq \leq \leq \leq \leq \leq \leq \leq \leq \leq \leq \leq \leq \leq \leq \leq \leq \leq \leq \leq \leq \leq \leq \leq908 \protect#1%
909 \fi
910 \expandafter\@gobble
911 \fi}}
912 {\gdef\active@prefix#1{%
913 \ifincsname
914 \string#1%
915 \expandafter\@gobble
916 \leq \leq \leq \leq \leq \leq \leq \leq \leq \leq \leq \leq \leq \leq \leq \leq \leq \leq \leq \leq \leq \leq \leq \leq \leq \leq \leq \leq \leq \leq \leq \leq \leq \leq \leq \leq917 \ifx\protect\@typeset@protect
918 \left\{ \begin{array}{c} \end{array} \right\}919 \ifx\protect\@unexpandable@protect
920 \noexpand#1%
921 \left\{ \text{else} \right\}922 \protect#1%
923 \quad \text{Vfi}924 \expandafter\expandafter\expandafter\@gobble
925 \fi
926 \fi}}
927 \endgroup
```
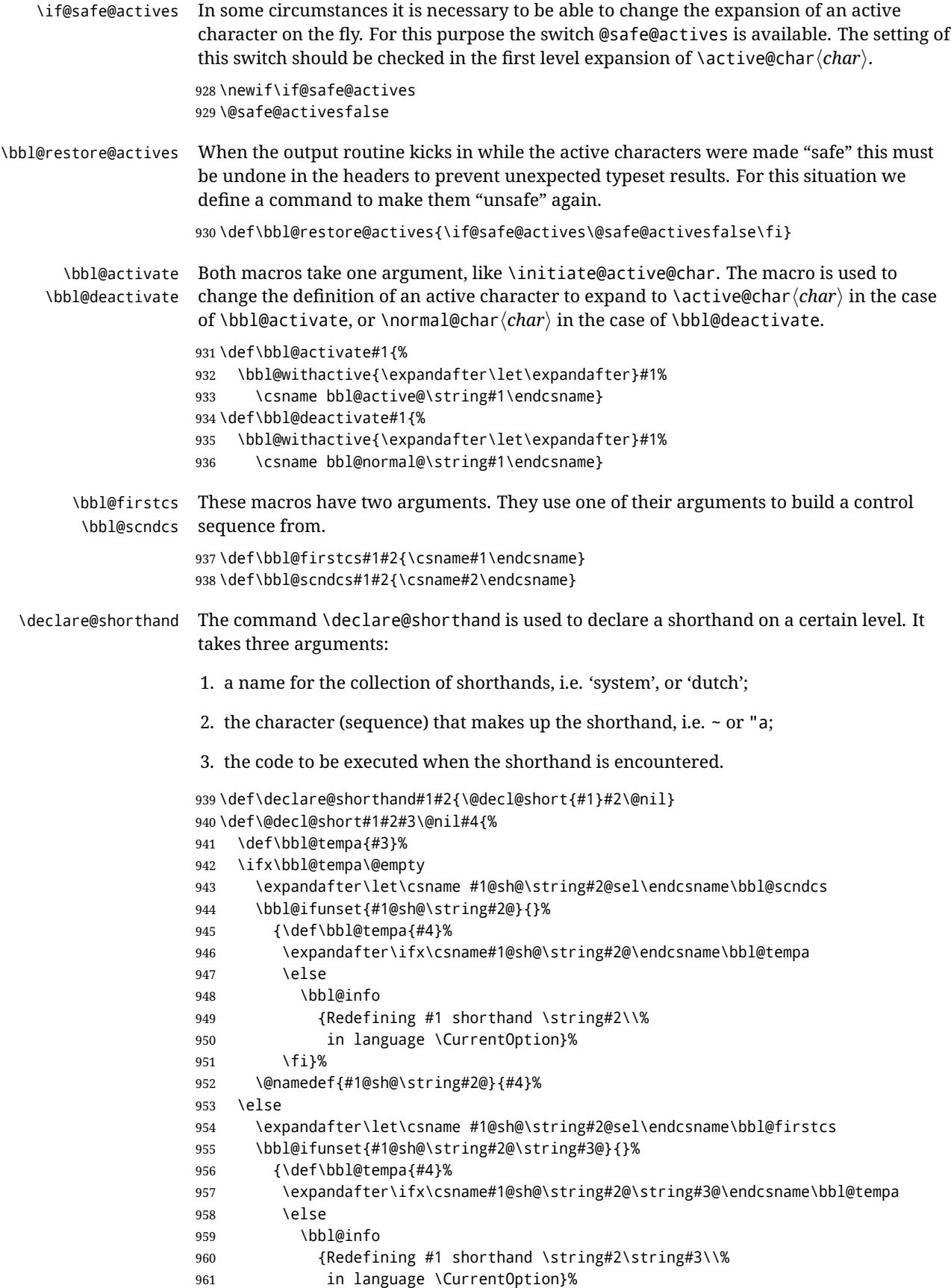

```
962 \fill
                 963 \@namedef{#1@sh@\string#2@\string#3@}{#4}%
                 964 \fi}
     \textormath Some of the shorthands that will be declared by the language definition files have to be
                  usable in both text and mathmode. To achieve this the helper macro \textormath is
                  provided.
                 965 \def\textormath{%
                 966 \ifmmode
                 967 \expandafter\@secondoftwo
                 968 \else
                 969 \expandafter\@firstoftwo
                 970 \fi}
     \user@group
\language@group
  \system@group
                 The current concept of 'shorthands' supports three levels or groups of shorthands. For
                  each level the name of the level or group is stored in a macro. The default is to have a user
                 group; use language group 'english' and have a system group called 'system'.
                  971 \def\user@group{user}
                 972 \def\language@group{english}
                 973 \def\system@group{system}
 \useshorthands This is the user level command to tell LATEX that user level shorthands will be used in the
                  document. It takes one argument, the character that starts a shorthand. First note that this
                  is user level, and then initialize and activate the character for use as a shorthand character
                  (ie, it's active in the preamble). Languages can deactivate shorthands, so a starred version
                  is also provided which activates them always after the language has been switched.
                 974 \def\useshorthands{%
                 975 \@ifstar\bbl@usesh@s{\bbl@usesh@x{}}}
                 976 \def\bbl@usesh@s#1{%
                 977 \bbl@usesh@x
                 978 {\AddBabelHook{babel-sh-\string#1}{afterextras}{\bbl@activate{#1}}}%
                 979 {#1}}
                 980 \def\bbl@usesh@x#1#2{%
                 981 \bbl@ifshorthand{#2}%
                 982 {\def\user@group{user}%
                 983 \initiate@active@char{#2}%
                 984 #1%
                 985 \bbl@activate{#2}}%
                 986 {\bbl@error
                 987 {Cannot declare a shorthand turned off (\string#2)}
                  988 {Sorry, but you cannot use shorthands which have been\\%
                 989 turned off in the package options}}}
\defineshorthand Currently we only support two groups of user level shorthands, named internally user and
                  user@<lang> (language-dependent user shorthands). By default, only the first one is taken
                  into account, but if the former is also used (in the optional argument of \defineshorthand)
                  a new level is inserted for it (user@generic, done by \bbl@set@user@generic); we make
                  also sure {} and \protect are taken into account in this new top level.
                  990 \def\user@language@group{user@\language@group}
                 991 \def\bbl@set@user@generic#1#2{%
                 992 \bbl@ifunset{user@generic@active#1}%
                 993 {\bbl@active@def#1\user@language@group{user@active}{user@generic@active}%
                 994 \bbl@active@def#1\user@group{user@generic@active}{language@active}%
                 995 \expandafter\edef\csname#2@sh@#1@@\endcsname{%
                 996 \expandafter\noexpand\csname normal@char#1\endcsname}%
```
- \expandafter\edef\csname#2@sh@#1@\string\protect@\endcsname{%
- \expandafter\noexpand\csname user@active#1\endcsname}}%

 \@empty} \newcommand\defineshorthand[3][user]{% \edef\bbl@tempa{\zap@space#1 \@empty}% \bbl@for\bbl@tempb\bbl@tempa{% \if\*\expandafter\@car\bbl@tempb\@nil \edef\bbl@tempb{user@\expandafter\@gobble\bbl@tempb}% \@expandtwoargs \bbl@set@user@generic{\expandafter\string\@car#2\@nil}\bbl@tempb \fi 1008 \declare@shorthand{\bbl@tempb}{#2}{#3}}} \languageshorthands A user level command to change the language from which shorthands are used. Unfortunately, babel currently does not keep track of defined groups, and therefore there is no way to catch a possible change in casing. \def\languageshorthands#1{\def\language@group{#1}} \aliasshorthand First the new shorthand needs to be initialized, \def\aliasshorthand#1#2{% \bbl@ifshorthand{#2}% {\expandafter\ifx\csname active@char\string#2\endcsname\relax \ifx\document\@notprerr \@notshorthand{#2}% \else \initiate@active@char{#2}% Then, we define the new shorthand in terms of the original one, but note with \aliasshorthands{"}{/} is \active@prefix /\active@char/, so we still need to let the lattest to \active@char". \expandafter\let\csname active@char\string#2\expandafter\endcsname \csname active@char\string#1\endcsname \expandafter\let\csname normal@char\string#2\expandafter\endcsname \csname normal@char\string#1\endcsname \bbl@activate{#2}% 1022 \fi \fi}% {\bbl@error {Cannot declare a shorthand turned off (\string#2)} {Sorry, but you cannot use shorthands which have been\\% 1027 turned off in the package options}}} \@notshorthand \def\@notshorthand#1{% \bbl@error{% The character `\string #1' should be made a shorthand character;\\% add the command \string\useshorthands\string{#1\string} to the preamble.\\% I will ignore your instruction}% {You may proceed, but expect unexpected results}} \shorthandon The first level definition of these macros just passes the argument on to \bbl@switch@sh, \shorthandoff adding \@nil at the end to denote the end of the list of characters. \newcommand\*\shorthandon[1]{\bbl@switch@sh\@ne#1\@nnil} \DeclareRobustCommand\*\shorthandoff{% \@ifstar{\bbl@shorthandoff\tw@}{\bbl@shorthandoff\z@}} \def\bbl@shorthandoff#1#2{\bbl@switch@sh#1#2\@nnil}

\bbl@switch@sh The macro \bbl@switch@sh takes the list of characters apart one by one and subsequently switches the category code of the shorthand character according to the first argument of \bbl@switch@sh.

> But before any of this switching takes place we make sure that the character we are dealing with is known as a shorthand character. If it is, a macro such as \active@char" should exist.

Switching off and on is easy – we just set the category code to 'other' (12) and \active. With the starred version, the original catcode and the original definition, saved in @initiate@active@char, are restored.

\def\bbl@switch@sh#1#2{%

```
1040 \ifx#2\@nnil\else
1041 \bbl@ifunset{bbl@active@\string#2}%
1042 {\bbl@error
1043 {I cannot switch `\string#2' on or off--not a shorthand}%
1044 {This character is not a shorthand. Maybe you made\\%
1045 a typing mistake? I will ignore your instruction}}%
1046 {\ifcase#1%
1047 \catcode`#212\relax
1048 \or
1049 \catcode`#2\active
1050 \quad \text{or}1051 \csname bbl@oricat@\string#2\endcsname
1052 \csname bbl@oridef@\string#2\endcsname
1053 \fi}%
1054 \bbl@afterfi\bbl@switch@sh#1%
1055 \fi}
```
Note the value is that at the expansion time, eg, in the preample shorhands are usually deactivated.

```
1056 \def\babelshorthand{\active@prefix\babelshorthand\bbl@putsh}
1057 \def\bbl@putsh#1{%
1058 \bbl@ifunset{bbl@active@\string#1}%
1059 {\bbl@putsh@i#1\@empty\@nnil}%
1060 {\csname bbl@active@\string#1\endcsname}}
1061 \def\bbl@putsh@i#1#2\@nnil{%
1062 \csname\languagename @sh@\string#1@%
1063 \ifx\@empty#2\else\string#2@\fi\endcsname}
1064 \ifx\bbl@opt@shorthands\@nnil\else
1065 \let\bbl@s@initiate@active@char\initiate@active@char
1066 \def\initiate@active@char#1{%
1067 \bbl@ifshorthand{#1}{\bbl@s@initiate@active@char{#1}}{}}
1068 \let\bbl@s@switch@sh\bbl@switch@sh
1069 \def\bbl@switch@sh#1#2{%
1070 \ifx#2\@nnil\else
1071 \bbl@afterfi
1072 \bbl@ifshorthand{#2}{\bbl@s@switch@sh#1{#2}}{\bbl@switch@sh#1}%
1073 \fi}
1074 \let\bbl@s@activate\bbl@activate
1075 \def\bbl@activate#1{%
1076 \bbl@ifshorthand{#1}{\bbl@s@activate{#1}}{}}
1077 \let\bbl@s@deactivate\bbl@deactivate
1078 \def\bbl@deactivate#1{%
1079 \bbl@ifshorthand{#1}{\bbl@s@deactivate{#1}}{}}
1080 \fi
```
You may want to test if a character is a shorthand. Note it does not test whether the shorthand is on or off.

\newcommand\ifbabelshorthand[3]{\bbl@ifunset{bbl@active@\string#1}{#3}{#2}}

\bbl@prim@s \bbl@pr@m@s One of the internal macros that are involved in substituting \prime for each right quote in mathmode is \prim@s. This checks if the next character is a right quote. When the right quote is active, the definition of this macro needs to be adapted to look also for an active right quote; the hat could be active, too.

```
1082 \def\bbl@prim@s{%
1083 \prime\futurelet\@let@token\bbl@pr@m@s}
1084 \def\bbl@if@primes#1#2{%
1085 \ifx#1\@let@token
1086 \expandafter\@firstoftwo
1087 \else\ifx#2\@let@token
1088 \bbl@afterelse\expandafter\@firstoftwo
1089 \else
1090 \bbl@afterfi\expandafter\@secondoftwo
1091 \fi\fi}
1092 \begingroup
1093 \catcode`\^=7 \catcode`\*=\active \lccode`\*=`\^
1094 \catcode`\'=12 \catcode`\"=\active \lccode`\"=`\'
1095 \lowercase{%
1096 \gdef\bbl@pr@m@s{%
1097 \bbl@if@primes"'%
1098 \pr@@@s
1099 {\bbl@if@primes*^\pr@@@t\egroup}}}
1100 \endgroup
```
Usually the ~ is active and expands to \penalty\@M\ $\cup$ . When it is written to the .aux file it is written expanded. To prevent that and to be able to use the character ~ as a start character for a shorthand, it is redefined here as a one character shorthand on system level. The system declaration is in most cases redundant (when ~ is still a non-break space), and in some cases is inconvenient (if  $\sim$  has been redefined); however, for backward compatibility it is maintained (some existing documents may rely on the babel value).

```
1101 \initiate@active@char{~}
1102 \declare@shorthand{system}{~}{\leavevmode\nobreak\ }
1103 \bbl@activate{~}
```
\OT1dqpos The position of the double quote character is different for the OT1 and T1 encodings. It will \T1dqpos later be selected using the \f@encoding macro. Therefore we define two macros here to store the position of the character in these encodings.

```
1104 \expandafter\def\csname OT1dqpos\endcsname{127}
1105 \expandafter\def\csname T1dqpos\endcsname{4}
```
When the macro \f@encoding is undefined (as it is in plain T<sub>EX</sub>) we define it here to expand to OT1

```
1106 \ifx\f@encoding\@undefined
1107 \def\f@encoding{OT1}
1108 \fi
```
## **9.5 Language attributes**

Language attributes provide a means to give the user control over which features of the language definition files he wants to enable.

\languageattribute The macro \languageattribute checks whether its arguments are valid and then activates the selected language attribute. First check whether the language is known, and then process each attribute in the list.

```
1109 \bbl@trace{Language attributes}
1110 \newcommand\languageattribute[2]{%
```

```
1111 \def\bbl@tempc{#1}%
1112 \bbl@fixname\bbl@tempc
1113 \bbl@iflanguage\bbl@tempc{%
1114 \bbl@vforeach{#2}{%
```
We want to make sure that each attribute is selected only once; therefore we store the already selected attributes in \bbl@known@attribs. When that control sequence is not yet defined this attribute is certainly not selected before.

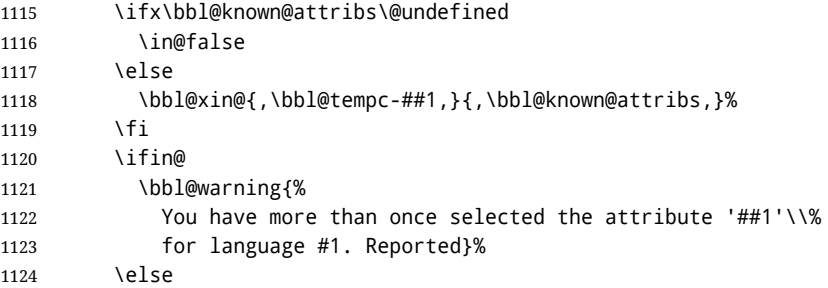

When we end up here the attribute is not selected before. So, we add it to the list of selected attributes and execute the associated T<sub>F</sub>X-code.

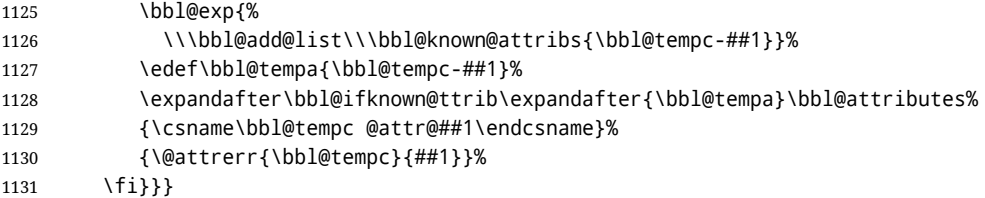

This command should only be used in the preamble of a document.

\@onlypreamble\languageattribute

The error text to be issued when an unknown attribute is selected.

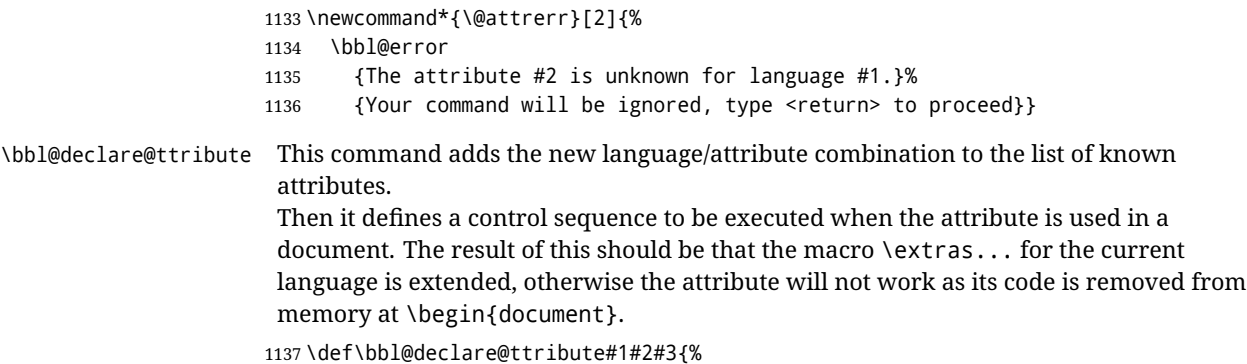

 \bbl@xin@{,#2,}{,\BabelModifiers,}% \ifin@ \AfterBabelLanguage{#1}{\languageattribute{#1}{#2}}% \fi \bbl@add@list\bbl@attributes{#1-#2}%

\expandafter\def\csname#1@attr@#2\endcsname{#3}}

#### \bbl@ifattributeset This internal macro has 4 arguments. It can be used to interpret TFX code based on whether a certain attribute was set. This command should appear inside the argument to \AtBeginDocument because the attributes are set in the document preamble, *after* babel is loaded.

The first argument is the language, the second argument the attribute being checked, and the third and fourth arguments are the true and false clauses.

\def\bbl@ifattributeset#1#2#3#4{%

First we need to find out if any attributes were set; if not we're done.

 \ifx\bbl@known@attribs\@undefined \in@false \else

The we need to check the list of known attributes.

```
1148 \bbl@xin@{,#1-#2,}{,\bbl@known@attribs,}%
1149 \fi
```
When we're this far \ifin@ has a value indicating if the attribute in question was set or not. Just to be safe the code to be executed is 'thrown over the \fi'.

```
1150 \ifin@
1151 \bbl@afterelse#3%
1152 \else
1153 \bbl@afterfi#4%
1154 \fi
1155 }
```
\bbl@ifknown@ttrib An internal macro to check whether a given language/attribute is known. The macro takes 4 arguments, the language/attribute, the attribute list, the T<sub>E</sub>X-code to be executed when the attribute is known and the T<sub>F</sub>X-code to be executed otherwise.

\def\bbl@ifknown@ttrib#1#2{%

We first assume the attribute is unknown.

\let\bbl@tempa\@secondoftwo

Then we loop over the list of known attributes, trying to find a match.

```
1158 \bbl@loopx\bbl@tempb{#2}{%
1159 \expandafter\in@\expandafter{\expandafter,\bbl@tempb,}{,#1,}%
1160 \ifin@
```
When a match is found the definition of \bbl@tempa is changed.

 \let\bbl@tempa\@firstoftwo \else \fi}%

Finally we execute \bbl@tempa.

 \bbl@tempa }

\bbl@clear@ttribs This macro removes all the attribute code from LATEX's memory at \begin{document} time (if any is present).

```
1166 \def\bbl@clear@ttribs{%
1167 \ifx\bbl@attributes\@undefined\else
1168 \bbl@loopx\bbl@tempa{\bbl@attributes}{%
1169 \expandafter\bbl@clear@ttrib\bbl@tempa.
1170 }%
1171 \let\bbl@attributes\@undefined
1172 \fi}
1173 \def\bbl@clear@ttrib#1-#2.{%
1174 \expandafter\let\csname#1@attr@#2\endcsname\@undefined}
1175 \AtBeginDocument{\bbl@clear@ttribs}
```
# **9.6 Support for saving macro definitions**

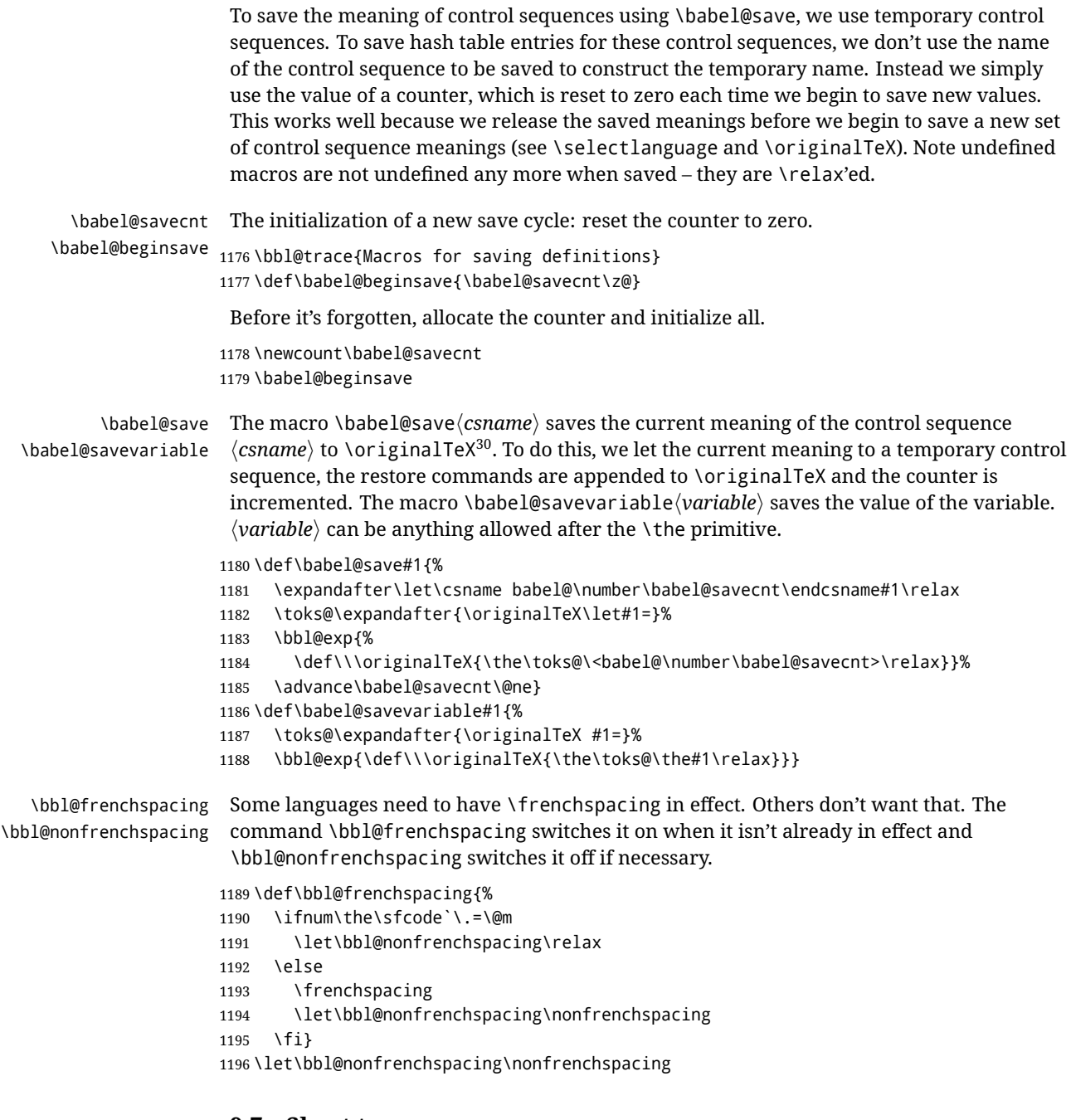

# **9.7 Short tags**

\babeltags This macro is straightforward. After zapping spaces, we loop over the list and define the macros \text $\langle tag \rangle$  and  $\langle \langle tag \rangle$ . Definitions are first expanded so that they don't contain \csname but the actual macro.

```
1197 \bbl@trace{Short tags}
1198 \def\babeltags#1{%
1199 \edef\bbl@tempa{\zap@space#1 \@empty}%
1200 \def\bbl@tempb##1=##2\@@{%
```
<span id="page-89-0"></span> $\overline{30\overline{30}}$  \originalTeX has to be expandable, i.e. you shouldn't let it to \relax.

- \edef\bbl@tempc{%
- 1202 \noexpand\newcommand
- \expandafter\noexpand\csname ##1\endcsname{%
- \noexpand\protect
- \expandafter\noexpand\csname otherlanguage\*\endcsname{##2}}
- 1206 \noexpand\newcommand
- \expandafter\noexpand\csname text##1\endcsname{%
- 1208 \noexpand\foreignlanguage{##2}}}
- \bbl@tempc}%
- \bbl@for\bbl@tempa\bbl@tempa{%
- \expandafter\bbl@tempb\bbl@tempa\@@}}

### **9.8 Hyphens**

```
\babelhyphenation This macro saves hyphenation exceptions. Two macros are used to store them:
                   \bbl@hyphenation@ for the global ones and \bbl@hyphenation<lang> for language ones.
                   See \bbl@patterns above for further details. We make sure there is a space between
                   words when multiple commands are used.
```

```
1212 \bbl@trace{Hyphens}
                1213 \@onlypreamble\babelhyphenation
                1214 \AtEndOfPackage{%
                1215 \newcommand\babelhyphenation[2][\@empty]{%
                1216 \ifx\bbl@hyphenation@\relax
                1217 \let\bbl@hyphenation@\@empty
                1218 \fi
                1219 \ifx\bbl@hyphlist\@empty\else
                1220 \bbl@warning{%
                1221 You must not intermingle \string\selectlanguage\space and\\%
                1222 \string\babelhyphenation\space or some exceptions will not\\%
                1223 be taken into account. Reported}%
                1224 \fi
                1225 \ifx\@empty#1%
                1226 \protected@edef\bbl@hyphenation@{\bbl@hyphenation@\space#2}%
                1227 \else
                1228 \bbl@vforeach{#1}{%
                1229 \def\bbl@tempa{##1}%
                1230 \bbl@fixname\bbl@tempa
                1231 \bbl@iflanguage\bbl@tempa{%
                1232 \bbl@csarg\protected@edef{hyphenation@\bbl@tempa}{%
                1233 \bbl@ifunset{bbl@hyphenation@\bbl@tempa}%
                1234 \@empty
                1235 {\csname bbl@hyphenation@\bbl@tempa\endcsname\space}%
                1236 #2}}}%
                1237 \fi}}
\bbl@allowhyphens This macro makes hyphenation possible. Basically its definition is nothing more than
                 31</sup>.
                1238 \def\bbl@allowhyphens{\ifvmode\else\nobreak\hskip\z@skip\fi}
                1239 \def\bbl@t@one{T1}
                1240 \def\allowhyphens{\ifx\cf@encoding\bbl@t@one\else\bbl@allowhyphens\fi}
    \babelhyphen Macros to insert common hyphens. Note the space before @ in \babelhyphen. Instead of
                 protecting it with \DeclareRobustCommand, which could insert a \relax, we use the same
                 procedure as shorthands, with \active@prefix.
                1241\newcommand\babelnullhyphen{\char\hyphenchar\font}
```
<span id="page-90-0"></span>TEX begins and ends a word for hyphenation at a glue node. The penalty prevents a linebreak at this glue node.

```
1242 \def\babelhyphen{\active@prefix\babelhyphen\bbl@hyphen}
1243 \def\bbl@hyphen{%
1244 \@ifstar{\bbl@hyphen@i @}{\bbl@hyphen@i\@empty}}
1245 \def\bbl@hyphen@i#1#2{%
1246 \bbl@ifunset{bbl@hy@#1#2\@empty}%
1247 {\csname bbl@#1usehyphen\endcsname{\discretionary{#2}{}{#2}}}%
1248 {\csname bbl@hy@#1#2\@empty\endcsname}}
```
The following two commands are used to wrap the "hyphen" and set the behavior of the rest of the word – the version with a single  $\&$  is used when further hyphenation is allowed, while that with @@ if no more hyphens are allowed. In both cases, if the hyphen is preceded by a positive space, breaking after the hyphen is disallowed.

There should not be a discretionary after a hyphen at the beginning of a word, so it is prevented if preceded by a skip. Unfortunately, this does handle cases like "(-suffix)". \nobreak is always preceded by \leavevmode, in case the shorthand starts a paragraph.

```
1249 \def\bbl@usehyphen#1{%
1250 \leavevmode
1251 \ifdim\lastskip>\z@\mbox{#1}\else\nobreak#1\fi
1252 \nobreak\hskip\z@skip}
1253 \def\bbl@@usehyphen#1{%
1254 \leavevmode\ifdim\lastskip>\z@\mbox{#1}\else#1\fi}
```
The following macro inserts the hyphen char.

```
1255 \def\bbl@hyphenchar{%
1256 \ifnum\hyphenchar\font=\m@ne
1257 \babelnullhyphen
1258 \else
1259 \char\hyphenchar\font
1260 \fi}
```
Finally, we define the hyphen "types". Their names will not change, so you may use them in ldf's. After a space, the \mbox in \bbl@hy@nobreak is redundant.

```
1261 \def\bbl@hy@soft{\bbl@usehyphen{\discretionary{\bbl@hyphenchar}{}{}}}
1262 \def\bbl@hy@@soft{\bbl@@usehyphen{\discretionary{\bbl@hyphenchar}{}{}}}
1263 \def\bbl@hy@hard{\bbl@usehyphen\bbl@hyphenchar}
1264 \def\bbl@hy@@hard{\bbl@@usehyphen\bbl@hyphenchar}
1265 \def\bbl@hy@nobreak{\bbl@usehyphen{\mbox{\bbl@hyphenchar}}}
1266\def\bbl@hy@@nobreak{\mbox{\bbl@hyphenchar}}
1267 \def\bbl@hy@repeat{%
1268 \bbl@usehyphen{%
1269 \discretionary{\bbl@hyphenchar}{\bbl@hyphenchar}{\bbl@hyphenchar}}}
1270 \def\bbl@hy@@repeat{%
1271 \bbl@@usehyphen{%
1272 \discretionary{\bbl@hyphenchar}{\bbl@hyphenchar}{\bbl@hyphenchar}}}
1273 \def\bbl@hy@empty{\hskip\z@skip}
1274 \def\bbl@hy@@empty{\discretionary{}{}{}}
```

```
\bbl@disc For some languages the macro \bbl@disc is used to ease the insertion of discretionaries
           for letters that behave 'abnormally' at a breakpoint.
```
\def\bbl@disc#1#2{\nobreak\discretionary{#2-}{}{#1}\bbl@allowhyphens}

### **9.9 Multiencoding strings**

The aim following commands is to provide a commom interface for strings in several encodings. They also contains several hooks which can be ued by luatex and xetex. The code is organized here with pseudo-guards, so we start with the basic commands.

**Tools** But first, a couple of tools. The first one makes global a local variable. This is not the best solution, but it works.

```
1276 \bbl@trace{Multiencoding strings}
1277 \def\bbl@toglobal#1{\global\let#1#1}
1278 \def\bbl@recatcode#1{%
1279 \@tempcnta="7F
1280 \def\bbl@tempa{%
1281 \ifnum\@tempcnta>"FF\else
1282 \catcode\@tempcnta=#1\relax
1283 \advance\@tempcnta\@ne
1284 \expandafter\bbl@tempa
1285 \fi}%
1286 \bbl@tempa}
```
The second one. We need to patch \@uclclist, but it is done once and only if \SetCase is used or if strings are encoded. The code is far from satisfactory for several reasons, including the fact \@uclclist is not a list any more. Therefore a package option is added to ignore it. Instead of gobbling the macro getting the next two elements (usually \reserved@a), we pass it as argument to \bbl@uclc. The parser is restarted inside  $\lambda$ *(lang*)@bbl@uclc because we do not know how many expansions are necessary (depends on whether strings are encoded). The last part is tricky – when uppercasing, we have:

\let\bbl@tolower\@empty\bbl@toupper\@empty

and starts over (and similarly when lowercasing).

```
1287 \@ifpackagewith{babel}{nocase}%
1288 {\let\bbl@patchuclc\relax}%
1289 {\def\bbl@patchuclc{%
1290 \global\let\bbl@patchuclc\relax
1291 \g@addto@macro\@uclclist{\reserved@b{\reserved@b\bbl@uclc}}%
1292 \gdef\bbl@uclc##1{%
1293 \let\bbl@encoded\bbl@encoded@uclc
1294 \bbl@ifunset{\languagename @bbl@uclc}% and resumes it
1295 {##1}%
1296 {\let\bbl@tempa##1\relax % Used by LANG@bbl@uclc
1297 \csname\languagename @bbl@uclc\endcsname}%
1298 {\bbl@tolower\@empty}{\bbl@toupper\@empty}}%
1299 \gdef\bbl@tolower{\csname\languagename @bbl@lc\endcsname}%
1300 \gdef\bbl@toupper{\csname\languagename @bbl@uc\endcsname}}}
1301 \langle *More package options\rangle ≡
1302 \DeclareOption{nocase}{}
1303 \langle\langle/More package options\rangle\rangle
```
The following package options control the behavior of **\SetString**.

```
1304 \langle\langle *More~package~options\rangle\rangle \equiv1305 \let\bbl@opt@strings\@nnil % accept strings=value
1306 \DeclareOption{strings}{\def\bbl@opt@strings{\BabelStringsDefault}}
1307 \DeclareOption{strings=encoded}{\let\bbl@opt@strings\relax}
1308 \def\BabelStringsDefault{generic}
1309 \langle \langle/More package options\rangle \rangle
```
**Main command** This is the main command. With the first use it is redefined to omit the basic setup in subsequent blocks. We make sure strings contain actual letters in the range 128-255, not active characters.

1310 \@onlypreamble\StartBabelCommands

```
1311 \def\StartBabelCommands{%
1312 \begingroup
1313 \bbl@recatcode{11}%
1314 \langle (Macros local to BabelCommands)
1315 \def\bbl@provstring##1##2{%
1316 \providecommand##1{##2}%
1317 \bbl@toglobal##1}%
1318 \global\let\bbl@scafter\@empty
1319 \let\StartBabelCommands\bbl@startcmds
1320 \ifx\BabelLanguages\relax
1321 \let\BabelLanguages\CurrentOption
1322 \fi
1323 \begingroup
1324 \let\bbl@screset\@nnil % local flag - disable 1st stopcommands
1325 \StartBabelCommands}
1326 \def\bbl@startcmds{%
1327 \ifx\bbl@screset\@nnil\else
1328 \bbl@usehooks{stopcommands}{}%
1329 \fi
1330 \endgroup
1331 \begingroup
1332 \@ifstar
1333 {\ifx\bbl@opt@strings\@nnil
1334 \let\bbl@opt@strings\BabelStringsDefault
1335 \fi
1336 \bbl@startcmds@i}%
1337 \bbl@startcmds@i}
1338 \def\bbl@startcmds@i#1#2{%
1339 \edef\bbl@L{\zap@space#1 \@empty}%
1340 \edef\bbl@G{\zap@space#2 \@empty}%
1341 \bbl@startcmds@ii}
1342 \let\bbl@startcommands\StartBabelCommands
```
Parse the encoding info to get the label, input, and font parts.

Select the behavior of \SetString. Thre are two main cases, depending of if there is an optional argument: without it and strings=encoded, strings are defined always; otherwise, they are set only if they are still undefined (ie, fallback values). With labelled blocks and strings=encoded, define the strings, but with another value, define strings only if the current label or font encoding is the value of strings; otherwise (ie, no strings or a block whose label is not in strings=) do nothing.

We presume the current block is not loaded, and therefore set (above) a couple of default values to gobble the arguments. Then, these macros are redefined if necessary according to several parameters.

```
1343 \newcommand\bbl@startcmds@ii[1][\@empty]{%
```

```
1344 \let\SetString\@gobbletwo
1345 \let\bbl@stringdef\@gobbletwo
1346 \let\AfterBabelCommands\@gobble
1347 \ifx\@empty#1%
1348 \def\bbl@sc@label{generic}%
1349 \def\bbl@encstring##1##2{%
1350 \ProvideTextCommandDefault##1{##2}%
1351 \bbl@toglobal##1%
1352 \expandafter\bbl@toglobal\csname\string?\string##1\endcsname}%
1353 \let\bbl@sctest\in@true
1354 \else
1355 \let\bbl@sc@charset\space % <- zapped below
1356 \let\bbl@sc@fontenc\space % <-
1357 \def\bbl@tempa##1=##2\@nil{%
```

```
1358 \bbl@csarg\edef{sc@\zap@space##1 \@empty}{##2 }}%
1359 \bbl@vforeach{label=#1}{\bbl@tempa##1\@nil}%
1360 \def\bbl@tempa##1 ##2{% space -> comma
1361 ##1%
1362 \ifx\@empty##2\else\ifx,##1,\else,\fi\bbl@afterfi\bbl@tempa##2\fi}%
1363 \edef\bbl@sc@fontenc{\expandafter\bbl@tempa\bbl@sc@fontenc\@empty}%
1364 \edef\bbl@sc@label{\expandafter\zap@space\bbl@sc@label\@empty}%
1365 \edef\bbl@sc@charset{\expandafter\zap@space\bbl@sc@charset\@empty}%
1366 \def\bbl@encstring##1##2{%
1367 \bbl@foreach\bbl@sc@fontenc{%
1368 \bbl@ifunset{T@####1}%
1369 {}
1370 {\ProvideTextCommand##1{####1}{##2}%
1371 \bbl@toglobal##1%
1372 \expandafter
1373 \bbl@toglobal\csname####1\string##1\endcsname}}}%
1374 \def\bbl@sctest{%
1375 \bbl@xin@{,\bbl@opt@strings,}{,\bbl@sc@label,\bbl@sc@fontenc,}}%
1376 \fi
1377 \ifx\bbl@opt@strings\@nnil % ie, no strings key -> defaults
1378 \else\ifx\bbl@opt@strings\relax % ie, strings=encoded
1379 \let\AfterBabelCommands\bbl@aftercmds
1380 \let\SetString\bbl@setstring
1381 \let\bbl@stringdef\bbl@encstring
1382 \else % ie, strings=value
1383 \bbl@sctest
1384 \ifin@
1385 \let\AfterBabelCommands\bbl@aftercmds
1386 \let\SetString\bbl@setstring
1387 \let\bbl@stringdef\bbl@provstring
1388 \fi\fi\fi
1389 \bbl@scswitch
1390 \ifx\bbl@G\@empty
1391 \def\SetString##1##2{%
1392 \bbl@error{Missing group for string \string##1}%
1393 {You must assign strings to some category, typically\\%
1394 captions or extras, but you set none}}%
1395 \fi
1396 \ifx\@empty#1%
1397 \bbl@usehooks{defaultcommands}{}%
1398 \else
1399 \@expandtwoargs
1400 \bbl@usehooks{encodedcommands}{{\bbl@sc@charset}{\bbl@sc@fontenc}}%
1401 \fi}
```
There are two versions of \bbl@scswitch. The first version is used when ldfs are read, and it makes sure  $\langle\langle group \rangle\langle language \rangle$  is reset, but only once ( $\langle bbl@s$ creset is used to keep track of this). The second version is used in the preamble and packages loaded after babel and does nothing. The macro \bbl@forlang loops \bbl@L but its body is executed only if the value is in \BabelLanguages (inside babel) or \date*\language*} is defined (after babel has been loaded). There are also two version of \bbl@forlang. The first one skips the current iteration if the language is not in \BabelLanguages (used in ldfs), and the second one skips undefined languages (after babel has been loaded) .

```
1402 \def\bbl@forlang#1#2{%
1403 \bbl@for#1\bbl@L{%
1404 \bbl@xin@{,#1,}{,\BabelLanguages,}%
1405 \ifin@#2\relax\fi}}
1406 \def\bbl@scswitch{%
```

```
1407 \bbl@forlang\bbl@tempa{%
1408 \ifx\bbl@G\@empty\else
1409 \ifx\SetString\@gobbletwo\else
1410 \edef\bbl@GL{\bbl@G\bbl@tempa}%
1411 \bbl@xin@{,\bbl@GL,}{,\bbl@screset,}%
1412 \ifin@\else
1413 \global\expandafter\let\csname\bbl@GL\endcsname\@undefined
1414 \xdef\bbl@screset{\bbl@screset,\bbl@GL}%
1415 \fi
1416 \fi
1417 \fi}}
1418 \AtEndOfPackage{%
1419 \def\bbl@forlang#1#2{\bbl@for#1\bbl@L{\bbl@ifunset{date#1}{}{#2}}}%
1420 \let\bbl@scswitch\relax}
1421 \@onlypreamble\EndBabelCommands
1422 \def\EndBabelCommands{%
1423 \bbl@usehooks{stopcommands}{}%
1424 \endgroup
1425 \endgroup
1426 \bbl@scafter}
1427 \let\bbl@endcommands\EndBabelCommands
```
Now we define commands to be used inside \StartBabelCommands.

**Strings** The following macro is the actual definition of \SetString when it is "active" First save the "switcher". Create it if undefined. Strings are defined only if undefined (ie, like \providescommmand). With the event stringprocess you can preprocess the string by manipulating the value of \BabelString. If there are several hooks assigned to this event, preprocessing is done in the same order as defined. Finally, the string is set.

```
1428 \def\bbl@setstring#1#2{%
```

```
1429 \bbl@forlang\bbl@tempa{%
1430 \edef\bbl@LC{\bbl@tempa\bbl@stripslash#1}%
1431 \bbl@ifunset{\bbl@LC}% eg, \germanchaptername
1432 {\global\expandafter % TODO - con \bbl@exp ?
1433 \bbl@add\csname\bbl@G\bbl@tempa\expandafter\endcsname\expandafter
1434 {\expandafter\bbl@scset\expandafter#1\csname\bbl@LC\endcsname}}%
1435 {}%
1436 \def\BabelString{#2}%
1437 \bbl@usehooks{stringprocess}{}%
1438 \expandafter\bbl@stringdef
1439 \csname\bbl@LC\expandafter\endcsname\expandafter{\BabelString}}}
```
Now, some addtional stuff to be used when encoded strings are used. Captions then include \bbl@encoded for string to be expanded in case transformations. It is \relax by default, but in \MakeUppercase and \MakeLowercase its value is a modified expandable \@changed@cmd.

```
1440 \ifx\bbl@opt@strings\relax
1441 \def\bbl@scset#1#2{\def#1{\bbl@encoded#2}}
1442 \bbl@patchuclc
1443 \let\bbl@encoded\relax
1444 \def\bbl@encoded@uclc#1{%
1445 \@inmathwarn#1%
1446 \expandafter\ifx\csname\cf@encoding\string#1\endcsname\relax
1447 \expandafter\ifx\csname ?\string#1\endcsname\relax
1448 \TextSymbolUnavailable#1%
1449 \else
1450 \csname ?\string#1\endcsname
1451 \fi
```

```
1452 \leq \leq \leq \leq1453 \csname\cf@encoding\string#1\endcsname
1454 \fi}
1455 \else
1456 \def\bbl@scset#1#2{\def#1{#2}}
1457 \fi
```
Define \SetStringLoop, which is actually set inside \StartBabelCommands. The current definition is somewhat complicated because we need a count, but \count@ is not under our control (remember \SetString may call hooks). Instead of defining a dedicated count, we just "pre-expand" its value.

```
1458 \langle ∗Macros local to BabelCommands}} \equiv1459 \def\SetStringLoop##1##2{%
1460 \def\bbl@templ####1{\expandafter\noexpand\csname##1\endcsname}%
1461 \count@\z@
1462 \bbl@loop\bbl@tempa{##2}{% empty items and spaces are ok
1463 \advance\count@\@ne
1464 \toks@\expandafter{\bbl@tempa}%
1465 \bbl@exp{%
1466 \\\SetString\bbl@templ{\romannumeral\count@}{\the\toks@}%
1467 \count@=\the\count@\relax}}}%
1468 \langle \langle \rangleMacros local to BabelCommands\rangle
```
**Delaying code** Now the definition of \AfterBabelCommands when it is activated.

```
1469 \def\bbl@aftercmds#1{%
1470 \toks@\expandafter{\bbl@scafter#1}%
1471 \xdef\bbl@scafter{\the\toks@}}
```
**Case mapping** The command \SetCase provides a way to change the behavior of \MakeUppercase and \MakeLowercase. \bbl@tempa is set by the patched \@uclclist to the parsing command.

```
1472 \langle ∗Macros local to BabelCommands\rangle \equiv1473 \newcommand\SetCase[3][]{%
1474 \bbl@patchuclc
1475 \bbl@forlang\bbl@tempa{%
1476 \expandafter\bbl@encstring
1477 \csname\bbl@tempa @bbl@uclc\endcsname{\bbl@tempa##1}%
1478 \expandafter\bbl@encstring
1479 \csname\bbl@tempa @bbl@uc\endcsname{##2}%
1480 \expandafter\bbl@encstring
1481 \csname\bbl@tempa @bbl@lc\endcsname{##3}}}%
1482 \langle \langle M \rangleMacros local to BabelCommands\rangle
```
Macros to deal with case mapping for hyphenation. To decide if the document is monolingual or multilingual, we make a rough guess – just see if there is a comma in the languages list, built in the first pass of the package options.

```
1483 \langle *Macros local to BabelCommands\rangle \equiv1484 \newcommand\SetHyphenMap[1]{%
1485 \bbl@forlang\bbl@tempa{%
1486 \expandafter\bbl@stringdef
1487 \csname\bbl@tempa @bbl@hyphenmap\endcsname{##1}}}%
1488 \langle \langle/Macros local to BabelCommands\rangle
```
There are 3 helper macros which do most of the work for you.

 \newcommand\BabelLower[2]{% one to one. \ifnum\lccode#1=#2\else

```
1491 \babel@savevariable{\lccode#1}%
```

```
1492 \lambda1493 \fi}
1494 \newcommand\BabelLowerMM[4]{% many-to-many
1495 \@tempcnta=#1\relax
1496 \@tempcntb=#4\relax
1497 \def\bbl@tempa{%
1498 \ifnum\@tempcnta>#2\else
1499 \@expandtwoargs\BabelLower{\the\@tempcnta}{\the\@tempcntb}%
1500 \advance\@tempcnta#3\relax
1501 \advance\@tempcntb#3\relax
1502 \expandafter\bbl@tempa
1503 \fi}%
1504 \bbl@tempa}
1505 \newcommand\BabelLowerMO[4]{% many-to-one
1506 \@tempcnta=#1\relax
1507 \def\bbl@tempa{%
1508 \ifnum\@tempcnta>#2\else
1509 \@expandtwoargs\BabelLower{\the\@tempcnta}{#4}%
1510 \advance\@tempcnta#3
1511 \expandafter\bbl@tempa
1512 \fi}%
1513 \bbl@tempa}
```
The following package options control the behavior of hyphenation mapping.

```
1514 \langle\langle *More~package~options\rangle\rangle \equiv1515 \DeclareOption{hyphenmap=off}{\chardef\bbl@opt@hyphenmap\z@}
1516 \DeclareOption{hyphenmap=first}{\chardef\bbl@opt@hyphenmap\@ne}
1517 \DeclareOption{hyphenmap=select}{\chardef\bbl@opt@hyphenmap\tw@}
1518 \DeclareOption{hyphenmap=other}{\chardef\bbl@opt@hyphenmap\thr@@}
1519 \DeclareOption{hyphenmap=other*}{\chardef\bbl@opt@hyphenmap4\relax}
1520 \langle \langle/More package options\rangle \rangle
```
Initial setup to provide a default behavior if hypenmap is not set.

```
1521 \AtEndOfPackage{%
1522 \ifx\bbl@opt@hyphenmap\@undefined
1523 \bbl@xin@{,}{\bbl@language@opts}%
1524 \chardef\bbl@opt@hyphenmap\ifin@4\else\@ne\fi
1525 \fi}
```
#### **9.10 Macros common to a number of languages**

\set@low@box The following macro is used to lower quotes to the same level as the comma. It prepares its argument in box register 0.

> \bbl@trace{Macros related to glyphs} \def\set@low@box#1{\setbox\tw@\hbox{,}\setbox\z@\hbox{#1}% \dimen\z@\ht\z@ \advance\dimen\z@ -\ht\tw@% \setbox\z@\hbox{\lower\dimen\z@ \box\z@}\ht\z@\ht\tw@ \dp\z@\dp\tw@}

\save@sf@q The macro \save@sf@q is used to save and reset the current space factor.

\def\save@sf@q#1{\leavevmode

```
1531 \begingroup
```
\edef\@SF{\spacefactor\the\spacefactor}#1\@SF

\endgroup}

# **9.11 Making glyphs available**

This section makes a number of glyphs available that either do not exist in the OT1 encoding and have to be 'faked', or that are not accessible through T1enc.def.

#### **9.11.1 Quotation marks**

```
\quotedblbase In the T1 encoding the opening double quote at the baseline is available as a separate
                 character, accessible via \quotedblbase. In the OT1 encoding it is not available, therefore
                 we make it available by lowering the normal open quote character to the baseline.
                1534 \ProvideTextCommand{\quotedblbase}{OT1}{%
                1535 \save@sf@q{\set@low@box{\textquotedblright\/}%
                1536 \box\z@\kern-.04em\bbl@allowhyphens}}
                 Make sure that when an encoding other than OT1 or T1 is used this glyph can still be
                 typeset.
                1537 \ProvideTextCommandDefault{\quotedblbase}{%
                1538 \UseTextSymbol{OT1}{\quotedblbase}}
\quotesinglbase We also need the single quote character at the baseline.
                1539 \ProvideTextCommand{\quotesinglbase}{OT1}{%
                1540 \save@sf@q{\set@low@box{\textquoteright\/}%
                1541 \box\z@\kern-.04em\bbl@allowhyphens}}
                 Make sure that when an encoding other than OT1 or T1 is used this glyph can still be
                 typeset.
                1542 \ProvideTextCommandDefault{\quotesinglbase}{%
                1543 \UseTextSymbol{OT1}{\quotesinglbase}}
 \guillemotleft
The guillemet characters are not available in OT1 encoding. They are faked.
\guillemotright
               1544 \ProvideTextCommand{\guillemotleft}{OT1}{%
                1545 \ifmmode
                1546 \]]
                1547 \else
                1548 \save@sf@q{\nobreak
                1549 \raise.2ex\hbox{$\scriptscriptstyle\ll$}\bbl@allowhyphens}%
                1550 \fi}
                1551 \ProvideTextCommand{\guillemotright}{OT1}{%
                1552 \ifmmode
                1553 \gg
                1554 \else
                1555 \save@sf@q{\nobreak
                1556 \raise.2ex\hbox{$\scriptscriptstyle\gg$}\bbl@allowhyphens}%
                1557 \fi}
                 Make sure that when an encoding other than OT1 or T1 is used these glyphs can still be
                 typeset.
                1558 \ProvideTextCommandDefault{\guillemotleft}{%
                1559 \UseTextSymbol{OT1}{\guillemotleft}}
                1560 \ProvideTextCommandDefault{\guillemotright}{%
                1561 \UseTextSymbol{OT1}{\guillemotright}}
 \guilsinglleft
The single guillemets are not available in OT1 encoding. They are faked.
\guilsinglright
                1562 \ProvideTextCommand{\guilsinglleft}{OT1}{%
                1563 \ifmmode
                1564 <%
                1565 \else
                1566 \save@sf@q{\nobreak
                1567 \raise.2ex\hbox{$\scriptscriptstyle<$}\bbl@allowhyphens}%
                1568 \fi}
                1569 \ProvideTextCommand{\guilsinglright}{OT1}{%
                1570 \ifmmode
```

```
1571 >%
1572 \else
1573 \save@sf@q{\nobreak
1574 \raise.2ex\hbox{$\scriptscriptstyle>$}\bbl@allowhyphens}%
1575 \fi}
```
Make sure that when an encoding other than OT1 or T1 is used these glyphs can still be typeset.

```
1576 \ProvideTextCommandDefault{\guilsinglleft}{%
1577 \UseTextSymbol{OT1}{\guilsinglleft}}
1578 \ProvideTextCommandDefault{\guilsinglright}{%
1579 \UseTextSymbol{OT1}{\guilsinglright}}
```
#### **9.11.2 Letters**

- \ij The dutch language uses the letter 'ij'. It is available in T1 encoded fonts, but not in the OT1
- \IJ encoded fonts. Therefore we fake it for the OT1 encoding.

```
1580 \DeclareTextCommand{\ij}{OT1}{%
1581 i\kern-0.02em\bbl@allowhyphens j}
1582 \DeclareTextCommand{\IJ}{OT1}{%
1583 I\kern-0.02em\bbl@allowhyphens J}
1584 \DeclareTextCommand{\ij}{T1}{\char188}
1585 \DeclareTextCommand{\IJ}{T1}{\char156}
```
Make sure that when an encoding other than OT1 or T1 is used these glyphs can still be typeset.

```
1586 \ProvideTextCommandDefault{\ij}{%
1587 \UseTextSymbol{OT1}{\ij}}
1588 \ProvideTextCommandDefault{\IJ}{%
1589 \UseTextSymbol{OT1}{\IJ}}
```
- \dj The croatian language needs the letters \dj and \DJ; they are available in the T1 encoding,
- \DJ but not in the OT1 encoding by default.

Some code to construct these glyphs for the OT1 encoding was made available to me by Stipčević Mario, (stipcevic@olimp.irb.hr).

```
1590 \def\crrtic@{\hrule height0.1ex width0.3em}
1591 \def\crttic@{\hrule height0.1ex width0.33em}
1592 \def\ddj@{%
1593 \setbox0\hbox{d}\dimen@=\ht0
1594 \advance\dimen@1ex
1595 \dimen@.45\dimen@
1596 \dimen@ii\expandafter\rem@pt\the\fontdimen\@ne\font\dimen@
1597 \advance\dimen@ii.5ex
1598 \leavevmode\rlap{\raise\dimen@\hbox{\kern\dimen@ii\vbox{\crrtic@}}}}
1599 \def\DDJ@{%
1600 \setbox0\hbox{D}\dimen@=.55\ht0
1601 \dimen@ii\expandafter\rem@pt\the\fontdimen\@ne\font\dimen@
1602 \advance\dimen@ii.15ex % correction for the dash position
1603 \advance\dimen@ii-.15\fontdimen7\font % correction for cmtt font
1604 \dimen\thr@@\expandafter\rem@pt\the\fontdimen7\font\dimen@
1605 \leavevmode\rlap{\raise\dimen@\hbox{\kern\dimen@ii\vbox{\crttic@}}}}
1606 %
1607 \DeclareTextCommand{\dj}{OT1}{\ddj@ d}
1608 \DeclareTextCommand{\DJ}{OT1}{\DDJ@ D}
```
Make sure that when an encoding other than OT1 or T1 is used these glyphs can still be typeset.

```
1609 \ProvideTextCommandDefault{\dj}{%
1610 \UseTextSymbol{OT1}{\dj}}
1611 \ProvideTextCommandDefault{\DJ}{%
1612 \UseTextSymbol{OT1}{\DJ}}
```
\SS For the T1 encoding \SS is defined and selects a specific glyph from the font, but for other encodings it is not available. Therefore we make it available here.

```
1613 \DeclareTextCommand{\SS}{OT1}{SS}
1614 \ProvideTextCommandDefault{\SS}{\UseTextSymbol{OT1}{\SS}}
```
#### **9.11.3 Shorthands for quotation marks**

Shorthands are provided for a number of different quotation marks, which make them usable both outside and inside mathmode. They are defined with \ProvideTextCommandDefault, but this is very likely not required because their definitions are based on encoding-dependent macros.

- \glq The 'german' single quotes.
- \grq 1615 \ProvideTextCommandDefault{\glq}{%

\textormath{\quotesinglbase}{\mbox{\quotesinglbase}}}

The definition of  $\gtrsim$  depends on the fontencoding. With T1 encoding no extra kerning is needed.

```
1617 \ProvideTextCommand{\grq}{T1}{%
1618 \textormath{\kern\z@\textquoteleft}{\mbox{\textquoteleft}}}
1619 \ProvideTextCommand{\grq}{TU}{%
1620 \textormath{\textquoteleft}{\mbox{\textquoteleft}}}
1621 \ProvideTextCommand{\grq}{OT1}{%
1622 \save@sf@q{\kern-.0125em
1623 \textormath{\textquoteleft}{\mbox{\textquoteleft}}%
1624 \kern.07em\relax}}
1625 \ProvideTextCommandDefault{\grq}{\UseTextSymbol{OT1}\grq}
```
\glqq The 'german' double quotes.

\grqq 1626 \ProvideTextCommandDefault{\glqq}{%

```
1627 \textormath{\quotedblbase}{\mbox{\quotedblbase}}}
```
The definition of \grqq depends on the fontencoding. With T1 encoding no extra kerning is needed.

```
1628 \ProvideTextCommand{\grqq}{T1}{%
1629 \textormath{\textquotedblleft}{\mbox{\textquotedblleft}}}
1630 \ProvideTextCommand{\grqq}{TU}{%
1631 \textormath{\textquotedblleft}{\mbox{\textquotedblleft}}}
1632 \ProvideTextCommand{\grqq}{OT1}{%
1633 \save@sf@q{\kern-.07em
1634 \textormath{\textquotedblleft}{\mbox{\textquotedblleft}}%
1635 \kern.07em\relax}}
1636 \ProvideTextCommandDefault{\grqq}{\UseTextSymbol{OT1}\grqq}
```
\flq The 'french' single guillemets.

```
\frq
1637 \ProvideTextCommandDefault{\flq}{%
    1638 \textormath{\guilsinglleft}{\mbox{\guilsinglleft}}}
    1639 \ProvideTextCommandDefault{\frq}{%
    1640 \textormath{\guilsinglright}{\mbox{\guilsinglright}}}
```
\flqq The 'french' double guillemets.

```
\frqq
1641 \ProvideTextCommandDefault{\flqq}{%
     1642 \textormath{\guillemotleft}{\mbox{\guillemotleft}}}
     1643 \ProvideTextCommandDefault{\frqq}{%
     1644 \textormath{\guillemotright}{\mbox{\guillemotright}}}
```
#### **9.11.4 Umlauts and tremas**

The command \" needs to have a different effect for different languages. For German for instance, the 'umlaut' should be positioned lower than the default position for placing it over the letters a, o, u, A, O and U. When placed over an e, i, E or I it can retain its normal position. For Dutch the same glyph is always placed in the lower position.

\umlauthigh To be able to provide both positions of \" we provide two commands to switch the \umlautlow positioning, the default will be \umlauthigh (the normal positioning).

```
1645 \def\umlauthigh{%
1646 \def\bbl@umlauta##1{\leavevmode\bgroup%
1647 \expandafter\accent\csname\f@encoding dqpos\endcsname
1648 ##1\bbl@allowhyphens\egroup}%
1649 \let\bbl@umlaute\bbl@umlauta}
1650 \def\umlautlow{%
1651 \def\bbl@umlauta{\protect\lower@umlaut}}
1652 \def\umlautelow{%
1653 \def\bbl@umlaute{\protect\lower@umlaut}}
1654 \umlauthigh
```
\lower@umlaut The command \lower@umlaut is used to position the \" closer to the letter. We want the umlaut character lowered, nearer to the letter. To do this we need an extra *(dimen)* register.

```
1655 \expandafter\ifx\csname U@D\endcsname\relax
1656 \csname newdimen\endcsname\U@D
1657 \fi
```
The following code fools T<sub>E</sub>X's make accent procedure about the current x-height of the font to force another placement of the umlaut character. First we have to save the current x-height of the font, because we'll change this font dimension and this is always done globally.

Then we compute the new x-height in such a way that the umlaut character is lowered to the base character. The value of .45ex depends on the METAFONT parameters with which the fonts were built. (Just try out, which value will look best.) If the new x-height is too low, it is not changed. Finally we call the \accent primitive, reset the old x-height and insert the base character in the argument.

```
1658 \def\lower@umlaut#1{%
1659 \leavevmode\bgroup
1660 \U@D 1ex%
1661 {\setbox\z@\hbox{%
1662 \expandafter\char\csname\f@encoding dqpos\endcsname}%
1663 \dimen@ -.45ex\advance\dimen@\ht\z@
1664 \ifdim 1ex<\dimen@ \fontdimen5\font\dimen@ \fi}%
1665 \expandafter\accent\csname\f@encoding dqpos\endcsname
1666 \fontdimen5\font\U@D #1%
1667 \egroup}
```
For all vowels we declare \" to be a composite command which uses \bbl@umlauta or \bbl@umlaute to position the umlaut character. We need to be sure that these definitions override the ones that are provided when the package fontenc with option OT1 is used.

Therefore these declarations are postponed until the beginning of the document. Note these definitions only apply to some languages, but babel sets them for *all* languages – you may want to redefine \bbl@umlauta and/or \bbl@umlaute for a language in the corresponding ldf (using the babel switching mechanism, of course).

\AtBeginDocument{%

```
1669 \DeclareTextCompositeCommand{\"}{OT1}{a}{\bbl@umlauta{a}}%
1670 \DeclareTextCompositeCommand{\"}{OT1}{e}{\bbl@umlaute{e}}%
1671 \DeclareTextCompositeCommand{\"}{OT1}{i}{\bbl@umlaute{\i}}%
1672 \DeclareTextCompositeCommand{\"}{OT1}{\i}{\bbl@umlaute{\i}}%
1673 \DeclareTextCompositeCommand{\"}{OT1}{o}{\bbl@umlauta{o}}%
1674 \DeclareTextCompositeCommand{\"}{OT1}{u}{\bbl@umlauta{u}}%
1675 \DeclareTextCompositeCommand{\"}{OT1}{A}{\bbl@umlauta{A}}%
1676 \DeclareTextCompositeCommand{\"}{OT1}{E}{\bbl@umlaute{E}}%
1677 \DeclareTextCompositeCommand{\"}{OT1}{I}{\bbl@umlaute{I}}%
1678 \DeclareTextCompositeCommand{\"}{OT1}{O}{\bbl@umlauta{O}}%
1679 \DeclareTextCompositeCommand{\"}{OT1}{U}{\bbl@umlauta{U}}%
1680 }
```
Finally, the default is to use English as the main language.

 \ifx\l@english\@undefined \chardef\l@english\z@ \fi \main@language{english}

#### **9.12 Layout**

#### **Work in progress**.

Layout is mainly intended to set bidi documents, but there is at least a tool useful in general.

```
1685 \bbl@trace{Bidi layout}
1686 \providecommand\IfBabelLayout[3]{#3}%
1687 \newcommand\BabelPatchSection[1]{%
1688 \@ifundefined{#1}{}{%
1689 \bbl@exp{\let\<bbl@ss@#1>\<#1>}%
1690 \@namedef{#1}{%
1691 \@ifstar{\bbl@presec@s{#1}}%
1692 {\@dblarg{\bbl@presec@x{#1}}}}}}
1693 \def\bbl@presec@x#1[#2]#3{%
1694 \bbl@exp{%
1695 \\\select@language@x{\bbl@main@language}%
1696 \\\bbl@cs{sspre@#1}%
1697 \\\bbl@cs{ss@#1}%
1698 [\\\foreignlanguage{\languagename}{\unexpanded{#2}}]%
1699 {\\\foreignlanguage{\languagename}{\unexpanded{#3}}}%
1700 \\\select@language@x{\languagename}}}
1701 \def\bbl@presec@s#1#2{%
1702 \bbl@exp{%
1703 \\\select@language@x{\bbl@main@language}%
1704 \\\bbl@cs{sspre@#1}%
1705 \\\bbl@cs{ss@#1}*%
1706 {\\\foreignlanguage{\languagename}{\unexpanded{#2}}}%
1707 \\\select@language@x{\languagename}}}
1708 \IfBabelLayout{sectioning}%
1709 {\BabelPatchSection{part}%
1710 \BabelPatchSection{chapter}%
1711 \BabelPatchSection{section}%
1712 \BabelPatchSection{subsection}%
```

```
1713 \BabelPatchSection{subsubsection}%
1714 \BabelPatchSection{paragraph}%
1715 \BabelPatchSection{subparagraph}%
1716 \def\babel@toc#1{%
1717 \select@language@x{\bbl@main@language}}}{}
1718 \IfBabelLayout{captions}%
1719 {\BabelPatchSection{caption}}{}
```
#### **9.13 Load engine specific macros**

```
1720 \bbl@trace{Input engine specific macros}
1721 \ifcase\bbl@engine
1722 \input txtbabel.def
1723 \or
1724 \input luababel.def
1725 \or
1726 \input xebabel.def
1727 \fi
```
# **9.14 Creating languages**

\babelprovide is a general purpose tool for creating and modifying languages. It creates the language infrastructure, and loads, if requested, an ini file. It may be used in conjunction to previouly loaded ldf files.

```
1728 \bbl@trace{Creating languages and reading ini files}
1729 \newcommand\babelprovide[2][]{%
1730 \let\bbl@savelangname\languagename
1731 \edef\bbl@savelocaleid{\the\localeid}%
1732 % Set name and locale id
1733 \edef\languagename{#2}%
1734 % \global\@namedef{bbl@lcname@#2}{#2}%
1735 \bbl@id@assign
1736 \let\bbl@KVP@captions\@nil
1737 \let\bbl@KVP@import\@nil
1738 \let\bbl@KVP@main\@nil
1739 \let\bbl@KVP@script\@nil
1740 \let\bbl@KVP@language\@nil
1741 \let\bbl@KVP@hyphenrules\@nil % only for provide@new
1742 \let\bbl@KVP@mapfont\@nil
1743 \let\bbl@KVP@maparabic\@nil
1744 \let\bbl@KVP@mapdigits\@nil
1745 \let\bbl@KVP@intraspace\@nil
1746 \let\bbl@KVP@intrapenalty\@nil
1747 \let\bbl@KVP@onchar\@nil
1748 \let\bbl@KVP@alph\@nil
1749 \let\bbl@KVP@Alph\@nil
1750 \let\bbl@KVP@info\@nil % Ignored with import? Or error/warning?
1751 \bbl@forkv{#1}{% TODO - error handling
1752 \in@{/}{##1}%
1753 \ifin@
1754 \bbl@renewinikey##1\@@{##2}%
1755 \else
1756 \bbl@csarg\def{KVP@##1}{##2}%
1757 \fi}%
1758 % == import, captions ==
1759 \ifx\bbl@KVP@import\@nil\else
1760 \bbl@exp{\\\bbl@ifblank{\bbl@KVP@import}}%
1761 {\begingroup
```

```
1762 \def\BabelBeforeIni##1##2{\gdef\bbl@KVP@import{##1}\endinput}%
1763 \InputIfFileExists{babel-#2.tex}{}{}%
1764 \endgroup}%
1765 {}%
1766 \fi
1767 \ifx\bbl@KVP@captions\@nil
1768 \let\bbl@KVP@captions\bbl@KVP@import
1769 \fi
1770 % Load ini
1771 \bbl@ifunset{date#2}%
1772 {\bbl@provide@new{#2}}%
1773 {\bbl@ifblank{#1}%
1774 {\bbl@error
1775 {If you want to modify `#2' you must tell how in\\%
1776 the optional argument. See the manual for the\\%
1777 available options.}%
1778 {Use this macro as documented}}%
1779 {\bbl@provide@renew{#2}}}%
1780 % Post tasks
1781 \bbl@exp{\\\babelensure[exclude=\\\today]{#2}}%
1782 \bbl@ifunset{bbl@ensure@\languagename}%
1783 {\bbl@exp{%
1784 \\\DeclareRobustCommand\<bbl@ensure@\languagename>[1]{%
1785 \\\foreignlanguage{\languagename}%
1786 {####1}}}}%
1787 {}%
1788 % At this point all parameters are defined if 'import'. Now we
1789 % execute some code depending on them. But what about if nothing was
1790 % imported? We just load the very basic parameters: ids and a few
1791 % more.
1792 \bbl@ifunset{bbl@lname@#2}%
1793 {\def\BabelBeforeIni##1##2{%
1794 \begingroup
1795 \catcode`\[=12 \catcode`\]=12 \catcode`\==12 \catcode`\;=12 %
1796 \let\bbl@ini@captions@aux\@gobbletwo
1797 \def\bbl@inidate ####1.####2.####3.####4\relax ####5####6{}%
1798 \bbl@read@ini{##1}{basic data}%
1799 \bbl@exportkey{chrng}{characters.ranges}{}%
1800 \bbl@exportkey{dgnat}{numbers.digits.native}{}%
1801 \bbl@exportkey{prehc}{typography.prehyphenchar}{}%
1802 \bbl@exportkey{lnbrk}{typography.linebreaking}{h}%
1803 \bbl@exportkey{hyphr}{typography.hyphenrules}{}%
1804 \bbl@exportkey{hyoth}{typography.hyphenate.other}{}%
1805 \bbl@exportkey{intsp}{typography.intraspace}{}%
1806 \endinput
1807 \endgroup}% boxed, to avoid extra spaces:
1808 {\setbox\z@\hbox{\InputIfFileExists{babel-#2.tex}{}{}}}}%
1809 {}%
1810 % -
1811 % == script, language ==
1812 % Override the values from ini or defines them
1813 \ifx\bbl@KVP@script\@nil\else
1814 \bbl@csarg\edef{sname@#2}{\bbl@KVP@script}%
1815 \fi
1816 \ifx\bbl@KVP@language\@nil\else
1817 \bbl@csarg\edef{lname@#2}{\bbl@KVP@language}%
1818 \fi
1819 % == onchar ==
1820 \ifx\bbl@KVP@onchar\@nil\else
```

```
1821 \bbl@luahyphenate
1822 \directlua{
1823 if Babel.locale_mapped == nil then
1824 Babel.locale_mapped = true
1825 Babel.linebreaking.add_before(Babel.locale_map)
1826 Babel.loc to scr = \{\}1827 Babel.chr_to_loc = Babel.chr_to_loc or {}
1828 end}%
1829 \bbl@xin@{ ids }{ \bbl@KVP@onchar\space}%
1830 \ifin@
1831 \ifx\bbl@starthyphens\@undefined % Needed if no explicit selection
1832 \AddBabelHook{babel-onchar}{beforestart}{{\bbl@starthyphens}}%
1833 \sqrt{fi}1834 \bbl@exp{\\\bbl@add\\\bbl@starthyphens
1835 {\\\bbl@patterns@lua{\languagename}}}%
1836 % TODO - error/warning if no script
1837 \directlua{
1838 if Babel.script_blocks['\bbl@cl{sbcp}'] then
1839 Babel.loc_to_scr[\the\localeid] =
1840 Babel.script_blocks['\bbl@cl{sbcp}']
1841 Babel.locale_props[\the\localeid].lc = \the\localeid\space
1842 Babel.locale_props[\the\localeid].lg = \the\@nameuse{l@\languagename}\space
1843 end
1844 }%
1845 \fi
1846 \bbl@xin@{ fonts }{ \bbl@KVP@onchar\space}%
1847 \ifin@
1848 \bbl@ifunset{bbl@lsys@\languagename}{\bbl@provide@lsys{\languagename}}{}%
1849 \bbl@ifunset{bbl@wdir@\languagename}{\bbl@provide@dirs{\languagename}}{}%
1850 \directlua{
1851 if Babel.script_blocks['\bbl@cl{sbcp}'] then
1852 Babel.loc to scr[\the\localeid] =
1853 Babel.script_blocks['\bbl@cl{sbcp}']
1854 end}%
1855 \ifx\bbl@mapselect\@undefined
1856 \AtBeginDocument{%
1857 \expandafter\bbl@add\csname selectfont \endcsname{{\bbl@mapselect}}%
1858 {\selectfont}}%
1859 \def\bbl@mapselect{%
1860 \let\bbl@mapselect\relax
1861 \edef\bbl@prefontid{\fontid\font}}%
1862 \def\bbl@mapdir##1{%
1863 {\def\languagename{##1}%
1864 \let\bbl@ifrestoring\@firstoftwo % To avoid font warning
1865 \bbl@switchfont
1866 \directlua{
1867 Babel.locale_props[\the\csname bbl@id@@##1\endcsname]%
1868 ['/\bbl@prefontid'] = \fontid\font\space}}}%
1869 \fi
1870 \bbl@exp{\\\bbl@add\\\bbl@mapselect{\\\bbl@mapdir{\languagename}}}%
1871 \fi
1872 % TODO - catch non-valid values
1873 \fi
1874 % == mapfont ==
1875 % For bidi texts, to switch the font based on direction
1876 \ifx\bbl@KVP@mapfont\@nil\else
1877 \bbl@ifsamestring{\bbl@KVP@mapfont}{direction}{}%
1878 {\bbl@error{Option `\bbl@KVP@mapfont' unknown for\\%
1879 mapfont. Use `direction'.%
```

```
1880 {See the manual for details.}}}%
1881 \bbl@ifunset{bbl@lsys@\languagename}{\bbl@provide@lsys{\languagename}}{}%
1882 \bbl@ifunset{bbl@wdir@\languagename}{\bbl@provide@dirs{\languagename}}{}%
1883 \ifx\bbl@mapselect\@undefined
1884 \AtBeginDocument{%
1885 \expandafter\bbl@add\csname selectfont \endcsname{{\bbl@mapselect}}%
1886 {\selectfont}}%
1887 \def\bbl@mapselect{%
1888 \let\bbl@mapselect\relax
1889 \edef\bbl@prefontid{\fontid\font}}%
1890 \def\bbl@mapdir##1{%
1891 {\def\languagename{##1}%
1892 \let\bbl@ifrestoring\@firstoftwo % avoid font warning
1893 \bbl@switchfont
1894 \directlua{Babel.fontmap
1895 [\the\csname bbl@wdir@##1\endcsname]%
1896 [\bbl@prefontid]=\fontid\font}}}%
1897 \fi
1898 \bbl@exp{\\\bbl@add\\\bbl@mapselect{\\\bbl@mapdir{\languagename}}}%
1899 \fi
1900 % == intraspace, intrapenalty ==
1901 % For CJK, East Asian, Southeast Asian, if interspace in ini
1902 \ifx\bbl@KVP@intraspace\@nil\else % We can override the ini or set
1903 \bbl@csarg\edef{intsp@#2}{\bbl@KVP@intraspace}%
1904 \fi
1905 \bbl@provide@intraspace
1906 % == hyphenate.other ==
1907 \bbl@ifunset{bbl@hyoth@\languagename}{}%
1908 {\bbl@csarg\bbl@replace{hyoth@\languagename}{ }{,}%
1909 \bbl@startcommands*{\languagename}{}%
1910 \bbl@csarg\bbl@foreach{hyoth@\languagename}{%
1911 \ifcase\bbl@engine
1912 \ifnum##1<257
1913 \SetHyphenMap{\BabelLower{##1}{##1}}%
1914 \fi
1915 \else
1916 \SetHyphenMap{\BabelLower{##1}{##1}}%
1917 \fi}%
1918 \bbl@endcommands}%
1919 % == maparabic ==1920 % Native digits, if provided in ini (TeX level, xe and lua)
1921 \ifcase\bbl@engine\else
1922 \bbl@ifunset{bbl@dgnat@\languagename}{}%
1923 {\expandafter\ifx\csname bbl@dgnat@\languagename\endcsname\@empty\else
1924 \expandafter\expandafter\expandafter
1925 \bbl@setdigits\csname bbl@dgnat@\languagename\endcsname
1926 \ifx\bbl@KVP@maparabic\@nil\else
1927 \ifx\bbl@latinarabic\@undefined
1928 \expandafter\let\expandafter\@arabic
1929 \csname bbl@counter@\languagename\endcsname
1930 \else % ie, if layout=counters, which redefines \@arabic
1931 \expandafter\let\expandafter\bbl@latinarabic
1932 \csname bbl@counter@\languagename\endcsname
1933 \quad \text{If}1934 \fi
1935 \fi}%
1936 \fi
1937 % == mapdigits ==
1938 % Native digits (lua level).
```

```
1939 \ifodd\bbl@engine
1940 \ifx\bbl@KVP@mapdigits\@nil\else
1941 \bbl@ifunset{bbl@dgnat@\languagename}{}%
1942 {\RequirePackage{luatexbase}%
1943 \bbl@activate@preotf
1944 \directlua{
1945 Babel = Babel or {} %%% -> presets in luababel
1946 Babel.digits_mapped = true
1947 Babel.digits = Babel.digits or {}
1948 Babel.digits[\the\localeid] =
1949 table.pack(string.utfvalue('\bbl@cl{dgnat}'))
1950 if not Babel.numbers then
1951 function Babel.numbers(head)
1952 local LOCALE = luatexbase.registernumber'bbl@attr@locale'
1953 local GLYPH = node.id'glyph'
1954 local inmath = false
1955 for item in node.traverse(head) do
1956 if not inmath and item.id == GLYPH then
1957 local temp = node.get_attribute(item, LOCALE)
1958 if Babel.digits[temp] then
1959 local chr = item.char
1960 if chr > 47 and chr < 58 then
1961 item.char = Babel.digits[temp][chr-47]
1962 end
1963 end
1964 elseif item.id == node.id'math' then
1965 immath = (item.subtype == 0)
1966 end
1967 end
1968 return head
1969 end
1970 end
1971 }}%
1972 \fi
1973 \fi
1974 % == alpha, Alpha ==1975 % What if extras<lang> contains a \babel@save\@alph? It won't be
1976 % restored correctly when exiting the language, so we ignore
1977 % this change with the \bbl@alph@saved trick.
1978 \ifx\bbl@KVP@alph\@nil\else
1979 \toks@\expandafter\expandafter\expandafter{%
1980 \csname extras\languagename\endcsname}%
1981 \bbl@exp{%
1982 \def\<extras\languagename>{%
1983 \let\\\bbl@alph@saved\\\@alph
1984 \the\toks@
1985 \let\\\@alph\\\bbl@alph@saved
1986 \\\babel@save\\\@alph
1987 \let\\\@alph\<bbl@cntr@\bbl@KVP@alph @\languagename>}}%
1988 \fi
1989 \ifx\bbl@KVP@Alph\@nil\else
1990 \toks@\expandafter\expandafter\expandafter{%
1991 \csname extras\languagename\endcsname}%
1992 \bbl@exp{%
1993 \def\<extras\languagename>{%
1994 \let\\\bbl@Alph@saved\\\@Alph
1995 \the\toks@
1996 \let\\\@Alph\\\bbl@Alph@saved
1997 \\\babel@save\\\@Alph
```
```
1998 \let\\\@Alph\<bbl@cntr@\bbl@KVP@Alph @\languagename>}}%
1999 \fi
2000 % == require.babel in ini ==
2001 % To load or reaload the babel-*.tex, if require.babel in ini
2002 \bbl@ifunset{bbl@rqtex@\languagename}{}%
2003 {\expandafter\ifx\csname bbl@rqtex@\languagename\endcsname\@empty\else
2004 \let\BabelBeforeIni\@gobbletwo
2005 \chardef\atcatcode=\catcode`\@
2006 \catcode`\@=11\relax
2007 \InputIfFileExists{babel-\bbl@cs{rqtex@\languagename}.tex}{}{}%
2008 \catcode`\@=\atcatcode
2009 \let\atcatcode\relax
2010 \fi}%
2011 \t% =  main ==
2012 \ifx\bbl@KVP@main\@nil % Restore only if not 'main'
2013 \let\languagename\bbl@savelangname
2014 \chardef\localeid\bbl@savelocaleid\relax
2015 \fi}
```
A tool to define the macros for native digits from the list provided in the ini file. Somewhat convoluted because there are 10 digits, but only 9 arguments in TEX.

\def\bbl@setdigits#1#2#3#4#5{%

```
2017 \bbl@exp{%
2018 \def\<\languagename digits>####1{% ie, \langdigits
2019 \<bbl@digits@\languagename>####1\\\@nil}%
2020 \def\<\languagename counter>####1{% ie, \langcounter
2021 \\\expandafter\<bbl@counter@\languagename>%
2022 \\\csname c@####1\endcsname}%
2023 \def\<bbl@counter@\languagename>####1{% ie, \bbl@counter@lang
2024 \\\expandafter\<bbl@digits@\languagename>%
2025 \\\number####1\\\@nil}}%
2026 \def\bbl@tempa##1##2##3##4##5{%
2027 \bbl@exp{% Wow, quite a lot of hashes! :-(
2028 \def\<bbl@digits@\languagename>########1{%
2029 \\\ifx########1\\\@nil % ie, \bbl@digits@lang
2030 \\\else
2031 \\\ifx0########1#1%
2032 \\\else\\\ifx1########1#2%
2033 \\\else\\\ifx2########1#3%
2034 \\\else\\\ifx3########1#4%
2035 \\\else\\\ifx4########1#5%
2036 \\\else\\\ifx5########1##1%
2037 \\\else\\\ifx6########1##2%
2038 \\\else\\\ifx7########1##3%
2039 \\\else\\\ifx8#########1##4%
2040 \\\else\\\ifx9########1##5%
2041 \\\else########1%
2042 \\\fi\\\fi\\\fi\\\fi\\\fi\\\fi\\\fi\\\fi\\\fi\\\fi
2043 \\\expandafter\<bbl@digits@\languagename>%
2044 \\\fi}}}%
2045 \bbl@tempa}
```
Depending on whether or not the language exists, we define two macros.

```
2046 \def\bbl@provide@new#1{%
2047 \@namedef{date#1}{}% marks lang exists - required by \StartBabelCommands
2048 \@namedef{extras#1}{}%
2049 \@namedef{noextras#1}{}%
2050 \bbl@startcommands*{#1}{captions}%
2051 \ifx\bbl@KVP@captions\@nil % and also if import, implicit
```

```
2052 \def\bbl@tempb##1{% elt for \bbl@captionslist
2053 \ifx##1\@empty\else
2054 \bbl@exp{%
2055 \\\SetString\\##1{%
2056 \\\bbl@nocaption{\bbl@stripslash##1}{#1\bbl@stripslash##1}}}%
2057 \expandafter\bbl@tempb
2058 \fi}%
2059 \expandafter\bbl@tempb\bbl@captionslist\@empty
2060 \else
2061 \bbl@read@ini{\bbl@KVP@captions}{data}% Here all letters cat = 11
2062 \bbl@after@ini
2063 \bbl@savestrings
2064 \fi
2065 \StartBabelCommands*{#1}{date}%
2066 \ifx\bbl@KVP@import\@nil
2067 \bbl@exp{%
2068 \\\SetString\\\today{\\\bbl@nocaption{today}{#1today}}}%
2069 \else
2070 \bbl@savetoday
2071 \bbl@savedate
2072 \fi
2073 \bbl@endcommands
2074 \bbl@exp{%
2075 \def\<#1hyphenmins>{%
2076 {\bbl@ifunset{bbl@lfthm@#1}{2}{\bbl@cs{lfthm@#1}}}%
2077 {\bbl@ifunset{bbl@rgthm@#1}{3}{\bbl@cs{rgthm@#1}}}}}%
2078 \bbl@provide@hyphens{#1}%
2079 \ifx\bbl@KVP@main\@nil\else
2080 \expandafter\main@language\expandafter{#1}%
2081 \fi}
2082 \def\bbl@provide@renew#1{%
2083 \ifx\bbl@KVP@captions\@nil\else
2084 \StartBabelCommands*{#1}{captions}%
2085 \bbl@read@ini{\bbl@KVP@captions}{data}% Here all letters cat = 11
2086 \bbl@after@ini
2087 \bbl@savestrings
2088 \EndBabelCommands
2089 \fi
2090 \ifx\bbl@KVP@import\@nil\else
2091 \StartBabelCommands*{#1}{date}%
2092 \bbl@savetoday
2093 \bbl@savedate
2094 \EndBabelCommands
2095 \fi
2096 % == hyphenrules ==
2097 \bbl@provide@hyphens{#1}}
```
The hyphenrules option is handled with an auxiliary macro.

```
2098 \def\bbl@provide@hyphens#1{%
```

```
2099 \let\bbl@tempa\relax
2100 \ifx\bbl@KVP@hyphenrules\@nil\else
2101 \bbl@replace\bbl@KVP@hyphenrules{ }{,}%
2102 \bbl@foreach\bbl@KVP@hyphenrules{%
2103 \ifx\bbl@tempa\relax % if not yet found
2104 \bbl@ifsamestring{##1}{+}%
2105 {{\bbl@exp{\\\addlanguage\<l@##1>}}}%
2106 {}%
2107 \bbl@ifunset{l@##1}%
2108 {}%
```

```
2109 {\bbl@exp{\let\bbl@tempa\<l@##1>}}%
2110 \fi}%
2111 \fi
2112 \ifx\bbl@tempa\relax % if no opt or no language in opt found
2113 \ifx\bbl@KVP@import\@nil\else % if importing
2114 \bbl@exp{% and hyphenrules is not empty
2115 \\\bbl@ifblank{\bbl@cs{hyphr@#1}}%
2116 {}%
2117 {\let\\\bbl@tempa\<l@\bbl@cl{hyphr}>}}%
2118 \fi
2119 \fi
2120 \bbl@ifunset{bbl@tempa}% ie, relax or undefined
2121 {\bbl@ifunset{l@#1}% no hyphenrules found - fallback
2122 {\bbl@exp{\\\adddialect\<l@#1>\language}}%
2123 {}}% so, l@<lang> is ok - nothing to do
2124 {\bbl@exp{\\\adddialect\<l@#1>\bbl@tempa}}}% found in opt list or ini
2125
```
The reader of ini files. There are 3 possible cases: a section name (in the form  $[\ldots]$ ), a comment (starting with ;) and a key/value pair.

```
2126 \ifx\bbl@readstream\@undefined
2127 \csname newread\endcsname\bbl@readstream
2128 \fi
2129 \def\bbl@inipreread#1=#2\@@{%
2130 \bbl@trim@def\bbl@tempa{#1}% Redundant below !!
2131 \bbl@trim\toks@{#2}%
2132 % Move trims here ??
2133 \bbl@ifunset{bbl@KVP@\bbl@section/\bbl@tempa}%
2134 {\bbl@exp{%
2135 \\\g@addto@macro\\\bbl@inidata{%
2136 \\\bbl@elt{\bbl@section}{\bbl@tempa}{\the\toks@}}}%
2137 \expandafter\bbl@inireader\bbl@tempa=#2\@@}%
2138 {}}%
2139 \def\bbl@read@ini#1#2{%
2140 \bbl@csarg\edef{lini@\languagename}{#1}%
2141 \openin\bbl@readstream=babel-#1.ini
2142 \ifeof\bbl@readstream
2143 \bbl@error
2144 {There is no ini file for the requested language\\%
2145 (#1). Perhaps you misspelled it or your installation\\%
2146 is not complete.}%
2147 {Fix the name or reinstall babel.}%
2148 \else
2149 \bbl@exp{\def\\\bbl@inidata{\\\bbl@elt{identificacion}{tag.ini}{#1}}}%
2150 \let\bbl@section\@empty
2151 \let\bbl@savestrings\@empty
2152 \let\bbl@savetoday\@empty
2153 \let\bbl@savedate\@empty
2154 \let\bbl@inireader\bbl@iniskip
2155 \bbl@info{Importing #2 for \languagename\\%
2156 from babel-#1.ini. Reported}%
2157 \loop
2158 \if T\ifeof\bbl@readstream F\fi T\relax % Trick, because inside \loop
2159 \endlinechar\m@ne
2160 \read\bbl@readstream to \bbl@line
2161 \endlinechar`\^^M
2162 \ifx\bbl@line\@empty\else
2163 \expandafter\bbl@iniline\bbl@line\bbl@iniline
2164 \fi
```

```
2165 \repeat
2166 \bbl@foreach\bbl@renewlist{%
2167 \bbl@ifunset{bbl@renew@##1}{}{\bbl@inisec[##1]\@@}}%
2168 \global\let\bbl@renewlist\@empty
2169 % Ends last section. See \bbl@inisec
2170 \def\bbl@elt##1##2{\bbl@inireader##1=##2\@@}%
2171 \bbl@cs{renew@\bbl@section}%
2172 \global\bbl@csarg\let{renew@\bbl@section}\relax
2173 \bbl@cs{secpost@\bbl@section}%
2174 \bbl@csarg{\global\expandafter\let}{inidata@\languagename}\bbl@inidata
2175 \bbl@exp{\\\bbl@add@list\\\bbl@ini@loaded{\languagename}}%
2176 \bbl@toglobal\bbl@ini@loaded
2177 \fi}
2178 \def\bbl@iniline#1\bbl@iniline{%
```
\@ifnextchar[\bbl@inisec{\@ifnextchar;\bbl@iniskip\bbl@inipreread}#1\@@}% ]

The special cases for comment lines and sections are handled by the two following commands. In sections, we provide the posibility to take extra actions at the end or at the start (TODO - but note the last section is not ended). By default, key=val pairs are ignored. The secpost "hook" is used only by 'identification', while secpre only by date.gregorian.licr.

```
2180 \def\bbl@iniskip#1\@@{}% if starts with ;
2181 \def\bbl@inisec[#1]#2\@@{% if starts with opening bracket
2182 \def\bbl@elt##1##2{%
2183 \expandafter\toks@\expandafter{%
2184 \expandafter{\bbl@section}{##1}{##2}}%
2185 \bbl@exp{%
2186 \\\g@addto@macro\\\bbl@inidata{\\\bbl@elt\the\toks@}}%
2187 \bbl@inireader##1=##2\@@}%
2188 \bbl@cs{renew@\bbl@section}%
2189 \global\bbl@csarg\let{renew@\bbl@section}\relax
2190 \bbl@cs{secpost@\bbl@section}%
2191 % The previous code belongs to the previous section.
2192 % Now start the current one.
2193 \def\bbl@section{#1}%
2194 \def\bbl@elt##1##2{%
2195 \@namedef{bbl@KVP@#1/##1}{}}%
2196 \bbl@cs{renew@#1}%
2197 \bbl@cs{secpre@#1}% pre-section `hook'
2198 \bbl@ifunset{bbl@inikv@#1}%
2199 {\let\bbl@inireader\bbl@iniskip}%
2200 {\bbl@exp{\let\\\bbl@inireader\<bbl@inikv@#1>}}}
2201 \let\bbl@renewlist\@empty
2202 \def\bbl@renewinikey#1/#2\@@#3{%
2203 \bbl@ifunset{bbl@renew@#1}%
2204 {\bbl@add@list\bbl@renewlist{#1}}%
2205 {}%
2206 \bbl@csarg\bbl@add{renew@#1}{\bbl@elt{#2}{#3}}}
Reads a key=val line and stores the trimmed val in \bbl@@kv@<section>.<key>.
```

```
2207 \def\bbl@inikv#1=#2\@@{% key=value
2208 \bbl@trim@def\bbl@tempa{#1}%
2209 \bbl@trim\toks@{#2}%
```
\bbl@csarg\edef{@kv@\bbl@section.\bbl@tempa}{\the\toks@}}

The previous assignments are local, so we need to export them. If the value is empty, we can provide a default value.

 \def\bbl@exportkey#1#2#3{% \bbl@ifunset{bbl@@kv@#2}%

```
2213 {\bbl@csarg\gdef{#1@\languagename}{#3}}%
2214 {\expandafter\ifx\csname bbl@@kv@#2\endcsname\@empty
2215 \bbl@csarg\gdef{#1@\languagename}{#3}%
2216 \else
2217 \bbl@exp{\global\let\<bbl@#1@\languagename>\<bbl@@kv@#2>}%
2218 \fi}}
Key-value pairs are treated differently depending on the section in the ini file. The
following macros are the readers for identification and typography. Note
 \bbl@secpost@identification is called always (via \bbl@inisec), while
 \bbl@after@ini must be called explicitly after \bbl@read@ini if necessary.
2219 \def\bbl@iniwarning#1{%
2220 \bbl@ifunset{bbl@@kv@identification.warning#1}{}%
2221 {\bbl@warning{%
2222 From babel-\bbl@cs{lini@\languagename}.ini:\\%
2223 \bbl@cs{@kv@identification.warning#1}\\%
2224 Reported }}}
2225 \let\bbl@inikv@identification\bbl@inikv
2226 \def\bbl@secpost@identification{%
2227 \bbl@iniwarning{}%
2228 \ifcase\bbl@engine
2229 \bbl@iniwarning{.pdflatex}%
2230 \text{ or }2231 \bbl@iniwarning{.lualatex}%
2232 \or
2233 \bbl@iniwarning{.xelatex}%
2234 \fi%
2235 \bbl@exportkey{elname}{identification.name.english}{}%
2236 \bbl@exp{\\\bbl@exportkey{lname}{identification.name.opentype}%
2237 {\csname bbl@elname@\languagename\endcsname}}%
2238 \bbl@exportkey{lbcp}{identification.tag.bcp47}{}%
2239 \bbl@exportkey{lotf}{identification.tag.opentype}{dflt}%
2240 \bbl@exportkey{esname}{identification.script.name}{}%
2241 \bbl@exp{\\\bbl@exportkey{sname}{identification.script.name.opentype}%
2242 {\csname bbl@esname@\languagename\endcsname}}%
2243 \bbl@exportkey{sbcp}{identification.script.tag.bcp47}{}%
2244 \bbl@exportkey{sotf}{identification.script.tag.opentype}{DFLT}}
2245 \let\bbl@inikv@typography\bbl@inikv
2246 \let\bbl@inikv@characters\bbl@inikv
2247 \let\bbl@inikv@numbers\bbl@inikv
2248 \def\bbl@inikv@counters#1=#2\@@{%
2249 \def\bbl@tempc{#1}%
2250 \bbl@trim@def{\bbl@tempb*}{#2}%
2251 \in@{.1$}{#1$}%
2252 \ifin@
2253 \bbl@replace\bbl@tempc{.1}{}%
2254 \bbl@csarg\xdef{cntr@\bbl@tempc @\languagename}{%
2255 \noexpand\bbl@alphnumeral{\bbl@tempc}}%
2256 \fi
2257 \in@{.F.}{#1}%
2258 \ifin@\else\in@{.S.}{#1}\fi
2259 \ifin@
2260 \bbl@csarg\xdef{cntr@#1@\languagename}{\bbl@tempb*}%
2261 \else
2262 \toks@{}% Required by \bbl@buildifcase, which returns \bbl@tempa
2263 \expandafter\bbl@buildifcase\bbl@tempb* \\ % Space after \\
2264 \bbl@csarg{\global\expandafter\let}{cntr@#1@\languagename}\bbl@tempa
2265 \fi}
2266 \def\bbl@after@ini{%
```

```
2267 \bbl@exportkey{lfthm}{typography.lefthyphenmin}{2}%
2268 \bbl@exportkey{rgthm}{typography.righthyphenmin}{3}%
2269 \bbl@exportkey{prehc}{typography.prehyphenchar}{}%
2270 \bbl@exportkey{lnbrk}{typography.linebreaking}{h}%
2271 \bbl@exportkey{hyphr}{typography.hyphenrules}{}%
2272 \bbl@exportkey{hyoth}{typography.hyphenate.other}{}%
2273 \bbl@exportkey{intsp}{typography.intraspace}{}%
2274 \bbl@exportkey{jstfy}{typography.justify}{w}%
2275 \bbl@exportkey{chrng}{characters.ranges}{}%
2276 \bbl@exportkey{dgnat}{numbers.digits.native}{}%
2277 \bbl@exportkey{rqtex}{identification.require.babel}{}%
2278 \bbl@toglobal\bbl@savetoday
2279 \bbl@toglobal\bbl@savedate}
```
Now captions and captions.licr, depending on the engine. And below also for dates. They rely on a few auxiliary macros. It is expected the ini file provides the complete set in Unicode and LICR, in that order.

```
2280 \ifcase\bbl@engine
2281 \bbl@csarg\def{inikv@captions.licr}#1=#2\@@{%
2282 \bbl@ini@captions@aux{#1}{#2}}
2283 \else
2284 \def\bbl@inikv@captions#1=#2\@@{%
2285 \bbl@ini@captions@aux{#1}{#2}}
2286 \fi
```
The auxiliary macro for captions define \<caption>name.

```
2287 \def\bbl@ini@captions@aux#1#2{%
2288 \bbl@trim@def\bbl@tempa{#1}%
2289 \bbl@ifblank{#2}%
2290 {\bbl@exp{%
2291 \toks@{\\\bbl@nocaption{\bbl@tempa}{\languagename\bbl@tempa name}}}}%
2292 {\bbl@trim\toks@{#2}}%
2293 \bbl@exp{%
2294 \\\bbl@add\\\bbl@savestrings{%
2295 \\\SetString\<\bbl@tempa name>{\the\toks@}}}}
```
But dates are more complex. The full date format is stores in date.gregorian, so we must read it in non-Unicode engines, too (saved months are just discarded when the LICR section is reached).

TODO. Remove copypaste pattern.

```
2296\bbl@csarg\def{inikv@date.gregorian}#1=#2\@@{% for defaults
2297 \bbl@inidate#1...\relax{#2}{}}
2298 \bbl@csarg\def{inikv@date.islamic}#1=#2\@@{%
2299 \bbl@inidate#1...\relax{#2}{islamic}}
2300 \bbl@csarg\def{inikv@date.hebrew}#1=#2\@@{%
2301 \bbl@inidate#1...\relax{#2}{hebrew}}
2302 \bbl@csarg\def{inikv@date.persian}#1=#2\@@{%
2303 \bbl@inidate#1...\relax{#2}{persian}}
2304 \bbl@csarg\def{inikv@date.indian}#1=#2\@@{%
2305 \bbl@inidate#1...\relax{#2}{indian}}
2306 \ifcase\bbl@engine
2307 \bbl@csarg\def{inikv@date.gregorian.licr}#1=#2\@@{% override
2308 \bbl@inidate#1...\relax{#2}{}}
2309 \bbl@csarg\def{secpre@date.gregorian.licr}{% discard uni
2310 \ifcase\bbl@engine\let\bbl@savedate\@empty\fi}
2311 \fi
2312 % eg: 1=months, 2=wide, 3=1, 4=dummy
2313 \def\bbl@inidate#1.#2.#3.#4\relax#5#6{% TODO - ignore with 'captions'
2314 \bbl@trim@def\bbl@tempa{#1.#2}%
```

```
2315 \bbl@ifsamestring{\bbl@tempa}{months.wide}% to savedate
2316 {\bbl@trim@def\bbl@tempa{#3}%
2317 \bbl@trim\toks@{#5}%
2318 \bbl@exp{%
2319 \\\bbl@add\\\bbl@savedate{%
2320 \\\SetString\<month\romannumeral\bbl@tempa#6name>{\the\toks@}}}}%
2321 {\bbl@ifsamestring{\bbl@tempa}{date.long}% defined now
2322 {\bbl@trim@def\bbl@toreplace{#5}%
2323 \bbl@TG@@date
2324 \global\bbl@csarg\let{date@\languagename}\bbl@toreplace
2325 \bbl@exp{%
2326 \gdef\<\languagename date>{\\\protect\<\languagename date >}%
2327 \gdef\<\languagename date >####1####2####3{%
2328 \\\bbl@usedategrouptrue
2329 \<bbl@ensure@\languagename>{%
2330 \<bbl@date@\languagename>{####1}{####2}{####3}}}%
2331 \\\bbl@add\\\bbl@savetoday{%
2332 \\\SetString\\\today{%
2333 \\the\languagename date>{\\\the\year}{\\\the\month}{\\\the\day}}}}}}%
2334 {}}
```
Dates will require some macros for the basic formatting. They may be redefined by language, so "semi-public" names (camel case) are used. Oddly enough, the CLDR places particles like "de" inconsistently in either in the date or in the month name.

```
2335 \let\bbl@calendar\@empty
2336 \newcommand\BabelDateSpace{\nobreakspace}
2337 \newcommand\BabelDateDot{.\@}
2338 \newcommand\BabelDated[1]{{\number#1}}
2339 \newcommand\BabelDatedd[1]{{\ifnum#1<10 0\fi\number#1}}
2340 \newcommand\BabelDateM[1]{{\number#1}}
2341 \newcommand\BabelDateMM[1]{{\ifnum#1<10 0\fi\number#1}}
2342 \newcommand\BabelDateMMMM[1]{{%
2343 \csname month\romannumeral#1\bbl@calendar name\endcsname}}%
2344 \newcommand\BabelDatey[1]{{\number#1}}%
2345 \newcommand\BabelDateyy[1]{{%
2346 \ifnum#1<10 0\number#1 %
2347 \else\ifnum#1<100 \number#1 %
2348 \else\ifnum#1<1000 \expandafter\@gobble\number#1 %
2349 \else\ifnum#1<10000 \expandafter\@gobbletwo\number#1 %
2350 \else
2351 \bbl@error
2352 {Currently two-digit years are restricted to the\\
2353 range 0-9999.}%
2354 {There is little you can do. Sorry.}%
2355 \fi\fi\fi\fi}}
2356 \newcommand\BabelDateyyyy[1]{{\number#1}} % FIXME - add leading 0
2357 \def\bbl@replace@finish@iii#1{%
2358 \bbl@exp{\def\\#1####1####2####3{\the\toks@}}}
2359 \def\bbl@TG@@date{%
2360 \bbl@replace\bbl@toreplace{[ ]}{\BabelDateSpace{}}%
2361 \bbl@replace\bbl@toreplace{[.]}{\BabelDateDot{}}%
2362 \bbl@replace\bbl@toreplace{[d]}{\BabelDated{####3}}%
2363 \bbl@replace\bbl@toreplace{[dd]}{\BabelDatedd{####3}}%
2364 \bbl@replace\bbl@toreplace{[M]}{\BabelDateM{####2}}%
2365 \bbl@replace\bbl@toreplace{[MM]}{\BabelDateMM{####2}}%
2366 \bbl@replace\bbl@toreplace{[MMMM]}{\BabelDateMMMM{####2}}%
2367 \bbl@replace\bbl@toreplace{[y]}{\BabelDatey{####1}}%
2368 \bbl@replace\bbl@toreplace{[yy]}{\BabelDateyy{####1}}%
2369 \bbl@replace\bbl@toreplace{[yyyy]}{\BabelDateyyyy{####1}}%
```

```
2370 % Note after \bbl@replace \toks@ contains the resulting string.
2371 % TODO - Using this implicit behavior doesn't seem a good idea.
2372 \bbl@replace@finish@iii\bbl@toreplace}
```
Language and Script values to be used when defining a font or setting the direction are set with the following macros.

```
2373 \def\bbl@provide@lsys#1{%
2374 \bbl@ifunset{bbl@lname@#1}%
2375 {\bbl@ini@basic{#1}}%
2376 {}%
2377 \bbl@csarg\let{lsys@#1}\@empty
2378 \bbl@ifunset{bbl@sname@#1}{\bbl@csarg\gdef{sname@#1}{Default}}{}%
2379 \bbl@ifunset{bbl@sotf@#1}{\bbl@csarg\gdef{sotf@#1}{DFLT}}{}%
2380 \bbl@csarg\bbl@add@list{lsys@#1}{Script=\bbl@cs{sname@#1}}%
2381 \bbl@ifunset{bbl@lname@#1}{}%
2382 {\bbl@csarg\bbl@add@list{lsys@#1}{Language=\bbl@cs{lname@#1}}}%
2383 \ifcase\bbl@engine\or\or
2384 \bbl@ifunset{bbl@prehc@#1}{}%
2385 {\bbl@exp{\\\bbl@ifblank{\bbl@cs{prehc@#1}}}%
2386 {}%
2387 {\bbl@csarg\bbl@add@list{lsys@#1}{HyphenChar="200B}}}%
2388 \fi
2389 \bbl@csarg\bbl@toglobal{lsys@#1}}
```
The following ini reader ignores everything but the identification section. It is called when a font is defined (ie, when the language is first selected) to know which script/language must be enabled. This means we must make sure a few characters are not active. The ini is not read directly, but with a proxy tex file named as the language (which means any code in it must be skipped, too.

```
2390 \def\bbl@ini@basic#1{%
2391 \def\BabelBeforeIni##1##2{%
2392 \begingroup
2393 \bbl@add\bbl@secpost@identification{\closein\bbl@readstream }%
2394 \catcode`\[=12 \catcode`\]=12 \catcode`\==12 \catcode`\;=12 %
2395 \bbl@read@ini{##1}{font and identification data}%
2396 \endinput % babel- .tex may contain onlypreamble's
2397 \endgroup}% boxed, to avoid extra spaces:
2398 {\setbox\z@\hbox{\InputIfFileExists{babel-#1.tex}{}{}}}}
```
Alphabetic counters must be converted from a space separated list to an \ifcase structure.

```
2399 \def\bbl@buildifcase#1 {% Returns \bbl@tempa, requires \toks@={}
2400 \ifx\\#1% % \\ before, in case #1 is multiletter
2401 \bbl@exp{%
2402 \def\\\bbl@tempa####1{%
2403 \<ifcase>####1\space\the\toks@\<else>\\\@ctrerr\<fi>}}%
2404 \leq \leq \leq2405 \toks@\expandafter{\the\toks@\or #1}%
2406 \expandafter\bbl@buildifcase
2407 \fi}
```
The code for additive counters is somewhat tricky and it's based on the fact the arguments just before \@@ collects digits which have been left 'unused' in previous arguments, the first of them being the number of digits in the number to be converted. This explains the reverse set 76543210. Digits above 10000 are not handled yet. When the key contains the subkey .F., the number after is treated as an special case. for a fixed form (see babel-he.ini, for example).

```
2408 \newcommand\localenumeral[2]{\bbl@cs{cntr@#1@\languagename}{#2}}
2409 \def\bbl@localecntr#1#2{\localenumeral{#2}{#1}}
```

```
2410 \newcommand\localecounter[2]{%
2411 \expandafter\bbl@localecntr\csname c@#2\endcsname{#1}}
2412 \def\bbl@alphnumeral#1#2{%
2413 \expandafter\bbl@alphnumeral@i\number#2 76543210\@@{#1}}
2414 \def\bbl@alphnumeral@i#1#2#3#4#5#6#7#8\@@#9{%
2415 \ifcase\@car#8\@nil\or % Currenty <10000, but prepared for bigger
2416 \bbl@alphnumeral@ii{#9}000000#1\or
2417 \bbl@alphnumeral@ii{#9}00000#1#2\or
2418 \bbl@alphnumeral@ii{#9}0000#1#2#3\or
2419 \bbl@alphnumeral@ii{#9}000#1#2#3#4\else
2420 \bbl@alphnum@invalid{>9999}%
2421 \fi}
2422 \def\bbl@alphnumeral@ii#1#2#3#4#5#6#7#8{%
2423 \bbl@ifunset{bbl@cntr@#1.F.\number#5#6#7#8@\languagename}%
2424 {\bbl@cs{cntr@#1.4@\languagename}#5%
2425 \bbl@cs{cntr@#1.3@\languagename}#6%
2426 \bbl@cs{cntr@#1.2@\languagename}#7%
2427 \bbl@cs{cntr@#1.1@\languagename}#8%
2428 \ifnum#6#7#8>\z@ % An ad hod rule for Greek. Ugly. To be fixed.
2429 \bbl@ifunset{bbl@cntr@#1.S.321@\languagename}{}%
2430 {\bbl@cs{cntr@#1.S.321@\languagename}}%
2431 \fi}%
2432 {\bbl@cs{cntr@#1.F.\number#5#6#7#8@\languagename}}}
2433 \def\bbl@alphnum@invalid#1{%
2434 \bbl@error{Alphabetic numeral too large (#1)}%
2435 {Currently this is the limit.}}
```
The information in the identification section can be useful, so the following macro just exposes it with a user command.

```
2436 \newcommand\localeinfo[1]{%
2437 \bbl@ifunset{bbl@\csname bbl@info@#1\endcsname @\languagename}%
2438 {\bbl@error{I've found no info for the current locale.\\%
2439 The corresponding ini file has not been loaded\\%
2440 Perhaps it doesn't exist}%
2441 {See the manual for details.}}%
2442 {\bbl@cs{\csname bbl@info@#1\endcsname @\languagename}}}
2443 % \@namedef{bbl@info@name.locale}{lcname}
2444 \@namedef{bbl@info@tag.ini}{lini}
2445 \@namedef{bbl@info@name.english}{elname}
2446 \@namedef{bbl@info@name.opentype}{lname}
2447 \@namedef{bbl@info@tag.bcp47}{lbcp}
2448 \@namedef{bbl@info@tag.opentype}{lotf}
2449 \@namedef{bbl@info@script.name}{esname}
2450 \@namedef{bbl@info@script.name.opentype}{sname}
2451 \@namedef{bbl@info@script.tag.bcp47}{sbcp}
2452 \@namedef{bbl@info@script.tag.opentype}{sotf}
2453 \let\bbl@ensureinfo\@gobble
2454 \newcommand\BabelEnsureInfo{%
2455 \def\bbl@ensureinfo##1{%
2456 \ifx\InputIfFileExists\@undefined\else % not in plain
2457 \bbl@ifunset{bbl@lname@##1}{\bbl@ini@basic{##1}}{}%
2458 \fi}}
```
More general, but non-expandable, is \getlocaleproperty. To inspect every possible loaded ini, we define \LocaleForEach, where \bbl@ini@loaded is a comma-separated list of locales, built by \bbl@read@ini.

```
2459 \newcommand\getlocaleproperty[3]{%
2460 \let#1\relax
2461 \def\bbl@elt##1##2##3{%
```

```
2462 \bbl@ifsamestring{##1/##2}{#3}%
2463 {\providecommand#1{##3}%
2464 \def\bbl@elt####1####2####3{}}%
2465 {}}%
2466 \bbl@cs{inidata@#2}%
2467 \ifx#1\relax
2468 \bbl@error
2469 {Unknown key for locale '#2':\\%
2470 #3\\%
2471 \string#1 will be set to \relax}%
2472 {Perhaps you misspelled it.}%
2473 \fi}
2474 \newcommand\LocaleForEach{\bbl@foreach\bbl@ini@loaded}
```
# **10 Adjusting the Babel bahavior**

A generic high level inteface is provided to adjust some global and general settings.

```
2475 \newcommand\babeladjust[1]{% TODO. Error handling.
2476 \bbl@forkv{#1}{\bbl@cs{ADJ@##1@##2}}}
2477 %
2478 \def\bbl@adjust@lua#1#2{%
2479 \ifvmode
2480 \ifnum\currentgrouplevel=\z@
2481 \directlua{ Babel.#2 }%
2482 \expandafter\expandafter\expandafter\@gobble
2483 \fi
2484 \fi
2485 {\bbl@error % The error is gobbled if everything went ok.
2486 {Currently, #1 related features can be adjusted only\\%
2487 in the main vertical list.}%
2488 {Maybe things change in the future, but this is what it is.}}}
2489 \@namedef{bbl@ADJ@bidi.mirroring@on}{%
2490 \bbl@adjust@lua{bidi}{mirroring_enabled=true}}
2491 \@namedef{bbl@ADJ@bidi.mirroring@off}{%
2492 \bbl@adjust@lua{bidi}{mirroring_enabled=false}}
2493 \@namedef{bbl@ADJ@bidi.text@on}{%
2494 \bbl@adjust@lua{bidi}{bidi_enabled=true}}
2495 \@namedef{bbl@ADJ@bidi.text@off}{%
2496 \bbl@adjust@lua{bidi}{bidi_enabled=false}}
2497 \@namedef{bbl@ADJ@bidi.mapdigits@on}{%
2498 \bbl@adjust@lua{bidi}{digits_mapped=true}}
2499 \@namedef{bbl@ADJ@bidi.mapdigits@off}{%
2500 \bbl@adjust@lua{bidi}{digits_mapped=false}}
2501 %
2502 \@namedef{bbl@ADJ@linebreak.sea@on}{%
2503 \bbl@adjust@lua{linebreak}{sea_enabled=true}}
2504 \@namedef{bbl@ADJ@linebreak.sea@off}{%
2505 \bbl@adjust@lua{linebreak}{sea_enabled=false}}
2506 \@namedef{bbl@ADJ@linebreak.cjk@on}{%
2507 \bbl@adjust@lua{linebreak}{cjk_enabled=true}}
2508 \@namedef{bbl@ADJ@linebreak.cjk@off}{%
2509 \bbl@adjust@lua{linebreak}{cjk_enabled=false}}
2510 %
2511 \def\bbl@adjust@layout#1{%
2512 \ifvmode
2513 #1%
2514 \expandafter\@gobble
```

```
2515 \text{ } \text{ } 1512516 {\bbl@error % The error is gobbled if everything went ok.
2517 {Currently, layout related features can be adjusted only\\%
2518 in vertical mode.}%
2519 {Maybe things change in the future, but this is what it is.}}}
2520 \@namedef{bbl@ADJ@layout.tabular@on}{%
2521 \bbl@adjust@layout{\let\@tabular\bbl@NL@@tabular}}
2522 \@namedef{bbl@ADJ@layout.tabular@off}{%
2523 \bbl@adjust@layout{\let\@tabular\bbl@OL@@tabular}}
2524 \@namedef{bbl@ADJ@layout.lists@on}{%
2525 \bbl@adjust@layout{\let\list\bbl@NL@list}}
2526 \@namedef{bbl@ADJ@layout.lists@on}{%
2527 \bbl@adjust@layout{\let\list\bbl@OL@list}}
2528 \@namedef{bbl@ADJ@hyphenation.extra@on}{%
```

```
2529 \bbl@activateposthyphen}
```
# **11 The kernel of Babel (babel.def for LATEXONIY)**

# **11.1 The redefinition of the style commands**

The rest of the code in this file can only be processed by LHFX, so we check the current format. If it is plain T<sub>F</sub>X, processing should stop here. But, because of the need to limit the scope of the definition of \format, a macro that is used locally in the following  $\iota$  if statement, this comparison is done inside a group. To prevent T<sub>EX</sub> from complaining about an unclosed group, the processing of the command \endinput is deferred until after the group is closed. This is accomplished by the command \aftergroup.

```
2530 {\def\format{lplain}
2531 \ifx\fmtname\format
2532 \else
2533 \def\format{LaTeX2e}
2534 \ifx\fmtname\format
2535 \else
2536 \aftergroup\endinput
2537 \fi
2538 \fi}
```
# **11.2 Cross referencing macros**

The LATEX book states:

The *key* argument is any sequence of letters, digits, and punctuation symbols; upperand lowercase letters are regarded as different.

When the above quote should still be true when a document is typeset in a language that has active characters, special care has to be taken of the category codes of these characters when they appear in an argument of the cross referencing macros.

When a cross referencing command processes its argument, all tokens in this argument should be character tokens with category 'letter' or 'other'.

The only way to accomplish this in most cases is to use the trick described in the TEXbook [\[4\]](#page-195-0) (Appendix D, page 382). The primitive \meaning applied to a token expands to the current meaning of this token. For example, '\meaning\A' with \A defined as '\def\A#1{\B}' expands to the characters 'macro:#1->\B' with all category codes set to 'other' or 'space'.

\newlabel The macro \label writes a line with a \newlabel command into the .aux file to define labels.

 %\bbl@redefine\newlabel#1#2{% % \@safe@activestrue\org@newlabel{#1}{#2}\@safe@activesfalse}

\@newl@bel We need to change the definition of the LATEX-internal macro \@newl@bel. This is needed because we need to make sure that shorthand characters expand to their non-active version.

The following package options control which macros are to be redefined.

```
2541 \langle *More package options\rangle \equiv2542 \DeclareOption{safe=none}{\let\bbl@opt@safe\@empty}
2543 \DeclareOption{safe=bib}{\def\bbl@opt@safe{B}}
2544 \DeclareOption{safe=ref}{\def\bbl@opt@safe{R}}
2545 \langle\langle/More package options\rangle\rangle
```
First we open a new group to keep the changed setting of \protect local and then we set the @safe@actives switch to true to make sure that any shorthand that appears in any of the arguments immediately expands to its non-active self.

```
2546 \bbl@trace{Cross referencing macros}
2547 \ifx\bbl@opt@safe\@empty\else
2548 \def\@newl@bel#1#2#3{%
2549 {\@safe@activestrue
2550 \bbl@ifunset{#1@#2}%
2551 \relax
2552 {\gdef\@multiplelabels{%
2553 \@latex@warning@no@line{There were multiply-defined labels}}%
2554 \@latex@warning@no@line{Label `#2' multiply defined}}%
2555 \global\@namedef{#1@#2}{#3}}}
```
\@testdef An internal LATEX macro used to test if the labels that have been written on the .aux file have changed. It is called by the \enddocument macro. This macro needs to be completely rewritten, using \meaning. The reason for this is that in some cases the expansion of \#1@#2 contains the same characters as the #3; but the character codes differ. Therefore LATEX keeps reporting that the labels may have changed.

```
2556 \CheckCommand*\@testdef[3]{%
2557 \def\reserved@a{#3}%
2558 \expandafter\ifx\csname#1@#2\endcsname\reserved@a
2559 \else
2560 \@tempswatrue
2561 \fi}
```
Now that we made sure that \@testdef still has the same definition we can rewrite it. First we make the shorthands 'safe'.

```
2562 \def\@testdef#1#2#3{%
2563 \@safe@activestrue
```
Then we use \bbl@tempa as an 'alias' for the macro that contains the label which is being checked.

```
2564 \expandafter\let\expandafter\bbl@tempa\csname #1@#2\endcsname
```
Then we define \bbl@tempb just as \@newl@bel does it.

```
2565 \def\bbl@tempb{#3}%
2566 \@safe@activesfalse
```
When the label is defined we replace the definition of \bbl@tempa by its meaning.

```
2567 \ifx\bbl@tempa\relax
2568 \else
2569 \edef\bbl@tempa{\expandafter\strip@prefix\meaning\bbl@tempa}%
2570 \fi
```
We do the same for \bbl@tempb.

2571 \edef\bbl@tempb{\expandafter\strip@prefix\meaning\bbl@tempb}%

If the label didn't change, \bbl@tempa and \bbl@tempb should be identical macros.

```
2572 \ifx\bbl@tempa\bbl@tempb
2573 \else
2574 \@tempswatrue
2575 \fi}
2576 \fi
```
\ref The same holds for the macro \ref that references a label and \pageref to reference a

\pageref page. So we redefine \ref and \pageref. While we change these macros, we make them robust as well (if they weren't already) to prevent problems if they should become expanded at the wrong moment.

```
2577 \bbl@xin@{R}\bbl@opt@safe
2578 \ifin@
2579 \bbl@redefinerobust\ref#1{%
2580 \@safe@activestrue\org@ref{#1}\@safe@activesfalse}
2581 \bbl@redefinerobust\pageref#1{%
2582 \@safe@activestrue\org@pageref{#1}\@safe@activesfalse}
2583 \else
2584 \let\org@ref\ref
2585 \let\org@pageref\pageref
2586 \fi
```
\@citex The macro used to cite from a bibliography, \cite, uses an internal macro, \@citex. It is this internal macro that picks up the argument(s), so we redefine this internal macro and leave \cite alone. The first argument is used for typesetting, so the shorthands need only be deactivated in the second argument.

```
2587 \bbl@xin@{B}\bbl@opt@safe
2588 \ifin@
2589 \bbl@redefine\@citex[#1]#2{%
2590 \@safe@activestrue\edef\@tempa{#2}\@safe@activesfalse
2591 \org@@citex[#1]{\@tempa}}
```
Unfortunately, the packages natbib and cite need a different definition of \@citex... To begin with, natbib has a definition for \@citex with *three* arguments... We only know that a package is loaded when \begin{document} is executed, so we need to postpone the different redefinition.

```
2592 \AtBeginDocument{%
2593 \@ifpackageloaded{natbib}{%
```
Notice that we use \def here instead of \bbl@redefine because \org@@citex is already defined and we don't want to overwrite that definition (it would result in parameter stack overflow because of a circular definition).

(Recent versions of natbib change dynamically \@citex, so PR4087 doesn't seem fixable in a simple way. Just load natbib before.)

```
2594 \def\@citex[#1][#2]#3{%
2595 \@safe@activestrue\edef\@tempa{#3}\@safe@activesfalse
2596 \org@@citex[#1][#2]{\@tempa}}%
2597 }{}}
```
The package cite has a definition of \@citex where the shorthands need to be turned off in both arguments.

```
2598 \AtBeginDocument{%
2599 \@ifpackageloaded{cite}{%
2600 \def\@citex[#1]#2{%
```
2601 \@safe@activestrue\org@@citex[#1]{#2}\@safe@activesfalse}% 2602 }{}}

\nocite The macro \nocite which is used to instruct BiBTEX to extract uncited references from the database.

```
2603 \bbl@redefine\nocite#1{%
```
- 2604 \@safe@activestrue\org@nocite{#1}\@safe@activesfalse}
- \bibcite The macro that is used in the .aux file to define citation labels. When packages such as natbib or cite are not loaded its second argument is used to typeset the citation label. In that case, this second argument can contain active characters but is used in an environment where \@safe@activestrue is in effect. This switch needs to be reset inside the \hbox which contains the citation label. In order to determine during .aux file processing which definition of \bibcite is needed we define \bibcite in such a way that it redefines itself with the proper definition. We call \bbl@cite@choice to select the proper definition for \bibcite. This new definition is then activated.

```
2605 \bbl@redefine\bibcite{%
2606 \bbl@cite@choice
2607 \bibcite}
```
\bbl@bibcite The macro \bbl@bibcite holds the definition of \bibcite needed when neither natbib nor cite is loaded.

```
2608 \def\bbl@bibcite#1#2{%
2609 \org@bibcite{#1}{\@safe@activesfalse#2}}
```
\bbl@cite@choice The macro \bbl@cite@choice determines which definition of \bibcite is needed. First we give \bibcite its default definition.

```
2610 \def\bbl@cite@choice{%
```

```
2611 \global\let\bibcite\bbl@bibcite
```
Then, when natbib is loaded we restore the original definition of \bibcite. For cite we do the same.

2612 \@ifpackageloaded{natbib}{\global\let\bibcite\org@bibcite}{}%

2613 \@ifpackageloaded{cite}{\global\let\bibcite\org@bibcite}{}%

Make sure this only happens once.

2614 \global\let\bbl@cite@choice\relax}

When a document is run for the first time, no . aux file is available, and \bibcite will not yet be properly defined. In this case, this has to happen before the document starts.

- 2615 \AtBeginDocument{\bbl@cite@choice}
- \@bibitem One of the two internal LATEX macros called by \bibitem that write the citation label on the .aux file.

```
2616 \bbl@redefine\@bibitem#1{%
2617 \@safe@activestrue\org@@bibitem{#1}\@safe@activesfalse}
2618 \else
2619 \let\org@nocite\nocite
2620 \let\org@@citex\@citex
2621 \let\org@bibcite\bibcite
2622 \let\org@@bibitem\@bibitem
2623 \fi
```
### **11.3 Marks**

\markright Because the output routine is asynchronous, we must pass the current language attribute to the head lines, together with the text that is put into them. To achieve this we need to adapt the definition of \markright and \markboth somewhat. We check whether the argument is empty; if it is, we just make sure the scratch token register is empty. Next, we store the argument to \markright in the scratch token register. This way these commands will not be expanded later, and we make sure that the text is typeset using the correct language settings. While doing so, we make sure that active characters that may end up in the mark are not disabled by the output routine kicking in while \@safe@activestrue is in effect. \bbl@trace{Marks}

```
2625 \IfBabelLayout{sectioning}
2626 {\ifx\bbl@opt@headfoot\@nnil
2627 \g@addto@macro\@resetactivechars{%
2628 \set@typeset@protect
2629 \expandafter\select@language@x\expandafter{\bbl@main@language}%
2630 \let\protect\noexpand
2631 \edef\thepage{%
2632 \noexpand\babelsublr{\unexpanded\expandafter{\thepage}}}}%
2633 \fi}
2634 {\ifbbl@single\else
2635 \bbl@ifunset{markright }\bbl@redefine\bbl@redefinerobust
2636 \markright#1{%
2637 \bbl@ifblank{#1}%
2638 {\org@markright{}}%
2639 {\toks@{#1}%
2640 \bbl@exp{%
2641 \\\org@markright{\\\protect\\\foreignlanguage{\languagename}%
2642 {\\\protect\\\bbl@restore@actives\the\toks@}}}}}%
```
\markboth The definition of \markboth is equivalent to that of \markright, except that we need two \@mkboth token registers. The documentclasses report and book define and set the headings for the page. While doing so they also store a copy of \markboth in \@mkboth. Therefore we need to check whether \@mkboth has already been set. If so we neeed to do that again with the new definition of \markboth. (As of Oct 2019,  $\Delta E$ <sub>F</sub>X stores the definition in an intermediate macros, so it's not necessary anymore, but it's preserved for older versions.)

```
2643 \ifx\@mkboth\markboth
2644 \def\bbl@tempc{\let\@mkboth\markboth}
2645 \sqrt{a} ca2646 \def\bbl@tempc{}
2647 \fi
2648 \bbl@ifunset{markboth }\bbl@redefine\bbl@redefinerobust
2649 \markboth#1#2{%
2650 \protected@edef\bbl@tempb##1{%
2651 \protect\foreignlanguage
2652 {\languagename}{\protect\bbl@restore@actives##1}}%
2653 \bbl@ifblank{#1}%
2654 {\toks@{}}%
2655 {\toks@\expandafter{\bbl@tempb{#1}}}%
2656 \bbl@ifblank{#2}%
2657 {\@temptokena{}}%
2658 {\@temptokena\expandafter{\bbl@tempb{#2}}}%
2659 \bbl@exp{\\\org@markboth{\the\toks@}{\the\@temptokena}}}
2660 \bbl@tempc
2661 \fi} % end ifbbl@single, end \IfBabelLayout
```
### **11.4 Preventing clashes with other packages**

### **11.4.1** ifthen

\ifthenelse Sometimes a document writer wants to create a special effect depending on the page a certain fragment of text appears on. This can be achieved by the following piece of code:

```
\ifthenelse{\isodd{\pageref{some:label}}}
           {code for odd pages}
           {code for even pages}
```
In order for this to work the argument of \isodd needs to be fully expandable. With the above redefinition of \pageref it is not in the case of this example. To overcome that, we add some code to the definition of \ifthenelse to make things work.

The first thing we need to do is check if the package ifthen is loaded. This should be done at \begin{document} time.

```
2662 \bbl@trace{Preventing clashes with other packages}
2663 \bbl@xin@{R}\bbl@opt@safe
2664 \ifin@
2665 \AtBeginDocument{%
2666 \@ifpackageloaded{ifthen}{%
```
Then we can redefine \ifthenelse:

2667 \bbl@redefine@long\ifthenelse#1#2#3{%

We want to revert the definition of \pageref and \ref to their original definition for the first argument of \ifthenelse, so we first need to store their current meanings.

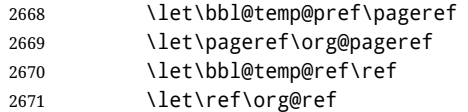

Then we can set the \@safe@actives switch and call the original \ifthenelse. In order to be able to use shorthands in the second and third arguments of \ifthenelse the resetting of the switch *and* the definition of \pageref happens inside those arguments. When the package wasn't loaded we do nothing.

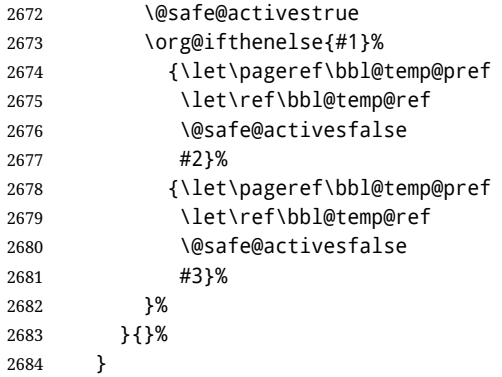

### **11.4.2** varioref

\@@vpageref When the package varioref is in use we need to modify its internal command \@@vpageref \vrefpagenum in order to prevent problems when an active character ends up in the argument of \vref. \Ref The same needs to happen for \vrefpagenum.

```
2685 \AtBeginDocument{%
```
2686 \@ifpackageloaded{varioref}{%

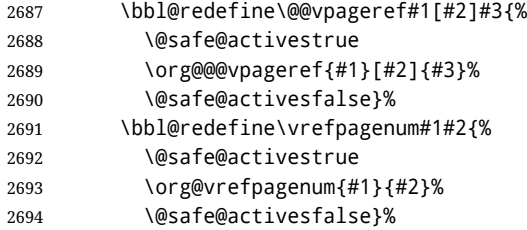

The package varioref defines \Ref to be a robust command wich uppercases the first character of the reference text. In order to be able to do that it needs to access the expandable form of \ref. So we employ a little trick here. We redefine the (internal) command  $\Re f_{\perp}$  to call  $\oreg$  ref. instead of  $\ref$ . The disadvantage of this solution is that whenever the definition of  $\Re$  changes, this definition needs to be updated as well.

```
2695 \expandafter\def\csname Ref \endcsname#1{%
2696 \protected@edef\@tempa{\org@ref{#1}}\expandafter\MakeUppercase\@tempa}
2697 }{}%
2698 }
2699 \fi
```
**11.4.3** hhline

\hhline Delaying the activation of the shorthand characters has introduced a problem with the hhline package. The reason is that it uses the ".' character which is made active by the french support in babel. Therefore we need to *reload* the package when the ": is an active character.

So at \begin{document} we check whether hhline is loaded.

```
2700 \AtEndOfPackage{%
2701 \AtBeginDocument{%
2702 \@ifpackageloaded{hhline}%
```
Then we check whether the expansion of \normal@char: is not equal to \relax.

```
2703 {\expandafter\ifx\csname normal@char\string:\endcsname\relax
2704 \else
```
In that case we simply reload the package. Note that this happens *after* the category code of the @-sign has been changed to other, so we need to temporarily change it to letter again.

```
2705 \makeatletter
2706 \def\@currname{hhline}\input{hhline.sty}\makeatother
2707 \fi}%
2708 {}}}
```
### **11.4.4** hyperref

\pdfstringdefDisableCommands A number of interworking problems between babel and hyperref are tackled by hyperref itself. The following code was introduced to prevent some annoying warnings but it broke bookmarks. This was quickly fixed in hyperref, which essentially made it no-op. However, it will not removed for the moment because hyperref is expecting it.

```
2709 \AtBeginDocument{%
```
2710 \ifx\pdfstringdefDisableCommands\@undefined\else

```
2711 \pdfstringdefDisableCommands{\languageshorthands{system}}%
2712 \fi}
```
**11.4.5** fancyhdr

\FOREIGNLANGUAGE The package fancyhdr treats the running head and fout lines somewhat differently as the standard classes. A symptom of this is that the command \foreignlanguage which babel adds to the marks can end up inside the argument of \MakeUppercase. To prevent unexpected results we need to define \FOREIGNLANGUAGE here.

```
2713 \DeclareRobustCommand{\FOREIGNLANGUAGE}[1]{%
2714 \lowercase{\foreignlanguage{#1}}}
```
\substitutefontfamily The command \substitutefontfamily creates an .fd file on the fly. The first argument is an encoding mnemonic, the second and third arguments are font family names.

```
2715 \def\substitutefontfamily#1#2#3{%
2716 \lowercase{\immediate\openout15=#1#2.fd\relax}%
2717 \immediate\write15{%
2718 \string\ProvidesFile{#1#2.fd}%
2719 [\the\year/\two@digits{\the\month}/\two@digits{\the\day}
2720 \space generated font description file]^^J
2721 \string\DeclareFontFamily{#1}{#2}{}^^J
2722 \string\DeclareFontShape{#1}{#2}{m}{n}{<->ssub * #3/m/n}{}^^J
2723 \string\DeclareFontShape{#1}{#2}{m}{it}{<->ssub * #3/m/it}{}^^J
2724 \string\DeclareFontShape{#1}{#2}{m}{sl}{<->ssub * #3/m/sl}{}^^J
2725 \string\DeclareFontShape{#1}{#2}{m}{sc}{<->ssub * #3/m/sc}{}^^J
2726 \string\DeclareFontShape{#1}{#2}{b}{n}{<->ssub * #3/bx/n}{}^^J
2727 \string\DeclareFontShape{#1}{#2}{b}{it}{<->ssub * #3/bx/it}{}^^J
2728 \string\DeclareFontShape{#1}{#2}{b}{sl}{<->ssub * #3/bx/sl}{}^^J
2729 \string\DeclareFontShape{#1}{#2}{b}{sc}{<->ssub * #3/bx/sc}{}^^J
2730 }%
2731 \closeout15
2732 }
```
This command should only be used in the preamble of a document.

2733 \@onlypreamble\substitutefontfamily

## **11.5 Encoding and fonts**

Because documents may use non-ASCII font encodings, we make sure that the logos of TFX and LATEX always come out in the right encoding. There is a list of non-ASCII encodings. Unfortunately, fontenc deletes its package options, so we must guess which encodings has been loaded by traversing \@filelist to search for  $\langle enc \rangle$ enc.def. If a non-ASCII has been loaded, we define versions of \TeX and \LaTeX for them using \ensureascii. The default ASCII encoding is set, too (in reverse order): the "main" encoding (when the document begins), the last loaded, or OT1.

```
\ensureascii
```

```
2734 \bbl@trace{Encoding and fonts}
2735 \newcommand\BabelNonASCII{LGR,X2,OT2,OT3,OT6,LHE,LWN,LMA,LMC,LMS,LMU,PU,PD1}
2736 \newcommand\BabelNonText{TS1,T3,TS3}
2737 \let\org@TeX\TeX
2738 \let\org@LaTeX\LaTeX
2739 \let\ensureascii\@firstofone
2740 \AtBeginDocument{%
2741 \in@false
2742 \bbl@foreach\BabelNonASCII{% is there a text non-ascii enc?
2743 \ifin@\else
2744 \lowercase{\bbl@xin@{,#1enc.def,}{,\@filelist,}}%
2745 \fi}%
2746 \ifin@ % if a text non-ascii has been loaded
```

```
2747 \def\ensureascii#1{{\fontencoding{OT1}\selectfont#1}}%
2748 \DeclareTextCommandDefault{\TeX}{\org@TeX}%
2749 \DeclareTextCommandDefault{\LaTeX}{\org@LaTeX}%
2750 \def\bbl@tempb#1\@@{\uppercase{\bbl@tempc#1}ENC.DEF\@empty\@@}%
2751 \def\bbl@tempc#1ENC.DEF#2\@@{%
2752 \ifx\@empty#2\else
2753 \bbl@ifunset{T@#1}%
2754 {}%
2755 {\bbl@xin@{,#1,}{,\BabelNonASCII,\BabelNonText,}%
2756 \ifin@
2757 \DeclareTextCommand{\TeX}{#1}{\ensureascii{\org@TeX}}%
2758 \DeclareTextCommand{\LaTeX}{#1}{\ensureascii{\org@LaTeX}}%
2759 \else
2760 \def\ensureascii##1{{\fontencoding{#1}\selectfont##1}}%
2761 \fi}%
2762 \fi}%
2763 \bbl@foreach\@filelist{\bbl@tempb#1\@@}% TODO - \@@ de mas??
2764 \bbl@xin@{,\cf@encoding,}{,\BabelNonASCII,\BabelNonText,}%
2765 \ifin@\else
2766 \edef\ensureascii#1{{%
2767 \noexpand\fontencoding{\cf@encoding}\noexpand\selectfont#1}}%
2768 \fi
2769 \fi}
```
Now comes the old deprecated stuff (with a little change in 3.9l, for fontspec). The first thing we need to do is to determine, at \begin{document}, which latin fontencoding to use.

\latinencoding When text is being typeset in an encoding other than 'latin' (OT1 or T1), it would be nice to still have Roman numerals come out in the Latin encoding. So we first assume that the current encoding at the end of processing the package is the Latin encoding.

\AtEndOfPackage{\edef\latinencoding{\cf@encoding}}

But this might be overruled with a later loading of the package fontenc. Therefore we check at the execution of \begin{document} whether it was loaded with the T1 option. The normal way to do this (using \@ifpackageloaded) is disabled for this package. Now we have to revert to parsing the internal macro \@filelist which contains all the filenames loaded.

\AtBeginDocument{%

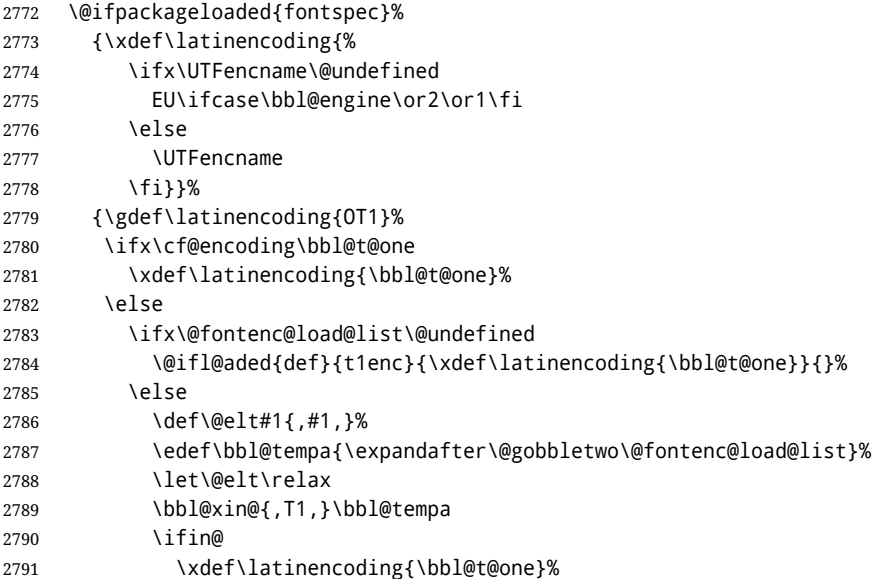

- $2792$  \fi 2793 \fi 2794 \fi}}
- \latintext Then we can define the command \latintext which is a declarative switch to a latin font-encoding. Usage of this macro is deprecated.

```
2795 \DeclareRobustCommand{\latintext}{%
```
- 2796 \fontencoding{\latinencoding}\selectfont
- 2797 \def\encodingdefault{\latinencoding}}
- \textlatin This command takes an argument which is then typeset using the requested font encoding. In order to avoid many encoding switches it operates in a local scope.

```
2798 \ifx\@undefined\DeclareTextFontCommand
2799 \DeclareRobustCommand{\textlatin}[1]{\leavevmode{\latintext #1}}
2800 \else
2801 \DeclareTextFontCommand{\textlatin}{\latintext}
2802 \fi
```
## **11.6 Basic bidi support**

**Work in progress.** This code is currently placed here for practical reasons. It is loosely based on r1babel.def, but most of it has been developed from scratch. This babel module (by Johannes Braams and Boris Lavva) has served the purpose of typesetting R documents for two decades, and despite its flaws I think it is still a good starting point (some parts have been copied here almost verbatim), partly thanks to its simplicity. I've also looked at arabi (by Youssef Jabri), which is compatible with babel.

There are two ways of modifying macros to make them "bidi", namely, by patching the internal low-level macros (which is what I have done with lists, columns, counters, tocs, much like rlbabel did), and by introducing a "middle layer" just below the user interface (sectioning, footnotes).

- pdftex provides a minimal support for bidi text, and it must be done by hand. Vertical typesetting is not possible.
- xetex is somewhat better, thanks to its font engine (even if not always reliable) and a few additional tools. However, very little is done at the paragraph level. Another challenging problem is text direction does not honour T<sub>F</sub>X grouping.
- luatex can provide the most complete solution, as we can manipulate almost freely the node list, the generated lines, and so on, but bidi text does not work out of the box and some development is necessary. It also provides tools to properly set left-to-right and right-to-left page layouts. As LuaT<sub>E</sub>X-ja shows, vertical typesetting is possible, too.

```
2803 \bbl@trace{Basic (internal) bidi support}
2804 \def\bbl@alscripts{,Arabic,Syriac,Thaana,}
2805 \def\bbl@rscripts{%
2806 ,Imperial Aramaic,Avestan,Cypriot,Hatran,Hebrew,%
2807 Old Hungarian,Old Hungarian,Lydian,Mandaean,Manichaean,%
2808 Manichaean,Meroitic Cursive,Meroitic,Old North Arabian,%
2809 Nabataean,N'Ko,Orkhon,Palmyrene,Inscriptional Pahlavi,%
2810 Psalter Pahlavi,Phoenician,Inscriptional Parthian,Samaritan,%
2811 Old South Arabian,}%
2812 \def\bbl@provide@dirs#1{%
2813 \bbl@xin@{\csname bbl@sname@#1\endcsname}{\bbl@alscripts\bbl@rscripts}%
2814 \ifin@
2815 \global\bbl@csarg\chardef{wdir@#1}\@ne
```

```
2816 \bbl@xin@{\csname bbl@sname@#1\endcsname}{\bbl@alscripts}%
```

```
2817 \sqrt{ifin\omega}2818 \global\bbl@csarg\chardef{wdir@#1}\tw@ % useless in xetex
2819 \fi
2820 \else
2821 \global\bbl@csarg\chardef{wdir@#1}\z@
2822 \fi
2823 \ifodd\bbl@engine
2824 \bbl@csarg\ifcase{wdir@#1}%
2825 \directlua{ Babel.locale_props[\the\localeid].textdir = 'l' }%
2826 \or
2827 \directlua{ Babel.locale props[\the\localeid].textdir = 'r' }%
2828 \or
2829 \directlua{ Babel.locale_props[\the\localeid].textdir = 'al' }%
2830 \t\t \text{If}2831 \fi}
2832 \def\bbl@switchdir{%
2833 \bbl@ifunset{bbl@lsys@\languagename}{\bbl@provide@lsys{\languagename}}{}%
2834 \bbl@ifunset{bbl@wdir@\languagename}{\bbl@provide@dirs{\languagename}}{}%
2835 \bbl@exp{\\\bbl@setdirs\bbl@cl{wdir}}}
2836 \def\bbl@setdirs#1{% TODO - math
2837 \ifcase\bbl@select@type % TODO - strictly, not the right test
2838 \bbl@bodydir{#1}%
2839 \bbl@pardir{#1}%
2840 \fi
2841 \bbl@textdir{#1}}
2842 \ifodd\bbl@engine % luatex=1
2843 \AddBabelHook{babel-bidi}{afterextras}{\bbl@switchdir}
2844 \DisableBabelHook{babel-bidi}
2845 \chardef\bbl@thetextdir\z@
2846 \chardef\bbl@thepardir\z@
2847 \def\bbl@getluadir#1{%
2848 \directlua{
2849 if tex.#1dir == 'TLT' then
2850 tex.sprint('0')
2851 elseif tex.#1dir == 'TRT' then
2852 tex.sprint('1')
2853 end}}
2854 \def\bbl@setluadir#1#2#3{% 1=text/par.. 2=\textdir.. 3=0 lr/1 rl
2855 \ifcase#3\relax
2856 \ifcase\bbl@getluadir{#1}\relax\else
2857 #2 TLT\relax
2858 \fi
2859 \else
2860 \ifcase\bbl@getluadir{#1}\relax
2861 #2 TRT\relax
2862 \fi
2863 \fi}
2864 \def\bbl@textdir#1{%
2865 \bbl@setluadir{text}\textdir{#1}%
2866 \chardef\bbl@thetextdir#1\relax
2867 \setattribute\bbl@attr@dir{\numexpr\bbl@thepardir*3+#1}}
2868 \def\bbl@pardir#1{%
2869 \bbl@setluadir{par}\pardir{#1}%
2870 \chardef\bbl@thepardir#1\relax}
2871 \def\bbl@bodydir{\bbl@setluadir{body}\bodydir}
2872 \def\bbl@pagedir{\bbl@setluadir{page}\pagedir}
2873 \def\bbl@dirparastext{\pardir\the\textdir\relax}% %%%%
2874 % Sadly, we have to deal with boxes in math with basic.
2875 % Activated every math with the package option bidi=:
```

```
2876 \def\bbl@mathboxdir{%
2877 \ifcase\bbl@thetextdir\relax
2878 \everyhbox{\textdir TLT\relax}%
2879 \else
2880 \everyhbox{\textdir TRT\relax}%
2881 \fi}
2882 \else % pdftex=0, xetex=2
2883 \AddBabelHook{babel-bidi}{afterextras}{\bbl@switchdir}
2884 \DisableBabelHook{babel-bidi}
2885 \newcount\bbl@dirlevel
2886 \chardef\bbl@thetextdir\z@
2887 \chardef\bbl@thepardir\z@
2888 \def\bbl@textdir#1{%
2889 \ifcase#1\relax
2890 \chardef\bbl@thetextdir\z@
2891 \bbl@textdir@i\beginL\endL
2892 \else
2893 \chardef\bbl@thetextdir\@ne
2894 \bbl@textdir@i\beginR\endR
2895 \fi}
2896 \def\bbl@textdir@i#1#2{%
2897 \ifhmode
2898 \ifnum\currentgrouplevel>\z@
2899 \ifnum\currentgrouplevel=\bbl@dirlevel
2900 \bbl@error{Multiple bidi settings inside a group}%
2901 {I'll insert a new group, but expect wrong results.}%
2902 \bgroup\aftergroup#2\aftergroup\egroup
2903 \else
2904 \ifcase\currentgrouptype\or % 0 bottom
2905 \aftergroup#2% 1 simple {}
2906 \quad \text{lor}2907 \bgroup\aftergroup#2\aftergroup\egroup % 2 hbox
2908 \or
2909 \bgroup\aftergroup#2\aftergroup\egroup % 3 adj hbox
2910 \or\or\or % vbox vtop align
2911 \or
2912 \bgroup\aftergroup#2\aftergroup\egroup % 7 noalign
2913 \or\or\or\or\or\or % output math disc insert vcent mathchoice
2914 \or
2915 \aftergroup#2% 14 \begingroup
2916 \else
2917 \bgroup\aftergroup#2\aftergroup\egroup % 15 adj
2918 \fi
2919 \fi
2920 \bbl@dirlevel\currentgrouplevel
2921 \fi
2922 #1%
2923 \fi}
2924 \def\bbl@pardir#1{\chardef\bbl@thepardir#1\relax}
2925 \let\bbl@bodydir\@gobble
2926 \let\bbl@pagedir\@gobble
2927 \def\bbl@dirparastext{\chardef\bbl@thepardir\bbl@thetextdir}
```
The following command is executed only if there is a right-to-left script (once). It activates the \everypar hack for xetex, to properly handle the par direction. Note text and par dirs are decoupled to some extent (although not completely).

 \def\bbl@xebidipar{% \let\bbl@xebidipar\relax \TeXXeTstate\@ne

```
2931 \def\bbl@xeeverypar{%
2932 \ifcase\bbl@thepardir
2933 \ifcase\bbl@thetextdir\else\beginR\fi
2934 \else
2935 {\setbox\z@\lastbox\beginR\box\z@}%
2936 \fi}%
2937 \let\bbl@severypar\everypar
2938 \newtoks\everypar
2939 \everypar=\bbl@severypar
2940 \bbl@severypar{\bbl@xeeverypar\the\everypar}}
2941 \def\bbl@tempb{%
2942 \let\bbl@textdir@i\@gobbletwo
2943 \let\bbl@xebidipar\@empty
2944 \AddBabelHook{bidi}{foreign}{%
2945 \def\bbl@tempa{\def\BabelText########1}%
2946 \ifcase\bbl@thetextdir
2947 \expandafter\bbl@tempa\expandafter{\BabelText{\LR{####1}}}%
2948 \else
2949 \expandafter\bbl@tempa\expandafter{\BabelText{\RL{####1}}}%
2950 \fi}
2951 \def\bbl@pardir##1{\ifcase##1\relax\setLR\else\setRL\fi}}
2952 \@ifpackagewith{babel}{bidi=bidi}{\bbl@tempb}{}%
2953 \@ifpackagewith{babel}{bidi=bidi-l}{\bbl@tempb}{}%
2954 \@ifpackagewith{babel}{bidi=bidi-r}{\bbl@tempb}{}%
2955 \fi
```
A tool for weak L (mainly digits). We also disable warnings with hyperref.

```
2956 \DeclareRobustCommand\babelsublr[1]{\leavevmode{\bbl@textdir\z@#1}}
2957 \AtBeginDocument{%
2958 \ifx\pdfstringdefDisableCommands\@undefined\else
2959 \ifx\pdfstringdefDisableCommands\relax\else
2960 \pdfstringdefDisableCommands{\let\babelsublr\@firstofone}%
2961 \fi
2962 \fi}
```
# **11.7 Local Language Configuration**

```
\loadlocalcfg At some sites it may be necessary to add site-specific actions to a language definition file.
                This can be done by creating a file with the same name as the language definition file, but
                with the extension .cfg. For instance the file norsk.cfg will be loaded when the language
                definition file norsk.ldf is loaded.
```
For plain-based formats we don't want to override the definition of \loadlocalcfg from plain.def.

```
2963 \bbl@trace{Local Language Configuration}
2964 \ifx\loadlocalcfg\@undefined
2965 \@ifpackagewith{babel}{noconfigs}%
2966 {\let\loadlocalcfg\@gobble}%
2967 {\def\loadlocalcfg#1{%
2968 \InputIfFileExists{#1.cfg}%
2969 {\typeout{*************************************^^J%
2970 * Local config file #1.cfg used^^J%
2971 *}}%
2972 \@empty}}
2973 \fi
```
Just to be compatible with LAT<sub>EX</sub> 2.09 we add a few more lines of code:

```
2974 \ifx\@unexpandable@protect\@undefined
2975 \def\@unexpandable@protect{\noexpand\protect\noexpand}
```

```
2976 \long\def\protected@write#1#2#3{%
2977 \begingroup
2978 \let\thepage\relax
2979 #2%
2980 \let\protect\@unexpandable@protect
2981 \edef\reserved@a{\write#1{#3}}%
2982 \reserved@a
2983 \endgroup
2984 \if@nobreak\ifvmode\nobreak\fi\fi}
2985 \fi
2986 \langle /core \rangle2987 (*kernel)
```
# **12 Multiple languages (**switch.def)

Plain T<sub>F</sub>X version 3.0 provides the primitive \language that is used to store the current language. When used with a pre-3.0 version this function has to be implemented by allocating a counter.

```
2988 \langle (Make sure ProvidesFile is defined))
2989 \ProvidesFile{switch.def}[\langle \langle date \rangle \rangle \langle \langle version \rangle Babel switching mechanism]
2990 \langle Load macros for plain if not LaTeX\rangle<sup>}</sup>
2991 \langle\langleDefine core switching macros\rangle\rangle
```
\adddialect The macro \adddialect can be used to add the name of a dialect or variant language, for which an already defined hyphenation table can be used.

```
2992\def\bbl@version{\langle \langle version \rangle}
2993 \def\bbl@date{\langle \langle date \rangle}
2994 \def\adddialect#1#2{%
2995 \global\chardef#1#2\relax
2996 \bbl@usehooks{adddialect}{{#1}{#2}}%
2997 \begingroup
2998 \count@#1\relax
2999 \def\bbl@elt##1##2##3##4{%
3000 \ifnum\count@=##2\relax
3001 \bbl@info{\string#1 = using hyphenrules for ##1\\%
3002 (\string\language\the\count@)}%
3003 \def\bbl@elt####1####2####3####4{}%
3004 \fi}%
3005 \bbl@cs{languages}%
3006 \endgroup}
```
\bbl@iflanguage executes code only if the language l@ exists. Otherwise raises and error. The argument of \bbl@fixname has to be a macro name, as it may get "fixed" if casing (lc/uc) is wrong. It's intented to fix a long-standing bug when \foreignlanguage and the like appear in a \MakeXXXcase. However, a lowercase form is not imposed to improve backward compatibility (perhaps you defined a language named MYLANG, but unfortunately mixed case names cannot be trapped). Note  $l\omega$  is encapsulated, so that its case does not change.

\def\bbl@fixname#1{%

 \begingroup \def\bbl@tempe{l@}% \edef\bbl@tempd{\noexpand\@ifundefined{\noexpand\bbl@tempe#1}}% \bbl@tempd {\lowercase\expandafter{\bbl@tempd}% {\uppercase\expandafter{\bbl@tempd}% \@empty

```
3015 {\edef\bbl@tempd{\def\noexpand#1{#1}}%
3016 \uppercase\expandafter{\bbl@tempd}}}%
3017 {\edef\bbl@tempd{\def\noexpand#1{#1}}%
3018 \lowercase\expandafter{\bbl@tempd}}}%
3019 \@empty
3020 \edef\bbl@tempd{\endgroup\def\noexpand#1{#1}}%
3021 \bbl@tempd
3022 \bbl@usehooks{languagename}{}}
3023 \def\bbl@iflanguage#1{%
3024 \@ifundefined{l@#1}{\@nolanerr{#1}\@gobble}\@firstofone}
```
\iflanguage Users might want to test (in a private package for instance) which language is currently active. For this we provide a test macro, \iflanguage, that has three arguments. It checks whether the first argument is a known language. If so, it compares the first argument with the value of \language. Then, depending on the result of the comparison, it executes either the second or the third argument.

> \def\iflanguage#1{% \bbl@iflanguage{#1}{% \ifnum\csname l@#1\endcsname=\language \expandafter\@firstoftwo 3029 \else \expandafter\@secondoftwo 3031 \fi}}

## **12.1 Selecting the language**

\selectlanguage The macro \selectlanguage checks whether the language is already defined before it performs its actual task, which is to update \language and activate language-specific definitions.

> To allow the call of \selectlanguage either with a control sequence name or with a simple string as argument, we have to use a trick to delete the optional escape character. To convert a control sequence to a string, we use the \string primitive. Next we have to look at the first character of this string and compare it with the escape character. Because this escape character can be changed by setting the internal integer \escapechar to a character number, we have to compare this number with the character of the string. To do this we have to use T<sub>E</sub>X's backquote notation to specify the character as a number. If the first character of the \string'ed argument is the current escape character, the comparison has stripped this character and the rest in the 'then' part consists of the rest of the control sequence name. Otherwise we know that either the argument is not a control sequence or \escapechar is set to a value outside of the character range  $0-255$ . If the user gives an empty argument, we provide a default argument for \string. This argument should expand to nothing.

```
3032 \let\bbl@select@type\z@
```

```
3033 \edef\selectlanguage{%
```
3034 \noexpand\protect

3035 \expandafter\noexpand\csname selectlanguage \endcsname}

Because the command \selectlanguage could be used in a moving argument it expands to \protect\selectlanguage<sub>L</sub>. Therefore, we have to make sure that a macro \protect exists. If it doesn't it is \let to \relax.

3036 \ifx\@undefined\protect\let\protect\relax\fi

As L<sup>AT</sup>EX 2.09 writes to files *expanded* whereas LATEX 2<sub>ε</sub> takes care *not* to expand the arguments of \write statements we need to be a bit clever about the way we add information to .aux files. Therefore we introduce the macro \xstring which should expand to the right amount of \string's.

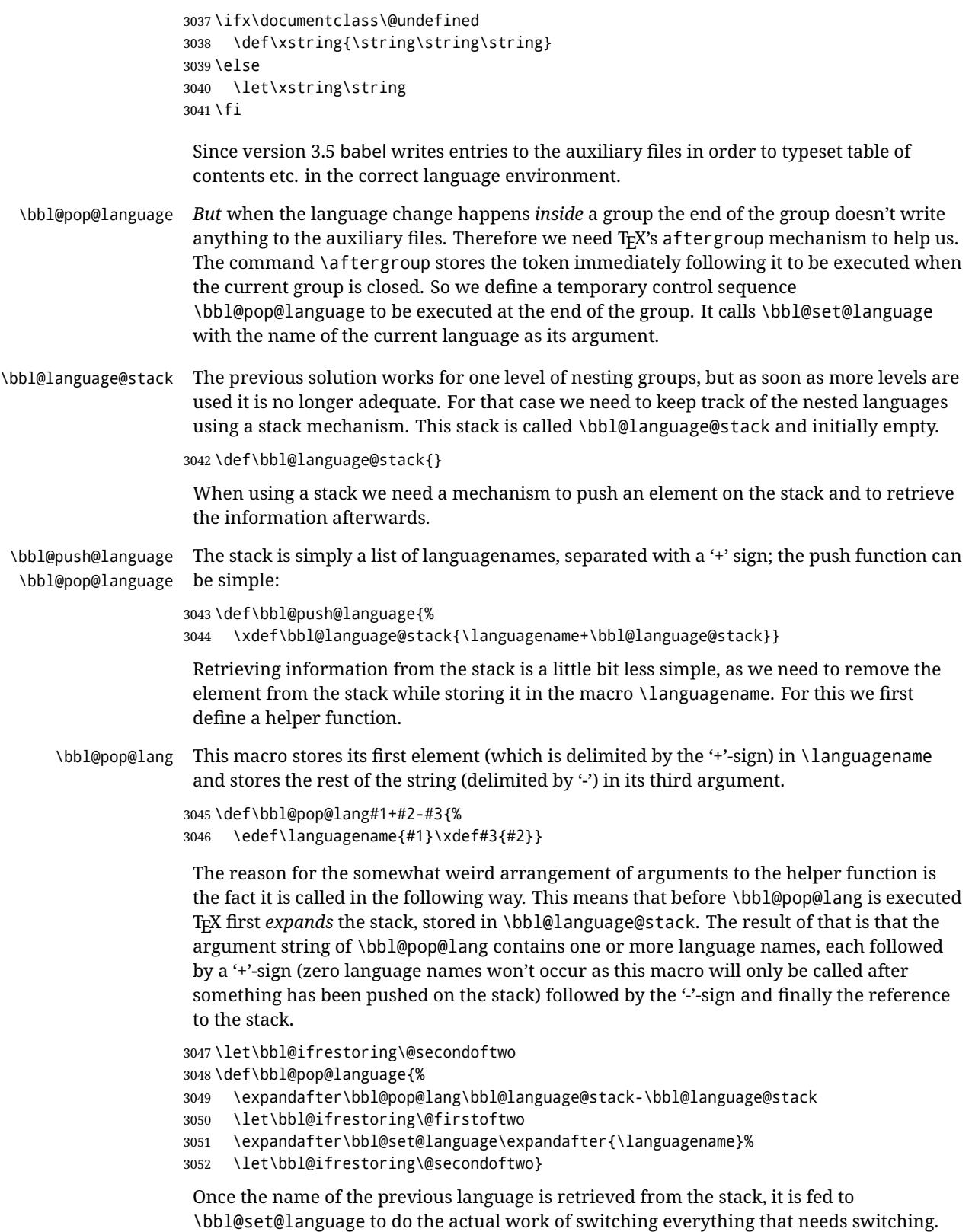

An alternative way to identify languages (in the babel sense) with a numerical value is introduced in 3.30. This is one of the first steps for a new interface based on the concept of locale, which explains the name of \localeid. This means \l@... will be reserved for hyphenation patterns.

```
3053 \chardef\localeid\z@
                 3054 \def\bbl@id@last{0} % No real need for a new counter
                 3055 \def\bbl@id@assign{%
                 3056 \bbl@ifunset{bbl@id@@\languagename}%
                 3057 {\count@\bbl@id@last\relax
                 3058 \advance\count@\@ne
                 3059 \bbl@csarg\chardef{id@@\languagename}\count@
                 3060 \edef\bbl@id@last{\the\count@}%
                 3061 \ifcase\bbl@engine\or
                 3062 \directlua{
                 3063 Babel = Babel or \{ \}3064 Babel.locale_props = Babel.locale_props or {}
                 3065 Babel.locale_props[\bbl@id@last] = {}
                 3066 Babel.locale_props[\bbl@id@last].name = '\languagename'
                 3067 }%
                 3068 \fi}%
                 3069 {}%
                 3070 \chardef\localeid\bbl@cl{id@}}
                  The unprotected part of \selectlanguage.
                 3071 \expandafter\def\csname selectlanguage \endcsname#1{%
                 3072 \ifnum\bbl@hymapsel=\@cclv\let\bbl@hymapsel\tw@\fi
                 3073 \bbl@push@language
                 3074 \aftergroup\bbl@pop@language
                 3075 \bbl@set@language{#1}}
\bbl@set@language The macro \bbl@set@language takes care of switching the language environment and of
                  writing entries on the auxiliary files. For historial reasons, language names can be either
                  language of \language. To catch either form a trick is used, but unfortunately as a side
                  effect the catcodes of letters in \languagename are messed up. This is a bug, but preserved
                  for backwards compatibility. The list of auxiliary files can be extended by redefining
                  \BabelContentsFiles, but make sure they are loaded inside a group (as aux, toc, lof, and
                  lot do) or the last language of the document will remain active afterwards.
                  We also write a command to change the current language in the auxiliary files.
                 3076 \def\BabelContentsFiles{toc,lof,lot}
                 3077 \def\bbl@set@language#1{% from selectlanguage, pop@
                 3078 \edef\languagename{%
                 3079 \ifnum\escapechar=\expandafter`\string#1\@empty
                 3080 \else\string#1\@empty\fi}%
                 3081 \select@language{\languagename}%
                 3082 % write to auxs
                 3083 \expandafter\ifx\csname date\languagename\endcsname\relax\else
                 3084 \if@filesw
                 3085 \ifx\babel@aux\@gobbletwo\else % Set if single in the first, redundant
                 3086 \protected@write\@auxout{}{\string\babel@aux{\languagename}{}}%
                 3087 \fi
                 3088 \bbl@usehooks{write}{}%
                 3089 \fi
                 3090 \fi}
                 3091 \def\select@language#1{% from set@, babel@aux
                 3092 % set hymap
                 3093 \ifnum\bbl@hymapsel=\@cclv\chardef\bbl@hymapsel4\relax\fi
                 3094 % set name
                 3095 \edef\languagename{#1}%
                 3096 \bbl@fixname\languagename
```

```
3097 \expandafter\ifx\csname date\languagename\endcsname\relax
3098 \IfFileExists{babel-\languagename.tex}%
3099 {\babelprovide{\languagename}}%
3100 {}%
3101 \fi
3102 \bbl@iflanguage\languagename{%
3103 \expandafter\ifx\csname date\languagename\endcsname\relax
3104 \bbl@error
3105 {Unknown language `#1'. Either you have\\%
3106 misspelled its name, it has not been installed,\\%
3107 or you requested it in a previous run. Fix its name,\\%
3108 install it or just rerun the file, respectively. In\\%
3109 some cases, you may need to remove the aux file}%
3110 {You may proceed, but expect wrong results}%
3111 \else
3112 % set type
3113 \let\bbl@select@type\z@
3114 \expandafter\bbl@switch\expandafter{\languagename}%
3115 \fi}}
3116 \def\babel@aux#1#2{%
3117 \select@language{#1}%
3118 \bbl@foreach\BabelContentsFiles{%
3119 \@writefile{##1}{\babel@toc{#1}{#2}}}}% %% TODO - ok in plain?
3120 \def\babel@toc#1#2{%
3121 \select@language{#1}}
```
A bit of optimization. Select in heads/foots the language only if necessary. The real thing is in babel.def.

```
3122 \let\select@language@x\select@language
```
First, check if the user asks for a known language. If so, update the value of \language and call \originalTeX to bring T<sub>F</sub>X in a certain pre-defined state.

The name of the language is stored in the control sequence \languagename. Then we have to *re*define \originalTeX to compensate for the things that have been activated. To save memory space for the macro definition of \originalTeX, we construct the control sequence name for the **\noextras** $\langle \text{lang} \rangle$  command at definition time by expanding the \csname primitive.

Now activate the language-specific definitions. This is done by constructing the names of three macros by concatenating three words with the argument of \selectlanguage, and calling these macros.

The switching of the values of \lefthyphenmin and \righthyphenmin is somewhat different. First we save their current values, then we check if  $\langle \langle \text{lang} \rangle$ hyphenmins is defined. If it is not, we set default values (2 and 3), otherwise the values in  $\lambda$ *lang*)hyphenmins will be used.

```
3123 \newif\ifbbl@usedategroup
3124 \def\bbl@switch#1{% from select@, foreign@
3125 % make sure there is info for the language if so requested
3126 \bbl@ensureinfo{#1}%
3127 % restore
3128 \originalTeX
3129 \expandafter\def\expandafter\originalTeX\expandafter{%
3130 \csname noextras#1\endcsname
3131 \let\originalTeX\@empty
3132 \babel@beginsave}%
3133 \bbl@usehooks{afterreset}{}%
3134 \languageshorthands{none}%
```

```
3135 % set the locale id
```

```
3136 \bbl@id@assign
3137 % switch captions, date
3138 \ifcase\bbl@select@type
3139 \ifhmode
3140 \hskip\z@skip % trick to ignore spaces
3141 \csname captions#1\endcsname\relax
3142 \csname date#1\endcsname\relax
3143 \loop\ifdim\lastskip>\z@\unskip\repeat\unskip
3144 \leq \leq \leq \leq \leq3145 \csname captions#1\endcsname\relax
3146 \csname date#1\endcsname\relax
3147 \fi
3148 \else
3149 \ifbbl@usedategroup % if \foreign... within \<lang>date
3150 \bbl@usedategroupfalse
3151 \ifhmode
3152 \hskip\z@skip % trick to ignore spaces
3153 \csname date#1\endcsname\relax
3154 \loop\ifdim\lastskip>\z@\unskip\repeat\unskip
3155 \else
3156 \csname date#1\endcsname\relax
3157 \fi
3158 \fi
3159 \fi
3160 % switch extras
3161 \bbl@usehooks{beforeextras}{}%
3162 \csname extras#1\endcsname\relax
3163 \bbl@usehooks{afterextras}{}%
3164 % > babel-ensure
3165 % > babel-sh-<short>
3166 % > babel-bidi
3167 % > babel-fontspec
3168 % hyphenation - case mapping
3169 \ifcase\bbl@opt@hyphenmap\or
3170 \def\BabelLower##1##2{\lccode##1=##2\relax}%
3171 \ifnum\bbl@hymapsel>4\else
3172 \csname\languagename @bbl@hyphenmap\endcsname
3173 \fi
3174 \chardef\bbl@opt@hyphenmap\z@
3175 \else
3176 \ifnum\bbl@hymapsel>\bbl@opt@hyphenmap\else
3177 \csname\languagename @bbl@hyphenmap\endcsname
3178 \fi
3179 \fi
3180 \global\let\bbl@hymapsel\@cclv
3181 % hyphenation - patterns
3182 \bbl@patterns{#1}%
3183 % hyphenation - mins
3184 \babel@savevariable\lefthyphenmin
3185 \babel@savevariable\righthyphenmin
3186 \expandafter\ifx\csname #1hyphenmins\endcsname\relax
3187 \set@hyphenmins\tw@\thr@@\relax
3188 \else
3189 \expandafter\expandafter\expandafter\set@hyphenmins
3190 \csname #1hyphenmins\endcsname\relax
3191 \fi}
```

```
otherlanguage The otherlanguage environment can be used as an alternative to using the
               \selectlanguage declarative command. When you are typesetting a document which
```
mixes left-to-right and right-to-left typesetting you have to use this environment in order to let things work as you expect them to.

The \ignorespaces command is necessary to hide the environment when it is entered in horizontal mode.

- 3192 \long\def\otherlanguage#1{%
- 3193 \ifnum\bbl@hymapsel=\@cclv\let\bbl@hymapsel\thr@@\fi
- 3194 \csname selectlanguage \endcsname{#1}%
- 3195 \ignorespaces}

The \endotherlanguage part of the environment tries to hide itself when it is called in horizontal mode.

3196 \long\def\endotherlanguage{% 3197 \global\@ignoretrue\ignorespaces}

otherlanguage\* The otherlanguage environment is meant to be used when a large part of text from a different language needs to be typeset, but without changing the translation of words such as 'figure'. This environment makes use of \foreign@language.

3198 \expandafter\def\csname otherlanguage\*\endcsname#1{%

- 3199 \ifnum\bbl@hymapsel=\@cclv\chardef\bbl@hymapsel4\relax\fi
- 3200 \foreign@language{#1}}

At the end of the environment we need to switch off the extra definitions. The grouping mechanism of the environment will take care of resetting the correct hyphenation rules and "extras".

3201 \expandafter\let\csname endotherlanguage\*\endcsname\relax

\foreignlanguage The \foreignlanguage command is another substitute for the \selectlanguage command. This command takes two arguments, the first argument is the name of the language to use for typesetting the text specified in the second argument. Unlike \selectlanguage this command doesn't switch *everything*, it only switches the hyphenation rules and the extra definitions for the language specified. It does this within a group and assumes the  $\text{char}\alpha\$  command doesn't make any  $\gtrsim$  10bal changes. The coding is very similar to part of \selectlanguage. \bbl@beforeforeign is a trick to fix a bug in bidi texts. \foreignlanguage is supposed to

be a 'text' command, and therefore it must emit a \leavevmode, but it does not, and therefore the indent is placed on the opposite margin. For backward compatibility, however, it is done only if a right-to-left script is requested; otherwise, it is no-op. (3.11) \foreignlanguage\* is a temporary, experimental macro for a few lines with a different script direction, while preserving the paragraph format (thank the braces around \par, things like \hangindent are not reset). Do not use it in production, because its semantics and its syntax may change (and very likely will, or even it could be removed altogether). Currently it enters in vmode and then selects the language (which in turn sets the paragraph direction).

(3.11) Also experimental are the hook foreign and foreign\*. With them you can redefine \BabelText which by default does nothing. Its behavior is not well defined yet. So, use it in horizontal mode only if you do not want surprises.

In other words, at the beginning of a paragraph \foreignlanguage enters into hmode with the surrounding lang, and with \foreignlanguage\* with the new lang.

```
3202 \providecommand\bbl@beforeforeign{}
3203 \edef\foreignlanguage{%
3204 \noexpand\protect
3205 \expandafter\noexpand\csname foreignlanguage \endcsname}
3206 \expandafter\def\csname foreignlanguage \endcsname{%
3207 \@ifstar\bbl@foreign@s\bbl@foreign@x}
3208 \def\bbl@foreign@x#1#2{%
```

```
3209 \begingroup
                 3210 \let\BabelText\@firstofone
                 3211 \bbl@beforeforeign
                 3212 \foreign@language{#1}%
                 3213 \bbl@usehooks{foreign}{}%
                 3214 \BabelText{#2}% Now in horizontal mode!
                 3215 \endgroup}
                 3216 \def\bbl@foreign@s#1#2{% TODO - \shapemode, \@setpar, ?\@@par
                 3217 \begingroup
                 3218 {\par}%
                 3219 \let\BabelText\@firstofone
                 3220 \foreign@language{#1}%
                 3221 \bbl@usehooks{foreign*}{}%
                 3222 \bbl@dirparastext
                 3223 \BabelText{#2}% Still in vertical mode!
                 3224 {\par}%
                 3225 \endgroup}
\foreign@language This macro does the work for \foreignlanguage and the otherlanguage* environment.
                  First we need to store the name of the language and check that it is a known language.
                  Then it just calls bbl@switch.
                 3226 \def\foreign@language#1{%
                 3227 % set name
                 3228 \edef\languagename{#1}%
                 3229 \bbl@fixname\languagename
                 3230 \expandafter\ifx\csname date\languagename\endcsname\relax
                 3231 \IfFileExists{babel-\languagename.tex}%
                 3232 {\babelprovide{\languagename}}%
                 3233 {}%
                 3234 \fi
                 3235 \bbl@iflanguage\languagename{%
                 3236 \expandafter\ifx\csname date\languagename\endcsname\relax
                 3237 \bbl@warning % TODO - why a warning, not an error?
                 3238 {Unknown language `#1'. Either you have\\%
                 3239 misspelled its name, it has not been installed,\\%
                 3240 or you requested it in a previous run. Fix its name,\\%
                 3241 install it or just rerun the file, respectively. In\\%
                 3242 some cases, you may need to remove the aux file.\\%
                 3243 I'll proceed, but expect wrong results.\\%
                 3244 Reported}%
                 3245 \fi
                 3246 % set type
                 3247 \let\bbl@select@type\@ne
                 3248 \expandafter\bbl@switch\expandafter{\languagename}}}
   \bbl@patterns This macro selects the hyphenation patterns by changing the \language register. If special
                  hyphenation patterns are available specifically for the current font encoding, use them
                  instead of the default.
                  It also sets hyphenation exceptions, but only once, because they are global (here language
                  \lccode's has been set, too). \bbl@hyphenation@ is set to relax until the very first
```
\babelhyphenation, so do nothing with this value. If the exceptions for a language (by its number, not its name, so that :ENC is taken into account) has been set, then use \hyphenation with both global and language exceptions and empty the latter to mark they must not be set again.

 \let\bbl@hyphlist\@empty \let\bbl@hyphenation@\relax \let\bbl@pttnlist\@empty

```
3252 \let\bbl@patterns@\relax
                  3253 \let\bbl@hymapsel=\@cclv
                  3254 \def\bbl@patterns#1{%
                  3255 \language=\expandafter\ifx\csname l@#1:\f@encoding\endcsname\relax
                  3256 \csname l@#1\endcsname
                  3257 \edef\bbl@tempa{#1}%
                  3258 \else
                  3259 \csname l@#1:\f@encoding\endcsname
                  3260 \edef\bbl@tempa{#1:\f@encoding}%
                  3261 \fi
                  3262 \@expandtwoargs\bbl@usehooks{patterns}{{#1}{\bbl@tempa}}%
                  3263 % > luatex
                  3264 \@ifundefined{bbl@hyphenation@}{}{% Can be \relax!
                  3265 \begingroup
                  3266 \bbl@xin@{,\number\language,}{,\bbl@hyphlist}%
                  3267 \ifin@\else
                  3268 \@expandtwoargs\bbl@usehooks{hyphenation}{{#1}{\bbl@tempa}}%
                  3269 \hyphenation{%
                  3270 \bbl@hyphenation@
                  3271 \@ifundefined{bbl@hyphenation@#1}%
                  3272 \@empty
                  3273 {\space\csname bbl@hyphenation@#1\endcsname}}%
                  3274 \xdef\bbl@hyphlist{\bbl@hyphlist\number\language,}%
                  3275 \fi
                  3276 \endgroup}}
      hyphenrules The environment hyphenrules can be used to select just the hyphenation rules. This
                   environment does not change \languagename and when the hyphenation rules specified
                   were not loaded it has no effect. Note however, \lccode's and font encodings are not set at
                   all, so in most cases you should use otherlanguage*.
                  3277 \def\hyphenrules#1{%
                  3278 \edef\bbl@tempf{#1}%
                  3279 \bbl@fixname\bbl@tempf
                  3280 \bbl@iflanguage\bbl@tempf{%
                  3281 \expandafter\bbl@patterns\expandafter{\bbl@tempf}%
                  3282 \languageshorthands{none}%
                  3283 \expandafter\ifx\csname\bbl@tempf hyphenmins\endcsname\relax
                  3284 \set@hyphenmins\tw@\thr@@\relax
                  3285 \else
                  3286 \expandafter\expandafter\expandafter\set@hyphenmins
                  3287 \csname\bbl@tempf hyphenmins\endcsname\relax
                  3288 \fi}}
                  3289 \let\endhyphenrules\@empty
\providehyphenmins The macro \providehyphenmins should be used in the language definition files to provide
                   a default setting for the hyphenation parameters \lefthyphenmin and \righthyphenmin.
                   If the macro \langle \langle \text{lang} \ranglehyphenmins is already defined this command has no effect.
                  3290 \def\providehyphenmins#1#2{%
                  3291 \expandafter\ifx\csname #1hyphenmins\endcsname\relax
                  3292 \@namedef{#1hyphenmins}{#2}%
                  3293 \fi}
  \set@hyphenmins This macro sets the values of \lefthyphenmin and \righthyphenmin. It expects two values
                   as its argument.
                  3294 \def\set@hyphenmins#1#2{%
                  3295 \lefthyphenmin#1\relax
                  3296 \righthyphenmin#2\relax}
```

```
139
```
 $\Delta$ ProvidesLanguage The identification code for each file is something that was introduced in LATEX 2 $\epsilon$ . When the command \ProvidesFile does not exist, a dummy definition is provided temporarily. For use in the language definition file the command \ProvidesLanguage is defined by babel. Depending on the format, ie, on if the former is defined, we use a similar definition or not.

```
3297 \ifx\ProvidesFile\@undefined
3298 \def\ProvidesLanguage#1[#2 #3 #4]{%
3299 \wlog{Language: #1 #4 #3 <#2>}%
3300 }
3301 \else
3302 \def\ProvidesLanguage#1{%
3303 \begingroup
3304 \catcode`\ 10 %
3305 \@makeother\/%
3306 \@ifnextchar[%]
3307 {\@provideslanguage{#1}}{\@provideslanguage{#1}[]}}
3308 \def\@provideslanguage#1[#2]{%
3309 \wlog{Language: #1 #2}%
3310 \expandafter\xdef\csname ver@#1.ldf\endcsname{#2}%
3311 \endgroup}
3312 \fi
```
\LdfInit This macro is defined in two versions. The first version is to be part of the 'kernel' of babel, ie. the part that is loaded in the format; the second version is defined in babel.def. The version in the format just checks the category code of the ampersand and then loads babel.def.

> The category code of the ampersand is restored and the macro calls itself again with the new definition from babel.def

```
3313 \def\LdfInit{%
3314 \chardef\atcatcode=\catcode`\@
3315 \catcode`\@=11\relax
3316 \input babel.def\relax
3317 \catcode`\@=\atcatcode \let\atcatcode\relax
3318 \LdfInit}
```
\originalTeX The macro\originalTeX should be known to T<sub>EX</sub> at this moment. As it has to be expandable we \let it to \@empty instead of \relax.

\ifx\originalTeX\@undefined\let\originalTeX\@empty\fi

Because this part of the code can be included in a format, we make sure that the macro which initialises the save mechanism, \babel@beginsave, is not considered to be undefined.

\ifx\babel@beginsave\@undefined\let\babel@beginsave\relax\fi

A few macro names are reserved for future releases of babel, which will use the concept of 'locale':

```
3321 \providecommand\setlocale{%
3322 \bbl@error
3323 {Not yet available}%
3324 {Find an armchair, sit down and wait}}
3325 \let\uselocale\setlocale
3326 \let\locale\setlocale
3327 \let\selectlocale\setlocale
3328 \let\localename\setlocale
3329 \let\textlocale\setlocale
3330 \let\textlanguage\setlocale
3331 \let\languagetext\setlocale
```
### **12.2 Errors**

```
\@nolanerr
\@nopatterns
              The babel package will signal an error when a documents tries to select a language that
              hasn't been defined earlier. When a user selects a language for which no hyphenation
              patterns were loaded into the format he will be given a warning about that fact. We revert
              to the patterns for \language=0 in that case. In most formats that will be (US)english, but it
              might also be empty.
```
\@noopterr When the package was loaded without options not everything will work as expected. An error message is issued in that case.

When the format knows about \PackageError it must be  $\mathbb{E}$ F<sub>E</sub>X 2<sub>ε</sub>, so we can safely use its error handling interface. Otherwise we'll have to 'keep it simple'.

Infos are not written to the console, but on the other hand many people think warnings are errors, so a further message type is defined: an important info which is sent to the console.

```
3332 \edef\bbl@nulllanguage{\string\language=0}
3333 \ifx\PackageError\@undefined
3334 \def\bbl@error#1#2{%
3335 \begingroup
3336 \newlinechar=`\^^J
3337 \def\\{^^J(babel) }%
3338 \errhelp{#2}\errmessage{\\#1}%
3339 \endgroup}
3340 \def\bbl@warning#1{%
3341 \begingroup
3342 \newlinechar=`\^^J
3343 \def\\{^^J(babel) }%
3344 \message{\\#1}%
3345 \endgroup}
3346 \let\bbl@infowarn\bbl@warning
3347 \def\bbl@info#1{%
3348 \begingroup
3349 \newlinechar=`\^^J
3350 \def\\{^^J}%
3351 \wlog{#1}%
3352 \endgroup}
3353 \else
3354 \def\bbl@error#1#2{%
3355 \begingroup
3356 \def\\{\MessageBreak}%
3357 \PackageError{babel}{#1}{#2}%
3358 \endgroup}
3359 \def\bbl@warning#1{%
3360 \begingroup
3361 \def\\{\MessageBreak}%
3362 \PackageWarning{babel}{#1}%
3363 \endgroup}
3364 \def\bbl@infowarn#1{%
3365 \begingroup
3366 \def\\{\MessageBreak}%
3367 \GenericWarning
3368 {(babel) \@spaces\@spaces\@spaces}%
3369 {Package babel Info: #1}%
3370 \endgroup}
3371 \def\bbl@info#1{%
3372 \begingroup
3373 \def\\{\MessageBreak}%
3374 \PackageInfo{babel}{#1}%
3375 \endgroup}
```

```
3376 \fi
3377 \@ifpackagewith{babel}{silent}
3378 {\let\bbl@info\@gobble
3379 \let\bbl@infowarn\@gobble
3380 \let\bbl@warning\@gobble}
3381 {}
3382 \def\bbl@nocaption{\protect\bbl@nocaption@i}
3383 \def\bbl@nocaption@i#1#2{% 1: text to be printed 2: caption macro \langXname
3384 \global\@namedef{#2}{\textbf{?#1?}}%
3385 \@nameuse{#2}%
3386 \bbl@warning{%
3387 \@backslashchar#2 not set. Please, define\\%
3388 it in the preamble with something like:\\%
3389 \string\renewcommand\@backslashchar#2{..}\\%
3390 Reported}}
3391 \def\bbl@tentative{\protect\bbl@tentative@i}
3392 \def\bbl@tentative@i#1{%
3393 \bbl@warning{%
3394 Some functions for '#1' are tentative.\\%
3395 They might not work as expected and their behavior\\%
3396 could change in the future.\\%
3397 Reported}}
3398 \def\@nolanerr#1{%
3399 \bbl@error
3400 {You haven't defined the language #1\space yet.\\%
3401 Perhaps you misspelled it or your installation\\%
3402 is not complete}%
3403 {Your command will be ignored, type <return> to proceed}}
3404 \def\@nopatterns#1{%
3405 \bbl@warning
3406 {No hyphenation patterns were preloaded for\\%
3407 the language `#1' into the format.\aleph3408 Please, configure your TeX system to add them and\\%
3409 rebuild the format. Now I will use the patterns\\%
3410 preloaded for \bbl@nulllanguage\space instead}}
3411 \let\bbl@usehooks\@gobbletwo
3412 (/kernel)
3413 \langle *patterns)
```
# **13 Loading hyphenation patterns**

The following code is meant to be read by iniT<sub>EX</sub> because it should instruct T<sub>EX</sub> to read hyphenation patterns. To this end the docstrip option patterns can be used to include this code in the file hyphen.cfg. Code is written with lower level macros. We want to add a message to the message  $E$ T<sub>F</sub>X 2.09 puts in the \everyjob register. This could be done by the following code:

```
\let\orgeveryjob\everyjob
\def\everyjob#1{%
 \orgeveryjob{#1}%
 \orgeveryjob\expandafter{\the\orgeveryjob\immediate\write16{%
     hyphenation patterns for \the\loaded@patterns loaded.}}%
 \let\everyjob\orgeveryjob\let\orgeveryjob\@undefined}
```
The code above redefines the control sequence \everyjob in order to be able to add something to the current contents of the register. This is necessary because the processing of hyphenation patterns happens long before  $\mathbb{F}$ F<sub>E</sub>X fills the register.

There are some problems with this approach though.

- When someone wants to use several hyphenation patterns with SLIT<sub>EX</sub> the above scheme won't work. The reason is that  $SLT<sub>F</sub>X$  overwrites the contents of the \everyjob register with its own message.
- Plain T<sub>F</sub>X does not use the \everyjob register so the message would not be displayed.

To circumvent this a 'dirty trick' can be used. As this code is only processed when creating a new format file there is one command that is sure to be used, \dump. Therefore the original \dump is saved in \org@dump and a new definition is supplied.

To make sure that  $E$ T<sub>E</sub>X 2.09 executes the \@begindocumenthook we would want to alter \begin{document}, but as this done too often already, we add the new code at the front of \@preamblecmds. But we can only do that after it has been defined, so we add this piece of code to \dump.

This new definition starts by adding an instruction to write a message on the terminal and in the transcript file to inform the user of the preloaded hyphenation patterns. Then everything is restored to the old situation and the format is dumped.

```
3414 \langle (Make sure ProvidesFile is defined))
3415 \ProvidesFile{hyphen.cfg}[\langle \langle date \rangle \rangle \langle \langle version \rangle \rangle Babel hyphens]
3416\xdef\bbl@format{\jobname}
3417 \ifx\AtBeginDocument\@undefined
3418 \def\@empty{}
3419 \let\orig@dump\dump
3420 \def\dump{%
3421 \ifx\@ztryfc\@undefined
3422 \left[\n\begin{array}{cc} 3422 & 12 \end{array}\n\right]3423 \toks0=\expandafter{\@preamblecmds}%
3424 \edef\@preamblecmds{\noexpand\@begindocumenthook\the\toks0}%
3425 \def\@begindocumenthook{}%
3426 \fi
3427 \let\dump\orig@dump\let\orig@dump\@undefined\dump}
3428 \fi
3429 \langleDefine core switching macros\rangle
```
\process@line Each line in the file language.dat is processed by \process@line after it is read. The first thing this macro does is to check whether the line starts with =. When the first token of a line is an =, the macro \process@synonym is called; otherwise the macro \process@language will continue.

```
3430 \def\process@line#1#2 #3 #4 {%
3431 \ifx=#1%
3432 \process@synonym{#2}%
3433 \else
3434 \process@language{#1#2}{#3}{#4}%
3435 \fi
3436 \ignorespaces}
```
\process@synonym This macro takes care of the lines which start with an =. It needs an empty token register to begin with. \bbl@languages is also set to empty.

```
3437 \toks@{}
3438 \def\bbl@languages{}
```
When no languages have been loaded yet, the name following the = will be a synonym for hyphenation register 0. So, it is stored in a token register and executed when the first pattern file has been processed. (The \relax just helps to the \if below catching synonyms without a language.)

Otherwise the name will be a synonym for the language loaded last.
We also need to copy the hyphenmin parameters for the synonym.

3439 \def\process@synonym#1{%

- 3440 \ifnum\last@language=\m@ne
- 3441 \toks@\expandafter{\the\toks@\relax\process@synonym{#1}}%
- 3442 \else
- 3443 \expandafter\chardef\csname l@#1\endcsname\last@language
- 3444 \wlog{\string\l@#1=\string\language\the\last@language}%
- 3445 \expandafter\let\csname #1hyphenmins\expandafter\endcsname
- 3446 \csname\languagename hyphenmins\endcsname
- 3447 \let\bbl@elt\relax
- 3448 \edef\bbl@languages{\bbl@languages\bbl@elt{#1}{\the\last@language}{}{}}%
- 3449 \fi}

\process@language The macro \process@language is used to process a non-empty line from the 'configuration file'. It has three arguments, each delimited by white space. The first argument is the 'name' of a language; the second is the name of the file that contains the patterns. The optional third argument is the name of a file containing hyphenation exceptions. The first thing to do is call  $\lambda$  addlanguage to allocate a pattern register and to make that register 'active'. Then the pattern file is read.

> For some hyphenation patterns it is needed to load them with a specific font encoding selected. This can be specified in the file language.dat by adding for instance ':T1' to the name of the language. The macro \bbl@get@enc extracts the font encoding from the language name and stores it in \bbl@hyph@enc. The latter can be used in hyphenation files if you need to set a behavior depending on the given encoding (it is set to empty if no encoding is given).

> Pattern files may contain assignments to \lefthyphenmin and \righthyphenmin. TrX does not keep track of these assignments. Therefore we try to detect such assignments and store them in the  $\langle \langle \text{lang} \rangle$ hyphenmins macro. When no assignments were made we provide a default setting.

> Some pattern files contain changes to the \lccode en \uccode arrays. Such changes should remain local to the language; therefore we process the pattern file in a group; the \patterns command acts globally so its effect will be remembered.

> Then we globally store the settings of \lefthyphenmin and \righthyphenmin and close the group.

> When the hyphenation patterns have been processed we need to see if a file with hyphenation exceptions needs to be read. This is the case when the third argument is not empty and when it does not contain a space token. (Note however there is no need to save hyphenation exceptions into the format.)

\bbl@languages saves a snapshot of the loaded languages in the form

\bbl@elt{*{language-name}*}{*(number)*} {*{patterns-file}*}{*(exceptions-file)*}. Note the last 2 arguments are empty in 'dialects' defined in language.dat with =. Note also the language name can have encoding info.

Finally, if the counter \language is equal to zero we execute the synonyms stored.

3450 \def\process@language#1#2#3{%

- 3451 \expandafter\addlanguage\csname l@#1\endcsname
- 3452 \expandafter\language\csname l@#1\endcsname
- 3453 \edef\languagename{#1}%
- 3454 \bbl@hook@everylanguage{#1}%
- 3455 % > luatex
- 3456 \bbl@get@enc#1::\@@@
- 3457 \begingroup
- 3458 \lefthyphenmin\m@ne
- 3459 \bbl@hook@loadpatterns{#2}%
- 3460 % > luatex
- 3461 \ifnum\lefthyphenmin=\m@ne

```
3462 \else
3463 \expandafter\xdef\csname #1hyphenmins\endcsname{%
3464 \the\lefthyphenmin\the\righthyphenmin}%
3465 \fi
3466 \endgroup
3467 \def\bbl@tempa{#3}%
3468 \ifx\bbl@tempa\@empty\else
3469 \bbl@hook@loadexceptions{#3}%
3470 % > luatex
3471 \fi
3472 \let\bbl@elt\relax
3473 \edef\bbl@languages{%
3474 \bbl@languages\bbl@elt{#1}{\the\language}{#2}{\bbl@tempa}}%
3475 \ifnum\the\language=\z@
3476 \expandafter\ifx\csname #1hyphenmins\endcsname\relax
3477 \set@hyphenmins\tw@\thr@@\relax
3478 \else
3479 \expandafter\expandafter\expandafter\set@hyphenmins
3480 \csname #1hyphenmins\endcsname
3481 \fi
3482 \the\toks@
3483 \toks@{}%
3484 \fi}
```
\bbl@get@enc The macro \bbl@get@enc extracts the font encoding from the language name and stores it \bbl@hyph@enc in \bbl@hyph@enc. It uses delimited arguments to achieve this.

```
3485 \def\bbl@get@enc#1:#2:#3\@@@{\def\bbl@hyph@enc{#2}}
```
Now, hooks are defined. For efficiency reasons, they are dealt here in a special way. Besides luatex, format-specific configuration files are taken into account.

```
3486 \def\bbl@hook@everylanguage#1{}
3487 \def\bbl@hook@loadpatterns#1{\input #1\relax}
3488 \let\bbl@hook@loadexceptions\bbl@hook@loadpatterns
3489 \let\bbl@hook@loadkernel\bbl@hook@loadpatterns
3490 \begingroup
3491 \def\AddBabelHook#1#2{%
3492 \expandafter\ifx\csname bbl@hook@#2\endcsname\relax
3493 \def\next{\toks1}%
3494 \else
3495 \def\next{\expandafter\gdef\csname bbl@hook@#2\endcsname####1}%
3496 \fi
3497 \next}
3498 \ifx\directlua\@undefined
3499 \ifx\XeTeXinputencoding\@undefined\else
3500 \input xebabel.def
3501 \fi
3502 \else
3503 \input luababel.def
3504 \fi
3505 \openin1 = babel-\bbl@format.cfg
3506 \ifeof1
3507 \else
3508 \input babel-\bbl@format.cfg\relax
3509 \fi
3510 \closein1
3511 \endgroup
3512 \bbl@hook@loadkernel{switch.def}
```
\readconfigfile The configuration file can now be opened for reading.

\openin1 = language.dat

See if the file exists, if not, use the default hyphenation file hyphen.tex. The user will be informed about this.

```
3514 \def\languagename{english}%
3515 \ifeof1
3516 \message{I couldn't find the file language.dat,\space
3517 I will try the file hyphen.tex}
3518 \input hyphen.tex\relax
3519 \chardef\l@english\z@
3520 \else
```
Pattern registers are allocated using count register \last@language. Its initial value is 0. The definition of the macro \newlanguage is such that it first increments the count register and then defines the language. In order to have the first patterns loaded in pattern register number 0 we initialize \last@language with the value  $-1$ .

```
3521 \last@language\m@ne
```
We now read lines from the file until the end is found

\loop

While reading from the input, it is useful to switch off recognition of the end-of-line character. This saves us stripping off spaces from the contents of the control sequence.

```
3523 \endlinechar\m@ne
3524 \read1 to \bbl@line
3525 \endlinechar`\^^M
```
If the file has reached its end, exit from the loop here. If not, empty lines are skipped. Add 3 space characters to the end of \bbl@line. This is needed to be able to recognize the arguments of \process@line later on. The default language should be the very first one.

```
3526 \if T\ifeof1F\fi T\relax
3527 \ifx\bbl@line\@empty\else
3528 \edef\bbl@line{\bbl@line\space\space\space}%
3529 \expandafter\process@line\bbl@line\relax
3530 \fi
3531 \repeat
```
Check for the end of the file. We must reverse the test for \ifeof without \else. Then reactivate the default patterns.

```
3532 \begingroup
3533 \def\bbl@elt#1#2#3#4{%
3534 \global\language=#2\relax
3535 \gdef\languagename{#1}%
3536 \def\bbl@elt##1##2##3##4{}}%
3537 \bbl@languages
3538 \endgroup
3539 \fi
```
and close the configuration file.

\closein1

We add a message about the fact that babel is loaded in the format and with which language patterns to the \everyjob register.

```
3541 \if/\the\toks@/\else
3542 \errhelp{language.dat loads no language, only synonyms}
3543 \errmessage{Orphan language synonym}
3544 \fi
```
Also remove some macros from memory and raise an error if \toks@ is not empty. Finally load switch.def, but the latter is not required and the line inputting it may be commented out.

 \let\bbl@line\@undefined \let\process@line\@undefined \let\process@synonym\@undefined \let\process@language\@undefined \let\bbl@get@enc\@undefined \let\bbl@hyph@enc\@undefined \let\bbl@tempa\@undefined \let\bbl@hook@loadkernel\@undefined \let\bbl@hook@everylanguage\@undefined \let\bbl@hook@loadpatterns\@undefined \let\bbl@hook@loadexceptions\@undefined  $\langle$ /patterns $\rangle$ 

Here the code for iniTEX ends.

# **14 Font handling with fontspec**

Add the bidi handler just before luaoftload, which is loaded by default by LaTeX. Just in case, consider the possibility it has not been loaded. First, a couple of definitions related to bidi [misplaced].

```
3557 \langle ∗More package options\rangle ≡
3558 \ifodd\bbl@engine
3559 \DeclareOption{bidi=basic-r}%
3560 {\ExecuteOptions{bidi=basic}}
3561 \DeclareOption{bidi=basic}%
3562 {\let\bbl@beforeforeign\leavevmode
3563 % TODO - to locale_props, not as separate attribute
3564 \newattribute\bbl@attr@dir
3565 % I don't like it, hackish:
3566 \frozen@everymath\expandafter{%
3567 \expandafter\bbl@mathboxdir\the\frozen@everymath}%
3568 \frozen@everydisplay\expandafter{%
3569 \expandafter\bbl@mathboxdir\the\frozen@everydisplay}%
3570 \bbl@exp{\output{\bodydir\pagedir\the\output}}%
3571 \AtEndOfPackage{\EnableBabelHook{babel-bidi}}}
3572 \else
3573 \DeclareOption{bidi=basic-r}%
3574 {\ExecuteOptions{bidi=basic}}
3575 \DeclareOption{bidi=basic}%
3576 {\bbl@error
3577 {The bidi method `basic' is available only in\\%
3578 luatex. I'll continue with `bidi=default', so\\%
3579 expect wrong results}%
3580 {See the manual for further details.}%
3581 \let\bbl@beforeforeign\leavevmode
3582 \AtEndOfPackage{%
3583 \EnableBabelHook{babel-bidi}%
3584 \bbl@xebidipar}}
3585 \def\bbl@loadxebidi#1{%
3586 \ifx\RTLfootnotetext\@undefined
3587 \AtEndOfPackage{%
3588 \EnableBabelHook{babel-bidi}%
3589 \ifx\fontspec\@undefined
3590 \usepackage{fontspec}% bidi needs fontspec
```

```
3591 \fi
3592 \usepackage#1{bidi}}%
3593 \fi}
3594 \DeclareOption{bidi=bidi}%
3595 {\bbl@tentative{bidi=bidi}%
3596 \bbl@loadxebidi{}}
3597 \DeclareOption{bidi=bidi-r}%
3598 {\bbl@tentative{bidi=bidi-r}%
3599 \bbl@loadxebidi{[rldocument]}}
3600 \DeclareOption{bidi=bidi-l}%
3601 {\bbl@tentative{bidi=bidi-l}%
3602 \bbl@loadxebidi{}}
3603 \fi
3604 \DeclareOption{bidi=default}%
3605 {\let\bbl@beforeforeign\leavevmode
3606 \ifodd\bbl@engine
3607 \newattribute\bbl@attr@dir
3608 \bbl@exp{\output{\bodydir\pagedir\the\output}}%
3609 \fi
3610 \AtEndOfPackage{%
3611 \EnableBabelHook{babel-bidi}%
3612 \ifodd\bbl@engine\else
3613 \bbl@xebidipar
3614 \fi}}
3615 \langle \langle/More package options\rangle)
```
With explicit languages, we could define the font at once, but we don't. Just wait and see if the language is actually activated. bbl@font replaces hardcoded font names inside \..family by the corresponding macro \..default.

```
3616 \langle ∗Font selection)} ≡
3617 \bbl@trace{Font handling with fontspec}
3618 \@onlypreamble\babelfont
3619 \newcommand\babelfont[2][]{% 1=langs/scripts 2=fam
3620 \bbl@foreach{#1}{%
3621 \expandafter\ifx\csname date##1\endcsname\relax
3622 \IfFileExists{babel-##1.tex}%
3623 {\babelprovide{##1}}%
3624 {}%
3625 \fi}%
3626 \edef\bbl@tempa{#1}%
3627 \def\bbl@tempb{#2}% Used by \bbl@bblfont
3628 \ifx\fontspec\@undefined
3629 \usepackage{fontspec}%
3630 \fi
3631 \EnableBabelHook{babel-fontspec}% Just calls \bbl@switchfont
3632 \bbl@bblfont}
3633 \newcommand\bbl@bblfont[2][]{% 1=features 2=fontname, @font=rm|sf|tt
3634 \bbl@ifunset{\bbl@tempb family}%
3635 {\bbl@providefam{\bbl@tempb}}%
3636 {\bbl@exp{%
3637 \\\bbl@sreplace\<\bbl@tempb family >%
3638 {\@nameuse{\bbl@tempb default}}{\<\bbl@tempb default>}}}%
3639 % For the default font, just in case:
3640 \bbl@ifunset{bbl@lsys@\languagename}{\bbl@provide@lsys{\languagename}}{}%
3641 \expandafter\bbl@ifblank\expandafter{\bbl@tempa}%
3642 {\bbl@csarg\edef{\bbl@tempb dflt@}{<>{#1}{#2}}% save bbl@rmdflt@
3643 \bbl@exp{%
3644 \let\<bbl@\bbl@tempb dflt@\languagename>\<bbl@\bbl@tempb dflt@>%
3645 \\\bbl@font@set\<bbl@\bbl@tempb dflt@\languagename>%
```

```
3646 \<\bbl@tempb default>\<\bbl@tempb family>}}%
3647 {\bbl@foreach\bbl@tempa{% ie bbl@rmdflt@lang / *scrt
3648 \bbl@csarg\def{\bbl@tempb dflt@##1}{<>{#1}{#2}}}}}%
```
If the family in the previous command does not exist, it must be defined. Here is how:

```
3649 \def\bbl@providefam#1{%
```
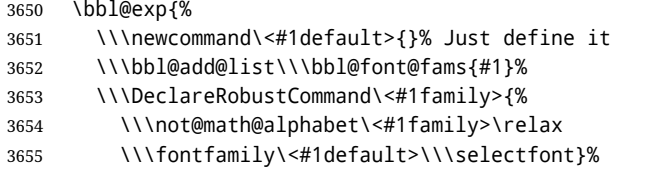

\\\DeclareTextFontCommand{\<text#1>}{\<#1family>}}}

The following macro is activated when the hook babel-fontspec is enabled. But before we define a macro for a warning, which sets a flag to avoid duplicate them.

```
3657 \def\bbl@nostdfont#1{%
3658 \bbl@ifunset{bbl@WFF@\f@family}%
3659 {\bbl@csarg\gdef{WFF@\f@family}{}% Flag, to avoid dupl warns
3660 \bbl@infowarn{The current font is not a babel standard family:\\%
3661 #1%
3662 \fontname\font\\%
3663 There is nothing intrinsically wrong with this warning, and\\%
3664 you can ignore it altogether if you do not need these\\%
3665 families. But if they are used in the document, you should be\\%
3666 aware 'babel' will no set Script and Language for them, so\\%
3667 you may consider defining a new family with \string\babelfont.\\%
3668 See the manual for further details about \string\babelfont.\\%
3669 Reported}}
3670 {}}%
3671 \gdef\bbl@switchfont{%
3672 \bbl@ifunset{bbl@lsys@\languagename}{\bbl@provide@lsys{\languagename}}{}%
3673 \bbl@exp{% eg Arabic -> arabic
3674 \lowercase{\edef\\\bbl@tempa{\bbl@cl{sname}}}}%
3675 \bbl@foreach\bbl@font@fams{%
3676 \bbl@ifunset{bbl@##1dflt@\languagename}% (1) language?
3677 {\bbl@ifunset{bbl@##1dflt@*\bbl@tempa}%
3678 {\bbl@ifunset{bbl@##1dflt@}% 2=F - (3) from generic?
3679 {}% 123=F - nothing!
3680 {\bbl@exp{% 3=T - from generic
3681 \global\let\<bbl@##1dflt@\languagename>%
3682 \<bbl@##1dflt@>}}}%
3683 {\bbl@exp{% 2=T - from script
3684 \global\let\<bbl@##1dflt@\languagename>%
3685 \<bbl@##1dflt@*\bbl@tempa>}}}%
3686 {}}% 1=T - language, already defined
3687 \def\bbl@tempa{\bbl@nostdfont{}}%
3688 \bbl@foreach\bbl@font@fams{% don't gather with prev for
3689 \bbl@ifunset{bbl@##1dflt@\languagename}%
3690 {\bbl@cs{famrst@##1}%
3691 \global\bbl@csarg\let{famrst@##1}\relax}%
3692 {\bbl@exp{% order is relevant
3693 \\\bbl@add\\\originalTeX{%
3694 \\\bbl@font@rst{\bbl@cl{##1dflt}}%
3695 \<##1default>\<##1family>{##1}}%
3696 \\\bbl@font@set\<bbl@##1dflt@\languagename>% the main part!
3697 \<##1default>\<##1family>}}}%
3698 \bbl@ifrestoring{}{\bbl@tempa}}%
```
The following is executed at the beginning of the aux file or the document to warn about fonts not defined with \babelfont.

```
3699 \ifx\f@family\@undefined\else % if latex
3700 \ifcase\bbl@engine % if pdftex
3701 \let\bbl@ckeckstdfonts\relax
3702 \text{ kg}3703 \def\bbl@ckeckstdfonts{%
3704 \begingroup
3705 \global\let\bbl@ckeckstdfonts\relax
3706 \let\bbl@tempa\@empty
3707 \bbl@foreach\bbl@font@fams{%
3708 \bbl@ifunset{bbl@##1dflt@}%
3709 {\@nameuse{##1family}%
3710 \bbl@csarg\gdef{WFF@\f@family}{}% Flag
3711 \bbl@exp{\\\bbl@add\\\bbl@tempa{* \<##1family>= \f@family\\\\%
3712 \space\space\fontname\font\\\\}}%
3713 \bbl@csarg\xdef{##1dflt@}{\f@family}%
3714 \expandafter\xdef\csname ##1default\endcsname{\f@family}}%
3715 {}}%
3716 \ifx\bbl@tempa\@empty\else
3717 \bbl@infowarn{The following font families will use the default\\%
3718 settings for all or some languages:\\%
3719 \bbl@tempa
3720 There is nothing intrinsically wrong with it, but\\%
3721 'babel' will no set Script and Language, which could\\%
3722 be relevant in some languages. If your document uses\\%
3723 these families, consider redefining them with \string\babelfont.\\%
3724 Reported}%
3725 \fi
3726 \endgroup}
3727 \fi
3728 \fi
Now the macros defining the font with fontspec.
```
When there are repeated keys in fontspec, the last value wins. So, we just place the ini settings at the beginning, and user settings will take precedence. We must deactivate temporarily \bbl@mapselect because \selectfont is called internally when a font is defined.

```
3729 \def\bbl@font@set#1#2#3{% eg \bbl@rmdflt@lang \rmdefault \rmfamily
3730 \bbl@xin@{<>}{#1}%
3731 \ifin@
3732 \bbl@exp{\\\bbl@fontspec@set\\#1\expandafter\@gobbletwo#1\\#3}%
3733 \fi
3734 \bbl@exp{%
3735 \def\\#2{#1}% eg, \rmdefault{\bbl@rmdflt@lang}
3736 \\\bbl@ifsamestring{#2}{\f@family}{\\#3\let\\\bbl@tempa\relax}{}}}
3737 % TODO - next should be global?, but even local does its job. I'm
3738 % still not sure -- must investigate:
3739 \def\bbl@fontspec@set#1#2#3#4{% eg \bbl@rmdflt@lang fnt-opt fnt-nme \xxfamily
3740 \let\bbl@tempe\bbl@mapselect
3741 \let\bbl@mapselect\relax
3742 \let\bbl@temp@fam#4% eg, '\rmfamily', to be restored below
3743 \let#4\@empty % Make sure \renewfontfamily is valid
3744 \bbl@exp{%
3745 \let\\\bbl@temp@pfam\<\bbl@stripslash#4\space>% eg, '\rmfamily '
3746 \<keys_if_exist:nnF>{fontspec-opentype}{Script/\bbl@cl{sname}}%
3747 {\\\newfontscript{\bbl@cl{sname}}{\bbl@cl{sotf}}}%
3748 \<keys_if_exist:nnF>{fontspec-opentype}{Language/\bbl@cl{lname}}%
```

```
3749 {\\\newfontlanguage{\bbl@cl{lname}}{\bbl@cl{lotf}}}%
3750 \\\renewfontfamily\\#4%
3751 [\bbl@cs{lsys@\languagename},#2]}{#3}% ie \bbl@exp{..}{#3}
3752 \begingroup
3753 #4%
3754 \xdef#1{\f@family}% eg, \bbl@rmdflt@lang{FreeSerif(0)}
3755 \endgroup
3756 \let#4\bbl@temp@fam
3757 \bbl@exp{\let\<\bbl@stripslash#4\space>}\bbl@temp@pfam
3758 \let\bbl@mapselect\bbl@tempe}%
```
font@rst and famrst are only used when there is no global settings, to save and restore de previous families. Not really necessary, but done for optimization.

```
3759 \def\bbl@font@rst#1#2#3#4{%
3760 \bbl@csarg\def{famrst@#4}{\bbl@font@set{#1}#2#3}}
```
The default font families. They are eurocentric, but the list can be expanded easily with \babelfont.

```
3761 \def\bbl@font@fams{rm,sf,tt}
```
The old tentative way. Short and preverved for compatibility, but deprecated. Note there is no direct alternative for \babelFSfeatures. The reason in explained in the user guide, but essentially – that was not the way to go :-).

```
3762 \newcommand\babelFSstore[2][]{%
3763 \bbl@ifblank{#1}%
3764 {\bbl@csarg\def{sname@#2}{Latin}}%
3765 {\bbl@csarg\def{sname@#2}{#1}}%
3766 \bbl@provide@dirs{#2}%
3767 \bbl@csarg\ifnum{wdir@#2}>\z@
3768 \let\bbl@beforeforeign\leavevmode
3769 \EnableBabelHook{babel-bidi}%
3770 \fi
3771 \bbl@foreach{#2}{%
3772 \bbl@FSstore{##1}{rm}\rmdefault\bbl@save@rmdefault
3773 \bbl@FSstore{##1}{sf}\sfdefault\bbl@save@sfdefault
3774 \bbl@FSstore{##1}{tt}\ttdefault\bbl@save@ttdefault}}
3775 \def\bbl@FSstore#1#2#3#4{%
3776 \bbl@csarg\edef{#2default#1}{#3}%
3777 \expandafter\addto\csname extras#1\endcsname{%
3778 \let#4#3%
3779 \ifx#3\f@family
3780 \edef#3{\csname bbl@#2default#1\endcsname}%
3781 \fontfamily{#3}\selectfont
3782 \else
3783 \edef#3{\csname bbl@#2default#1\endcsname}%
3784 \fi}%
3785 \expandafter\addto\csname noextras#1\endcsname{%
3786 \ifx#3\f@family
3787 \fontfamily{#4}\selectfont
3788 \fi
3789 \let#3#4}}
3790 \let\bbl@langfeatures\@empty
3791 \def\babelFSfeatures{% make sure \fontspec is redefined once
3792 \let\bbl@ori@fontspec\fontspec
3793 \renewcommand\fontspec[1][]{%
3794 \bbl@ori@fontspec[\bbl@langfeatures##1]}
3795 \let\babelFSfeatures\bbl@FSfeatures
3796 \babelFSfeatures}
3797 \def\bbl@FSfeatures#1#2{%
```

```
3798 \expandafter\addto\csname extras#1\endcsname{%
3799 \babel@save\bbl@langfeatures
3800 \edef\bbl@langfeatures{#2,}}}
3801 \langle \langle /Font selection\rangle
```
# **15 Hooks for XeTeX and LuaTeX**

### **15.1 XeTeX**

Unfortunately, the current encoding cannot be retrieved and therefore it is reset always to utf8, which seems a sensible default.

 $L_{\text{F}}$ X sets many "codes" just before loading hyphen.cfg. That is not a problem in luatex, but in xetex they must be reset to the proper value. Most of the work is done in xe(la)tex.ini, so here we just "undo" some of the changes done by LATEX. Anyway, for consistency LuaT<sub>F</sub>X also resets the catcodes.

```
3802 \langle ∗Restore Unicode catcodes before loading patterns)) ≡
3803 \begingroup
3804 % Reset chars "80-"C0 to category "other", no case mapping:
3805 \catcode`\@=11 \count@=128
3806 \loop\ifnum\count@<192
3807 \global\uccode\count@=0 \global\lccode\count@=0
3808 \global\catcode\count@=12 \global\sfcode\count@=1000
3809 \advance\count@ by 1 \repeat
3810 % Other:
3811 \def\O ##1 {%
3812 \global\uccode"##1=0 \global\lccode"##1=0
3813 \global\catcode"##1=12 \global\sfcode"##1=1000 }%
3814 % Letter:
3815 \def\L ##1 ##2 ##3 {\global\catcode"##1=11
3816 \global\uccode"##1="##2
3817 \global\lccode"##1="##3
3818 % Uppercase letters have sfcode=999:
3819 \ifnum"##1="##3 \else \global\sfcode"##1=999 \fi }%
3820 % Letter without case mappings:
3821 \def\l ##1 {\L ##1 ##1 ##1 }%
3822 \l 00AA
3823 \L 00B5 039C 00B5
3824 \l 00BA
3825 \O 00D7
3826 \l 00DF
3827 \O 00F7
3828 \L 00FF 0178 00FF
3829 \endgroup
3830 \input #1\relax
3831 \langle \langle Restore Unicode catcodes before loading patterns\rangle)
Some more common code.
3832 \langle \∗Footnote changes}} ≡
3833 \bbl@trace{Bidi footnotes}
3834 \ifx\bbl@beforeforeign\leavevmode
3835 \def\bbl@footnote#1#2#3{%
3836 \@ifnextchar[%
3837 {\bbl@footnote@o{#1}{#2}{#3}}%
3838 {\bbl@footnote@x{#1}{#2}{#3}}}
3839 \def\bbl@footnote@x#1#2#3#4{%
3840 \bgroup
```
\select@language@x{\bbl@main@language}%

```
3842 \bbl@fn@footnote{#2#1{\ignorespaces#4}#3}%
3843 \egroup}
3844 \def\bbl@footnote@o#1#2#3[#4]#5{%
3845 \bgroup
3846 \select@language@x{\bbl@main@language}%
3847 \bbl@fn@footnote[#4]{#2#1{\ignorespaces#5}#3}%
3848 \egroup}
3849 \def\bbl@footnotetext#1#2#3{%
3850 \@ifnextchar[%
3851 {\bbl@footnotetext@o{#1}{#2}{#3}}%
3852 {\bbl@footnotetext@x{#1}{#2}{#3}}}
3853 \def\bbl@footnotetext@x#1#2#3#4{%
3854 \bgroup
3855 \select@language@x{\bbl@main@language}%
3856 \bbl@fn@footnotetext{#2#1{\ignorespaces#4}#3}%
3857 \egroup}
3858 \def\bbl@footnotetext@o#1#2#3[#4]#5{%
3859 \bgroup
3860 \select@language@x{\bbl@main@language}%
3861 \bbl@fn@footnotetext[#4]{#2#1{\ignorespaces#5}#3}%
3862 \egroup}
3863 \def\BabelFootnote#1#2#3#4{%
3864 \ifx\bbl@fn@footnote\@undefined
3865 \let\bbl@fn@footnote\footnote
3866 \fi
3867 \ifx\bbl@fn@footnotetext\@undefined
3868 \let\bbl@fn@footnotetext\footnotetext
3869 \fi
3870 \bbl@ifblank{#2}%
3871 {\def#1{\bbl@footnote{\@firstofone}{#3}{#4}}
3872 \@namedef{\bbl@stripslash#1text}%
3873 {\bbl@footnotetext{\@firstofone}{#3}{#4}}}%
3874 {\def#1{\bbl@exp{\\\bbl@footnote{\\\foreignlanguage{#2}}}{#3}{#4}}%
3875 \@namedef{\bbl@stripslash#1text}%
3876 {\bbl@exp{\\\bbl@footnotetext{\\\foreignlanguage{#2}}}{#3}{#4}}}}
3877 \fi
3878 \langle \langle /Footnote changes\rangle)
Now, the code.
3879 (*xetex)
3880 \def\BabelStringsDefault{unicode}
3881 \let\xebbl@stop\relax
3882 \AddBabelHook{xetex}{encodedcommands}{%
3883 \def\bbl@tempa{#1}%
```

```
3884 \ifx\bbl@tempa\@empty
3885 \XeTeXinputencoding"bytes"%
3886 \else
3887 \XeTeXinputencoding"#1"%
3888 \fi
3889 \def\xebbl@stop{\XeTeXinputencoding"utf8"}}
3890 \AddBabelHook{xetex}{stopcommands}{%
3891 \xebbl@stop
3892 \let\xebbl@stop\relax}
3893 \def\bbl@intraspace#1 #2 #3\@@{%
3894 \bbl@csarg\gdef{xeisp@\languagename}%
3895 {\XeTeXlinebreakskip #1em plus #2em minus #3em\relax}}
3896 \def\bbl@intrapenalty#1\@@{%
3897 \bbl@csarg\gdef{xeipn@\languagename}%
3898 {\XeTeXlinebreakpenalty #1\relax}}
```

```
3899 \def\bbl@provide@intraspace{%
3900 \bbl@xin@{\bbl@cl{lnbrk}}{s}%
3901 \ifin@\else\bbl@xin@{\bbl@cl{lnbrk}}{c}\fi
3902 \ifin@
3903 \bbl@ifunset{bbl@intsp@\languagename}{}%
3904 {\expandafter\ifx\csname bbl@intsp@\languagename\endcsname\@empty\else
3905 \ifx\bbl@KVP@intraspace\@nil
3906 \hbox{bh} \theta \alpha \beta3907 \\\bbl@intraspace\bbl@cl{intsp}\\\@@}%
3908 \fi
3909 \ifx\bbl@KVP@intrapenalty\@nil
3910 \bbl@intrapenalty0\@@
3911 \fi
3912 \fi
3913 \ifx\bbl@KVP@intraspace\@nil\else % We may override the ini
3914 \expandafter\bbl@intraspace\bbl@KVP@intraspace\@@
3915 \fi
3916 \ifx\bbl@KVP@intrapenalty\@nil\else
3917 \expandafter\bbl@intrapenalty\bbl@KVP@intrapenalty\@@
3918 \fi
3919 \bbl@exp{%
3920 \\\bbl@add\<extras\languagename>{%
3921 \XeTeXlinebreaklocale "\bbl@cl{lbcp}"%
3922 \<bbl@xeisp@\languagename>%
3923 \<bbl@xeipn@\languagename>}%
3924 \\\bbl@toglobal\<extras\languagename>%
3925 \\\bbl@add\<noextras\languagename>{%
3926 \XeTeXlinebreaklocale "en"}%
3927 \\\bbl@toglobal\<noextras\languagename>}%
3928 \ifx\bbl@ispacesize\@undefined
3929 \gdef\bbl@ispacesize{\bbl@cl{xeisp}}%
3930 \ifx\AtBeginDocument\@notprerr
3931 \expandafter\@secondoftwo % to execute right now
3932 \fi
3933 \AtBeginDocument{%
3934 \expandafter\bbl@add
3935 \csname selectfont \endcsname{\bbl@ispacesize}%
3936 \expandafter\bbl@toglobal\csname selectfont \endcsname}%
3937 \fi}%
3938 \fi}
3939 \AddBabelHook{xetex}{loadkernel}{%
3940 \langle Restore Unicode catcodes before loading patterns\rangle}
3941 \ifx\DisableBabelHook\@undefined\endinput\fi
3942 \AddBabelHook{babel-fontspec}{afterextras}{\bbl@switchfont}
3943 \AddBabelHook{babel-fontspec}{beforestart}{\bbl@ckeckstdfonts}
3944 \DisableBabelHook{babel-fontspec}
3945 \langle Font selection\rangle3946 \input txtbabel.def
3947 \langle xetex \rangle
```
# **15.2 Layout**

*In progress.*

Note elements like headlines and margins can be modified easily with packages like fancyhdr, typearea or titleps, and geometry.

\bbl@startskip and \bbl@endskip are available to package authors. Thanks to the TrX expansion mechanism the following constructs are valid: \adim\bbl@startskip, \advance\bbl@startskip\adim, \bbl@startskip\adim.

Consider txtbabel as a shorthand for *tex–xet babel*, which is the bidi model in both pdftex and xetex.

```
3948 (*texxet)
3949 \providecommand\bbl@provide@intraspace{}
3950 \bbl@trace{Redefinitions for bidi layout}
3951 \def\bbl@sspre@caption{%
3952 \bbl@exp{\everyhbox{\\\bbl@textdir\bbl@cs{wdir@\bbl@main@language}}}}
3953 \ifx\bbl@opt@layout\@nnil\endinput\fi % No layout
3954 \def\bbl@startskip{\ifcase\bbl@thepardir\leftskip\else\rightskip\fi}
3955 \def\bbl@endskip{\ifcase\bbl@thepardir\rightskip\else\leftskip\fi}
3956 \ifx\bbl@beforeforeign\leavevmode % A poor test for bidi=
3957 \def\@hangfrom#1{%
3958 \setbox\@tempboxa\hbox{{#1}}%
3959 \hangindent\ifcase\bbl@thepardir\wd\@tempboxa\else-\wd\@tempboxa\fi
3960 \noindent\box\@tempboxa}
3961 \def\raggedright{%
3962 \let\\\@centercr
3963 \bbl@startskip\z@skip
3964 \@rightskip\@flushglue
3965 \bbl@endskip\@rightskip
3966 \parindent\z@
3967 \parfillskip\bbl@startskip}
3968 \def\raggedleft{%
3969 \let\\\@centercr
3970 \bbl@startskip\@flushglue
3971 \bbl@endskip\z@skip
3972 \parindent\z@
3973 \parfillskip\bbl@endskip}
3974 \fi
3975 \IfBabelLayout{lists}
3976 {\bbl@sreplace\list
3977 {\@totalleftmargin\leftmargin}{\@totalleftmargin\bbl@listleftmargin}%
3978 \def\bbl@listleftmargin{%
3979 \ifcase\bbl@thepardir\leftmargin\else\rightmargin\fi}%
3980 \ifcase\bbl@engine
3981 \def\labelenumii{)\theenumii(}% pdftex doesn't reverse ()
3982 \def\p@enumiii{\p@enumii)\theenumii(}%
3983 \fi
3984 \bbl@sreplace\@verbatim
3985 {\leftskip\@totalleftmargin}%
3986 {\bbl@startskip\textwidth
3987 \advance\bbl@startskip-\linewidth}%
3988 \bbl@sreplace\@verbatim
3989 {\rightskip\z@skip}%
3990 {\bbl@endskip\z@skip}}%
3991 {}
3992 \IfBabelLayout{contents}
3993 {\bbl@sreplace\@dottedtocline{\leftskip}{\bbl@startskip}%
3994 \bbl@sreplace\@dottedtocline{\rightskip}{\bbl@endskip}}
3995 {}
3996 \IfBabelLayout{columns}
3997 {\bbl@sreplace\@outputdblcol{\hb@xt@\textwidth}{\bbl@outputhbox}%
3998 \def\bbl@outputhbox#1{%
3999 \hb@xt@\textwidth{%
4000 \hskip\columnwidth
4001 \hfil
4002 {\normalcolor\vrule \@width\columnseprule}%
4003 \hfil
```

```
4004 \hb@xt@\columnwidth{\box\@leftcolumn \hss}%
4005 \hskip-\textwidth
4006 \hb@xt@\columnwidth{\box\@outputbox \hss}%
4007 \hskip\columnsep
4008 \hskip\columnwidth}}}%
4009 {}
4010 \langle (Footnote changes))
4011 \IfBabelLayout{footnotes}%
4012 {\BabelFootnote\footnote\languagename{}{}%
4013 \BabelFootnote\localfootnote\languagename{}{}%
4014 \BabelFootnote\mainfootnote{}{}{}}
4015 {}
```
Implicitly reverses sectioning labels in bidi=basic, because the full stop is not in contact with L numbers any more. I think there must be a better way.

```
4016 \IfBabelLayout{counters}%
```

```
4017 {\let\bbl@latinarabic=\@arabic
```

```
4018 \def\@arabic#1{\babelsublr{\bbl@latinarabic#1}}%
```

```
4019 \let\bbl@asciiroman=\@roman
```

```
4020 \def\@roman#1{\babelsublr{\ensureascii{\bbl@asciiroman#1}}}%
```

```
4021 \let\bbl@asciiRoman=\@Roman
```

```
4022 \def\@Roman#1{\babelsublr{\ensureascii{\bbl@asciiRoman#1}}}}{}
4023 \langle /text{textet} \rangle
```
# **15.3 LuaTeX**

The new loader for luatex is based solely on language.dat, which is read on the fly. The code shouldn't be executed when the format is build, so we check if \AddBabelHook is defined. Then comes a modified version of the loader in hyphen.cfg (without the hyphenmins stuff, which is under the direct control of babel).

The names  $\leq$   $\leq$   $\leq$  anguage> are defined and take some value from the beginning because all ldf files assume this for the corresponding language to be considered valid, but patterns are not loaded (except the first one). This is done later, when the language is first selected (which usually means when the ldf finishes). If a language has been loaded, \bbl@hyphendata@<num> exists (with the names of the files read).

The default setup preloads the first language into the format. This is intended mainly for 'english', so that it's available without further intervention from the user. To avoid duplicating it, the following rule applies: if the "0th" language and the first language in language.dat have the same name then just ignore the latter. If there are new synonymous, the are added, but note if the language patterns have not been preloaded they won't at run time.

Other preloaded languages could be read twice, if they have been preloaded into the format. This is not optimal, but it shouldn't happen very often – with luatex patterns are best loaded when the document is typeset, and the "0th" language is preloaded just for backwards compatibility.

As of 1.1b, lua(e)tex is taken into account. Formerly, loading of patterns on the fly didn't work in this format, but with the new loader it does. Unfortunately, the format is not based on babel, and data could be duplicated, because languages are reassigned above those in the format (nothing serious, anyway). Note even with this format language.dat is used (under the principle of a single source), instead of language.def.

Of course, there is room for improvements, like tools to read and reassign languages, which would require modifying the language list, and better error handling. We need catcode tables, but no format (targeted by babel) provide a command to allocate them (although there are packages like ctablestack). For the moment, a dangerous approach is used – just allocate a high random number and cross the fingers. To complicate things, etex.sty changes the way languages are allocated.

```
4024 \langle *|uatex\rangle4025 \ifx\AddBabelHook\@undefined
4026 \bbl@trace{Read language.dat}
4027 \ifx\bbl@readstream\@undefined
4028 \csname newread\endcsname\bbl@readstream
4029 \fi
4030 \begingroup
4031 \toks@{}
4032 \count@\z@ % 0=start, 1=0th, 2=normal
4033 \def\bbl@process@line#1#2 #3 #4 {%
4034 \ifx=#1%
4035 \bbl@process@synonym{#2}%
4036 \else
4037 \bbl@process@language{#1#2}{#3}{#4}%
4038 \fi
4039 \ignorespaces}
4040 \def\bbl@manylang{%
4041 \ifnum\bbl@last>\@ne
4042 \bbl@info{Non-standard hyphenation setup}%
4043 \fi
4044 \let\bbl@manylang\relax}
4045 \def\bbl@process@language#1#2#3{%
4046 \ifcase\count@
4047 \@ifundefined{zth@#1}{\count@\tw@}{\count@\@ne}%
4048 \or
4049 \count@\tw@
4050 \fi
4051 \ifnum\count@=\tw@
4052 \expandafter\addlanguage\csname l@#1\endcsname
4053 \language\allocationnumber
4054 \chardef\bbl@last\allocationnumber
4055 \bbl@manylang
4056 \let\bbl@elt\relax
4057 \xdef\bbl@languages{%
4058 \bbl@languages\bbl@elt{#1}{\the\language}{#2}{#3}}%
4059 \fi
4060 \the\toks@
4061 \toks@{}}
4062 \def\bbl@process@synonym@aux#1#2{%
4063 \global\expandafter\chardef\csname l@#1\endcsname#2\relax
4064 \let\bbl@elt\relax
4065 \xdef\bbl@languages{%
4066 \bbl@languages\bbl@elt{#1}{#2}{}{}}}%
4067 \def\bbl@process@synonym#1{%
4068 \ifcase\count@
4069 \toks@\expandafter{\the\toks@\relax\bbl@process@synonym{#1}}%
4070 \, \text{Var}4071 \@ifundefined{zth@#1}{\bbl@process@synonym@aux{#1}{0}}{}%
4072 \else
4073 \bbl@process@synonym@aux{#1}{\the\bbl@last}%
4074 \fi}
4075 \ifx\bbl@languages\@undefined % Just a (sensible?) guess
4076 \chardef\l@english\z@
4077 \chardef\l@USenglish\z@
4078 \chardef\bbl@last\z@
4079 \global\@namedef{bbl@hyphendata@0}{{hyphen.tex}{}}
4080 \gdef\bbl@languages{%
4081 \bbl@elt{english}{0}{hyphen.tex}{}%
4082 \bbl@elt{USenglish}{0}{}{}}
```

```
4083 \else
4084 \global\let\bbl@languages@format\bbl@languages
4085 \def\bbl@elt#1#2#3#4{% Remove all except language 0
4086 \ifnum#2>\z@\else
4087 \noexpand\bbl@elt{#1}{#2}{#3}{#4}%
4088 \fi}%
4089 \xdef\bbl@languages{\bbl@languages}%
4090 \fi
4091 \def\bbl@elt#1#2#3#4{\@namedef{zth@#1}{}} % Define flags
4092 \bbl@languages
4093 \openin\bbl@readstream=language.dat
4094 \ifeof\bbl@readstream
4095 \bbl@warning{I couldn't find language.dat. No additional\\%
4096 patterns loaded. Reported}%
4097 \else
4098 \loop
4099 \endlinechar\m@ne
4100 \read\bbl@readstream to \bbl@line
4101 \endlinechar`\^^M
4102 \if T\ifeof\bbl@readstream F\fi T\relax
4103 \ifx\bbl@line\@empty\else
4104 \edef\bbl@line{\bbl@line\space\space\space}%
4105 \expandafter\bbl@process@line\bbl@line\relax
4106 \fi
4107 \repeat
4108 \fi
4109 \endgroup
4110 \bbl@trace{Macros for reading patterns files}
4111 \def\bbl@get@enc#1:#2:#3\@@@{\def\bbl@hyph@enc{#2}}
4112 % TODO - Harcoded value:
4113 \ifx\babelcatcodetablenum\@undefined
4114 \def\babelcatcodetablenum{5211}
4115 \fi
4116 \def\bbl@luapatterns#1#2{%
4117 \bbl@get@enc#1::\@@@
4118 \setbox\z@\hbox\bgroup
4119 \begingroup
4120 \ifx\catcodetable\@undefined
4121 \let\savecatcodetable\luatexsavecatcodetable
4122 \let\initcatcodetable\luatexinitcatcodetable
4123 \let\catcodetable\luatexcatcodetable
4124 \fi
4125 \savecatcodetable\babelcatcodetablenum\relax
4126 \initcatcodetable\numexpr\babelcatcodetablenum+1\relax
4127 \catcodetable\numexpr\babelcatcodetablenum+1\relax
4128 \catcode`\#=6 \catcode`\$=3 \catcode`\&=4 \catcode`\^=7
4129 \catcode`\ =8 \catcode`\{=1 \catcode`\}=2 \catcode`\~=13
4130 \catcode`\@=11 \catcode`\^^I=10 \catcode`\^^J=12
4131 \catcode`\<=12 \catcode`\>=12 \catcode`\*=12 \catcode`\.=12
4132 \catcode`\-=12 \catcode`\/=12 \catcode`\[=12 \catcode`\]=12
4133 \catcode`\`=12 \catcode`\'=12 \catcode`\"=12
4134 \input #1\relax
4135 \catcodetable\babelcatcodetablenum\relax
4136 \endgroup
4137 \def\bbl@tempa{#2}%
4138 \ifx\bbl@tempa\@empty\else
4139 \input #2\relax
4140 \fi
4141 \egroup}%
```

```
4142 \def\bbl@patterns@lua#1{%
4143 \language=\expandafter\ifx\csname l@#1:\f@encoding\endcsname\relax
4144 \csname l@#1\endcsname
4145 \edef\bbl@tempa{#1}%
4146 \else
4147 \csname l@#1:\f@encoding\endcsname
4148 \edef\bbl@tempa{#1:\f@encoding}%
4149 \fi\relax
4150 \@namedef{lu@texhyphen@loaded@\the\language}{}% Temp
4151 \@ifundefined{bbl@hyphendata@\the\language}%
4152 {\def\bbl@elt##1##2##3##4{%
4153 \ifnum##2=\csname l@\bbl@tempa\endcsname % #2=spanish, dutch:OT1...
4154 \def\bbl@tempb{##3}%
4155 \ifx\bbl@tempb\@empty\else % if not a synonymous
4156 \def\bbl@tempc{{##3}{##4}}%
4157 \fi
4158 \bbl@csarg\xdef{hyphendata@##2}{\bbl@tempc}%
4159 \fi}%
4160 \bbl@languages
4161 \@ifundefined{bbl@hyphendata@\the\language}%
4162 {\bbl@info{No hyphenation patterns were set for\\%
4163 language '\bbl@tempa'. Reported}}%
4164 {\expandafter\expandafter\expandafter\bbl@luapatterns
4165 \csname bbl@hyphendata@\the\language\endcsname}}{}}
4166 \endinput\fi
4167 \begingroup
4168 \catcode`\%=12
4169 \catcode`\'=12
4170 \catcode`\"=12
4171 \catcode`\:=12
4172 \directlua{
4173 Babel = Babel or \{ \}4174 function Babel.bytes(line)
4175 return line:gsub("(.)",
4176 function (chr) return unicode.utf8.char(string.byte(chr)) end)
4177 end
4178 function Babel.begin process input()
4179 if luatexbase and luatexbase.add_to_callback then
4180 luatexbase.add_to_callback('process_input_buffer',
4181 Babel.bytes,'Babel.bytes')
4182 else
4183 Babel.callback = callback.find('process_input_buffer')
4184 callback.register('process_input_buffer',Babel.bytes)
4185 end
4186 end
4187 function Babel.end_process_input ()
4188 if luatexbase and luatexbase.remove_from_callback then
4189 luatexbase.remove_from_callback('process_input_buffer','Babel.bytes')
4190 else
4191 callback.register('process_input_buffer',Babel.callback)
4192 end
4193 end
4194 function Babel.addpatterns(pp, lg)
4195 \log a1 \lg = \log \cdot \text{new}(\lg)4196 local pats = lang.patterns(lg) or ''
4197 lang.clear_patterns(lg)
4198 for p in pp:gmatch('[^%s]+') do
4199 ss = ''
4200 for i in string.utfcharacters(p:gsub('%d', '')) do
```

```
4201 ss = ss .. '%d?' .. i
4202 end
4203 ss = ss:gsub('^%%d%?%.', '%%.') .. '%d?'
4204 ss = ss:gsub('%.%%d%?$', '%%.')
4205 pats, n = pats:gsub('%s' .. ss .. '%s', ' ' .. p .. ' ')
4206 if n == 0 then
4207 tex.sprint(
4208 [[\string\csname\space bbl@info\endcsname{New pattern: ]]
4209 .. p .. [[}]])
4210 pats = pats .. ' ' .. p
4211 else
4212 tex.sprint(
4213 [[\string\csname\space bbl@info\endcsname{Renew pattern: ]]
4214 .. p .. [[}]])
4215 end
4216 end
4217 lang.patterns(lg, pats)
4218 end
4219 }
4220 \endgroup
4221 \ifx\newattribute\@undefined\else
4222 \newattribute\bbl@attr@locale
4223 \AddBabelHook{luatex}{beforeextras}{%
4224 \setattribute\bbl@attr@locale\localeid}
4225 \fi
4226 \def\BabelStringsDefault{unicode}
4227 \let\luabbl@stop\relax
4228 \AddBabelHook{luatex}{encodedcommands}{%
4229 \def\bbl@tempa{utf8}\def\bbl@tempb{#1}%
4230 \ifx\bbl@tempa\bbl@tempb\else
4231 \directlua{Babel.begin_process_input()}%
4232 \def\luabbl@stop{%
4233 \directlua{Babel.end_process_input()}}%
4234 \fi}%
4235 \AddBabelHook{luatex}{stopcommands}{%
4236 \luabbl@stop
4237 \let\luabbl@stop\relax}
4238 \AddBabelHook{luatex}{patterns}{%
4239 \@ifundefined{bbl@hyphendata@\the\language}%
4240 {\def\bbl@elt##1##2##3##4{%
4241 \ifnum##2=\csname l@#2\endcsname % #2=spanish, dutch:OT1...
4242 \def\bbl@tempb{##3}%
4243 \ifx\bbl@tempb\@empty\else % if not a synonymous
4244 \def\bbl@tempc{{##3}{##4}}%
4245 \fi
4246 \bbl@csarg\xdef{hyphendata@##2}{\bbl@tempc}%
4247 \fi}%
4248 \bbl@languages
4249 \@ifundefined{bbl@hyphendata@\the\language}%
4250 {\bbl@info{No hyphenation patterns were set for\\%
4251 language '#2'. Reported}}%
4252 {\expandafter\expandafter\expandafter\bbl@luapatterns
4253 \csname bbl@hyphendata@\the\language\endcsname}}{}%
4254 \@ifundefined{bbl@patterns@}{}{%
4255 \begingroup
4256 \bbl@xin@{,\number\language,}{,\bbl@pttnlist}%
4257 \ifin@\else
4258 \ifx\bbl@patterns@\@empty\else
4259 \directlua{ Babel.addpatterns(
```

```
4260 [[\bbl@patterns@]], \number\language) }%
             4261 \fi
             4262 \@ifundefined{bbl@patterns@#1}%
             4263 \@empty
             4264 {\directlua{ Babel.addpatterns(
             4265 [[\space\csname bbl@patterns@#1\endcsname]],
             4266 \number\language) }}%
             4267 \xdef\bbl@pttnlist{\bbl@pttnlist\number\language,}%
             4268 \fi
             4269 \endgroup}%
             4270 \bbl@exp{%
             4271 \bbl@ifunset{bbl@prehc@\languagename}{}%
             4272 {\\\bbl@ifblank{\bbl@cs{prehc@\languagename}}{}%
             4273 {\prehyphenchar=\bbl@cl{prehc}\relax}}}}
             4274 \AddBabelHook{luatex}{everylanguage}{%
             4275 \def\process@language##1##2##3{%
             4276 \def\process@line####1####2 ####3 ####4 {}}}
             4277 \AddBabelHook{luatex}{loadpatterns}{%
             4278 \input #1\relax
             4279 \expandafter\gdef\csname bbl@hyphendata@\the\language\endcsname
             4280 {{#1}{}}}
             4281 \AddBabelHook{luatex}{loadexceptions}{%
             4282 \input #1\relax
             4283 \def\bbl@tempb##1##2{{##1}{#1}}%
             4284 \expandafter\xdef\csname bbl@hyphendata@\the\language\endcsname
             4285 {\expandafter\expandafter\expandafter\bbl@tempb
             4286 \csname bbl@hyphendata@\the\language\endcsname}}
\babelpatterns This macro adds patterns. Two macros are used to store them: \bbl@patterns@ for the
              global ones and \bbl@patterns@<lang> for language ones. We make sure there is a space
              between words when multiple commands are used.
             4287 \@onlypreamble\babelpatterns
             4288 \AtEndOfPackage{%
             4289 \newcommand\babelpatterns[2][\@empty]{%
             4290 \ifx\bbl@patterns@\relax
             4291 \let\bbl@patterns@\@empty
             4292 \fi
             4293 \ifx\bbl@pttnlist\@empty\else
             4294 \bbl@warning{%
             4295 You must not intermingle \string\selectlanguage\space and\\%
             4296 \string\babelpatterns\space or some patterns will not\\%
             4297 be taken into account. Reported}%
             4298 \fi
             4299 \ifx\@empty#1%
             4300 \protected@edef\bbl@patterns@{\bbl@patterns@\space#2}%
             4301 \else
             4302 \edef\bbl@tempb{\zap@space#1 \@empty}%
             4303 \bbl@for\bbl@tempa\bbl@tempb{%
             4304 \bbl@fixname\bbl@tempa
             4305 \bbl@iflanguage\bbl@tempa{%
             4306 \bbl@csarg\protected@edef{patterns@\bbl@tempa}{%
             4307 \@ifundefined{bbl@patterns@\bbl@tempa}%
             4308 \@empty
             4309 {\csname bbl@patterns@\bbl@tempa\endcsname\space}%
             4310 #2}}}%
             4311 \fi}}
```
#### **15.4 Southeast Asian scripts**

First, some general code for line breaking, used by \babelposthyphenation. *In progress.* Replace regular (ie, implicit) discretionaries by spaceskips, based on the previous glyph (which I think makes sense, because the hyphen and the previous char go always together). Other discretionaries are not touched.

For the moment, only 3 SA languages are activated by default (see Unicode UAX 14).

```
4312 \directlua{
4313 Babel = Babel or \{\}4314 Babel.linebreaking = Babel.linebreaking or {}
4315 Babel.linebreaking.before = {}
4316 Babel.linebreaking.after = {}
4317 Babel.locale = {} % Free to use, indexed with \localeid
4318 function Babel.linebreaking.add_before(func)
4319 tex.print([[\noexpand\csname bbl@luahyphenate\endcsname]])
4320 table.insert(Babel.linebreaking.before , func)
4321 end
4322 function Babel.linebreaking.add_after(func)
4323 tex.print([[\noexpand\csname bbl@luahyphenate\endcsname]])
4324 table.insert(Babel.linebreaking.after, func)
4325 end
4326 }
4327 \def\bbl@intraspace#1 #2 #3\@@{%
4328 \directlua{
4329 Babel = Babel or \{\}4330 Babel.intraspaces = Babel.intraspaces or {}
4331 Babel.intraspaces['\csname bbl@sbcp@\languagename\endcsname'] = %
4332 {b = #1, p = #2, m = #3}4333 Babel.locale props[\the\localeid].intraspace = %
4334 {b = #1, p = #2, m = #3}4335 }}
4336 \def\bbl@intrapenalty#1\@@{%
4337 \directlua{
4338 Babel = Babel or \{ \}4339 Babel.intrapenalties = Babel.intrapenalties or {}
4340 Babel.intrapenalties['\csname bbl@sbcp@\languagename\endcsname'] = #1
4341 Babel.locale_props[\the\localeid].intrapenalty = #1
4342 }}
4343 \begingroup
4344 \catcode`\%=12
4345 \catcode`\^=14
4346 \catcode`\'=12
4347 \catcode`\~=12
4348 \gdef\bbl@seaintraspace{^
4349 \let\bbl@seaintraspace\relax
4350 \directlua{
4351 Babel = Babel or \{ \}4352 Babel.sea_enabled = true
4353 Babel.sea ranges = Babel.sea ranges or \{ \}4354 function Babel.set_chranges (script, chrng)
4355 \log a local c = 04356 for s, e in string.gmatch(chrng..' ', '(.-)%.%.(.-)%s') do
4357 Babel.sea_ranges[script..c]={tonumber(s,16), tonumber(e,16)}
4358 c = c + 1
4359 end
4360 end
4361 function Babel.sea disc to space (head)
4362 local sea_ranges = Babel.sea_ranges
```

```
4363 local last_char = nil
4364 local quad = 655360 ^^ 10 pt = 655360 = 10 * 65536
4365 for item in node.traverse(head) do
4366 local i = item.id
4367 if i == node.id'glyph' then
4368 last_char = item
4369 elseif i == 7 and item.subtype == 3 and last_char
4370 and last_char.char > 0x0C99 then
4371 quad = font.getfont(last_char.font).size
4372 for lg, rg in pairs(sea_ranges) do
4373 if last_char.char > rg[1] and last_char.char < rg[2] then
4374 lg = lg:sub(1, 4) ^^ Remove trailing number of, eg, Cyrl1
4375 local intraspace = Babel.intraspaces[lg]
4376 local intrapenalty = Babel.intrapenalties[lg]
4377 local n
4378 if intrapenalty ~= 0 then
4379 n = node.new(14, 0) \land penalty
4380 n.penalty = intrapenalty
4381 node.insert_before(head, item, n)
4382 end
4383 n = node.new(12, 13) \land (glue, spaceskip)
4384 node.setglue(n, intraspace.b * quad,
4385 intraspace.p * quad,
4386 intraspace.m * quad)
4387 node.insert_before(head, item, n)
4388 node.remove(head, item)
4389 end
4390 end
4391 end
4392 end
4393 end
4394 }<sup>^^</sup>
4395 \bbl@luahyphenate}
4396 \catcode`\%=14
4397 \gdef\bbl@cjkintraspace{%
4398 \let\bbl@cjkintraspace\relax
4399 \directlua{
4400 Babel = Babel or \{\}4401 require'babel-data-cjk.lua'
4402 Babel.cjk_enabled = true
4403 function Babel.cjk_linebreak(head)
4404 local GLYPH = node.id'glyph'
4405 local last_char = nil
4406 local quad = 655360 % 10 pt = 655360 = 10 * 65536
4407 local last_class = nil
4408 local last_lang = nil
4409
4410 for item in node.traverse(head) do
4411 if item.id == GLYPH then
4412
4413 local lang = item.lang
4414
4415 local LOCALE = node.get_attribute(item,
4416 luatexbase.registernumber'bbl@attr@locale')
4417 local props = Babel.locale_props[LOCALE]
4418
4419 local class = Babel.cjk_class[item.char].c
4420
4421 if class == 'cp' then class = 'cl' end % )] as CL
```

```
4422 if class == 'id' then class = 'I' end
4423
4424 local br = 0
4425 if class and last class and Babel.cjk breaks[last class][class] then
4426 br = Babel.cjk_breaks[last_class][class]
4427 end
4428
4429 if br == 1 and props.linebreak == 'c' and
4430 lang ~= \the\l@nohyphenation\space and
4431 last_lang ~= \the\l@nohyphenation then
4432 local intrapenalty = props.intrapenalty
4433 if intrapenalty ~= 0 then
4434 local n = node.new(14, 0) % penalty
4435 n.penalty = intrapenalty
4436 node.insert_before(head, item, n)
4437 end
4438 local intraspace = props.intraspace
4439 local n = node.new(12, 13) % (glue, spaceskip)
4440 node.setglue(n, intraspace.b * quad,
4441 intraspace.p * quad,
4442 intraspace.m * quad)
4443 node.insert_before(head, item, n)
4444 end
4445
4446 quad = font.getfont(item.font).size
4447 last_class = class
4448 last_lang = lang
4449 else % if penalty, glue or anything else
4450 last_class = nil
4451 end
4452 end
4453 lang.hyphenate(head)
4454 end
4455 }%
4456 \bbl@luahyphenate}
4457 \gdef\bbl@luahyphenate{%
4458 \let\bbl@luahyphenate\relax
4459 \directlua{
4460 luatexbase.add_to_callback('hyphenate',
4461 function (head, tail)
4462 if Babel.linebreaking.before then
4463 for k, func in ipairs(Babel.linebreaking.before) do
4464 func(head)
4465 end
4466 end
4467 if Babel.cjk_enabled then
4468 Babel.cjk_linebreak(head)
4469 end
4470 lang.hyphenate(head)
4471 if Babel.linebreaking.after then
4472 for k, func in ipairs(Babel.linebreaking.after) do
4473 func(head)
4474 end
4475 end
4476 if Babel.sea_enabled then
4477 Babel.sea_disc_to_space(head)
4478 end
4479 end,
4480 'Babel.hyphenate')
```

```
4481 }
4482 }
4483 \endgroup
4484 \def\bbl@provide@intraspace{%
4485 \bbl@ifunset{bbl@intsp@\languagename}{}%
4486 {\expandafter\ifx\csname bbl@intsp@\languagename\endcsname\@empty\else
4487 \bbl@xin@{\bbl@cl{lnbrk}}{c}%
4488 \ifin@ % cjk
4489 \bbl@cjkintraspace
4490 \directlua{
4491 Babel = Babel or {}
4492 Babel.locale_props = Babel.locale_props or {}
4493 Babel.locale_props[\the\localeid].linebreak = 'c'
4494 }%
4495 \bbl@exp{\\\bbl@intraspace\bbl@cl{intsp}\\\@@}%
4496 \ifx\bbl@KVP@intrapenalty\@nil
4497 \bbl@intrapenalty0\@@
4498 \fi
4499 \else % sea
4500 \bbl@seaintraspace
4501 \bbl@exp{\\\bbl@intraspace\bbl@cl{intsp}\\\@@}%
4502 \directlua{
4503 Babel = Babel or {}
4504 Babel.sea_ranges = Babel.sea_ranges or {}
4505 Babel.set_chranges('\bbl@cl{sbcp}',
4506 '\bbl@cl{chrng}')
4507 }%
4508 \ifx\bbl@KVP@intrapenalty\@nil
4509 \bbl@intrapenalty0\@@
4510 \fi
4511 \fi
4512 \fi
4513 \ifx\bbl@KVP@intrapenalty\@nil\else
4514 \expandafter\bbl@intrapenalty\bbl@KVP@intrapenalty\@@
4515 \fi}}
```
## **15.5 CJK line breaking**

Minimal line breaking for CJK scripts, mainly intended for simple documents and short texts as a secundary language. Only line breaking, with a little stretching for justification, without any attempt to adjust the spacing. It is based on (but does not strictly follow) the Unicode algorithm.

We first need a little table with the corresponding line breaking properties. A few characters have an additional key for the width (fullwidth *vs.* halfwidth), not yet used. There is a separate file, defined below.

*Work in progress.*

Common stuff.

```
4516 \AddBabelHook{luatex}{loadkernel}{%
4517 \langle Restore Unicode catcodes before loading patterns\rangle}
4518 \ifx\DisableBabelHook\@undefined\endinput\fi
4519 \AddBabelHook{babel-fontspec}{afterextras}{\bbl@switchfont}
4520 \AddBabelHook{babel-fontspec}{beforestart}{\bbl@ckeckstdfonts}
4521 \DisableBabelHook{babel-fontspec}
4522 \langle Font selection\rangle
```
### **15.6 Automatic fonts and ids switching**

After defining the blocks for a number of scripts (must be extended and very likely fine tuned), we define a short function which just traverse the node list to carry out the replacements. The table loc to scr gets the locale form a script range (note the locale is the key, and that there is an intermediate table built on the fly for optimization). This locale is then used to get the \language and the \localeid as stored in locale\_props, as well as the font (as requested). In the latter table a key starting with / maps the font from the global one (the key) to the local one (the value). Maths are skipped and discretionaries are handled in a special way.

```
4523 \directlua{
4524 Babel.script blocks = {
4525 ['Arab'] = {{0x0600, 0x06FF}, {0x08A0, 0x08FF}, {0x0750, 0x077F},
4526 {0xFE70, 0xFEFF}, {0xFB50, 0xFDFF}, {0x1EE00, 0x1EEFF}},
4527 ['Armn'] = {{0x0530, 0x058F}},
4528 ['Beng'] = {{0x0980, 0x09FF}},
4529 ['Cher'] = {{0x13A0, 0x13FF}, {0xAB70, 0xABBF}},
4530 ['Copt'] = {{0x03E2, 0x03EF}, {0x2C80, 0x2CFF}, {0x102E0, 0x102FF}},
4531 ['Cyrl'] = {{0x0400, 0x04FF}, {0x0500, 0x052F}, {0x1C80, 0x1C8F},
4532 {0x2DE0, 0x2DFF}, {0xA640, 0xA69F}},
4533 ['Deva'] = {{0x0900, 0x097F}, {0xA8E0, 0xA8FF}},
4534 ['Ethi'] = {{0x1200, 0x137F}, {0x1380, 0x139F}, {0x2D80, 0x2DDF},
4535 {0xAB00, 0xAB2F}},
4536 ['Geor'] = {{0x10A0, 0x10FF}, {0x2D00, 0x2D2F}},
4537 % Don't follow strictly Unicode, which places some Coptic letters in
4538 % the 'Greek and Coptic' block
4539 ['Grek'] = {{0x0370, 0x03E1}, {0x03F0, 0x03FF}, {0x1F00, 0x1FFF}},
4540 ['Hans'] = {{0x2E80, 0x2EFF}, {0x3000, 0x303F}, {0x31C0, 0x31EF},
4541 {0x3300, 0x33FF}, {0x3400, 0x4DBF}, {0x4E00, 0x9FFF},
4542 {0xF900, 0xFAFF}, {0xFE30, 0xFE4F}, {0xFF00, 0xFFEF},
4543 {0x20000, 0x2A6DF}, {0x2A700, 0x2B73F},
4544 {0x2B740, 0x2B81F}, {0x2B820, 0x2CEAF},
4545 {0x2CEB0, 0x2EBEF}, {0x2F800, 0x2FA1F}},
4546 ['Hebr'] = {{0x0590, 0x05FF}},
4547 ['Jpan'] = {{0x3000, 0x303F}, {0x3040, 0x309F}, {0x30A0, 0x30FF},
4548 {0x4E00, 0x9FAF}, {0xFF00, 0xFFEF}},
4549 ['Khmr'] = {{0x1780, 0x17FF}, {0x19E0, 0x19FF}},
4550 ['Knda'] = {{0x0C80, 0x0CFF}},
4551 ['Kore'] = {{0x1100, 0x11FF}, {0x3000, 0x303F}, {0x3130, 0x318F},
4552 {0x4E00, 0x9FAF}, {0xA960, 0xA97F}, {0xAC00, 0xD7AF},
4553 {0xD7B0, 0xD7FF}, {0xFF00, 0xFFEF}},
4554 ['Laoo'] = {{0x0E80, 0x0EFF}},
4555 ['Latn'] = {{0x0000, 0x007F}, {0x0080, 0x00FF}, {0x0100, 0x017F},
4556 {0x0180, 0x024F}, {0x1E00, 0x1EFF}, {0x2C60, 0x2C7F},
4557 {0xA720, 0xA7FF}, {0xAB30, 0xAB6F}},
4558 ['Mahj'] = {{0x11150, 0x1117F}},
4559 ['Mlym'] = {{0x0D00, 0x0D7F}},
4560 ['Mymr'] = {{0x1000, 0x109F}, {0xAA60, 0xAA7F}, {0xA9E0, 0xA9FF}},
4561 ['Orya'] = {{0x0B00, 0x0B7F}},
4562 ['Sinh'] = {{0x0D80, 0x0DFF}, {0x111E0, 0x111FF}},
4563 ['Syrc'] = {{0x0700, 0x074F}, {0x0860, 0x086F}},
4564 ['Taml'] = {{0x0B80, 0x0BFF}},
4565 ['Telu'] = {{0x0C00, 0x0C7F}},
4566 ['Tfng'] = {{0x2D30, 0x2D7F}},
4567 ['Thai'] = {{0x0E00, 0x0E7F}},
4568 ['Tibt'] = {{0x0F00, 0x0FFF}},
4569 ['Vaii'] = {{0xA500, 0xA63F}},
4570 ['Yiii'] = {{0xA000, 0xA48F}, {0xA490, 0xA4CF}}
```

```
4571 }
4572
4573 Babel.script_blocks.Cyrs = Babel.script_blocks.Cyrl
4574 Babel.script_blocks.Hant = Babel.script_blocks.Hans
4575 Babel.script_blocks.Kana = Babel.script_blocks.Jpan
4576
4577 function Babel.locale_map(head)
4578 if not Babel.locale_mapped then return head end
4579
4580 local LOCALE = luatexbase.registernumber'bbl@attr@locale'
4581 local GLYPH = node.id('glyph')
4582 local inmath = false
4583 local toloc_save
4584 for item in node.traverse(head) do
4585 local toloc
4586 if not inmath and item.id == GLYPH then
4587 % Optimization: build a table with the chars found
4588 if Babel.chr to loc[item.char] then
4589 toloc = Babel.chr_to_loc[item.char]
4590 else
4591 for lc, maps in pairs(Babel.loc_to_scr) do
4592 for _, rg in pairs(maps) do
4593 if item.char >= rg[1] and item.char <= rg[2] then
4594 Babel.chr_to_loc[item.char] = lc
4595 toloc = 1c4596 break
4597 end
4598 end
4599 end
4600 end
4601 % Now, take action, but treat composite chars in a different
4602 % fashion, because they 'inherit' the previous locale. Not yet
4603 % optimized.
4604 if not toloc and
4605 (item.char >= 0x0300 and item.char <= 0x036F) or
4606 (item.char >= 0x1AB0 and item.char <= 0x1AFF) or
4607 (item.char >= 0x1DC0 and item.char <= 0x1DFF) then
4608 toloc = toloc_save
4609 end
4610 if toloc and toloc > -1 then
4611 if Babel.locale_props[toloc].lg then
4612 item.lang = Babel.locale_props[toloc].lg
4613 node.set_attribute(item, LOCALE, toloc)
4614 end
4615 if Babel.locale_props[toloc]['/'..item.font] then
4616 item.font = Babel.locale_props[toloc]['/'..item.font]
4617 end
4618 toloc_save = toloc
4619 end
4620 elseif not inmath and item.id == 7 then
4621 item.replace = item.replace and Babel.locale_map(item.replace)
4622 item.pre = item.pre and Babel.locale_map(item.pre)
4623 item.post = item.post and Babel.locale_map(item.post)
4624 elseif item.id == node.id'math' then
4625 inmath = (item.subtype == 0)
4626 end
4627 end
4628 return head
4629 end
```
#### }

The code for \babelcharproperty is straightforward. Just note the modified lua table can be different.

```
4631 \newcommand\babelcharproperty[1]{%
4632 \count@=#1\relax
4633 \ifvmode
4634 \expandafter\bbl@chprop
4635 \else
4636 \bbl@error{\string\babelcharproperty\space can be used only in\\%
4637 vertical mode (preamble or between paragraphs)}%
4638 {See the manual for futher info}%
4639 \fi}
4640 \newcommand\bbl@chprop[3][\the\count@]{%
4641 \@tempcnta=#1\relax
4642 \bbl@ifunset{bbl@chprop@#2}%
4643 {\bbl@error{No property named '#2'. Allowed values are\\%
4644 direction (bc), mirror (bmg), and linebreak (lb)}%
4645 {See the manual for futher info}}%
4646 {}%
4647 \loop
4648 \bbl@cs{chprop@#2}{#3}%
4649 \ifnum\count@<\@tempcnta
4650 \advance\count@\@ne
4651 \repeat}
4652 \def\bbl@chprop@direction#1{%
4653 \directlua{
4654 Babel.characters[\the\count@] = Babel.characters[\the\count@] or {}
4655 Babel.characters[\the\count@]['d'] = '#1'
4656 }}
4657 \let\bbl@chprop@bc\bbl@chprop@direction
4658 \def\bbl@chprop@mirror#1{%
4659 \directlua{
4660 Babel.characters[\the\count@] = Babel.characters[\the\count@] or {}
4661 Babel.characters[\the\count@]['m'] = '\number#1'
4662 }}
4663 \let\bbl@chprop@bmg\bbl@chprop@mirror
4664 \def\bbl@chprop@linebreak#1{%
4665 \directlua{
4666 Babel.Babel.cjk_characters[\the\count@] = Babel.Babel.cjk_characters[\the\count@] or {}
4667 Babel.Babel.cjk_characters[\the\count@]['c'] = '#1'
4668 }}
4669 \let\bbl@chprop@lb\bbl@chprop@linebreak
4670 \def\bbl@chprop@locale#1{%
4671 \directlua{
4672 Babel.chr_to_loc = Babel.chr_to_loc or {}
4673 Babel.chr to loc[\the\count@] =
4674 \bbl@ifblank{#1}{-1000}{\the\bbl@cs{id@@#1}}\space
4675 }}
```
Post-handling hyphenation patterns for non-standard rules, like ff to ff-f. There are still some issues with speed (not very slow, but still slow).

After declaring the table containing the patterns with their replacements, we define some auxiliary functions: str\_to\_nodes converts the string returned by a function to a node list, taking the node at base as a model (font, language, etc.); fetch\_word fetches a series of glyphs and discretionaries, which pattern is matched against (if there is a match, it is called again before trying other patterns, and this is very likely the main bottleneck). post\_hyphenate\_replace is the callback applied after tex.hyphenate. This means the automatic hyphenation points are known. As empty captures return a byte position (as

explained in the luatex manual), we must convert it to a utf8 position. With first, the last byte can be the leading byte in a utf8 sequence, so we just remove it and add 1 to the resulting length. With last we must take into account the capture position points to the next character. Here word\_head points to the starting node of the text to be matched.

```
4676 \begingroup
4677 \catcode`\#=12
4678 \catcode`\%=12
4679 \catcode`\&=14
4680 \directlua{
4681 Babel.linebreaking.replacements = {}
4682
4683 function Babel.str_to_nodes(fn, matches, base)
4684 local n, head, last
4685 if fn == nil then return nil end
4686 for s in string.utfvalues(fn(matches)) do
4687 if base.id == 7 then
4688 base = base.replace
4689 end
4690 n = node.copy(base)
4691 n.char = s
4692 if not head then
4693 head = n
4694 else
4695 last.next = n
4696 end
4697 last = n
4698 end
4699 return head
4700 end
4701
4702 function Babel.fetch_word(head, funct)
4703 local word_string = ''
4704 local word_nodes = {}
4705 local lang
4706 local item = head
4707
4708 while item do
4709
4710 if item.id == 29
4711 and not(item.char == 124) &% ie, not |
4712 and not(item.char == 61) &% ie, not =
4713 and (item.lang == lang or lang == nil) then
4714 lang = lang or item.lang
4715 word_string = word_string .. unicode.utf8.char(item.char)
4716 word_nodes[#word_nodes+1] = item
4717
4718 elseif item.id == 7 and item.subtype == 2 then
4719 word_string = word_string .. '='
4720 word_nodes[#word_nodes+1] = item
4721
4722 elseif item.id == 7 and item.subtype == 3 then
4723 word_string = word_string .. '|'
4724 word_nodes[#word_nodes+1] = item
4725
4726 elseif word_string == '' then
4727 &% pass
4728
4729 else
```

```
4730 return word_string, word_nodes, item, lang
4731 end
4732
4733 item = item.next
4734 end
4735 end
4736
4737 function Babel.post_hyphenate_replace(head)
4738 local u = unicode.utf8
4739 local lbkr = Babel.linebreaking.replacements
4740 local word_head = head
4741
4742 while true do
4743 local w, wn, nw, lang = Babel.fetch_word(word_head)
4744 if not lang then return head end
4745
4746 if not lbkr[lang] then
4747 break
4748 end
4749
4750 for k=1, #lbkr[lang] do
4751 local p = lbkr[lang][k].pattern
4752 local r = lbkr[lang][k].replace
4753
4754 while true do
4755 local matches = \{ u.match(w, p) \}4756 if #matches < 2 then break end
4757
4758 local first = table.remove(matches, 1)
4759 local last = table.remove(matches, #matches)
4760
4761 &% Fix offsets, from bytes to unicode.
4762 first = u.len(w:sub(1, first-1)) + 1
4763 last = u.len(w:sub(1, last-1))
4764
4765 local new &% used when inserting and removing nodes
4766 local changed = 0
4767
4768 &% This loop traverses the replace list and takes the
4769 &% corresponding actions
4770 for q = first, last do
4771 local crep = r[q-first+1]
4772 local char node = wn[q]
4773 local char base = char node
4774
4775 if crep and crep.data then
4776 char_base = wn[crep.data+first-1]
4777 end
4778
4779 if crep == \{\} then
4780 break
4781 elseif crep == nil then
4782 changed = changed + 1
4783 node.remove(head, char_node)
4784 elseif crep and (crep.pre or crep.no or crep.post) then
4785 changed = changed + 1
4786 d = node.new(7, 0) &% (disc, discretionary)
4787 d.pre = Babel.str_to_nodes(crep.pre, matches, char_base)
4788 d.post = Babel.str_to_nodes(crep.post, matches, char_base)
```

```
4789 d.replace = Babel.str_to_nodes(crep.no, matches, char_base)
4790 d.attr = char_base.attr
4791 if crep.pre == nil then &% TeXbook p96
4792 d.penalty = crep.penalty or tex.hyphenpenalty
4793 else
4794 d.penalty = crep.penalty or tex.exhyphenpenalty
4795 end
4796 head, new = node.insert_before(head, char_node, d)
4797 node.remove(head, char_node)
4798 if q = 1 then
4799 word_head = new
4800 end
4801 elseif crep and crep.string then
4802 changed = changed + 1
4803 local str = crep.string(matches)
4804 if str == '' then
4805 if q == 1 then
4806 word head = char node.next
4807 end
4808 head, new = node.remove(head, char_node)
4809 elseif char_node.id == 29 and u.len(str) == 1 then
4810 char_node.char = string.utfvalue(str)
4811 else
4812 local n
4813 for s in string.utfvalues(str) do
4814 if char node.id == 7 then
4815 log('Automatic hyphens cannot be replaced, just removed.')
4816 else
4817 n = node.copy(char_base)
4818 end
4819 n.char = s
4820 if q == 1 then
4821 head, new = node.insert_before(head, char_node, n)
4822 word head = new
4823 else
4824 node.insert_before(head, char_node, n)
4825 end
4826 end
4827
4828 node.remove(head, char_node)
4829 end &% string length
4830 end &% if char and char.string
4831 end &% for char in match
4832 if changed > 20 then
4833 texio.write('Too many changes. Ignoring the rest.')
4834 elseif changed > 0 then
4835 w, wn, nw = Babel.fetch_word(word_head)
4836 end
4837
4838 end &% for match
4839 end &% for patterns
4840 word_head = nw
4841 end &% for words
4842 return head
4843 end
4844
4845 &% The following functions belong to the next macro
4846
4847 &% This table stores capture maps, numbered consecutively
```

```
4848 Babel.capture_maps = {}
4849
4850 function Babel.capture_func(key, cap)
4851 local ret = "[[" .. cap:gsub('{([0-9])}', "]]..m[%1]..[[") .. "]]"
4852 ret = ret:gsub('{([0-9])|([^|]+)|(.-)}', Babel.capture_func_map)
4853 ret = ret:gsub("%[%[%]%]%.%.", '')
4854 ret = ret:gsub("%.%.%[%[%]%]", '')
4855 return key .. [[=function(m) return ]] .. ret .. [[ end]]
4856 end
4857
4858 function Babel.capt_map(from, mapno)
4859 return Babel.capture maps[mapno][from] or from
4860 end
4861
4862 &% Handle the {n|abc|ABC} syntax in captures
4863 function Babel.capture_func_map(capno, from, to)
4864 local froms = \{\}4865 for s in string.utfcharacters(from) do
4866 table.insert(froms, s)
4867 end
4868 local cnt = 1
4869 table.insert(Babel.capture maps, {})
4870 local mlen = table.getn(Babel.capture_maps)
4871 for s in string.utfcharacters(to) do
4872 Babel.capture_maps[mlen][froms[cnt]] = s
4873 cnt = cnt + 1
4874 end
4875 return "]]..Babel.capt_map(m[" .. capno .. "]," ..
4876 (mlen) .. ").." .. "[["
4877 end
4878
4879 }
```
Now the TEX high level interface, which requires the function defined above for converting strings to functions returning a string. These functions handle the {*n*} syntax. For example, pre={1}{1}- becomes function(m) return m[1]..m[1]..'-' end, where m are the matches returned after applying the pattern. With a mapped capture the functions are similar to function(m) return Babel.capt\_map(m[1],1) end, where the last argument identifies the mapping to be applied to  $m[1]$ . The way it is carried out is somewhat tricky, but the effect in not dissimilar to lua load – save the code as string in a TeX macro, and expand this macro at the appropriate place. As \directlua does not take into account the current catcode of @, we just avoid this character in macro names (which explains the internal group, too).

```
4880 \catcode`\#=6
4881 \gdef\babelposthyphenation#1#2#3{&%
4882 \bbl@activateposthyphen
4883 \begingroup
4884 \def\babeltempa{\bbl@add@list\babeltempb}&%
4885 \let\babeltempb\@empty
4886 \bbl@foreach{#3}{&%
4887 \bbl@ifsamestring{##1}{remove}&%
4888 {\bbl@add@list\babeltempb{nil}}&%
4889 {\directlua{
4890 local rep = [[##1]]
4891 rep = rep:gsub( '(no)%s*=%s*([^%s,]*)', Babel.capture_func)
4892 rep = rep:gsub( '(pre)%s*=%s*([^%s,]*)', Babel.capture_func)
4893 rep = rep:gsub( '(post)%s*=%s*([^%s,]*)', Babel.capture_func)
4894 rep = rep:gsub('(string)%s*=%s*([^%s,]*)', Babel.capture_func)
```

```
4895 tex.print([[\string\babeltempa{{]] .. rep .. [[}}]])
4896 }}}&%
4897 \directlua{
4898 local lbkr = Babel.linebreaking.replacements
4899 local u = unicode.utf8
4900 &% Convert pattern:
4901 local patt = string.gsub([[#2]], '%s', '')
4902 if not u.find(patt, '()', nil, true) then
4903 patt = '()' .. patt .. '()'
4904 end
4905 patt = u.gsub(path, '{().)}',4906 function (n)
4907 return '%' .. (tonumber(n) and (tonumber(n)+1) or n)
4908 end)
4909 lbkr[\the\csname l@#1\endcsname] = lbkr[\the\csname l@#1\endcsname] or {}
4910 table.insert(lbkr[\the\csname l@#1\endcsname],
4911 { pattern = patt, replace = { \babeltempb } })
4912 }&%
4913 \endgroup}
4914 \endgroup
4915 \def\bbl@activateposthyphen{%
4916 \let\bbl@activateposthyphen\relax
4917 \directlua{
4918 Babel.linebreaking.add_after(Babel.post_hyphenate_replace)
4919 }}
```
### **15.7 Layout**

#### **Work in progress**.

Unlike xetex, luatex requires only minimal changes for right-to-left layouts, particularly in monolingual documents (the engine itself reverses boxes – including column order or headings –, margins, etc.) with bidi=basic, without having to patch almost any macro where text direction is relevant.

\@hangfrom is useful in many contexts and it is redefined always with the layout option. There are, however, a number of issues when the text direction is not the same as the box direction (as set by \bodydir), and when \parbox and \hangindent are involved. Fortunately, latest releases of luatex simplify a lot the solution with \shapemode. With the issue #15 I realized commands are best patched, instead of redefined. With a few lines, a modification could be applied to several classes and packages. Now, tabular seems to work (at least in simple cases) with array, tabularx, hhline, colortbl, longtable, booktabs, etc. However, dcolumn still fails.

```
4920 \bbl@trace{Redefinitions for bidi layout}
4921 \ifx\@eqnnum\@undefined\else
4922 \ifx\bbl@attr@dir\@undefined\else
4923 \edef\@eqnnum{{%
4924 \unexpanded{\ifcase\bbl@attr@dir\else\bbl@textdir\@ne\fi}%
4925 \unexpanded\expandafter{\@eqnnum}}}
4926 \fi
4927 \fi
4928 \ifx\bbl@opt@layout\@nnil\endinput\fi % if no layout
4929 \ifx\bbl@beforeforeign\leavevmode % A poor test for bidi=
4930 \def\bbl@nextfake#1{% non-local changes, use always inside a group!
4931 \bbl@exp{%
4932 \mathdir\the\bodydir
4933 #1% Once entered in math, set boxes to restore values
4934 \<ifmmode>%
4935 \everyvbox{%
```

```
4936 \the\everyvbox
4937 \bodydir\the\bodydir
4938 \mathdir\the\mathdir
4939 \everyhbox{\the\everyhbox}%
4940 \everyvbox{\the\everyvbox}}%
4941 \everyhbox{%
4942 \the\everyhbox
4943 \bodydir\the\bodydir
4944 \mathdir\the\mathdir
4945 \everyhbox{\the\everyhbox}%
4946 \everyvbox{\the\everyvbox}}%
4947 \<fi>}}%
4948 \def\@hangfrom#1{%
4949 \setbox\@tempboxa\hbox{{#1}}%
4950 \hangindent\wd\@tempboxa
4951 \ifnum\bbl@getluadir{page}=\bbl@getluadir{par}\else
4952 \shapemode\@ne
4953 \fi
4954 \noindent\box\@tempboxa}
4955 \overline{1}4956 \IfBabelLayout{tabular}
4957 {\let\bbl@OL@@tabular\@tabular
4958 \bbl@replace\@tabular{$}{\bbl@nextfake$}%
4959 \let\bbl@NL@@tabular\@tabular
4960 \AtBeginDocument{%
4961 \ifx\bbl@NL@@tabular\@tabular\else
4962 \bbl@replace\@tabular{$}{\bbl@nextfake$}%
4963 \let\bbl@NL@@tabular\@tabular
4964 \fi}}
4965 {}
4966 \IfBabelLayout{lists}
4967 {\let\bbl@OL@list\list
4968 \bbl@sreplace\list{\parshape}{\bbl@listparshape}%
4969 \let\bbl@NL@list\list
4970 \def\bbl@listparshape#1#2#3{%
4971 \parshape #1 #2 #3 %
4972 \ifnum\bbl@getluadir{page}=\bbl@getluadir{par}\else
4973 \shapemode\tw@
4974 \fi}}
4975 {}
4976 \IfBabelLayout{graphics}
4977 {\let\bbl@pictresetdir\relax
4978 \def\bbl@pictsetdir{%
4979 \ifcase\bbl@thetextdir
4980 \let\bbl@pictresetdir\relax
4981 \else
4982 \textdir TLT\relax
4983 \def\bbl@pictresetdir{\textdir TRT\relax}%
4984 \fi}%
4985 \let\bbl@OL@@picture\@picture
4986 \let\bbl@OL@put\put
4987 \bbl@sreplace\@picture{\hskip-}{\bbl@pictsetdir\hskip-}%
4988 \def\put(#1,#2)#3{% Not easy to patch. Better redefine.
4989 \@killglue
4990 \raise#2\unitlength
4991 \hb@xt@\z@{\kern#1\unitlength{\bbl@pictresetdir#3}\hss}}%
4992 \AtBeginDocument
4993 {\ifx\tikz@atbegin@node\@undefined\else
4994 \let\bbl@OL@pgfpicture\pgfpicture
```

```
4995 \bbl@sreplace\pgfpicture{\pgfpicturetrue}{\bbl@pictsetdir\pgfpicturetrue}%
4996 \bbl@add\pgfsys@beginpicture{\bbl@pictsetdir}%
4997 \bbl@add\tikz@atbegin@node{\bbl@pictresetdir}%
4998 \fi}}
4999 {}
```
Implicitly reverses sectioning labels in bidi=basic-r, because the full stop is not in contact with L numbers any more. I think there must be a better way. Assumes bidi=basic, but there are some additional readjustments for bidi=default.

```
5000 \IfBabelLayout{counters}%
5001 {\let\bbl@OL@@textsuperscript\@textsuperscript
5002 \bbl@sreplace\@textsuperscript{\m@th}{\m@th\mathdir\pagedir}%
5003 \let\bbl@latinarabic=\@arabic
5004 \let\bbl@OL@@arabic\@arabic
5005 \def\@arabic#1{\babelsublr{\bbl@latinarabic#1}}%
5006 \@ifpackagewith{babel}{bidi=default}%
5007 {\let\bbl@asciiroman=\@roman
5008 \let\bbl@OL@@roman\@roman
5009 \def\@roman#1{\babelsublr{\ensureascii{\bbl@asciiroman#1}}}%
5010 \let\bbl@asciiRoman=\@Roman
5011 \let\bbl@OL@@roman\@Roman
5012 \def\@Roman#1{\babelsublr{\ensureascii{\bbl@asciiRoman#1}}}%
5013 \let\bbl@OL@labelenumii\labelenumii
5014 \def\labelenumii{)\theenumii(}%
5015 \let\bbl@OL@p@enumiii\p@enumiii
5016 \def\p@enumiii{\p@enumii)\theenumii(}}{}}{}
5017 \langle{Footnote changes}}
5018 \IfBabelLayout{footnotes}%
5019 {\let\bbl@OL@footnote\footnote
5020 \BabelFootnote\footnote\languagename{}{}%
5021 \BabelFootnote\localfootnote\languagename{}{}%
5022 \BabelFootnote\mainfootnote{}{}{}}
5023 {}
```
Some ET<sub>E</sub>X macros use internally the math mode for text formatting. They have very little in common and are grouped here, as a single option.

```
5024 \IfBabelLayout{extras}%
5025 {\let\bbl@OL@underline\underline
5026 \bbl@sreplace\underline{$\@@underline}{\bbl@nextfake$\@@underline}%
5027 \let\bbl@OL@LaTeX2e\LaTeX2e
5028 \DeclareRobustCommand{\LaTeXe}{\mbox{\m@th
5029 \if b\expandafter\@car\f@series\@nil\boldmath\fi
5030 \babelsublr{%
5031 \LaTeX\kern.15em2\bbl@nextfake$_{\textstyle\varepsilon}$}}}}
5032 {}
5033\langle/luatex\rangle
```
# **15.8 Auto bidi with** basic **and** basic-r

The file babel-data-bidi.lua currently only contains data. It is a large and boring file and it is not shown here (see the generated file), but here is a sample:

```
[0x25]={d='et'},
[0x26] = {d= 'on'},
[0x27] = {d= 'on'},
[0x28] = {d= 'on', m=0x29},[0x29] = {d= 'on', m=0x28},
```

```
[0x2A]=\{d='on' \},
[0x2B]=\{d='es'\}\,[0x2C]=\{d='cs'\},
```
For the meaning of these codes, see the Unicode standard.

Now the basic-r bidi mode. One of the aims is to implement a fast and simple bidi algorithm, with a single loop. I managed to do it for R texts, with a second smaller loop for a special case. The code is still somewhat chaotic, but its behavior is essentially correct. I cannot resist copying the following text from Emacs bidi.c (which also attempts to implement the bidi algorithm with a single loop):

Arrrgh!! The UAX#9 algorithm is too deeply entrenched in the assumption of batch-style processing [...]. May the fleas of a thousand camels infest the armpits of those who design supposedly general-purpose algorithms by looking at their own implementations, and fail to consider other possible implementations!

Well, it took me some time to guess what the batch rules in UAX#9 actually mean (in other word, *what* they do and *why*, and not only *how*), but I think (or I hope) I've managed to understand them.

In some sense, there are two bidi modes, one for numbers, and the other for text. Furthermore, setting just the direction in R text is not enough, because there are actually *two* R modes (set explicitly in Unicode with RLM and ALM). In babel the dir is set by a higher protocol based on the language/script, which in turn sets the correct dir  $\langle\langle\rangle,\langle r\rangle$  or  $\langle$ al>).

From UAX#9: "Where available, markup should be used instead of the explicit formatting characters". So, this simple version just ignores formatting characters. Actually, most of that annex is devoted to how to handle them.

BD14-BD16 are not implemented. Unicode (and the W3C) are making a great effort to deal with some special problematic cases in "streamed" plain text. I don't think this is the way to go – particular issues should be fixed by a high level interface taking into account the needs of the document. And here is where luatex excels, because everything related to bidi writing is under our control.

```
5034 (*basic-r)
5035 Babel = Babel or {}
5036
5037 Babel.bidi_enabled = true
5038
5039 require('babel-data-bidi.lua')
5040
5041 local characters = Babel.characters
5042 local ranges = Babel.ranges
5043
5044 local DIR = node.id("dir")
5045
5046 local function dir_mark(head, from, to, outer)
5047 dir = (outer == 'r') and 'TLT' or 'TRT' -- ie, reverse
5048 local d = node.new(DIR)
5049 d.dir = '+' .. dir
5050 node.insert_before(head, from, d)
5051 d = node.new(DIR)
5052 d.dir = '-' .. dir
5053 node.insert_after(head, to, d)
5054 end
5055
5056 function Babel.bidi(head, ispar)
```

```
5057 local first_n, last_n -- first and last char with nums
5058 local last_es -- an auxiliary 'last' used with nums
5059 local first_d, last_d -- first and last char in L/R block
5060 local dir, dir_real
```
Next also depends on script/lang (<al>/<r>><r/>> $\sum$ . To be set by babel. tex.pardir is dangerous, could be (re)set but it should be changed only in vmode. There are two strong's – strong =  $l/al/r$  and strong  $1r = l/r$  (there must be a better way):

```
5061 local strong = ('TRT' == tex.pardir) and 'r' or 'l'
5062 local strong_lr = (strong == 'l') and 'l' or 'r'
5063 local outer = strong
5064
5065 local new_dir = false
5066 local first_dir = false
5067 local inmath = false
5068
5069 local last_lr
5070
5071 local type_n = ''
5072
5073 for item in node.traverse(head) do
5074
5075 -- three cases: glyph, dir, otherwise
5076 if item.id == node.id'glyph'
5077 or (item.id == 7 and item.subtype == 2) then
5078
5079 local itemchar
5080 if item.id == 7 and item.subtype == 2 then
5081 itemchar = item.replace.char
5082 else
5083 itemchar = item.char
5084 end
5085 local chardata = characters[itemchar]
5086 dir = chardata and chardata.d or nil
5087 if not dir then
5088 for nn, et in ipairs(ranges) do
5089 if itemchar < et[1] then
5090 break
5091 elseif itemchar <= et[2] then
5092 dir = et[3]
5093 break
5094 end
5095 end
5096 end
5097 dir = dir or 'l'
5098 if inmath then dir = ('TRT' == tex.mathdir) and 'r' or 'l' end
```
Next is based on the assumption babel sets the language AND switches the script with its dir. We treat a language block as a separate Unicode sequence. The following piece of code is executed at the first glyph after a 'dir' node. We don't know the current language until then. This is not exactly true, as the math mode may insert explicit dirs in the node list, so, for the moment there is a hack by brute force (just above).

```
5099 if new_dir then
5100 attrdir = 05101 for at in node.traverse(item.attr) do
5102 if at.number == luatexbase.registernumber'bbl@attr@dir' then
5103 attr_dir = at.value % 3
5104 end
```

```
5105 end
5106 if attr_dir == 1 then
5107 strong = 'r'
5108 elseif attr_dir == 2 then
5109 strong = 'al'
5110 else
5111 strong = 'l'
5112 end
5113 strong_lr = (strong == 'l') and 'l' or 'r'
5114 outer = strong_lr
5115 new_dir = false
5116 end
5117
5118 if dir == 'nsm' then dir = strong end -- W1
```
**Numbers.** The dual  $\langle a \rangle / \langle r \rangle$  system for R is somewhat cumbersome.

5119 dir real = dir -- We need dir real to set strong below if dir == 'al' then dir = 'r' end -- W3

By W2, there are no <en> <et> <es> if strong == <al>, only <an>. Therefore, there are not <et en> nor <en et>, W5 can be ignored, and W6 applied:

```
5121 if strong == 'al' then
5122 if dir == 'en' then dir = 'an' end -- W2
5123 if dir == 'et' or dir == 'es' then dir = 'on' end -- W6
5124 strong_lr = 'r' -- W3
5125 end
```
Once finished the basic setup for glyphs, consider the two other cases: dir node and the rest.

```
5126 elseif item.id == node.id'dir' and not inmath then
5127 new_dir = true
5128 dir = nil
5129 elseif item.id == node.id'math' then
5130 inmath = (item.subtype == 0)5131 else
5132 dir = nil -- Not a char
5133 end
```
Numbers in R mode. A sequence of <en>, <et>, <an>, <es> and <cs> is typeset (with some rules) in L mode. We store the starting and ending points, and only when anything different is found (including nil, ie, a non-char), the textdir is set. This means you cannot insert, say, a whatsit, but this is what I would expect (with luacolor you may colorize some digits). Anyway, this behavior could be changed with a switch in the future. Note in the first branch only  $\langle$  an $\rangle$  is relevant if  $\langle$  al $\rangle$ .

```
5134 if dir == 'en' or dir == 'an' or dir == 'et' then
5135 if dir ~= 'et' then
5136 type_n = dir
5137 end
5138 first_n = first_n or item
5139 last_n = last_es or item
5140 last es = nil
5141 elseif dir == 'es' and last_n then -- W3+W6
5142 last_es = item
5143 elseif dir == 'cs' then - it's right - do nothing
5144 elseif first_n then -- & if dir = any but en, et, an, es, cs, inc nil
5145 if strong_lr == 'r' and type_n \sim= '' then
5146 dir_mark(head, first_n, last_n, 'r')
5147 elseif strong_lr == 'l' and first_d and type_n == 'an' then
```

```
5148 dir_mark(head, first_n, last_n, 'r')
5149 dir_mark(head, first_d, last_d, outer)
5150 first_d, last_d = nil, nil
5151 elseif strong \text{lr} == 'l' and type n ~= '' then
5152 last_d = last_n
5153 end
5154 type_n = ''
5155 first_n, last_n = nil, nil
5156 end
```
R text in L, or L text in R. Order of dir\_ mark's are relevant: d goes outside n, and therefore it's emitted after. See dir\_mark to understand why (but is the nesting actually necessary or is a flat dir structure enough?). Only L, R (and AL) chars are taken into account – everything else, including spaces, whatsits, etc., are ignored:

```
5157 if dir == 'l' or dir == 'r' then
5158 if dir ~= outer then
5159 first_d = first_d or item
5160 last_d = item
5161 elseif first_d and dir ~= strong_lr then
5162 dir_mark(head, first_d, last_d, outer)
5163 first_d, last_d = nil, nil
5164 end
5165 end
```
**Mirroring.** Each chunk of text in a certain language is considered a "closed" sequence. If  $\leq r$  on  $r$  and  $\leq l$  on  $l$  is, it's clearly  $\leq r$  and  $\leq l$  , resptly, but with other combinations depends on outer. From all these, we select only those resolving  $\langle$ on $\rangle \rightarrow \langle$ r $\rangle$ . At the beginning (when last\_lr is nil) of an R text, they are mirrored directly.

TODO - numbers in R mode are processed. It doesn't hurt, but should not be done.

```
5166 if dir and not last_lr and dir ~= 'l' and outer == 'r' then
5167 item.char = characters[item.char] and
5168 characters[item.char].m or item.char
5169 elseif (dir or new_dir) and last_lr \sim= item then
5170 local mir = outer .. strong_lr .. (dir or outer)
5171 if mir == 'rrr' or mir == 'lrr' or mir == 'rrl' or mir == 'rlr' then
5172 for ch in node.traverse(node.next(last_lr)) do
5173 if ch == item then break end
5174 if ch.id == node.id'glyph' and characters[ch.char] then
5175 ch.char = characters[ch.char].m or ch.char
5176 end
5177 end
5178 end
5179 end
```
Save some values for the next iteration. If the current node is 'dir', open a new sequence. Since dir could be changed, strong is set with its real value (dir\_real).

```
5180 if dir == 'l' or dir == 'r' then
5181 last_lr = item
5182 strong = dir_real -- Don't search back - best save now
5183 strong_lr = (strong == 'l') and 'l' or 'r'
5184 elseif new_dir then
5185 last_lr = nil
5186 end
5187 end
```
Mirror the last chars if they are no directed. And make sure any open block is closed, too.

```
5188 if last_lr and outer == 'r' then
5189 for ch in node.traverse_id(node.id'glyph', node.next(last_lr)) do
```
```
5190 if characters[ch.char] then
5191 ch.char = characters[ch.char].m or ch.char
5192 end
5193 end
5194 end
5195 if first_n then
5196 dir_mark(head, first_n, last_n, outer)
5197 end
5198 if first_d then
5199 dir_mark(head, first_d, last_d, outer)
5200 end
```
In boxes, the dir node could be added before the original head, so the actual head is the previous node.

```
5201 return node.prev(head) or head
5202 end
5203\langle/basic-r\rangle
```
And here the Lua code for bidi=basic:

```
5204 \langle *basic \rangle5205 Babel = Babel or {}
5206
5207 -- eg, Babel.fontmap[1][<prefontid>]=<dirfontid>
5208
5209 Babel.fontmap = Babel.fontmap or {}
5210 Babel.fontmap[0] = {} -- l
5211 Babel.fontmap[1] = {} -- r
5212 Babel.fontmap[2] = {} -- al/an
5213
5214 Babel.bidi_enabled = true
5215 Babel.mirroring_enabled = true
5216
5217 require('babel-data-bidi.lua')
5218
5219 local characters = Babel.characters
5220 local ranges = Babel.ranges
5221
5222 local DIR = node.id('dir')
5223 local GLYPH = node.id('glyph')
5224
5225 local function insert_implicit(head, state, outer)
5226 local new_state = state
5227 if state.sim and state.eim and state.sim ~= state.eim then
5228 dir = ((outer == 'r') and 'TLT' or 'TRT') -- ie, reverse
5229 local d = node.new(DIR)
5230 d.dir = '+' .. dir
5231 node.insert_before(head, state.sim, d)
5232 local d = node.new(DIR)
5233 d.dir = '-' .. dir
5234 node.insert_after(head, state.eim, d)
5235 end
5236 new_state.sim, new_state.eim = nil, nil
5237 return head, new_state
5238 end
5239
5240 local function insert_numeric(head, state)
5241 local new
5242 local new_state = state
5243 if state.san and state.ean and state.san ~= state.ean then
```

```
5244 local d = node.new(DIR)
5245 d.dir = '+TLT'
5246 _, new = node.insert_before(head, state.san, d)
5247 if state.san == state.sim then state.sim = new end
5248 local d = node.new(DIR)
5249 d.dir = '-TLT'
5250 _, new = node.insert_after(head, state.ean, d)
5251 if state.ean == state.eim then state.eim = new end
5252 end
5253 new_state.san, new_state.ean = nil, nil
5254 return head, new_state
5255 end
5256
5257 -- TODO - \hbox with an explicit dir can lead to wrong results
5258 -- <R \hbox dir TLT{<R>}> and <L \hbox dir TRT{<L>}>. A small attempt
5259 -- was s made to improve the situation, but the problem is the 3-dir
5260 -- model in babel/Unicode and the 2-dir model in LuaTeX don't fit
5261 -- well.
5262
5263 function Babel.bidi(head, ispar, hdir)
5264 local d -- d is used mainly for computations in a loop
5265 local prev_d = ''
5266 local new_d = false
5267
5268 local nodes = {}
5269 local outer_first = nil
5270 local inmath = false
5271
5272 local glue d = nil5273 local glue i = nil5274
5275 local has_en = false
5276 local first_et = nil
5277
5278 local ATDIR = luatexbase.registernumber'bbl@attr@dir'
5279
5280 local save_outer
5281 local temp = node.get_attribute(head, ATDIR)
5282 if temp then
5283 temp = temp % 3
5284 save_outer = (temp == 0 and 'l') or
5285 (temp == 1 and 'r') or
5286 (temp == 2 and 'al')
5287 elseif ispar then -- Or error? Shouldn't happen
5288 save_outer = ('TRT' == tex.pardir) and 'r' or 'l'
5289 else -- Or error? Shouldn't happen
5290 save_outer = ('TRT' == hdir) and 'r' or 'l'
5291 end
5292 -- when the callback is called, we are just _after_ the box,
5293 -- and the textdir is that of the surrounding text
5294 -- if not ispar and hdir ~= tex.textdir then
5295 -- save_outer = ('TRT' == hdir) and 'r' or 'l'
5296 -- end
5297 local outer = save_outer
5298 local last = outer
5299 -- 'al' is only taken into account in the first, current loop
5300 if save_outer == 'al' then save_outer = 'r' end
5301
5302 local fontmap = Babel.fontmap
```

```
5303
5304 for item in node.traverse(head) do
5305
5306 -- In what follows, #node is the last (previous) node, because the
5307 -- current one is not added until we start processing the neutrals.
5308
5309 -- three cases: glyph, dir, otherwise
5310 if item.id == GLYPH
5311 or (item.id == 7 and item.subtype == 2) then
5312
5313 local d_font = nil
5314 local item_r
5315 if item.id == 7 and item.subtype == 2 then
5316 item_r = item.replace -- automatic discs have just 1 glyph
5317 else
5318 item_r = item
5319 end
5320 local chardata = characters[item_r.char]
5321 d = chardata and chardata.d or nil
5322 if not d or d == 'nsm' then
5323 for nn, et in ipairs(ranges) do
5324 if item_r.char < et[1] then
5325 break
5326 elseif item_r.char <= et[2] then
5327 if not d then d = et[3]
5328 elseif d == 'nsm' then d_font = et[3]
5329 end
5330 break
5331 end
5332 end
5333 end
5334 d = d or 'l'
5335
5336 -- A short 'pause' in bidi for mapfont
5337 d_font = d_font or d
5338 d_font = (d_font == 'l' and 0) or
5339 (d_font == 'nsm' and 0) or
5340 (d_font == 'r' and 1) or
5341 (d_font == 'al' and 2) or
5342 (d_font == 'an' and 2) or nil
5343 if d_font and fontmap and fontmap[d_font][item_r.font] then
5344 item_r.font = fontmap[d_font][item_r.font]
5345 end
5346
5347 if new_d then
5348 table.insert(nodes, {nil, (outer == 'l') and 'l' or 'r', nil})
5349 if inmath then
5350 attr_d = 0
5351 else
5352 attr_d = node.get_attribute(item, ATDIR)
5353 attr_d = attr_d % 3
5354 end
5355 if attr_d == 1 then
5356 outer_first = 'r'
5357 last = 'r'
5358 elseif attr_d == 2 then
5359 outer_first = 'r'
5360 last = 'al'
5361 else
```

```
5362 outer_first = 'l'
5363 last = 'l'
5364 end
5365 outer = last
5366 has_en = false
5367 first_et = nil
5368 new_d = false
5369 end
5370
5371 if glue_d then
5372 if (d == 'l' and 'l' or 'r') ~= glue d then
5373 table.insert(nodes, {glue_i, 'on', nil})
5374 end
5375 glue_d = nil
5376 glue_i = nil
5377 end
5378
5379 elseif item.id == DIR then
5380 d = nil
5381 new_d = true
5382
5383 elseif item.id == node.id'glue' and item.subtype == 13 then
5384 glue_d = d
5385 glue i = item
5386 d = nil
5387
5388 elseif item.id == node.id'math' then
5389 inmath = (item.subtype == 0)
5390
5391 else
5392 d = nil
5393 end
5394
5395 -- AL <= EN/ET/ES -- W2 + W3 + W6
5396 if last == 'al' and d == 'en' then
5397 d = 'an' -- W3
5398 elseif last == 'al' and (d == 'et' or d == 'es') then
5399 d = 'on' -- W6
5400 end
5401
5402 -- EN + CS/ES + EN -- W4
5403 if d == 'en' and #nodes >= 2 then
5404 if (nodes[#nodes][2] == 'es' or nodes[#nodes][2] == 'cs')
5405 and nodes[#nodes-1][2] == 'en' then
5406 nodes[#nodes][2] = 'en'
5407 end
5408 end
5409
5410 -- AN + CS + AN -- W4 too, because uax9 mixes both cases
5411 if d == 'an' and #nodes >= 2 then
5412 if (nodes[#nodes][2] == 'cs')
5413 and nodes[#nodes-1][2] == 'an' then
5414 nodes[#nodes][2] = 'an'
5415 end
5416 end
5417
5418 -- ET/EN -- W5 + W7->l / W6->on
5419 if d == 'et' then
5420 first_et = first_et or (#nodes + 1)
```

```
5421 elseif d == 'en' then
5422 has_en = true
5423 first_et = first_et or (#nodes + 1)
5424 elseif first et then -- d may be nil here !
5425 if has_en then
5426 if last == 'l' then
5427 temp = 'l' -- W7
5428 else
5429 temp = 'en' -- W5
5430 end
5431 else
5432 temp = 'on' -- W6
5433 end
5434 for e = first_et, #nodes do
5435 if nodes[e][1].id == GLYPH then nodes[e][2] = temp end
5436 end
5437 first_et = nil
5438 has_en = false
5439 end
5440
5441 if d then
5442 if d == 'al' then
5443 d = 'r'5444 last = 'al'
5445 elseif d == 'l' or d == 'r' then
5446 last = d
5447 end
5448 prev_d = d
5449 table.insert(nodes, {item, d, outer_first})
5450 end
5451
5452 outer_first = nil
5453
5454 end
5455
5456 -- TODO -- repeated here in case EN/ET is the last node. Find a
5457 -- better way of doing things:
5458 if first_et then -- dir may be nil here !
5459 if has_en then
5460 if last == 'l' then
5461 temp = 'l' -- W7
5462 else
5463 temp = 'en' -- W5
5464 end
5465 else
5466 temp = 'on' -- W6
5467 end
5468 for e = first_et, #nodes do
5469 if nodes[e][1].id == GLYPH then nodes[e][2] = temp end
5470 end
5471 end
5472
5473 -- dummy node, to close things
5474 table.insert(nodes, {nil, (outer == 'l') and 'l' or 'r', nil})
5475
5476 --------------- NEUTRAL -----------------
5477
5478 outer = save_outer
5479 last = outer
```

```
5480
5481 local first_on = nil
5482
5483 for q = 1, #nodes do
5484 local item
5485
5486 local outer_first = nodes[q][3]
5487 outer = outer_first or outer
5488 last = outer_first or last
5489
5490 local d = nodes[q][2]
5491 if d == 'an' or d == 'en' then d = 'r' end
5492 if d == 'cs' or d == 'et' or d == 'es' then d == 'on' end --- W6
5493
5494 if d == 'on' then
5495 first_on = first_on or q
5496 elseif first_on then
5497 if last == d then
5498 temp = d
5499 else
5500 temp = outer
5501 end
5502 for r = first_on, q - 1 do
5503 nodes[r][2] = temp
5504 item = nodes[r][1] -- MIRRORING
5505 if Babel.mirroring_enabled and item.id == GLYPH
5506 and temp == 'r' and characters[item.char] then
5507 local font_mode = font.fonts[item.font].properties.mode
5508 if font_mode ~= 'harf' and font_mode ~= 'plug' then
5509 item.char = characters[item.char].m or item.char
5510 end
5511 end
5512 end
5513 first_on = nil
5514 end
5515
5516 if d == 'r' or d == 'l' then last = d end
5517 end
5518
5519 -------------- IMPLICIT, REORDER ----------------
5520
5521 outer = save_outer
5522 last = outer
5523
5524 local state = \{\}5525 state.has_r = false
5526
5527 for q = 1, #nodes do
5528
5529 local item = nodes[q][1]
5530
5531 outer = nodes[q][3] or outer
5532
5533 local d = nodes[q][2]5534
5535 if d == 'nsm' then d = last end -- W1
5536 if d == 'en' then d = 'an' end
5537 local isdir = (d == 'r' or d == 'l')5538
```

```
5539 if outer == 'l' and d == 'an' then
5540 state.san = state.san or item
5541 state.ean = item
5542 elseif state.san then
5543 head, state = insert_numeric(head, state)
5544 end
5545
5546 if outer == 'l' then
5547 if d == 'an' or d == 'r' then -- im -> implicit5548 if d == 'r' then state.has_r = true end
5549 state.sim = state.sim or item
5550 state.eim = item
5551 elseif d == 'l' and state.sim and state.has_r then
5552 head, state = insert_implicit(head, state, outer)
5553 elseif d == 'l' then
5554 state.sim, state.eim, state.has_r = nil, nil, false
5555 end
5556 else
5557 if d == 'an' or d == 'l' then
5558 if nodes[q][3] then -- nil except after an explicit dir
5559 state.sim = item -- so we move sim 'inside' the group
5560 else
5561 state.sim = state.sim or item
5562 end
5563 state.eim = item
5564 elseif d == 'r' and state.sim then
5565 head, state = insert_implicit(head, state, outer)
5566 elseif d == 'r' then
5567 state.sim, state.eim = nil, nil
5568 end
5569 end
5570
5571 if isdir then
5572 last = d -- Don't search back - best save now
5573 elseif d == 'on' and state.san then
5574 state.san = state.san or item
5575 state.ean = item
5576 end
5577
5578 end
5579
5580 return node.prev(head) or head
5581 end
5582\langle/basic\rangle
```
# **16 Data for CJK**

It is a boring file and it is not shown here (see the generated file), but here is a sample:

```
[0 \times 0021] = \{c = 'ex' \},
[0x0024] = {c='pr'},
[0 \times 0025] = \{c = 'po' \},
[0x0028]={c='op'},
[0x0029] = {c = 'cp'},
[0x002B] = {c= 'pr' },
```
For the meaning of these codes, see the Unicode standard.

## **17 The 'nil' language**

This 'language' does nothing, except setting the hyphenation patterns to nohyphenation. For this language currently no special definitions are needed or available. The macro \LdfInit takes care of preventing that this file is loaded more than once, checking the category code of the @ sign, etc.

```
5583 (*nil)
5584 \ProvidesLanguage{nil}[\langle \langle date \rangle \rangle \langle \langle version \rangle \rangle Nil language]
5585 \LdfInit{nil}{datenil}
```
When this file is read as an option, i.e. by the \usepackage command, nil could be an 'unknown' language in which case we have to make it known.

```
5586 \ifx\l@nil\@undefined
5587 \newlanguage\l@nil
5588 \@namedef{bbl@hyphendata@\the\l@nil}{{}{}}% Remove warning
5589 \let\bbl@elt\relax
5590 \edef\bbl@languages{% Add it to the list of languages
5591 \bbl@languages\bbl@elt{nil}{\the\l@nil}{}{}}
5592 \fi
```
This macro is used to store the values of the hyphenation parameters \lefthyphenmin and \righthyphenmin.

5593 \providehyphenmins{\CurrentOption}{\m@ne\m@ne}

The next step consists of defining commands to switch to (and from) the 'nil' language.

#### \captionnil

```
\datenil 5594 \let\captionsnil\@empty
         5595 \let\datenil\@empty
```
The macro \ldf@finish takes care of looking for a configuration file, setting the main language to be switched on at \begin{document} and resetting the category code of @ to its original value.

```
5596 \ldf@finish{nil}
5597\langle/nil\rangle
```
## **18 Support for Plain TEX (**plain.def**)**

### **18.1 Not renaming** hyphen.tex

As Don Knuth has declared that the filename hyphen.tex may only be used to designate *his* version of the american English hyphenation patterns, a new solution has to be found in order to be able to load hyphenation patterns for other languages in a plain-based T<sub>F</sub>X-format. When asked he responded:

That file name is "sacred", and if anybody changes it they will cause severe upward/downward compatibility headaches.

People can have a file localhyphen.tex or whatever they like, but they mustn't diddle with hyphen.tex (or plain.tex except to preload additional fonts).

The files bplain.tex and blplain.tex can be used as replacement wrappers around plain.tex and lplain.tex to acheive the desired effect, based on the babel package. If you load each of them with iniT<sub>F</sub>X, you will get a file called either bplain. fmt or blplain.fmt, which you can use as replacements for plain.fmt and lplain.fmt. As these files are going to be read as the first thing iniT<sub>F</sub>X sees, we need to set some category codes just to be able to change the definition of \input

```
5598 \langle *bblain | blplain)
5599 \catcode`\{=1 % left brace is begin-group character
5600 \catcode`\}=2 % right brace is end-group character
5601 \catcode`\#=6 % hash mark is macro parameter character
```
Now let's see if a file called hyphen.cfg can be found somewhere on T<sub>F</sub>X's input path by trying to open it for reading...

5602 \openin 0 hyphen.cfg

If the file wasn't found the following test turns out true.

5603 \ifeof0 5604 \else

When hyphen.cfg could be opened we make sure that *it* will be read instead of the file hyphen.tex which should (according to Don Knuth's ruling) contain the american English hyphenation patterns and nothing else.

We do this by first saving the original meaning of \input (and I use a one letter control sequence for that so as not to waste multi-letter control sequence on this in the format).

```
5605 \let\a\input
```
Then \input is defined to forget about its argument and load hyphen.cfg instead.

```
5606 \def\input #1 {%
5607 \let\input\a
5608 \a hyphen.cfg
```
Once that's done the original meaning of \input can be restored and the definition of  $\a$ can be forgotten.

```
5609 \let\a\undefined
5610 }
5611 \fi
5612 \langle /bplain | blplain\rangle
```
Now that we have made sure that hyphen.cfg will be loaded at the right moment it is time to load plain.tex.

```
5613 (bplain) \a plain.tex
5614 \langleblplain\ranglea lplain.tex
```
Finally we change the contents of \fmtname to indicate that this is *not* the plain format, but a format based on plain with the babel package preloaded.

```
5615 (bplain)\def\fmtname{babel-plain}
5616 (blplain)\def\fmtname{babel-lplain}
```
When you are using a different format, based on plain.tex you can make a copy of blplain.tex, rename it and replace plain.tex with the name of your format file.

### **18.2 Emulating some LAT<sub>F</sub>X features**

The following code duplicates or emulates parts of  $\mathbb{E} \mathbb{E} \mathbb{E} \mathbb{E} \mathbb{E} \mathbb{E} \mathbb{E} \mathbb{E}$  are needed for babel.

```
5617 \langle *plain \rangle5618 \def\@empty{}
5619 \def\loadlocalcfg#1{%
5620 \openin0#1.cfg
5621 \ifeof0
5622 \closein0
5623 \else
5624 \closein0
5625 {\immediate\write16{*************************************}%
5626 \immediate\write16{* Local config file #1.cfg used}%
```

```
5627 \immediate\write16{*}%
5628 }
5629 \input #1.cfg\relax
5630 \fi
5631 \@endofldf}
```
### **18.3 General tools**

A number of  $\mathbb{F}$ FX macro's that are needed later on.

```
5632 \long\def\@firstofone#1{#1}
5633 \long\def\@firstoftwo#1#2{#1}
5634 \long\def\@secondoftwo#1#2{#2}
5635 \def\@nnil{\@nil}
5636 \def\@gobbletwo#1#2{}
5637 \def\@ifstar#1{\@ifnextchar *{\@firstoftwo{#1}}}
5638 \def\@star@or@long#1{%
5639 \@ifstar
5640 {\let\l@ngrel@x\relax#1}%
5641 {\let\l@ngrel@x\long#1}}
5642 \let\l@ngrel@x\relax
5643 \def\@car#1#2\@nil{#1}
5644 \def\@cdr#1#2\@nil{#2}
5645 \let\@typeset@protect\relax
5646 \let\protected@edef\edef
5647 \long\def\@gobble#1{}
5648 \edef\@backslashchar{\expandafter\@gobble\string\\}
5649 \def\strip@prefix#1>{}
5650 \def\g@addto@macro#1#2{{%
5651 \toks@\expandafter{#1#2}%
5652 \xdef#1{\the\toks@}}}
5653 \def\@namedef#1{\expandafter\def\csname #1\endcsname}
5654 \def\@nameuse#1{\csname #1\endcsname}
5655 \def\@ifundefined#1{%
5656 \expandafter\ifx\csname#1\endcsname\relax
5657 \expandafter\@firstoftwo
5658 \else
5659 \expandafter\@secondoftwo
5660 \fi}
5661 \def\@expandtwoargs#1#2#3{%
5662 \edef\reserved@a{\noexpand#1{#2}{#3}}\reserved@a}
5663 \def\zap@space#1 #2{%
5664 #1%
5665 \ifx#2\@empty\else\expandafter\zap@space\fi
5666 #2}
```
EΓ<sub>Ε</sub>Χ 2<sub>ε</sub> has the command \@onlypreamble which adds commands to a list of commands that are no longer needed after \begin{document}.

```
5667 \ifx\@preamblecmds\@undefined
5668 \def\@preamblecmds{}
5669 \fi
5670 \def\@onlypreamble#1{%
5671 \expandafter\gdef\expandafter\@preamblecmds\expandafter{%
5672 \@preamblecmds\do#1}}
5673 \@onlypreamble\@onlypreamble
```
Mimick LATEX's \AtBeginDocument; for this to work the user needs to add \begindocument to his file.

\def\begindocument{%

```
5675 \@begindocumenthook
5676 \global\let\@begindocumenthook\@undefined
5677 \def\do##1{\global\let##1\@undefined}%
5678 \@preamblecmds
5679 \global\let\do\noexpand}
5680 \ifx\@begindocumenthook\@undefined
5681 \def\@begindocumenthook{}
5682 \fi
5683 \@onlypreamble\@begindocumenthook
5684 \def\AtBeginDocument{\g@addto@macro\@begindocumenthook}
```
We also have to mimick LATEX's \AtEndOfPackage. Our replacement macro is much simpler; it stores its argument in \@endofldf.

```
5685 \def\AtEndOfPackage#1{\g@addto@macro\@endofldf{#1}}
5686 \@onlypreamble\AtEndOfPackage
5687 \def\@endofldf{}
5688 \@onlypreamble\@endofldf
5689 \let\bbl@afterlang\@empty
5690 \chardef\bbl@opt@hyphenmap\z@
```
 $E_{\text{L}}$  meeds to be able to switch off writing to its auxiliary files; plain doesn't have them by default.

```
5691 \ifx\if@filesw\@undefined
5692 \expandafter\let\csname if@filesw\expandafter\endcsname
5693 \csname iffalse\endcsname
5694 \fi
```
Mimick LTFX's commands to define control sequences.

```
5695 \def\newcommand{\@star@or@long\new@command}
5696 \def\new@command#1{%
5697 \@testopt{\@newcommand#1}0}
5698 \def\@newcommand#1[#2]{%
5699 \@ifnextchar [{\@xargdef#1[#2]}%
5700 {\@argdef#1[#2]}}
5701 \long\def\@argdef#1[#2]#3{%
5702 \@yargdef#1\@ne{#2}{#3}}
5703 \long\def\@xargdef#1[#2][#3]#4{%
5704 \expandafter\def\expandafter#1\expandafter{%
5705 \expandafter\@protected@testopt\expandafter #1%
5706 \csname\string#1\expandafter\endcsname{#3}}%
5707 \expandafter\@yargdef \csname\string#1\endcsname
5708 \tw@{#2}{#4}}
5709 \long\def\@yargdef#1#2#3{%
5710 \@tempcnta#3\relax
5711 \advance \@tempcnta \@ne
5712 \let\@hash@\relax
5713 \edef\reserved@a{\ifx#2\tw@ [\@hash@1]\fi}%
5714 \@tempcntb #2%
5715 \@whilenum\@tempcntb <\@tempcnta
5716 \do{%
5717 \edef\reserved@a{\reserved@a\@hash@\the\@tempcntb}%
5718 \advance\@tempcntb \@ne}%
5719 \let\@hash@##%
5720 \l@ngrel@x\expandafter\def\expandafter#1\reserved@a}
5721 \def\providecommand{\@star@or@long\provide@command}
5722 \def\provide@command#1{%
5723 \begingroup
5724 \escapechar\m@ne\xdef\@gtempa{{\string#1}}%
```

```
5725 \endgroup
5726 \expandafter\@ifundefined\@gtempa
5727 {\def\reserved@a{\new@command#1}}%
5728 {\let\reserved@a\relax
5729 \def\reserved@a{\new@command\reserved@a}}%
5730 \reserved@a}%
5731 \def\DeclareRobustCommand{\@star@or@long\declare@robustcommand}
5732 \def\declare@robustcommand#1{%
5733 \edef\reserved@a{\string#1}%
5734 \def\reserved@b{#1}%
5735 \edef\reserved@b{\expandafter\strip@prefix\meaning\reserved@b}%
5736 \edef#1{%
5737 \ifx\reserved@a\reserved@b
5738 \noexpand\x@protect
5739 \noexpand#1%
5740 \fi
5741 \noexpand\protect
5742 \expandafter\noexpand\csname
5743 \expandafter\@gobble\string#1 \endcsname
5744 }%
5745 \expandafter\new@command\csname
5746 \expandafter\@gobble\string#1 \endcsname
5747 }
5748 \def\x@protect#1{%
5749 \ifx\protect\@typeset@protect\else
5750 \@x@protect#1%
5751 \fi
5752 }
5753 \def\@x@protect#1\fi#2#3{%
5754 \fi\protect#1%
5755 }
```
The following little macro \in@ is taken from latex.ltx; it checks whether its first argument is part of its second argument. It uses the boolean  $\infty$ ; allocating a new boolean inside conditionally executed code is not possible, hence the construct with the temporary definition of \bbl@tempa.

```
5756 \def\bbl@tempa{\csname newif\endcsname\ifin@}
5757 \ifx\in@\@undefined
5758 \def\in@#1#2{%
5759 \def\in@@##1#1##2##3\in@@{%
5760 \ifx\in@##2\in@false\else\in@true\fi}%
5761 \in@@#2#1\in@\in@@}
5762 \else
5763 \let\bbl@tempa\@empty
5764 \fi
5765 \bbl@tempa
```
LATEX has a macro to check whether a certain package was loaded with specific options. The command has two extra arguments which are code to be executed in either the true or false case. This is used to detect whether the document needs one of the accents to be activated (activegrave and activeacute). For plain T<sub>F</sub>X we assume that the user wants them to be active by default. Therefore the only thing we do is execute the third argument (the code for the true case).

\def\@ifpackagewith#1#2#3#4{#3}

The LIFX macro \@ifl@aded checks whether a file was loaded. This functionality is not needed for plain T<sub>F</sub>X but we need the macro to be defined as a no-op.

\def\@ifl@aded#1#2#3#4{}

For the following code we need to make sure that the commands **\newcommand** and \providecommand exist with some sensible definition. They are not fully equivalent to their  $\mathbb{E} \mathbb{E} \mathbb{$ 

```
5768 \ifx\@tempcnta\@undefined
5769 \csname newcount\endcsname\@tempcnta\relax
5770 \fi
5771 \ifx\@tempcntb\@undefined
5772 \csname newcount\endcsname\@tempcntb\relax
5773 \fi
```
To prevent wasting two counters in  $EFT$  2.09 (because counters with the same name are allocated later by it) we reset the counter that holds the next free counter (\count10).

```
5774 \ifx\bye\@undefined
5775 \advance\count10 by -2\relax
5776 \fi
5777 \ifx\@ifnextchar\@undefined
5778 \def\@ifnextchar#1#2#3{%
5779 \let\reserved@d=#1%
5780 \def\reserved@a{#2}\def\reserved@b{#3}%
5781 \futurelet\@let@token\@ifnch}
5782 \def\@ifnch{%
5783 \ifx\@let@token\@sptoken
5784 \let\reserved@c\@xifnch
5785 \else
5786 \ifx\@let@token\reserved@d
5787 \let\reserved@c\reserved@a
5788 \else
5789 \let\reserved@c\reserved@b
5790 \fi
5791 \fi
5792 \reserved@c}
5793 \def\:{\let\@sptoken= } \: % this makes \@sptoken a space token
5794 \def\:{\@xifnch} \expandafter\def\: {\futurelet\@let@token\@ifnch}
5795 \fi
5796 \def\@testopt#1#2{%
5797 \@ifnextchar[{#1}{#1[#2]}}
5798 \def\@protected@testopt#1{%
5799 \ifx\protect\@typeset@protect
5800 \expandafter\@testopt
5801 \else
5802 \@x@protect#1%
5803 \fi}
5804 \long\def\@whilenum#1\do #2{\ifnum #1\relax #2\relax\@iwhilenum{#1\relax
5805 #2\relax}\fi}
5806 \long\def\@iwhilenum#1{\ifnum #1\expandafter\@iwhilenum
5807 \else\expandafter\@gobble\fi{#1}}
```
### **18.4 Encoding related macros**

Code from 1toutenc.dtx, adapted for use in the plain TEX environment.

```
5808 \def\DeclareTextCommand{%
5809 \@dec@text@cmd\providecommand
5810 }
5811 \def\ProvideTextCommand{%
5812 \@dec@text@cmd\providecommand
5813 }
5814 \def\DeclareTextSymbol#1#2#3{%
```

```
5815 \@dec@text@cmd\chardef#1{#2}#3\relax
5816 }
5817 \def\@dec@text@cmd#1#2#3{%
5818 \expandafter\def\expandafter#2%
5819 \expandafter{%
5820 \csname#3-cmd\expandafter\endcsname
5821 \expandafter#2%
5822 \csname#3\string#2\endcsname
5823 }%
5824 % \let\@ifdefinable\@rc@ifdefinable
5825 \expandafter#1\csname#3\string#2\endcsname
5826 }
5827 \def\@current@cmd#1{%
5828 \ifx\protect\@typeset@protect\else
5829 \noexpand#1\expandafter\@gobble
5830 \fi
5831 }
5832 \def\@changed@cmd#1#2{%
5833 \ifx\protect\@typeset@protect
5834 \expandafter\ifx\csname\cf@encoding\string#1\endcsname\relax
5835 \expandafter\ifx\csname ?\string#1\endcsname\relax
5836 \expandafter\def\csname ?\string#1\endcsname{%
5837 \@changed@x@err{#1}%
5838 }%
5839 \fi
5840 \global\expandafter\let
5841 \csname\cf@encoding \string#1\expandafter\endcsname
5842 \csname ?\string#1\endcsname
5843 \fi
5844 \csname\cf@encoding\string#1%
5845 \expandafter\endcsname
5846 \else
5847 \noexpand#1%
5848 \fi
5849 }
5850 \def\@changed@x@err#1{%
5851 \errhelp{Your command will be ignored, type <return> to proceed}%
5852 \errmessage{Command \protect#1 undefined in encoding \cf@encoding}}
5853 \def\DeclareTextCommandDefault#1{%
5854 \DeclareTextCommand#1?%
5855 }
5856 \def\ProvideTextCommandDefault#1{%
5857 \ProvideTextCommand#1?%
5858 }
5859 \expandafter\let\csname OT1-cmd\endcsname\@current@cmd
5860 \expandafter\let\csname?-cmd\endcsname\@changed@cmd
5861 \def\DeclareTextAccent#1#2#3{%
5862 \DeclareTextCommand#1{#2}[1]{\accent#3 ##1}
5863 }
5864 \def\DeclareTextCompositeCommand#1#2#3#4{%
5865 \expandafter\let\expandafter\reserved@a\csname#2\string#1\endcsname
5866 \edef\reserved@b{\string##1}%
5867 \edef\reserved@c{%
5868 \expandafter\@strip@args\meaning\reserved@a:-\@strip@args}%
5869 \ifx\reserved@b\reserved@c
5870 \expandafter\expandafter\expandafter\ifx
5871 \expandafter\@car\reserved@a\relax\relax\@nil
5872 \@text@composite
5873 \else
```

```
5874 \edef\reserved@b##1{%
5875 \def\expandafter\noexpand
5876 \csname#2\string#1\endcsname####1{%
5877 \noexpand\@text@composite
5878 \expandafter\noexpand\csname#2\string#1\endcsname
5879 ####1\noexpand\@empty\noexpand\@text@composite
5880 {##1}%
5881 }%
5882 }%
5883 \expandafter\reserved@b\expandafter{\reserved@a{##1}}%
5884 \fi
5885 \expandafter\def\csname\expandafter\string\csname
5886 #2\endcsname\string#1-\string#3\endcsname{#4}
5887 \else
5888 \errhelp{Your command will be ignored, type <return> to proceed}%
5889 \errmessage{\string\DeclareTextCompositeCommand\space used on
5890 inappropriate command \protect#1}
5891 \fi
5892 }
5893 \def\@text@composite#1#2#3\@text@composite{%
5894 \expandafter\@text@composite@x
5895 \csname\string#1-\string#2\endcsname
5896 }
5897 \def\@text@composite@x#1#2{%
5898 \ifx#1\relax
5899 #2%
5900 \else
5901 #1%
5902 \fi
5903 }
5904 %
5905 \def\@strip@args#1:#2-#3\@strip@args{#2}
5906 \def\DeclareTextComposite#1#2#3#4{%
5907 \def\reserved@a{\DeclareTextCompositeCommand#1{#2}{#3}}%
5908 \bgroup
5909 \lccode`\@=#4%
5910 \lowercase{%
5911 \egroup
5912 \reserved@a @%
5913 }%
5914 }
5915 %
5916 \def\UseTextSymbol#1#2{%
5917 % \let\@curr@enc\cf@encoding
5918 % \@use@text@encoding{#1}%
5919 #2%
5920 % \@use@text@encoding\@curr@enc
5921 }
5922 \def\UseTextAccent#1#2#3{%
5923 % \let\@curr@enc\cf@encoding
5924 % \@use@text@encoding{#1}%
5925 % #2{\@use@text@encoding\@curr@enc\selectfont#3}%
5926 % \@use@text@encoding\@curr@enc
5927 }
5928 \def\@use@text@encoding#1{%
5929 % \edef\f@encoding{#1}%
5930 % \xdef\font@name{%
5931 % \csname\curr@fontshape/\f@size\endcsname
5932 % }%
```

```
5933 % \pickup@font
5934 % \font@name
5935 % \@@enc@update
5936 }
5937 \def\DeclareTextSymbolDefault#1#2{%
5938 \DeclareTextCommandDefault#1{\UseTextSymbol{#2}#1}%
5939 }
5940 \def\DeclareTextAccentDefault#1#2{%
5941 \DeclareTextCommandDefault#1{\UseTextAccent{#2}#1}%
5942 }
5943 \def\cf@encoding{OT1}
```
Currently we only use the LHFX  $2\varepsilon$  method for accents for those that are known to be made active in *some* language definition file.

```
5944 \DeclareTextAccent{\"}{OT1}{127}
5945 \DeclareTextAccent{\'}{OT1}{19}
5946 \DeclareTextAccent{\^}{OT1}{94}
5947 \DeclareTextAccent{\`}{OT1}{18}
5948 \DeclareTextAccent{\~}{OT1}{126}
```
The following control sequences are used in babel.def but are not defined for PLAIN T<sub>E</sub>X.

```
5949 \DeclareTextSymbol{\textquotedblleft}{OT1}{92}
5950 \DeclareTextSymbol{\textquotedblright}{OT1}{`\"}
5951 \DeclareTextSymbol{\textquoteleft}{OT1}{`\`}
5952 \DeclareTextSymbol{\textquoteright}{OT1}{`\'}
5953 \DeclareTextSymbol{\i}{OT1}{16}
5954 \DeclareTextSymbol{\ss}{OT1}{25}
```
For a couple of languages we need the LATEX-control sequence \scriptsize to be available. Because plain T<sub>EX</sub> doesn't have such a sofisticated font mechanism as LATEX has, we just \let it to \sevenrm.

```
5955 \ifx\scriptsize\@undefined
5956 \let\scriptsize\sevenrm
5957 \fi
5958\langle/plain\rangle
```
## **19 Acknowledgements**

I would like to thank all who volunteered as  $\beta$ -testers for their time. Michel Goossens supplied contributions for most of the other languages. Nico Poppelier helped polish the text of the documentation and supplied parts of the macros for the Dutch language. Paul Wackers and Werenfried Spit helped find and repair bugs.

During the further development of the babel system I received much help from Bernd Raichle, for which I am grateful.

## **References**

- [1] Huda Smitshuijzen Abifares, *Arabic Typography*, Saqi, 2001.
- [2] Johannes Braams, Victor Eijkhout and Nico Poppelier, *The development of national LATEX styles*, *TUGboat* 10 (1989) #3, p. 401–406.
- [3] Yannis Haralambous, *Fonts & Encodings*, O'Reilly, 2007.
- [4] Donald E. Knuth, *The T<sub>E</sub>Xbook*, Addison-Wesley, 1986.
- [5] Jukka K. Korpela, *Unicode Explained*, O'Reilly, 2006.
- [6] Leslie Lamport,  $E/T$ *X, A document preparation System*, Addison-Wesley, 1986.
- [7] Leslie Lamport, in: TEXhax Digest, Volume 89, #13, 17 February 1989.
- [8] Ken Lunde, *CJKV Information Processing*, O'Reilly, 2nd ed., 2009.
- [9] Hubert Partl, *German TEX*, *TUGboat* 9 (1988) #1, p. 70–72.
- [10] Joachim Schrod, *International LATEX is ready to use*, *TUGboat* 11 (1990) #1, p. 87–90.
- [11] Apostolos Syropoulos, Antonis Tsolomitis and Nick Sofroniu, *Digital typography using LATEX*, Springer, 2002, p. 301–373.
- [12] K.F. Treebus. *Tekstwijzer, een gids voor het grafisch verwerken van tekst*, SDU Uitgeverij ('s-Gravenhage, 1988).